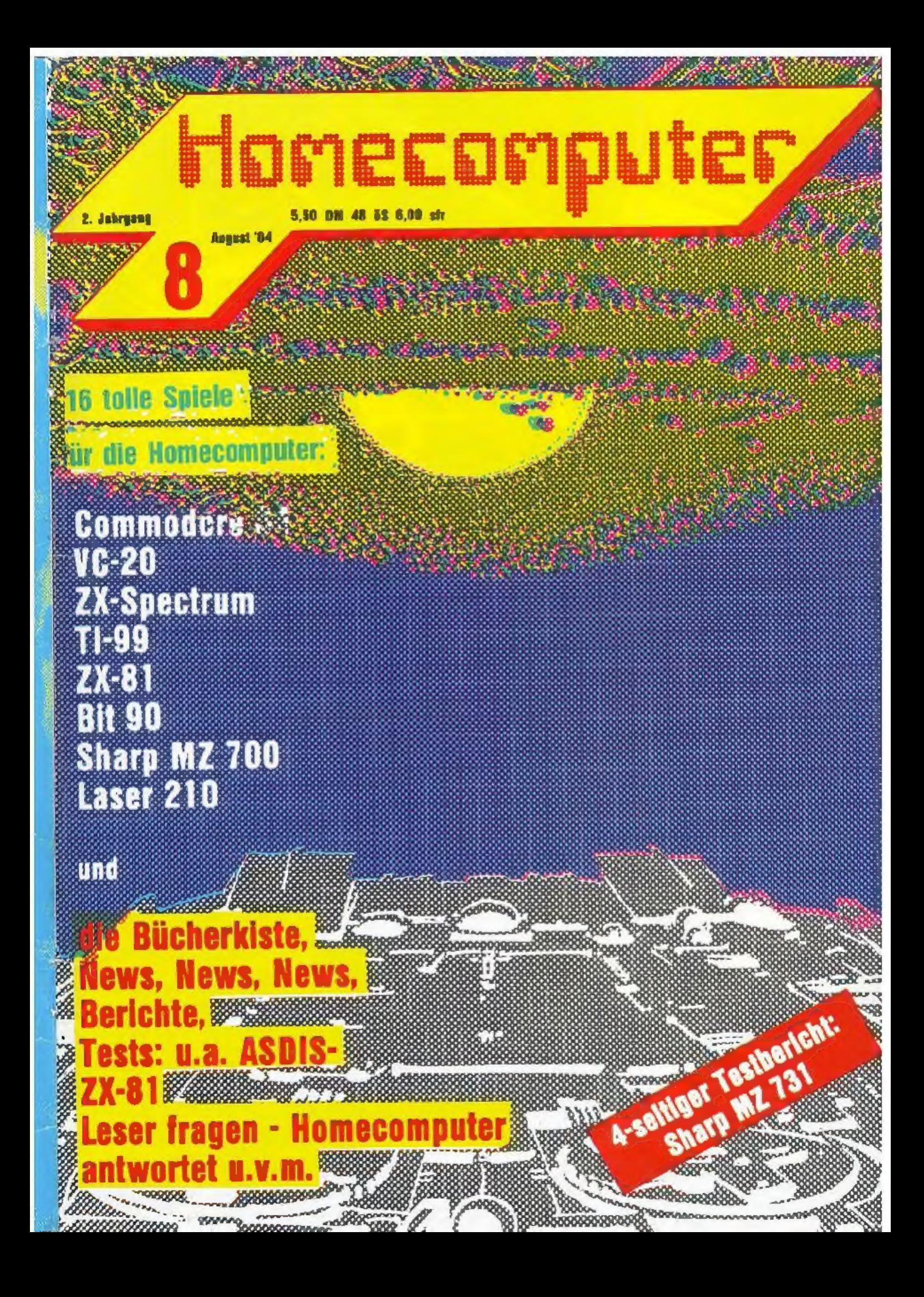

# Computerposter

formamenposter

## gibt es

jeden Monat neu mit einem Spielprogramm für mindestens 3 Computer und einem klasse Poster, mit dem Sie Ihre vier Wände schmücken können.

Wir bringen fürst nicht fallem Coniputerposter als Spielprogramm ins Haus, das at seiner Qualität gemessen, roumalerweite nur als Profipiogramm im Hendel vermehen würde. Damit auch Sie von dem einmelte gunnigen Freue von 3,- Datt gramme ausgewählt und filt minde dans 3 Computertypen programmieri.

> Computerposter erscheint im **ROESKE Verlag** 3440Eschwege

Fragen Sie Ihren Zeitschriftenhändler!

**Bomputerposter** 

Domputerposten

SKIPPY

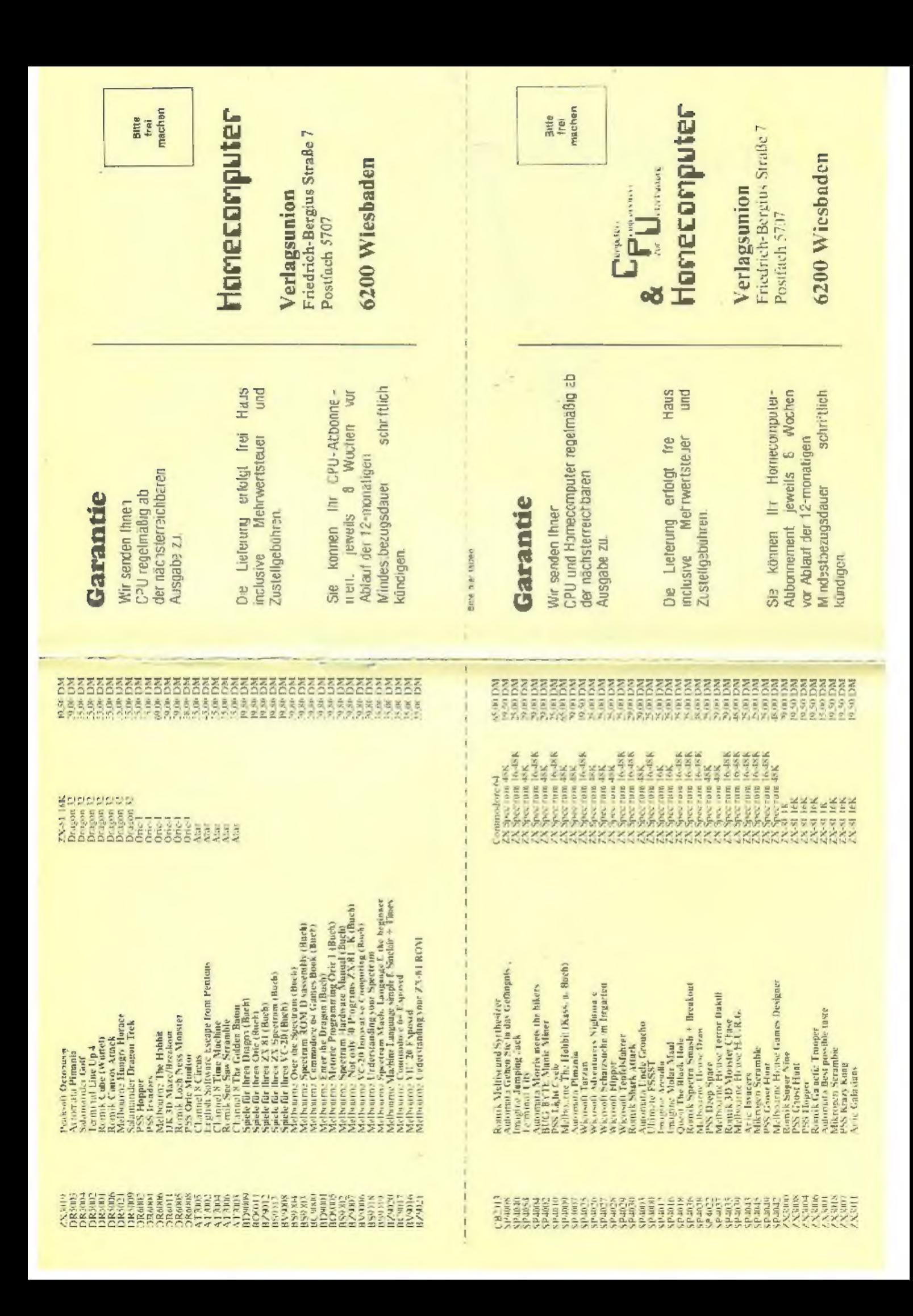

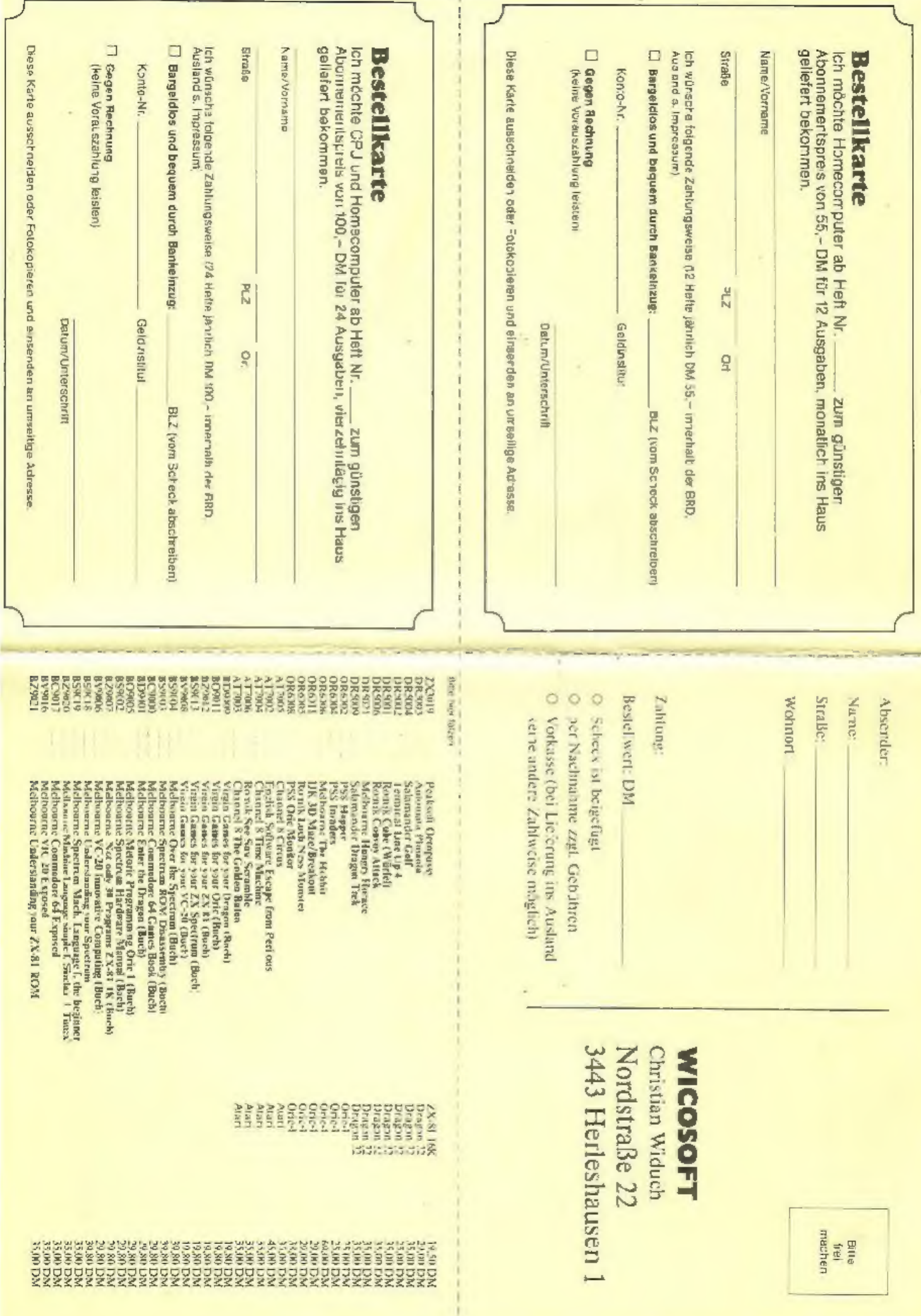

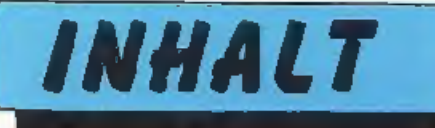

### News

ı

Homecomputer-Programme von Ravenshurger

Atarl Olympia Lexikon Los Angeles '84

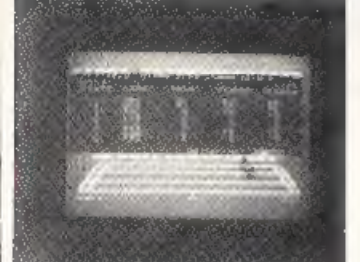

Zwei Drucker und ein Guiness-Rekord

Basic-Erweiterung für LASER 110/210/310

Deus ex machlna - Jetzt auch in Latein Neues elektronisches Taschenwörterbuch

Elektronischer Graphik schreiber KX-WOßE Vorstellung des neuen äraphikschreibe's

Bücherkiste Buchbeschreibungen der neuesten Bücher die auf dem Markt erschienen sind

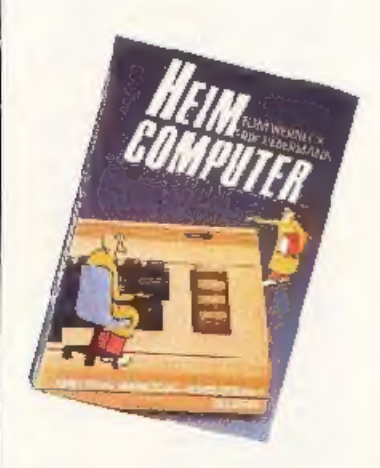

# Software

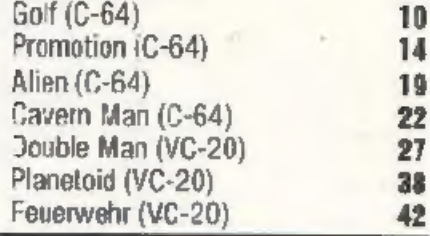

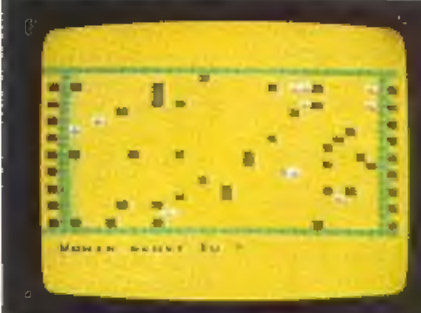

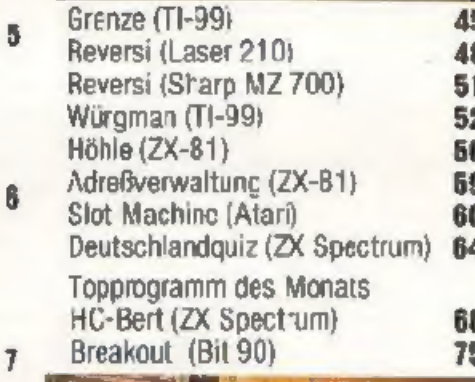

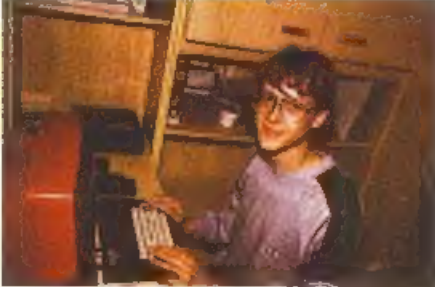

Michael Rosenbohm Irsteller des Topprogranme: in diesem Het

# **Neue Serie: Computer erlebt..**

Wir testen für Sie<br>Heimcomputer und berichten<br>über die Erlahrungen die wir mit diesem gemacht haben. Als ersten Compııter haben wir den Sharp MZ 73° unter die Lupe genommen <sup>30</sup>

# Berichte

Im Test: Assembler- Betriebsystem für den 24-81 <sup>36</sup>

Neuer Acorn Elektron 54

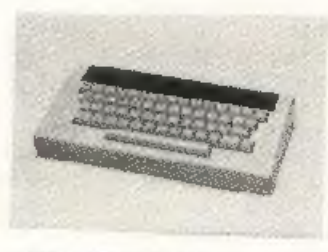

**Mikro Trend '84<br>Aktuelle Zusammenfassung<br>der vorgetragenen Referate** vom Kongreßtag in Düssel-<br>corf, der unter dem Motto<br>Mikro Trend '84 veranstaltet wurde 76

# **Leserbriefe**

Leser Iragen — Humecomputer antwortet 37

**Computer # Computer # Computer**<br>Die wichtigsten technischen E genschaften von den de<sup>-</sup>zeil bekanntesten Heimcorr putern  $\frac{47}{47}$ 

# **Club-Infos**

HG gibt Irformationen über bestehends Computer clubs 74

Software-Reviews 79 Kleinanzeigen 80 Kassetienservice »

# **NEWS!**

## Homecomputer-Programme von Ravensburger

Der Otto Maier Verlag Ra-<br>vensburg stellte soeben<br>Spiel- und Lemprogramme für Homecomputer als<br>Alternative zu den bisheri-<br>gen Reaklionsspielen im<br>Video- und Computersach bere:ch vor.

Es gibt keinen besseren<br>Weg, Lerninhalte zu ver-<br>mitteln als durch un-<br>terhaltsame Spiele, die im-<br>mer wieder Spaß machen. Wir sind ins Computer- Zeitalter hineingeboren. Sich auf die Zukunft einstellen heißt, frühzeitig vertraut werden mit den Tech- nologien der Zukunft: spielerisch. So ist. gerade ein Verlag. der sich auf 100jährige Erfahrung im<br>Bereich "Spielen und Ler<br>nen" stützen kann, gefornen" stützen kann, gefordert, auch die Mög-<br>lichkeiten neuer Technolo-<br>gien zu nutzen und gleichzeitig mehr zu bieten<br>als reins Reaktionsspiele. Wie das aussehen kann. ce monstriert Ravensbarger 'jetzt mit den ersten sieben Spiel- und Lernprogram-<br>men für die Altersgruppen zwischen 5 und I2 Jahren. Diese Software ist auf die Bedürfnisse und das Spitl- verhalten von Kindern gestimmt und garantiert<br>Lernspaß per Computer.

Le Fähigkeit des Home-<br>Computers, interaktiv auf<br>Befehle und Fragen des<br>Kindes zu reagieren, wird konsequent ausgenutzt. Der Schwierigkeitsgred<br>paßt sich nahtlos dem<br>Kenntnisstand des Kindes<br>an und sorgt dafür, daß der<br>Sraß beim Spiel möglichst<br>lange erhalten bleibt.<br>Neben relativ einfachen

Programmen, mit deren Hilfe beispielsweise Konzentration urd Creschick lichkeit kleiner Kinder ge fördert werden, bietet Ra vensburgerauch anspruchs vollere Programme, mit de nen Kinder spielend ler nen, selbstständig mit dem<br>Homecomputer umzu-<br>genen. Beispielsweise lührt<br>das Progremm "Sags der Schildkröte" in die weltweit verbreitete Kinder Program- miersprache Logo ein. Als reiner Softwarean-

bister entwickelt Ravens-<br>burger Programme für die<br>führenden Hontecomputzi auf dem deutschen Markt.

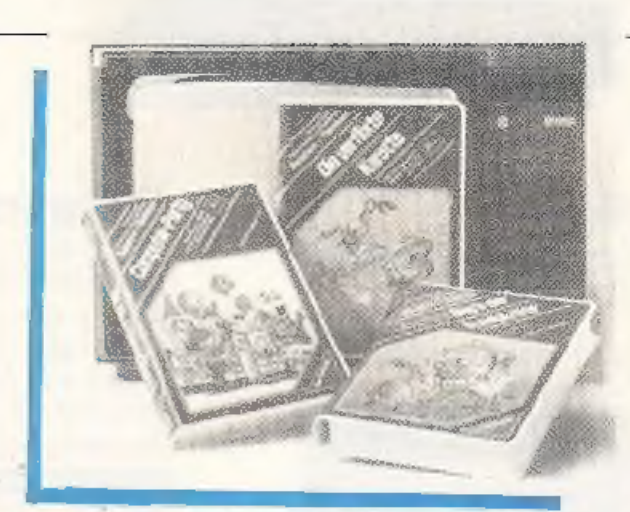

In diesem Jahr sind Spiel- und Lerrprogramme auf Cassette, als Steckmodul und auf Diskette Cr Com- modore 64 and Commo dare, VC 20 sowie für die Atari-Homecomputer er-

hältlick,<br>Programme für kunftige<br>Mocell-Generationen von<br>Homecomputem auch von anderen Herstellern werden rechtzeitig vorge-<br>stellt.

noch schneller auf die Bedürfnisse der Anwender und Veränderungen des<br>Marktes reagieren zu kön-<br>nen, hat sich Ravensburger<br>zu einer Reihe von nter-<br>nationalen Kooperationen mit fühenden Entwicklern von Spiel- und Lernpro-<br>grammen entschlossen. So<br>kann Ravensburger bzi-<br>spielsweise die in den USA schr crfolgreichen Pıo-

dukte des Software-Spezia-<br>listen SPINNAKER ex-<br>klusiv in Deutschland un-<br>let ihrem eigenen Marken-<br>namen anbieton. Natürlich<br>werden alle Programme für<br>daktionell bearbeitet.<br>daktionell bearbeitet.<br>Außerdem gehört der Otto age der USA, ist Mitglied dieser Kooperation, die insbesondere die Entwicklung von anspruchsvollen Spiel- and Lernprogrammen yor-Aantreiht.

#### ATARI Olympia Lexikon Los Angeles 34

Atari hat für alle Olympia-<br>Fans ein tolles Programm<br>mit – Namen – "Olympia<br>Lexikon" – entwickelt. Ein<br>neues Freizeitvergnägen ist<br>angesagt: Das – Olympia-<br>Quiz für die ganze Familie.<br>Welche Sportler haben die<br>ersten drei ist sofort ersichtlich:

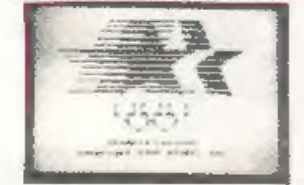

= der aktuelle Medaillen-<br>spiegel (nach teilnehmen-<br>den Nationen).<br>- der Name des Sportlers.<br>der für sein Land gewon-

nen hat

- in welcher Sportari ein<br>Landwelche Placierung er-<br>reicht hat und mit welchem<br>Sportari<br>- wer in der jeweiligen<br>Sportari gewonnen hat.<br>Bei Angabe eines Athleten-<br>Namens ist sofort zu erken-<br>nen, ob er eine Medaille gewonn

zu welchem Landergehört,

in welchen Ergebnis dieses<br>
erreicht und mit<br>
welchem Ergebnis dieses<br>
erreicht wurde.<br>
Alle Rekorde, die in-<br>
nerhalb der Medail-<br>
lenränge erzielt worden<br>
sand, können auch nach<br>
Landern abgefragt werden.<br>
Medaillergewin

lich isı.

Jeder kann sein persön-<br>
liches Olympia Lexikon<br>
anlegen und ebenfa.ls die<br>
Ergebnisse vergangener<br>
Spiele eingeben, so daß er<br>
such bei zukünftigen Olym-<br>
piaden einen Therblick

hat<br>
Für alle Sport-Interessierten<br>
seinach<br>
ale noch einerkt, daß<br>
dieses Programm nicht nur<br>
für die Olympischen Spiele<br>
konzipiert wurde, sondern<br>
auch für die deutschen<br>
Meisterschaften, Europa-<br>
Meisterschaften, in de

4 HOMECOMPUTER AUGUST 1984

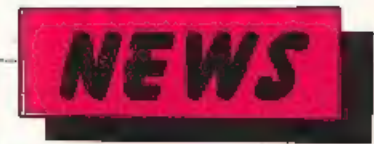

# Zwei Drucker und ein **Guiness-Rekord**

In einem vier Monate langen Dauertest und unter notarieller Aufsicht arbeitoten bei der österreichischen Epson-Niederlassung zwei Drucker ohne Pause Tag und Nacht. Sie hewältigten so das Arbeitspensum eines gesamten<br>Druckerlebens an einem Stück Noch nie waren Drucker vor der Öffentlichkeiteinersolchen Dauerbelastung ausgesetzt. Trotz<br>der Härten des Dauerbetriebs trat nicht die geringste Störung auf.

Epson wollte mit diesem Test beweisen, daß die preiswerten Drucker auch

#### **BASIC-Erweite**rung für LASER 110/210/310

Die Programmicrer von Sanyo hanen für die Laser-Modelle 110/210/310 ein Extended Basic geschaffen. das viele interessante neue Befehle für den passionierten Laser-Anwender bietet. Sanyo macht zwei Versionen verf1gbar eine Kurzfassung mit 30 und eine Kompiettausgabe mit 39 Anweisungen:

Kurzfassung:Auto, Delete. Tron, Troff, Fre, Error, Err, Erl. Defint, Defsgn, Defdbl. Defstt, Random, On Resume, Varptr, System, Strings\$. Pos, Vload, Merge, Compress, Renew, Cint, Csag, Cdbl, Fix. Call und Memsize

Komplettfassung: (neben den Flementen der Kurzfassung) Renum. Plot. Nplot. Circle, Rect, Paint, Cpoint. Gets und Lpen Dieses neue "Extended patibel mit der Original-Basic-Fassung Ihres Rechners und auch mit BASIC-UP, was bedeutet, daß dort orstellte Programme in Extended übernommen, bearbeitet und gestartet werden können.

im Bereich der Langlebigkeit und Zuverlässigkeit Maßstäbe setzen. Das Ergebnis war ein Weitrekord. der von zwei Druckern der Modellbezeichnungen RX-80 FT und FX-80 aufgestellt wurde, und für den 83 km Papier nötig waren (die darsuf wiedergegebenen

Zeichen würden - Stück für Stück aneinandergereiht eine Strecke von Wien bis Detroit ergeben), die in 2900 Stunden beschrieben wurden. 80 Behälter mit jeweils 2000 Blatt bildeten die Grundlage für einen Ein trag in's Guiness-Buch<br>der Rekorde.

Zwischen den beiden Versionen (Kurz-u Komplett-) ces Laser-Extended kön-<br>ren Programme voll getauscht werden, sind allerdings in der Kurzfassung nur lauffähig, wenn Sonderbefehle der großen Vers.on nicht verwandt wurden.

Laser-Extended eröffnet neue Arbeitsbereiche für die preiswerten Japaner selbstverständlich auch den mit Laser 210 baugleichen VZ 200.

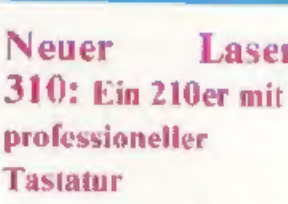

Schon wieder ein neuer<br>Laser: da bliek' ich nicht mehr durch! Mancher wird schon so gedacht haben.<br>wenn ihm in Zeitschriften oder im Fachhandel der neue LASER 313 von Sanyo-Video begegnet ist Wir beruhigen: Der 310 ist fast baugleich mit dem 210,

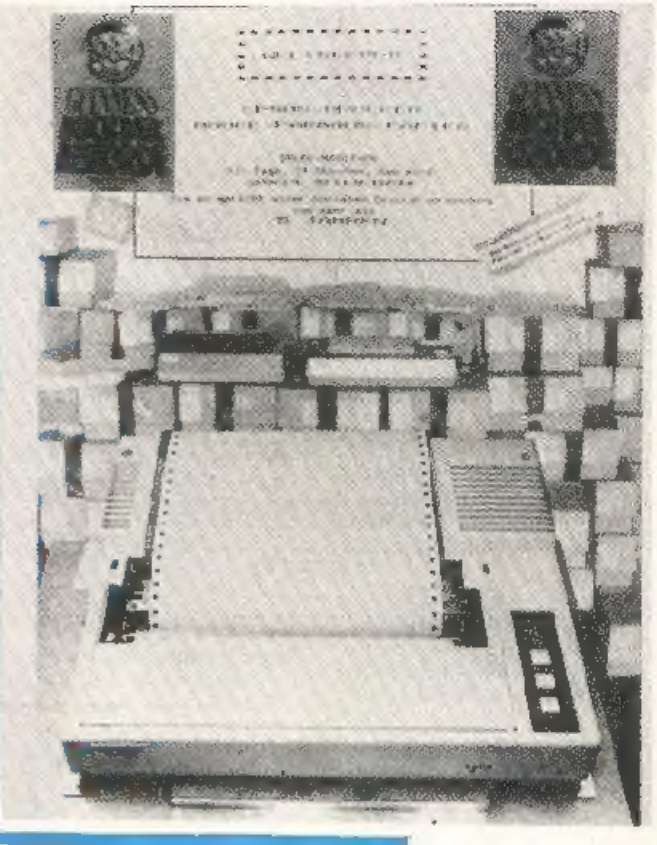

# Laser

verfügt jedoch gegenüber<br>seinem "Vorgänger" statt<br>der Gummi-Tastatur á la Spectrum über eine vollwertige professionelle Schreibmaschinen Tastatur. Vielschreiber unter den Laser-Programmierern werden diese Neuerung zu schätzen wissen... Dazu kommt nech ein um IOK größerer RAM, sodaß derjenige, der keine allzu umfangreichen  $Pr_{2}$ gramme schreiben will, unter Umständen ohne Erweiterung auskommt.

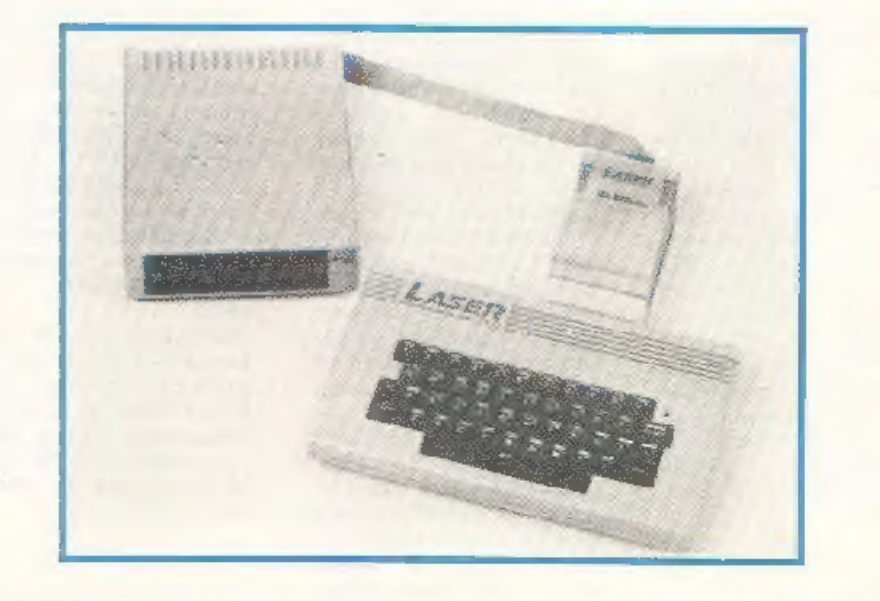

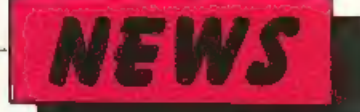

# "Deus ex machina" jetzt auch in Latein

Rei den alten Griechen bezeichnete der 'deus ex mach:na' einen Gott, der im Verlauf eines Schau- spiels die Klärung eines schwierigen Problems brachte.

Der Schauspieler, der den 'Gott darzustellen hatte, er- schien mit Hilfe eines Auf- zuges, der ihn ausdem Kel ler auf die Bühne heför derte. Wenn der Langenscheidt-

Verlag sein neuestes elek tronisches Taschenwörter huch Latein so bezeichnet, ist das ganz treffend, dena schließlich kommt auch hier die Problemlosung durch eine Maschine an den Tag, Furore machte 'das Ding'

bisher vor allem in der Regenbogenpresse, der Buchbranche und bei Computer-Freaks: Lan- 'enscheidts Flektronisches örterbuch im Tasche buchformat. Vor ein-<br>einhalb Jahren erregte<br>ALPHA 8 Englisch großes<br>Aufschen, es folgten die<br>Sprachen Französisch, Italienisch und Spanisch alle mit großem Ver kaufseıfolg, Die Unteile reichten von "beispielhafte<br>Innovation' bis zu 'technisches Spielzeug'.

Jetzt gibt es ALPHA 8 auch für Latein - und jetzt kön- nen much Skeptiker dieser Entwicklung ihren Respekt nicht versagen: Mit 2500<br>Stichwörtern enthältes den<br>Kernwortschatz zur Über-<br>setzung klassischer Texte. Beachtlich ist aber nicht nur dieser gründlich ausge-<br>wählte Wortschatz, son-<br>dern vor allem die angege-<br>bene Grammatik: Wic<br>'cum' mit Indikativ oder Konjunktiv überse:zt, ob ein Verb mit Akkusativ oder Ablativ gebraucht<br>wird oder gar ungewöhn-<br>liche Abweichungen auf-<br>weist - all diese wichtigen<br>grammasischen Regeln<br>und Ausnahmen sind<br>aufgeführt,

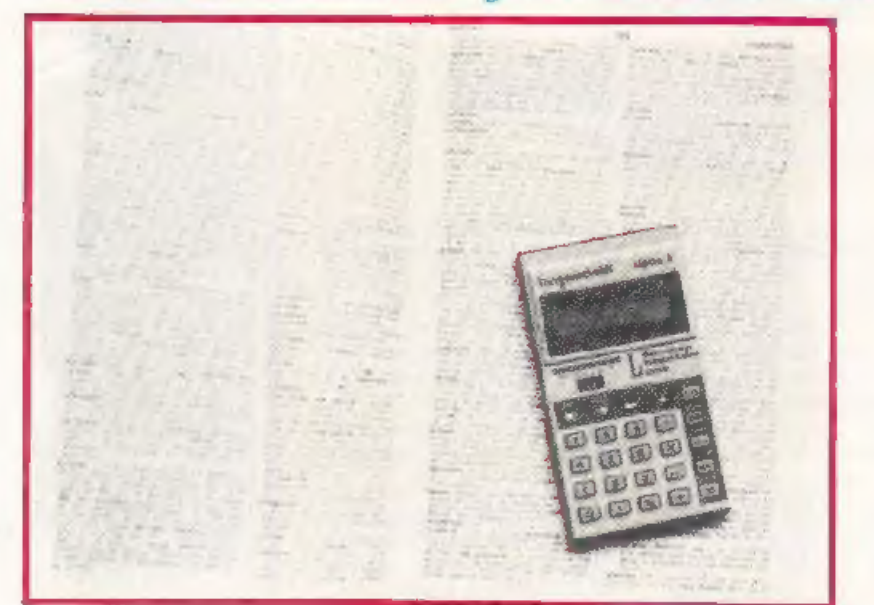

LATEIN-COMEBACK<br>Langenscheidts Vokabel-<br>trainer für Latem forciert<br>eine gerade anlaufende<br>Entwicklung: Die Vurzüge<br>der lateinischen Sprache<br>werden wieder entdeckt.<br>Die Zeiten in denen man über klassische Bildung die<br>Nase rümpfte, sind vorbel.<br>Nun wird vieder nech All<br>gemeinbildung – gemfen<br>und nach dem Lateinunter-<br>richt, der wie kein zweiter<br>Konzentration und Logik<br>schulen soll. Gelobt wird

auch die Beschäfigung mit wichtigen Texten aus der 'Antike, die für Furosas Geschichte von Beceuturg

waren.<br>Vielleicht sind mit Hilfe des<br>ALPHA 8 die Studenten<br>der Medizin für die Einfüh-<br>rungskursein die medizini-<br>sche Terminologie bald wieder besser vorbereitet.<br>Da heute das Latinum<br>nicht mehr Vorbedingung für das Medizinsuudium ist,<br>haben sie als Sextaner oft<br>das nicht mehr gelernt, was<br>sie als 20-jährige brauchen.<br>Ohne Latein geht es aber in<br>dieser Fächern nicht, schließ-<br>lich-basiert- die Nomen-<br>klatur zu zwei Dritteln, a

lichkeiten, sich ganz allgs- mein auf die Universität und berufliche Ausbildung vorzuberei.en. Wer Latein mit Durchhaltevermögen<br>lernt, der ist später auch fähig, unter Schwierig-<br>keiten und Widerständen wissenschaflliche Texıe zu erarbeiten.

## ALPHA 8 - der ideale

Abfragepartner<br>
Nun muß aber lernen nicht<br>
unbedingt mit Unlustge-<br>
fühlen verbunden schn-<br>
das zeigt ALPHA 8 mit sei-<br>
ner von Pädagegen hoch-<br>
gelobten Übentaste: Die<br>
Maschine überrascht den<br>
Lernenden mit willkürlich<br> deren Übersetzungen - mit<br>einer Abfragetaste kann man querbest den abge<br>speicherten Wortschatz absuchen. Hinzu kommt<br>noch die Möglichkeit, bis<br>zu 16 Wortpaare dauerhaft<br>abzuspeichern – und rech-<br>nen kann des kleine elek-<br>tronische Wunder auch<br>noch.<br>Wer würde da als 'alter

#### Bubble Bus Deutsch

Rukhle Bus Software aus England hatte bereits auf der 1. In. Compute:show Koln die deutsche Überset zung der wichtigsten Pro-<br>grammbeschreibungen angekündigt. Nun wurde dies aus Tonbridge (Kent), dem Hauptsitz der Firma, bo-

stätigt.<br>Die Kassetten sind ab sofort im Laden zu 29,90 DM<br>(Disketten 39,90 DM) erhältlich. Einer der beiden Bubble-Bus-Direkioren,

Mark Mcakings, erslärte gegenüher HOMECOMsellschaft als erstes britisches Software-Haus gezielt auf den deutschen<br>zielt auf den deutschen<br>Markt einstellt und auch spätere Neuerscheinungen ir. deutscher Sprache heraus bringen will.

PS: Bubble Bus wird originale C-64-Programme schon<br>bald auf den deutschen<br>Markt bringen!

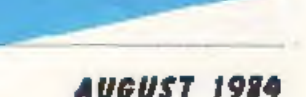

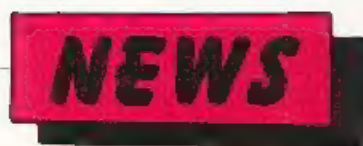

# Elektronischer Graphik-Schreiber KX-WO8G kompakt, vielseitig, interessant

Schon der Name signalisiert die Besonderheit des neuen elektronischen Graphik-Sehreibers von Pa-nasonic: Er zeichnet nicht nur Graphiken, sondern<br>kann diese auch mit den dazugehorigen Texten verbinden. Die Texte werden ebenso wie die Vorgaben für Graphiken über eine normale Schreibmaschinentastatur eingegeben.

Auf Knopfdruck zeichnet er mit hochwertigen Kugelschreiberminen wahlweise Saulendiagramme. Liniendiagramme. Kreisdiagramme und Tabellenraster. Für ciese Graphiken ist ein Speicher von 1.200 Zeichen vorgesenen.

Das 16-Zeichen-LCD-Display ermöglicht Textkorrekturen bereits vor dem Ausdruck auf dem Papier. Der 1.800-Zeicher Text-speicher neicht für ca. 1 DIN A4-Seite. Zur Bearbeitung eines gespeicherten Textes stehen mehrere<br>Funktionen zur Verfügung: Mit einem "Suchwort" findet die Maschine Textpassagen im Speicher schnell und problemlos wieder. Dort kann nun zeichenoder zeilenweise geloscht

und eingefügt werden. Ausserdem gibt es für die Texte auch noch den "Fettdruck" und die "Zentrier-Funktion" als Bed enungskomfort. Bei Graphiken und Texte zeichnet der KX-WO8G<br>bl.tzschnell in <sup>2</sup> verschiedenen Schriftgroßen und m.t 4 verschiedenen Farhen. Wahlweise kann der Graphik-Schreiber in horizontaler oder vertikaler Richtung arbeiten. Somit lassen sich auch Querformate beschriften. Mit einem Gewicht von nur 2,6 kg incl. Batterien für 75.000 Zeichen, netzunabhängigem Betrieb und geringen Ausmaßen ist der KX-WO8G, der "Elektronische Graphik-Schreiber", der ideale Reisebegleiter für all diejenigen, die ihre Ausarbeitungen interessanter. aussagekräftiger und verständlicher machen wollen, als es mit einer herkömmlichen Schreibmaschine möglich ist. Der Preis schließlich macht die Entscheidung leicht: Für knapp 700 DM bietet er mehrals eine "Nur-Schreib maschine".

#### Titlining's though

#### Drucksystem:

Zeichengröße:

Schriftteilung:<br>Zeichen pro Zeile: Zeicher.geschwindigkeit: Zeichenrichtungen: Anzeige:

Speicher:

Graphische Funktionen:

Schreibmaschinenfunktionen:

Textbearbeitungsfunktioner:

Minen:

Stromversorgung:

Abmessungen: Gewicht Sonstiges:

Lieferterm:n: Unverbindliche Preisempfehlung:

klein 20 Z/Z, normal 10 Z/Z, groß 5  $Z/Z$ 10 Z/Z (Normalschrift) 75 Zeichen (horizontal) 6 Zeichen/Sekunde (Normalschrift) horizontal und vertikal LCD-Display 16 Zeicher. für Texteingsbeund Bedienerführung5 x 7 Punktmatrix 1.800 Zeichen für Textspeicher 1.200 Zeichen Graphik-Speicher Raster für Tabellen Säulendiagramm à 3 Rubriken Liniendiagramm max. 15 Daten. Kreisdiagramm max. 15 Daten verstel.bare Ränder und Tabulatoren Halbzeiler.schaltung hoch/tief Zeilenabstand  $1 - 1.5 - 2$ Randlöser Zentrieren Fettdruck Suchwort Zeichen löschen/einfügen Zeilen löschen/eir.fügen Kugelschreiberminen rot, blau, grün, schwarz 4 Monozellen Netzacapter als Sonderzubehör (B)  $329 \times (H) 260 \times (T) 60$  mm

2.6 kg incl. Batterien

Mitte Juli '84

DM 698.-

Papier.ösehebel Walzendrehknopi Kofferdeckel Minenablage Helligkeitsregler für das Display

Plotterdrucker mit Kugelschreiber-

minen

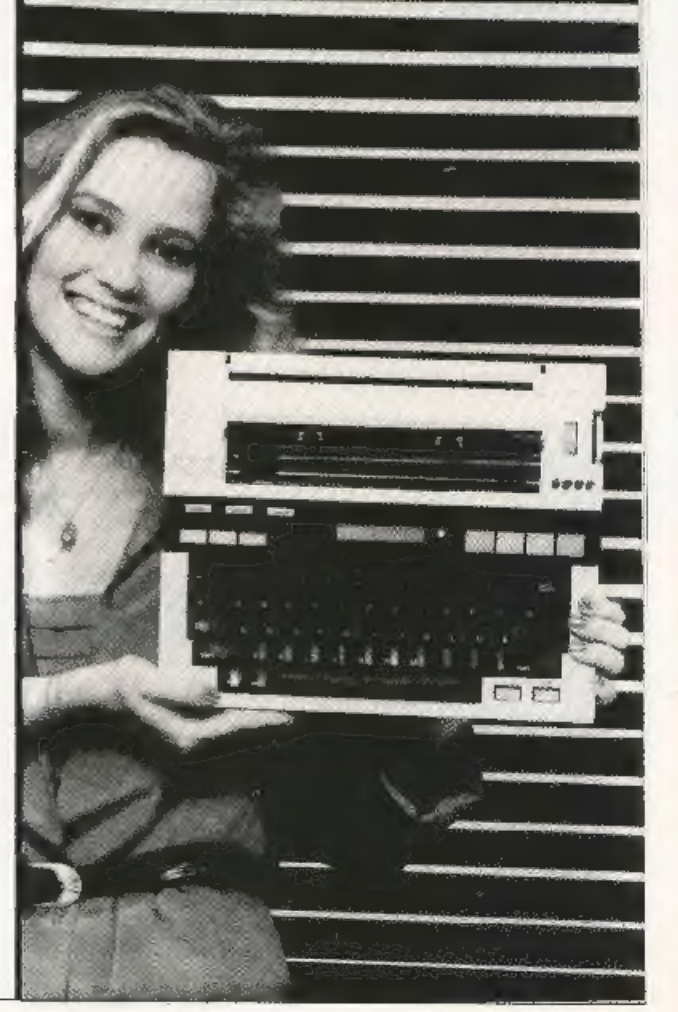

#### Jallmann/Elster inführung in die höhere Mathematik

lm auch all denjenigen<br>nter unseren Lesern die tren Computer zur Löung mathematisch-techischer Probleme in Schule nd Beruf einsetzen wolen, geeignete Hilfsmittel u die Hand zu geben, haen wir aus unserer Būherkista diesmal das bei ieweg erschienene dreiandige Standardwerk von Pallmann und Elster herorgekramt – und das mit<br>utem Grund.

Is 1968 der erste Band der Einführung in die höhere<br>Aathematik erschien, war ie Aufnahme bei Do-<br>enten wie Lernenden leichermaßen positiv. Die utoren hatten ihr Ziel.

eine "solide mathemati-<br>sche Grundlage (...) für das Studium aller naturwissenschaftlichen und technischen Fachrichtungen" zu<br>schaffen durchaus erreicht und eine Arbeit vorgelegt. die nicht nur kompetent. sondern auch umfassend Wege in das breitgefächerte Terrain mathematischer Problemstellungen eröffnet.

Ausgehend von einer detaillierten Behandlung der verschiedener. Zahlkerperund ihrer Verknüpfungen, behandelt Band I ausführlich die Differential- und Integralrechnung hei Funktionen mit einer Veränderlichen sowie Vektoralgebra

uni-text

analytische Geound. metrie, Dabei wurde bes wußt auf 'insider-orientiertes Skizzieren einzelner Fragen verzichtet, sondern vielmehr ein Stil gefunden. der auch dem Autodidakten und seinen speziellen Problemen gerecht wird.

Band 2 hietet die Erweiterung von Differenzieren und Integrieren auf Funktionen mit mehreren unabhängigen - Veränderlichen sowie eine eingehende und vom Gesamtrahmen gelöste Darsteldie man sich somit auch getrennt erarbeiten kann. Band 3 schließlich vervollständigt durch die Behand-

lung gewöhnlicher wie:<br>partieller Differentialgleichungen und bringt eine ausgezeichnete Einführung in die Funktioneatheorie sowie die mathematische Statistik-Alle drei Bände enthalten eine Fülle gut strukturierter Aufgaben mit Lösung, was gerade dem Scibsistudium entgegen kommt.

Die Daten: Vieweg , (Bd. 1), 1968, 718 S., 272 Abb., 49, 50 DM (3-528-03509-9) (Bd 2), 1981, 580 S., 153 Abb., 44,-- DM (3-528-03585-4)<br>(Bd3),1983,632 S., 130 Abb., 49,50 DM (3-528-03586-2)

# Die Geschichte di onsere Welt kamen

media wang dina sa pada sakana.<br>Kasaliman dina dan Pangalana HUMMER DR WANG Comme (B. 53) Parts and, an engin deff on identity<br>Franco de Coltonov des Woman's wides gaps for

#### Sanyo-Video Mein LASER-Hor

# HC-BÜCHERKISTE

#### Werneck/Liebermani Heimeomputer Spielzeug - Werkzeug - Teufelszeug.

Skeptisch und ablehnend standen unsere Vorfahren einst vor den Neuerungen 'der ersten technischen Re volution. Ähnlich resgic- ren heute viele Menschen au? den Einzug des Com putersin unser Lehen Ängst

lich und fasziniert zu-<br>gleich registrieren sie der<br>Siegeszur der Mikropro-<br>essamen der Mikropro-<br>desseller und Leicharcher die<br>Angel vor der Technik zu nichten und und der Technik zu klärt im Raum stehonden Regriffen ans dem engli chen Sprachschatz verwiren und verunsichern<br>Computer-Hersteller und -Treaks 'Orto Normalver braucher..

Davon ausgehend. daß die Computertechnik in den<br>nächsten Jahren entschei-<br>dend in alle Lebens-<br>bereiche der Menschen<br>indringen wird, hat Tom<br>Werneck diesse Buch geichrisben: Er zeigt dem Leich<br>1915 – JaB Computern<br>gentlich genauso ein

st wie Auto fahren. So wie ler Zündschlüssel ins<br>Schloß so kommt der Stecker in die Steckdnse und los geht es. Er nimmt<br>dem Leser die Angst vor<br>dem Kauderweisch der Spezialisten und gibt Ant wort auf die Frage. die Rechner wirklich können.<br>Er erklärt und übersetzt die verwirrenden Begrilfe der Programmsprachen in ein verständlicher Deutsch Werneck bringt Trans- parenz in die vielen An- wendungsprogramme und uacht dem Leser Klar.<br>Nicht jeder Computer nıcht jedes Programm hält, was der Verkäufer ver-<br>spricht, Darum ist es not-<br>wendig, daß man Kaufentscheidung

was man mit Beispielsweise<br>nur spielen und/oder rech- nen und/oder lernen und<br>pder private oder geschäft- liche Korrespondenz erledigen !- Nur wenn o der Interessent vorher genau<br>Iestlegt, was ervon "seinem"<br>Computererwartet, kann er<br>Ins für ihn notwendige Gerät(zwischen DMS0),- und DM '000,-), die für ihn zweckmäßigen Zusatz: geräte und die für ihn<br>richtigen Programme auf<br>dem ständig wachsenden Markt finden und erwer ben. Bedienungskomiort, Servicofreundlichkeit und Folgekosten sind weitere kaufentscheidende Fakto- ren. Doch wenn die richtige Entscheidung einmal ge troffen ist, kann das Ver gnügen mit dem neuen<br>Hausgenossen grenzenlos<br>sein. Tom Werneck, 1936 gebo-

ren, ist für cin Unternehmen der Elektronik-Indu strie tätig, Er gilt als einer<br>der führenden Spiele: kritiker, ist Buchautor und hat über 40 erfolgreiche Brettspiele entwickelt<br>Der Carloonist Erik Licher<br>mann, 1942 in München geboren.<br>Mann, 1942 in München geboren.<br>Huchschule – für Geboren.<br>Leitungen. Zeitschriften.<br>Leitungen. Zeitschriften.

Die Daten: Ullstein, L. Aufr<br>1984, 239 S., geb., DM 24.-<br>ISBN 3-550-07729-7

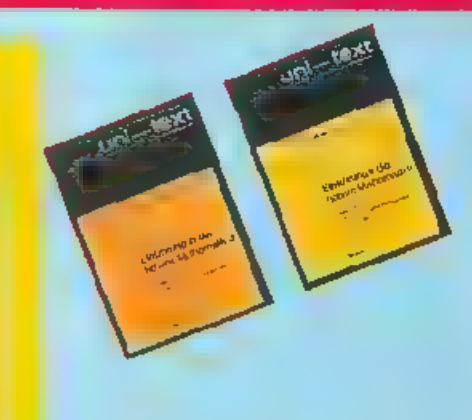

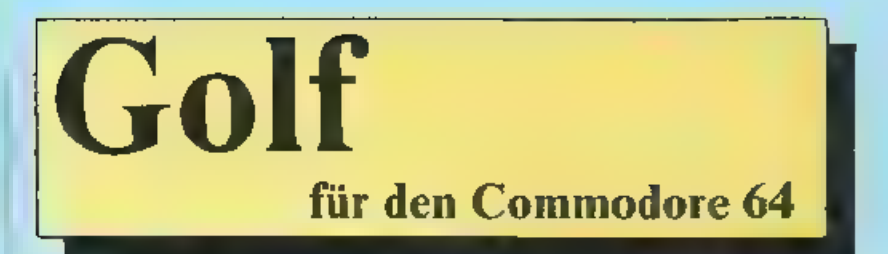

Jedem begeisterten Golfer wird beim Laden dieses P.og annues das Herz im Leibe lachen: Ein schönes Spiel für alle die den grünen Sport lieben.

Wie allgumein bekannt, geht's beim Golfen um de Frage, wie man nit mog-Lehse wenagen Schlägen einen Ball in ein Loch hefördern kann. Letzteres ist di reh ein Fährchen mark ert und somit auch für den untrainierten Champlon noch za sichten. Doch auch ein in's Auge gefaßtes Ziel ist nicht automansen erreicht.

Hindernisse wie Balme Seen, Sandgruben, Büsche und Zäune erschweren. Innen die Arbeit gewaltig. Schlagen Sieden Ball ein wenig zu hef ig. Biegt er Gher die Hindernisse hinweg.

S.e müssen insbesondere auf den<br>Abschlag winkel achten Steuern tan S.c den Ball mit den Tasten Z und M (Krafteingabe wird m.f E abgeschossen) 9 Bilder and die Abschlagposition des Balles abhängig von Randomize machen cas Spielgeschehen abwechslungsreich

Hinwels Tippen Sie zunächst das Vor-

 $\triangle$  : GOLF I

programm (Golf I) ab, saven Sie es, starten Sie es! - Nun tippen Sie das Hauptprogramm (Golf il) ab und speichern es direkt hinter Golf Lauf Inrer Kassette bzw. Diskette. Zum soateren Laden brauchen Sie nur SHIFT RUN (Kassette) zu drücken. Wern Golf I geladen wird, schl eß sich Gelf Il dann automausch an

#### **Variablenliste**

CS=58732 Anfang der Routine, die den Cursor an eine bestimmte Stelle setzn

V 53248 Basisadresse VIC SI=54272 Basisadresse SID Schlag Anzahl der bisher gemachten Schläge Loch Nummer der Bahn, die gerade ge-

spiek wird

Kraft Stärke, mit der der Ball abgeschlagen wurde

Winkel Winkel mit dem der Bal abgeschlagen wurde<br>X X-Koordinate des Balles

Y Y-Koordinate des Balles XI Weite des Schlages in X-Richtung beruhrt S Geschwindigkeit des Balles K(8,20,2) Array in dem die Koord. naten der Baume und Büsche gepeichert sind

Yl Weite des Schlages in Y-Richtung

PF Farbe des Zeichens, das der Ball

VI(8,2) Array zur Speicherung der Musiknoten und Pausen

Leider sind die Zeicher in Zeile 915 e.was schwer zu lesen

Die Graftk- und Uursorsteuerungszeichen interhalb der Anführungsstriche sind. C=2 (Cursorfarbe braun)

 $SHIET + 0$ 

(danach drei Cursor-Zeichen)

 $SHIFT + L L$ 

 $SHIFT + \circledR$ (danach drei Cursor-Zeichen) Leerraum  $C = +H$ 

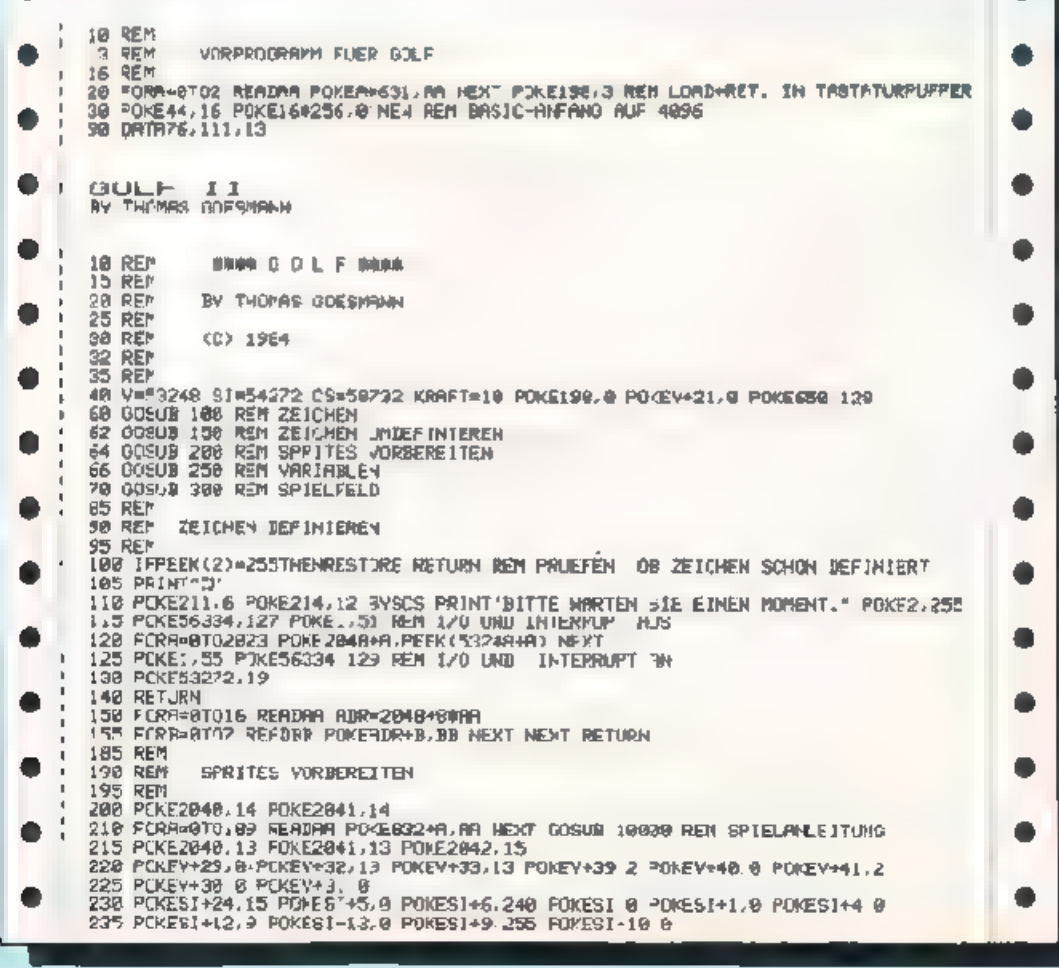

*AUGUST 1984* 

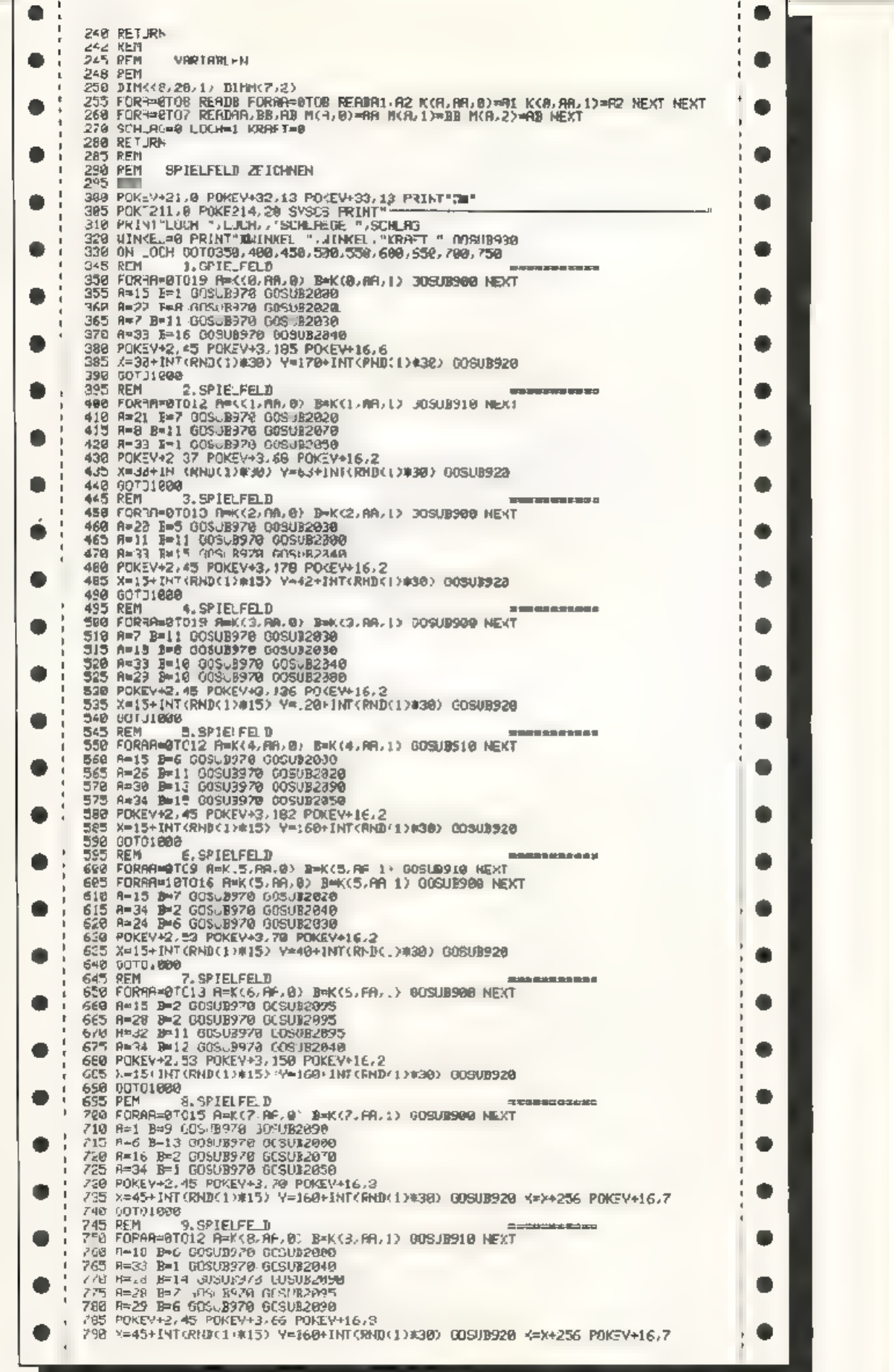

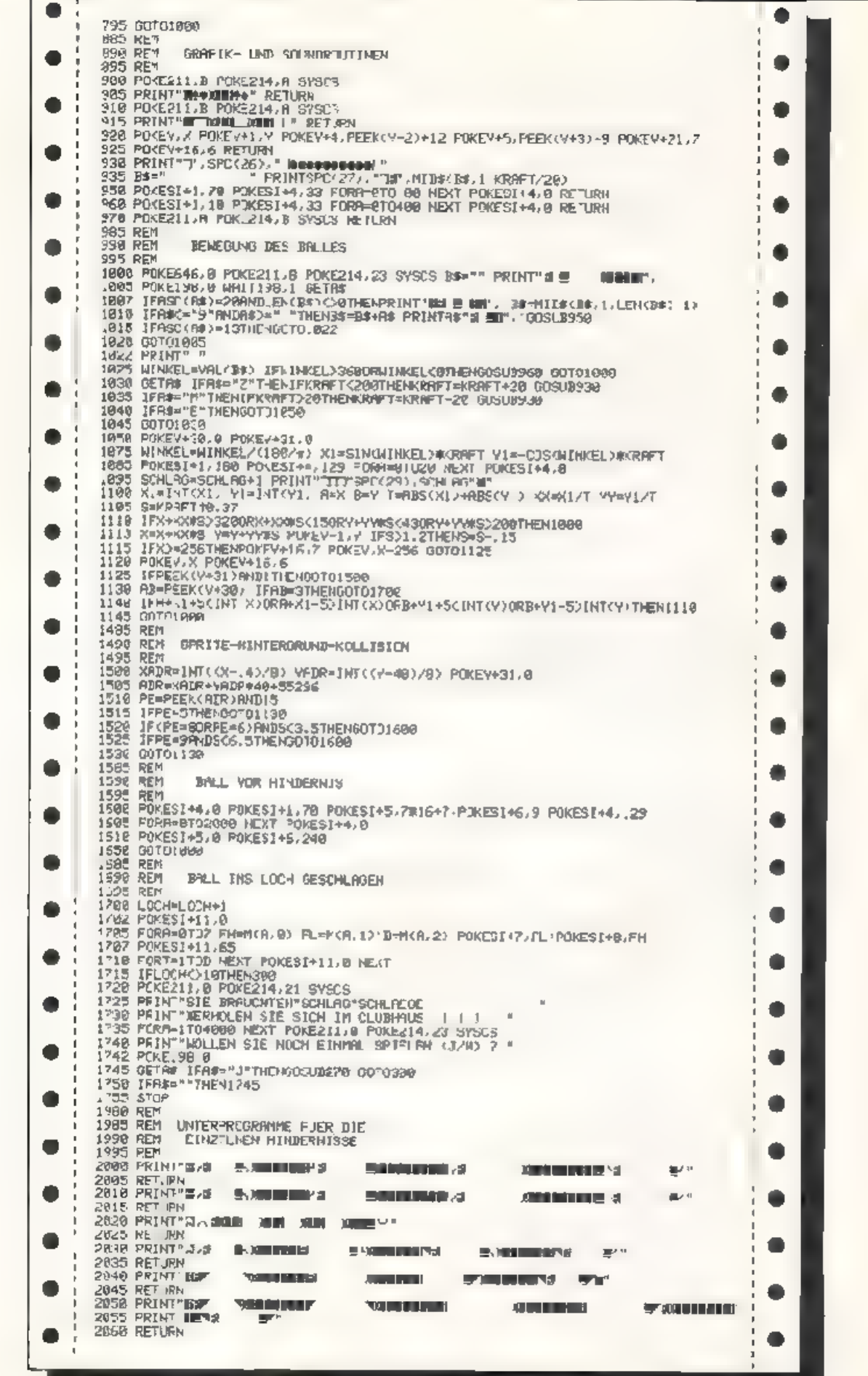

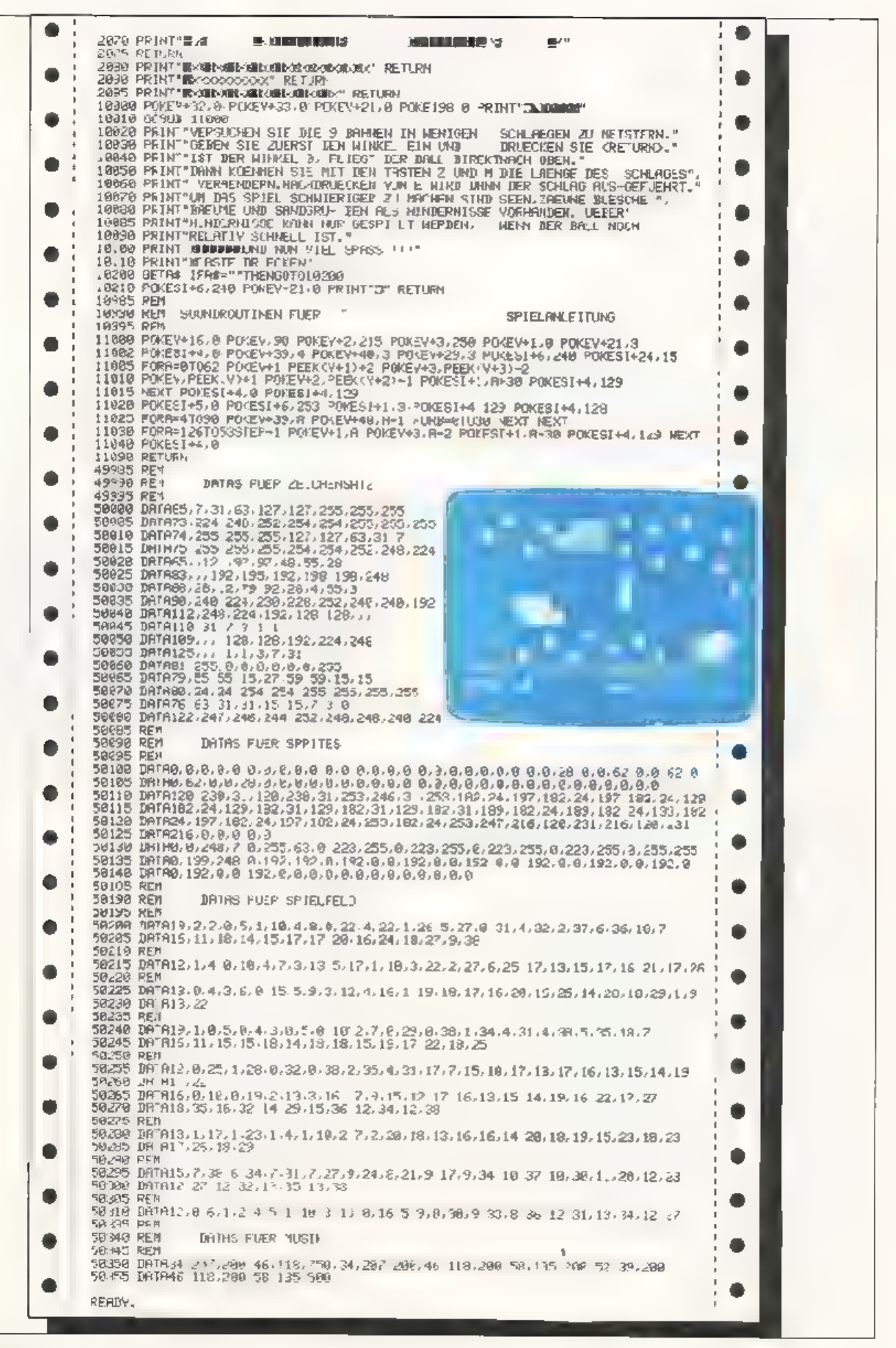

# **Promotion**

für den Commodore 64

b

Ein Strategiespiel für bis zu 6 'Personen. Jeder Spielerbekommt ein Land zugewiesen, in dem er frei regieren kann. Ziel des 'Spieles ist es, möglichst schnell Kaiser in seinem Staate zu wer den.

Nach dem Erscheinen des Namens wird nach der Anzahl der Spieler ge-<br>
fragt Danach müssen die einzelnen<br>
Namen eingeben werden. Es folgt die<br>
Frage nach dem Schwierigkeitsgrad<br>
der zu spielenden Partie. Der Antänger sollte mit dem Schwierigkeitsgrad "1"<br>beginnen.

Die Spieler spielen nacheinander je weils eine Regierungsperiode durch: 'Zuerst wird der Getreidchaushalt dar gestellt. Dieser beinhaltet den Einfluß<br>der Witterung auf den Ernteertrag, die<br>Kornvorräte und den aktuellen Ein-<br>kaufs- und Verkaufspreis von Getreide.<br>Außerdem wird der aktuelle Landpreis

und Ihre Barschaft angezeigt.<br>Nach der Anzahl der Einwohner Ihres<br>Landes richtet sich der Getreidebedarf, der Ihnen auch angegeben wird.

Je nach Ernte wird es Ihnen nötig er scheinen, noch zusätzlich Korn ein-<br>
zukaufen. Wenn Sie mit großem Uber-<br>
schuß Getreide einkaufen, ist es wahr- scheinlich, daß einige Bauern aus anderen Ländern zu Ihnen einwan- dern. Dazu sind natürlich auch noch günstige Justizbedingungen Yorraus sctzung.

'Wenn Sie allerdings weniger Getreide haben als benötigt wird, wird sich das in der Sterberate Ihrer Bevölkerung wiederspiege n. Die benötigte Getrei-<br>demenge berechnet sich so. Sie müssen<br>immer 20% Ihrer Getreidevorräte be-

halten, sollten also mit etwas Über-<br>maß einkaufen.<br>Wenn der Landpreis günstig ist, lohnt es sich oft, Schulden zu machen (ne-<br>gativer Wert bei der Geldanzeige). Da-<br>hei istallerdings zu beachten, daßdiese Schulden verzinst werden und daß in besonders schweren Fällen sogar ge-<br>pfändet wird. Dieses muß man unter al-<br>len Umständen vermeiden, weil dann<br>alle Errungenschaften verloren gehen.<br>Wenn Sie also irgenwelche Geschäfte tätigen wollen, drücken Sie bitte die<br>entsprechenden lasten Danach geben<br>Sie un, wieviel Korn Ihr Volk ver-<br>brauchendarf. Um die Eingabe zu ver-<br>einfachen, wurde das Programm so ge-<br>staltet, daß, wenn Sie einfach<br>< RETURN wert angenommen wird.

10 GOSUB 4770<br>
20 PRN/F CHRS(147)<br>
30 POME 53280, 14<br>
40 PDME 53280, 14<br>
60 SYS49/351, 12, 15, 'PROMOTION<br>
20 PDM A=1 TJ 1500<br>
80 MEXT A<br>
90 PRN/F CHRS(147)<br>
110 READ AS<br>
120 VEXT A<br>
130 PRN/F A=1 TD 16<br>
120 VEXT A<br>
130 PR 140 BET A\*<br>150 IF A\*-<sup>-\*</sup> THEM 140<br>160 F-WAL A\*<br>170 IF F41 OR F<sub>7</sub>4 TMEN PRINT CHR#(147): 50TO 130<br>180 FOR A\*1 TO F<br>190 REAT TWER 15T DER HERRBCHER VON \* T#(A)<br>220 TMPJT N#4A,<br>220 TMPJT N#4A,<br>230 TMPJT N#4A,<br>230 PRINT CHP# 260 PRINT<sup>4</sup> MAENIS ICH DOER WEIRLICH?"<br>270 V(A)=C<br>280 GET AW THEN 200<br>THE ASCHE AND ABC>"W" THEN SOTO 280<br>300 IF AS\*"W" THEN VIAING<br>320 Miai-10<br>320 Miai-10 300 8 (A) -23<br>340 1 (A) +5  $350 - 1 (4) = 2$ 340 (160)=1420+ENT(RND(1)#35)<br>370 KrA =2500 380 Liar=10000<br>390 FIA =5300<br>400 TiAr=1 <u>Detretdokaudhalt:</u> 410  $L(A) =$  $450$  N(A)=4  $430 + (A) = 25$ 440 0 (A-+5 12400 450 H(A)=25 **Jennatkiri**n **SL498** 440 E(A =2000 nder<sub>e</sub> ornprojs 番組 ぎ 470 NEXT<br>480 FOR A=1 TO F **Language** inr M 490 RESTORE vrfniesji .<br>Metri 500 FOR 2=1 TO 58 510 READ X 520 NEXT 2<br>530 B=V(A)+T(A)<br>530 B=V(A)+T(A)<br>550 REAT TO B<br>560 REAT TO B<br>560 REAT C<br>590 PRINT<sup>H</sup>IM BEZUG AUF DIE WERTUNG,<br>400 PRINT<sup>HIM</sup> BEZUG AUF DIE WERTUNG,<br>400 PRINT<sup>HIM</sup> BEZUG AUF DIE WERTUNG,<br>400 THE UICOLAGE)<br>620 LIGO ASO UNOTER:<br>  $\epsilon A0$  EREM ET THEN ET THEN EREM (1997)<br>  $\epsilon A0$  if EDF THEN ET O: Y(0)=Y'0)+1: ECTO 440<br>
APO IF Y(0)D E) THEN 460<br>
200 GEM: WESTER: DEVINABLE THIS (1): 36 BEH.<br>
710 M=4 INT(RNO (1): 35): 4NN TRND (1): 36): 1/ 790 MS="GUTES WEFTER- . "IER ERTRAG" 800 6070 820 R10 WA-"DPTIMALES WE""ER AUSSEZEICHNETE ERNTE" 2007 - 2011 1999 11:<br>2010 2: 2012 12: 2012 12: 2012 12: 2012 12: 2012 12: 2012 12: 2012 12: 2012 12: 2012 12: 2012 12: 2012 12: 2013<br>2010 2: 2012 12: 2012 12: 2012 12: 2012<br>2010 2: 2012 12: 2012 12: 2012 12: 2012 12: 2012

Nach dieser Eingabe gelangen Sie in den passiven "Bevölkerungsmodus". Dort wird Ihnen gezeigt, wie sich Ihre 'Bevölkerung durch Ihre Maßnahmen auf dem Getreidescktor vermehrt (oder vermindert) hat, wieviel Geld Sie Ihrer Armee gezahlt und wieviel Gewinn Ihre Investitionen abgeworfen haben. Die nächste Station auf dem Weg durch<br>eine Regierungsperiode ist der "Steuerhaushalt", Hier können dic verschicdenen Steuersätze verändert werden. Fs sei hier davor gewarnt, zu waghalsige<br>Veränderungen vorzunehmen, weil das Konsequenzen auf die nächste Be völksrungsbilanz haben könnte.

In der fünften Zeile auf dem Bild schirm werden die gesamten Steuerein- nahmen dargestellt, hinter den einzel nen Rubriken die jeweiligen Gewinne. Änderungen haben auch finanzielle Veränderungen in dieser Regierungs- periode zur Folge.

periode zur Folge.<br>Wenn Sie < RETURN>- gedrückt haben, gelangen Sie in cen "Investiions modus", Dort können Sie gewonnenes<br>Geld in verschiedenen Sachen anlegen<br>oder Ihre Armee aufrüsten. Auf der einen Scite bringen diese Investitionen. Geld in den folgenden Regierungs perioden (sofern es sich um Märkte uleı Fabriken handelt), auf der ande- ren Seile bringt der Kauf eine frühere Beförderung mit sich, Die Ausrüstung von einer oder mehreren Kompanien schützt Ihr Land vor Angriffen von Feinden. Wenn Sie also vorhaben, größere Landkäufo zu tätigen, emp fiehlt es sich, in der Regierungsperiode vorher Ihre Armee zu vergrößern. Sie investieren, indem Sie einlach die ent- 'sprechende Nummer eintinpen. Wenn ie in diesem Modus auf die "6" drücken, sehen Sie den aktuellen Spiel- stand dargestell: Damit st diese Regie- ginesperode beendet und der nächste Spicler ist an der Reihe, Während dieses Wechsels istes möglich, daß Sie befördert werden. Es gibt folgende Ränge: Hofnarr, Baron, Graf, Minister,<br>Premierminister, President, König und<br>Kaiser. Sobald einer der Spieler den Rang des Kaisers inne hat, ist das Spiel vorbei.

#### Strategie:

Es empfiehlt sich, bei diesem Spiel nach einem gewissen Schema vorzu-<br>gehen. Allerdings wird sich jeder Spie-<br>ler nach einer gewissen Gewöhnungs-<br>zeit eine andere "Regierungstaktik" zulegen. Man sollte zuerst einfach versuchen, die Fläche seines Staates zu vergrößern, indem man zu geeigneten<br>Zeitpunkten (sehr medriger Landpreis<br>ca. 1-2.5 knetis/ha] Land einkauft und<br>sich dabei vielleicht auch verschilde

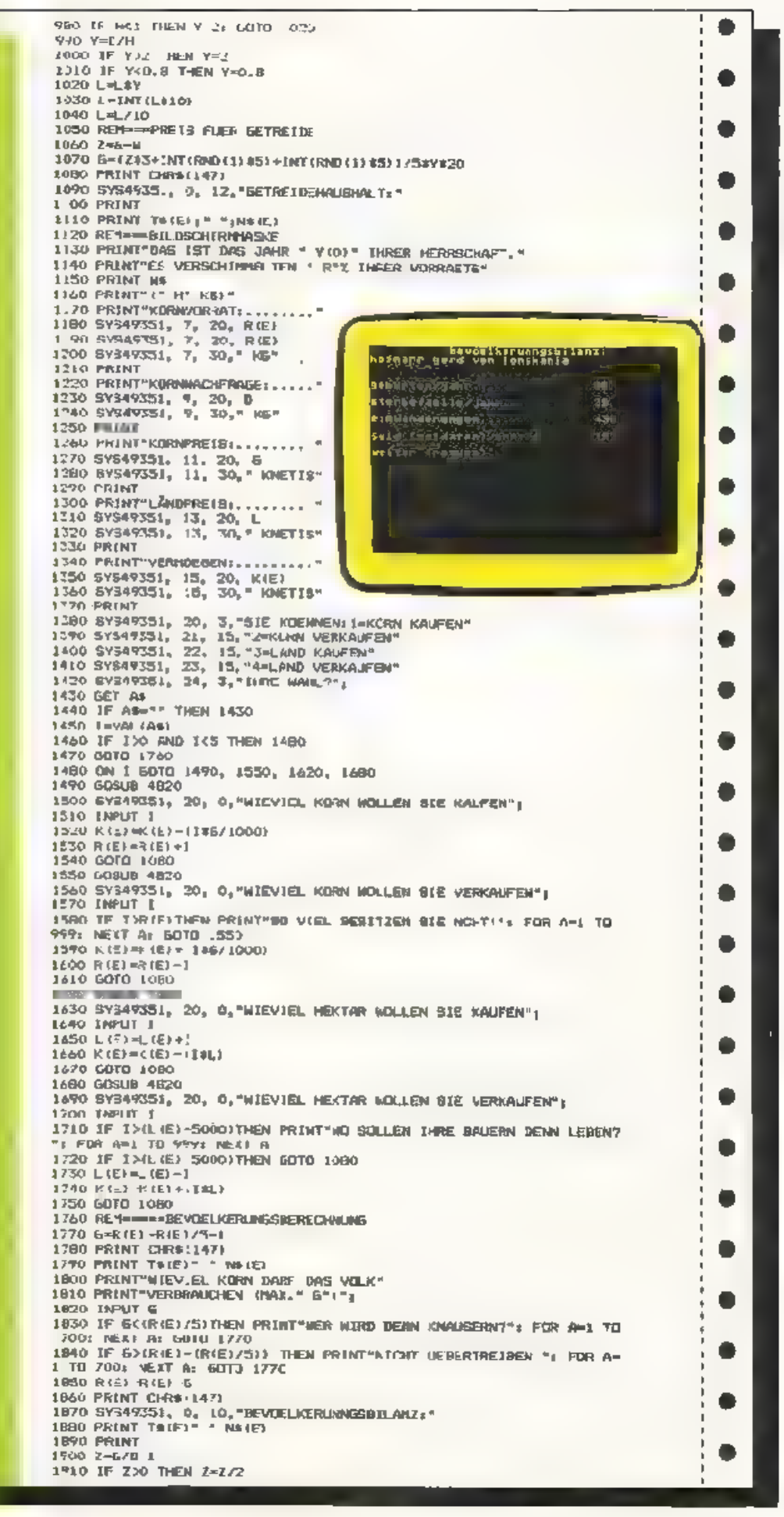

len) zu gewährleisten, sollten Sie zu einer Zeit günstiger Kornpreise (sehr gutes Wetter - niednger Komprets) sehr große Mengen Getreide einkaufen, damit viele Bauern einwandern. Dabei muß man auch beachten daß der Zollsatz sehr gering und die Justiz 'harmlos'' ist.

Falls Sie durch ungeschickte Transaktionen auf dem Getreidesektor zu viele Bauern für zu wenig Land haben (selbst bei ausgezeichnetem Wetter keine Selhstversorgung möglich), empfiehlt es sich, die Justiz drastisch zu verschärfen, um die "überschüssigen" Bauern aus Ihrem Land zu 'ekeln' Nachdem Sie so genug Land und eine ausreichende Finanzgrundlage haben, taten wir Lanen, zu investieren. Besonders stark wirkt sich dabe, der Kauf von Teilbauten für Residenz und Kirche auf die Beförderung aus.

Es sei an dieser Stelle noch einmal be-<br>sonders darauf hingewiesen, daß Sie immer auf Ihre Bewachungslage und auf die Versorgungslage achten!

Wichtige Hinweise zum Abtippen des Programmes:

Beim Abtippen maß man besonders beachten, daß man die "REM"-Zeilen mit übernimmt, da diese laufend vom Programm aus angesprungen werden. Überflüssig dasegen sind die Leerauftauchen (natürlich nicht die Spaces in Strings!).

#### Einige Anmerkungen:

Um das Programm übersichtlicher zu gestalten, haben wir die einzelr en Progrummabschnitte durch "REM"s gekennzeichnet Daher verz chien wir hier aufeine nähere Erklärung der Programmstruktur. Einige Variablen sollen hier noch erklärt werden: TS (X): Titel des Spielers mit der Nummar I NS (X): Name des Spielers mit der Nammer X K(X): Geld des Spielers mit der Nummer X L(X): Landflache des Spielers mit der Nammer X N(X): Adelige des Spielers mit der Nummer X P(X): Soldaten des Spielers mit der Nummer X

M(X). Kaufleute des Spielers mit der Nammer X

S(X) Bauern des Spielers mit der Nummer X

 $O(X)$ : Geistliche des Spielers mit der Nummer X

Eme Besonderheit stellt eine Maschi-<br>nenroutine dar, die ein "PRINT AT" simuliert.

Die Daten zu dieser Routine sind in den Zeilen 5660 bis 5680 enthalten. Die Routine ist voilkommen spe cherplatzabhängig, weil nur relative Sprünge enthalten sind.

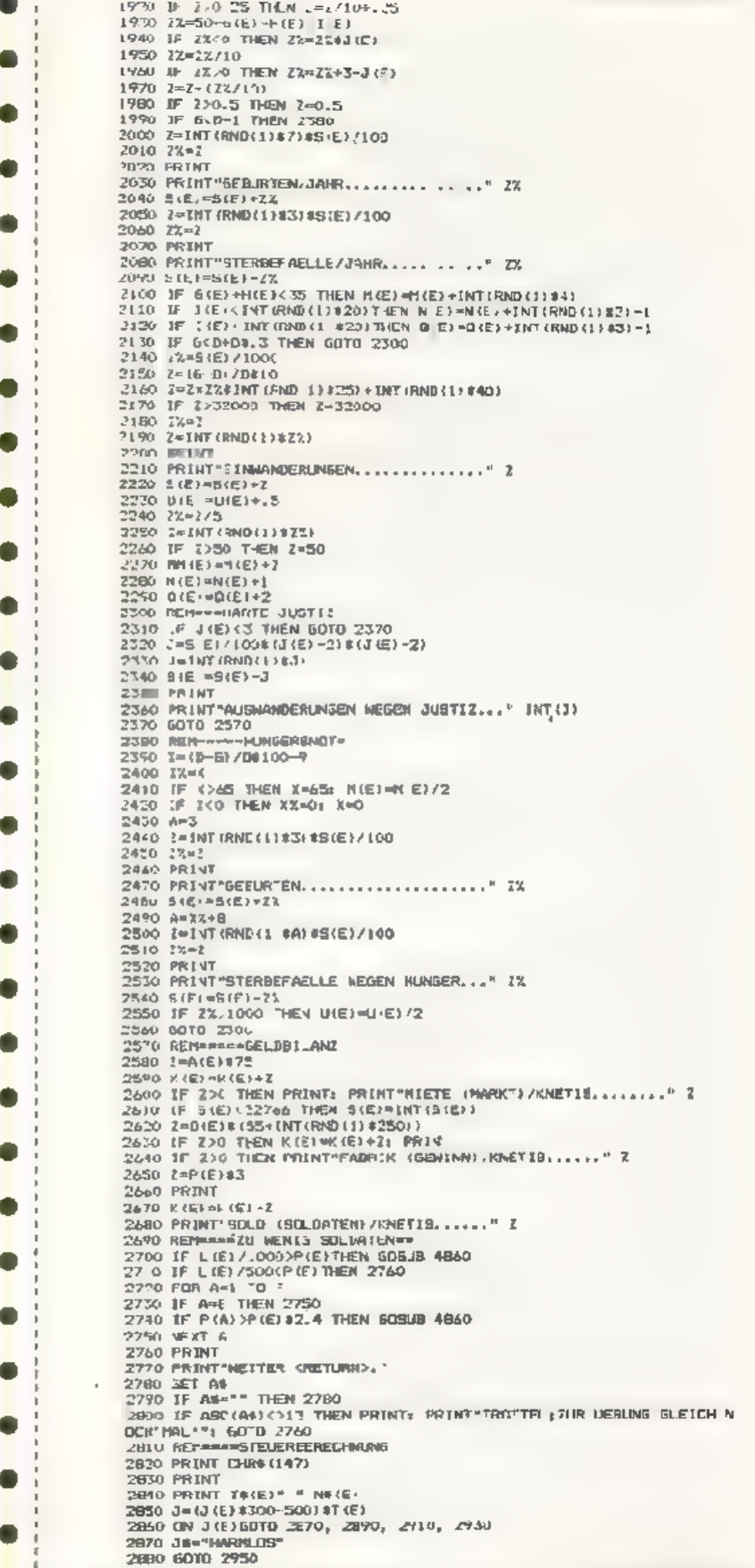

 $\bullet$ 2890 3%="NORMA 2900 60T0 2950 2910 JS="STRENG Die Routine wird mit "SYS" aufgen-2720 GOTO 2950 fen. Der En ry-Peint fält mit der ersten 2930 J#='SCHAR= Speicherzelle der Routine zusammer-2950 Y=150-G(E) H(E) I E) Das erste Argument gibt die Zeile an, 2960 IF YOU THEN Y=1 das zweite die Spalte. Als driftes Argument werden die Variablen (oder 2980 C=INTE #130+B(£) #75+N(E) #201#TV/103) 4LIE1#.00 299) S=(N(E)\$50+H(E)\$25+U(E)\$10)\$(Y/LOO)\$(5-J(E)/2 direkten Strings) gesetzt, die an der vor-2000 I=N-E3 +153 (U(E) #20+ (LONICE) #N(E) #(Y/100) her definierten Stelle ausgedruckt wer-201) C=E364E)/100 den sollen. Die Argumente werden hin--0.20 IF CK32760 THEN C=INT(C) 30(3) S=S#H (E) / LOO ter "SYS" darch Kommuna getrenne 3040 IF 5432760 THEN B=INT(S) 3050 T-141(F)/100 3060 IF IK32760 THEN I=INT(I)<br>3070 SYS49331, 0, 13, STELERNALGHALT( 3080 PRINT 3090 PRINT 3100 PRINT 3110 FRINT"STELLERE INNAHMEN: " J+C+S+"" ENFTIS" 3120 PRIAT  $3133$ PRINT=IOLL/PROZENT.. ......... " B(E)" " C" KN " 3140 PRINT 3150 PRINT"REHRWERTSTEUER/PROZENT.." HIEI" " S" KN. " SIAN PRINT 3175 PRINT-EINKOMMENSTELER/PROZENT." I(E)" " I" KN " **3180 PRINT** 3193 PRINT"CUSTIZ.............. " J\$" " J" KN." 7200 PRINT TOIN PRINTFAENDERJNGEN (NR. JER OTCUCR EINSEBEN) MELTER MIT ARE TORNS !! 3230 GET AN 3230 IF AB="" THEN 3220 3240 | \*VFL (68) IZED PRINT 3260 17 ID4 THEN 30SUB 48201 60TO 2820 3289 DN I 6070 3290, 3350, 3400, 3450<br>3290 PRIAT<br>3300 INFLAT"AEUER ZOLLBATZ 10-1003"|1<br>3310 IF I>100 THEN 1=100<br>3329 IF IX0 THEN 1=0 **WEB GEFINI** 3340 GJTC ZB20 CSSU PRINT 3360 INPUTIVAEUE MEHRWFRTRTRUER CO-501141 3370 IF 1>50 DR 100 THEN 1-5 3300 (IIC)-1 3390 GOTO 2020 **3400 PRINT** TAIN INPUT-EINKOMMENSTELIERGATZ CO-203"() 3420 IF IOO OR 1)25 THEN 100 440 GOTO 2820 3450 PRINT 3460 PRINT-JURTIZ: I-MARNLOS 2-VORMAL 3-STRENS RF7\*; 5470 GET AR 2480 IF Ase"" THEN 3470 3490 I=VAL (As) 3500 IF 2>4 OR 26. THEN I-1  $3510 \text{ J(E)} = 1$ 3520 GDTO 2820 3530 KCE3=KCF3+P+R+1+3 3540 REM 21NGEN 2550 IF K(E)<0 THEN <{E)=K(E #1.5 3560 IF K(E) C-10000#T (E) THEN GOSLB 5140 3570 REM-WHAN INVESTITIONEN **ISBN PRINT CHREEL471** 3580 PRINT GROTTAY/<br>3590 PRINT T&(E)" " WB(E)<br>Jaog PRINT"SIE KOENNEN IN ALLE FOLGENDEN D NGE" 3610 PRINT" INVESTIER; N:" 3620 PRINT "AJ# PRINT"1, MARKT (1000 KNET133" **3640 FEERT** JOOU PRINITZ, FABRIK [2000 KNETIS]" **WAGO ELECTRIC** IA70 PRINT-3, RESIDENZ (TEILBAU) C3000 KNETIBI\* 3680 PRINT 3690 PRINT"4. KIRCHE (TEILBAU) (5000 KNETISI" **S700 PRINT** 3710 PRINT-S, EINE KOMPANIE SOLJATEN AUSAUESTEN (20 MANN) I 500 KNETISI\* 17.20 PRINT 3730 PRINT 3740 PRINT-SIE BESITZEN" K(E)" KNETIS" 3750 IF K(E)< 30000 THEN BOSUB 5140 **I760 PRINT** 770 PRINT & ANZEIGE DES SPIELSTANDES" **S780 PRINT** 7790 PRINT" (RETURN) FUER FORTSETZUNG-**ZDOC GET AN** "B10 IF AS="" THEN 3800

 $382($  I=VAL (A\$) 3950 IF 1-6 THEN 5330 **AREZHA** 

**SHIP REFURN** 1940 UN I 5070 3860, 3940, 3950, 4000, 4050 4820 FOR 1=1824 10 1984 '830 FOKE 1, 32 385) GPT0 4096 4840 NEXT I  $3B \le 0$  A  $1 = A E$ 4850 RETURN **B70 M.E. MM EJ +3** 4B6C REM==== INVASION T880 K ( ) = ( 0) - 000<br>3890 L (2) = ( 2) + , 1 4B70 Z=0 4880 FOR A=1 TE F 3900 GOTO 3670 4890 IF A-E THEN 60TO 4930<br>4890 IF A-E THEN 60TO 4930<br>4910 IF P(A)(1,24 L(A)/1000)THEN 4930  $3910 D E$ ) = D  $E$ ) + 3920 KIE/=CIE/ 2000<br>3930 LIE)=LIE)+ 25 4920 IF PIALER (2) THEN ZOA 3940 50TO 3570 4930 NEXT 2680 F (E = E) + 2<br>2450 K (E = K (E) -2000<br>2450 K (E = K (E) -2000<br>2450 K (E = K (E) -2000 4940 IF Z=0 THEN T\$101=" BARGN ": N\${0)=" BOCKLOBI VON KAMIKAZIEN 4950 IF Z=0 THEN A=INT(RNDI1189000(+1000) GOTO 4970<br>4960 A=P(2)\$1000-L(Z1/3<br>4970 IF A>(L(E)-5000 THEN A=(L(£)-20001/2 3490 6010 3570 4 % ( CHE) = C E) +<br>4 % ( CHE) = C E) + "NT (RND (1) \$ 6)<br>4 % (C) = C E) = C (C) + 5000 4980 PRINT CHR#(147)<br>4990 PRIN (#12)= = N\$(2)<br>5000 PRINT® MARSCHIERT ,N IHR GERIET EIN® 4070 LIE =LIEI+ 5010 PRINT SODO PRINT" UND DEGETZT" A" HEKTAR LAND !" 405 J P (2) P (2) +20 5030 L (2) = (2) +9 4 60 8 (E) =8 (E) -20  $2040$  L (E) = L (E) - A 4070 K(E)=K(E) 500 5050 Z = DVT (RHD (1) 8403 4000 50TO 3570 5060 PPINT 4 190 RE MANAGARE ITE, BERECHNUNG PROGRAMME BOZO PPINT TR(E)" " NO(E)" VEHLIERT " I" SCLDATEN IN KRIEG" 4100 2=0 5080 P (E) +P (E) -Z 4110 A-47EI 5090 PRINT 4120 GOSUB 5620 SION PRINT" WEITER MIT KRETURN) \* 4.30 A-5(E) 5110 GET PS 4140 605 - 5620 DIZO IF AN="" THEN DILO 4150 A=C(E) 5 30 RETURN<br>5140 PRINT CHR\$(147)<br>5 50 PRINT T&(E) = 1 NB(C) = 137 " 4160 GOSUP 5620 4170 A=3.E 4180 GOSUB S6.0 5160 SYS4535., 3, 12, >>> BANKROTT <<<-4190 A=K(E)/2000<br>4200 GDSUB S620 5.70 PHINT SIBO PRINT"THR SESITZ WIRDS 7 M GROSSEN FEIL" 4210 AHL (E) /6000 5190 PRINT 4220 GDSUB 5620 5200 PRINT"GEPFAENDET!" 4-30 APM E1/50 **5210 PRINT** 4240 GOSUR S620 5220 INPUT"WEITER CRETURN>" & A 4250 A=N(E)/5 5230 A (F) =0 4260 **DESCRIPTION** 5240 B(E)=0 4270 A=P E)/50<br>4280 GQS-B 5620 ptoo cierei 5260 D(E)=0  $4790$   $A=0$  (F) /10 5270 L (E) =6000 4300 GOSLE 5620 5290 U(E) 41 4310 A-9(E)/2000 5290 K (E) =100 4320 GOSLB 5620 **SUO REFINEIV2** 4330 A=u(E)/5 5310 R (E) +5000 4340 GORUB 5420 5320 RETURN 4350 A=2/O(0)-J E)-1 5330 GOSUB 3330 5340 GOTO 3570 5350 FOR A=1 TO F STAG PRINT CHAN 14")<br>5370 PRINT-DIEB IST DIE MONENTANE BITUATION IM LAND"<br>5380 PRINT-VUN " TI(A)" " NG(A) 4370 IF TIE) 2-A THEN 880 AAGO TIFIAN 4410 RESTORE 4420 FOR XWI TO 50 5.90 PRINT-SFIELER\* A 5400 PRINT 4430 READ Y 5410 PRINT"ADELISE ............... " INTIRIAI) 4440 NEXT & 5420 PR.NT<br>5430 PRINT"SQLDATEM .......... ... " INT (PIA ) 4450 FOR 8=1 TO T(E)+V(E)) 4460 READ TO (E) 5440 PR'NT 1470 NE(T D 4480 IF T(E)=B THEN GOTO 4540<br>4490 PR NT CHR\$(147) S450 PRINT"KAUFLEU"E1............ " INT (H(A) 5460 PR.NT 4500 PRINT"BIE WURDEN BEFORBDERT UND DUEREEN BICH INJN \* TOIE) = 5470 PRINT"BAUERN:... .......... \* INT(8(A) 5480 PR NT ENNEN<sup>1</sup> S490 PRINT=GEIGTLICHE. ............ " INT (BIA ) 4010 FOR X-1 TO 212. 5500 PRINT 4520 NEXT K<br>4530 GDTO AAO SEIU PRINT 'LANDBROESSE/HA.......  $"$  ZNT (L (A.) 4540 PR NT CHR4 (147) **5520 PRINT** SS30 PRINT'VERNCEGEN/KNETIB...... " INT(K(A))<br>SS40 IF A-F TWEN PRINT: PRINT"LURULUX INB HAUPTPROGRAMM MIT (RETL 455C PRINT 4569 PR NT 4570 PRINT" DAS BP'EL IST NUN ZU ENDE !" Routes. 5350 IF A=F THEN GET AB: IF AB="" THEN 5550 4580 PA NT 550 IF AN' THEN RETURN 4590 PRINTS DER BP ELER S NAICH IMT 4600 PRIMT"DEN FORE RANS DES KAISERS ERREICHT !!"<br>4610 PRIMT"UM EIN NEUES SPIEL ZU DESINNEN, 6:0 L CIN"<br>4620 PRINT"UM DRS SPIEL ZL REENDEN, 618 2 EIN " SOBO PR.ATTNACCASTER SPIELER (RETURN)" 5570 GET As 5600 IF Ass"" THEN 5590 4630 PR.NT SA10 NEXT A 4640 PRINT"UM DEN SPIELSTAND ZU BEHEN. BIE 3 EIN" 5620 IF A>.0 THEN P=10 4650 SE" AM THEN 4650 **DOW AMINTIAL**  $5640 Z = 2 + A$ 4670 A=VAL A4) 4680 IF A23 OR ACI THEN A=2 **S650 RETURN** 46YU UN A 60TD 4700, 4713, 4740 S660 081832, 241, 183, 134, 87, 32, 241, 183, 134, 88, 224, 30, 176, 6, 165, 87, 4700 RUN 201.26.144 5670 DATA3, 76, 72, 178, 32, 102, 229, 165, 87, 240, 9, 169, 17, 32, 22, 23., 198 4710 PRINT CHR# (147) 4720 SY647351, 12, 11, AUF WIEDERSDEN: 87.298.247 5630 DATA165,88,240,9,167,29,32,22,231,199,18,209,247,32,253,174, 4730 8YS64738 76, 162, 170 4740 GOSLE 5350 5670 DATA HOFNARR, BARDN, GRAF, MINISTER, PAFMTERMINISTER, PREBID 4750 GPT0 454) **ENT** 4760 END 5700 DATA KOEMIG, KAIBER 4770 FOR I=49351 TO 49408 4780 READ 0<br>4790 PORE 1, 0 5710 DATA HOFNAEREN, BARONESS, GRAEFIN, MINISTERIN, PREMIERNINIS TERIN 5770 DATA PRESIDENTIN, KOFNIGIN, KAISERIN 1800 NEXT 1 5730 JATA EANANIA, LONSKANIA, AETZARIA, KUNZBURG, ANIMALIA, MAGEN

TIA

P

弱气的动脉的

Cee

12 美国 12

 $\mathbf{L}$ 

¢

¢

 $\mathbf{a}$ 

È

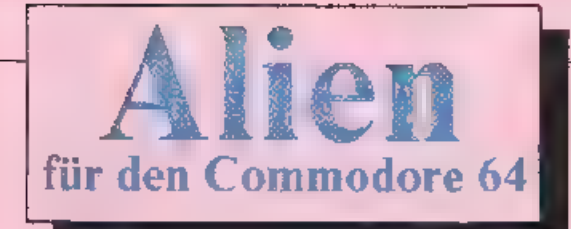

#### Das | dieser Macht ist die absolute Herrschaft über das Weltall Weite Teile des Universums stehen unter der Schreckensherrschaft des intergalaktischen Imperiums Perseus... und dessen Bewohner zu erlangen...

Mu der Verteidigung der strateg sch<br>wichtigen Raumbasis  $X3$  beauftrag.,<br>versuchen Sie mit Hilfe eines auf der<br>Grundlinie beweglichen Geschützes<br>the in Massen vorrückenden Flotten-<br>verbände moglichst lange abzuwelt en<br>and

Stenernng: Joystick Port 2

Score<br>Pro Angreifer 50 Punkte

Var ablenliste:<br>SC: Score<br>S\$: String von Score (dient zum. Aus-<br>druck des Scores) V: Bas.sadresse VIC<br>O: Stellt alle einzulesenden Werts (Daten) dar SI: Basisadresse SID AS, Wenn AS-"C" dann erlolgt neues Spiel

Erklärung besonderer Speicherstellen:<br>Steht in der Speicherzelle 53245 der<br>Wert 0. so verfügt der Spieler über 4 Er-<br>satzschiffe bzw. Kanoaen... Beil dem Wert 1 besitzt er noch 3 Ersatzschiffe

usw<br>Das Spiel ist beendet, wenn der Spieler<br>hereits keine Ersatzschiffe mehr besitzt<br>und einem Angreifer die Landung ge-<br>lingt. Zu diesem Zeitpunkt steht in der<br>Speicherzelle 33245 eine Zahl-gleich<br>oder größer 5.<br>Die Überp

ist, erfolgt in Zeile 101.

Steht in der Speicherstelle 53247 ein Wert ungleich 0, so hat eine Spriiekblision stattgefunden (Überprüfung in Zeile 1:0). und der Computer stellt mit Hilfe des Maschinenprogrammes(SYS 52500 in Zeile 130) lest, ob ein Angreifer<br>getroffen wurde (trifft dies zu, steht in der Speicherzel e £3246 der Wert 0).

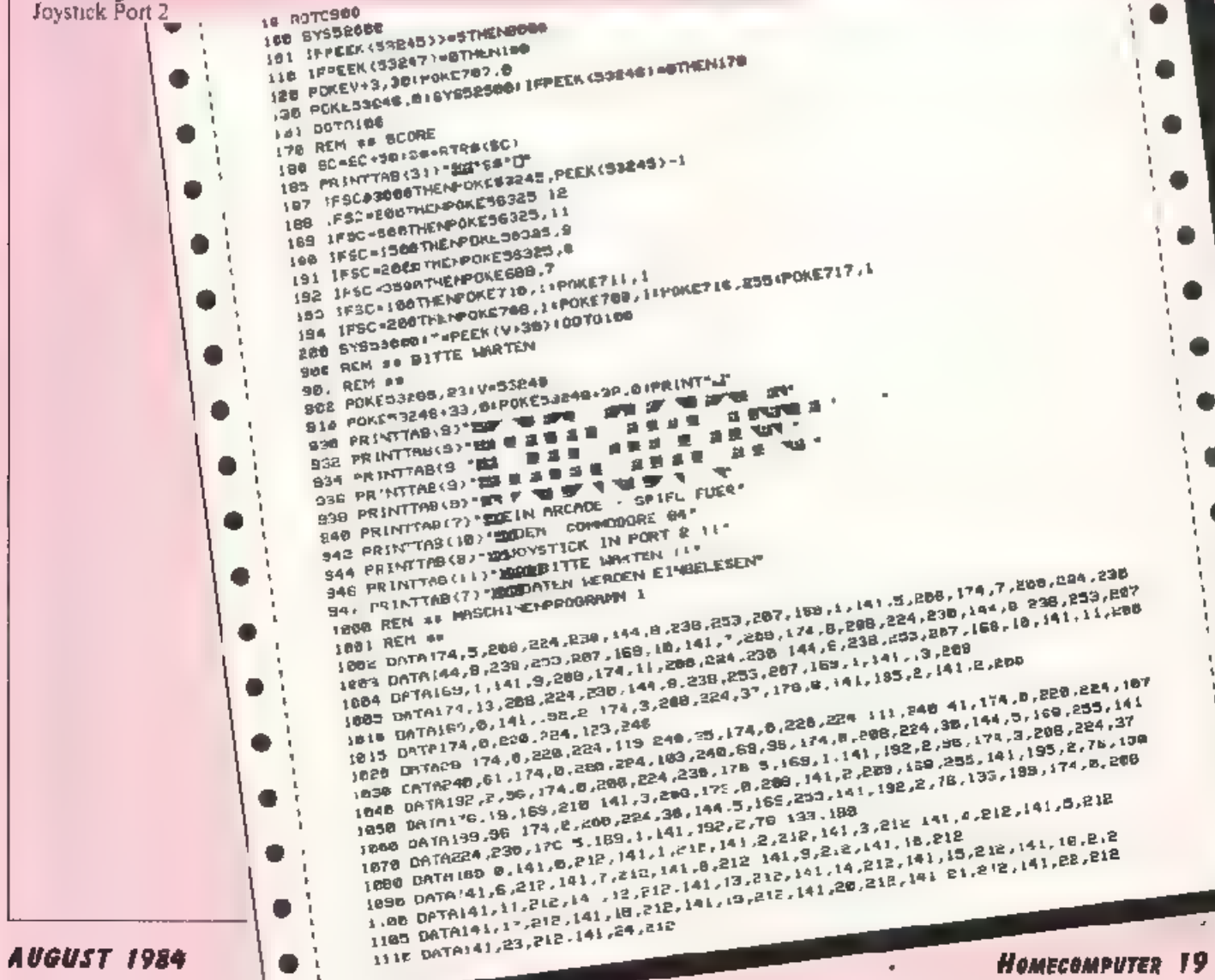

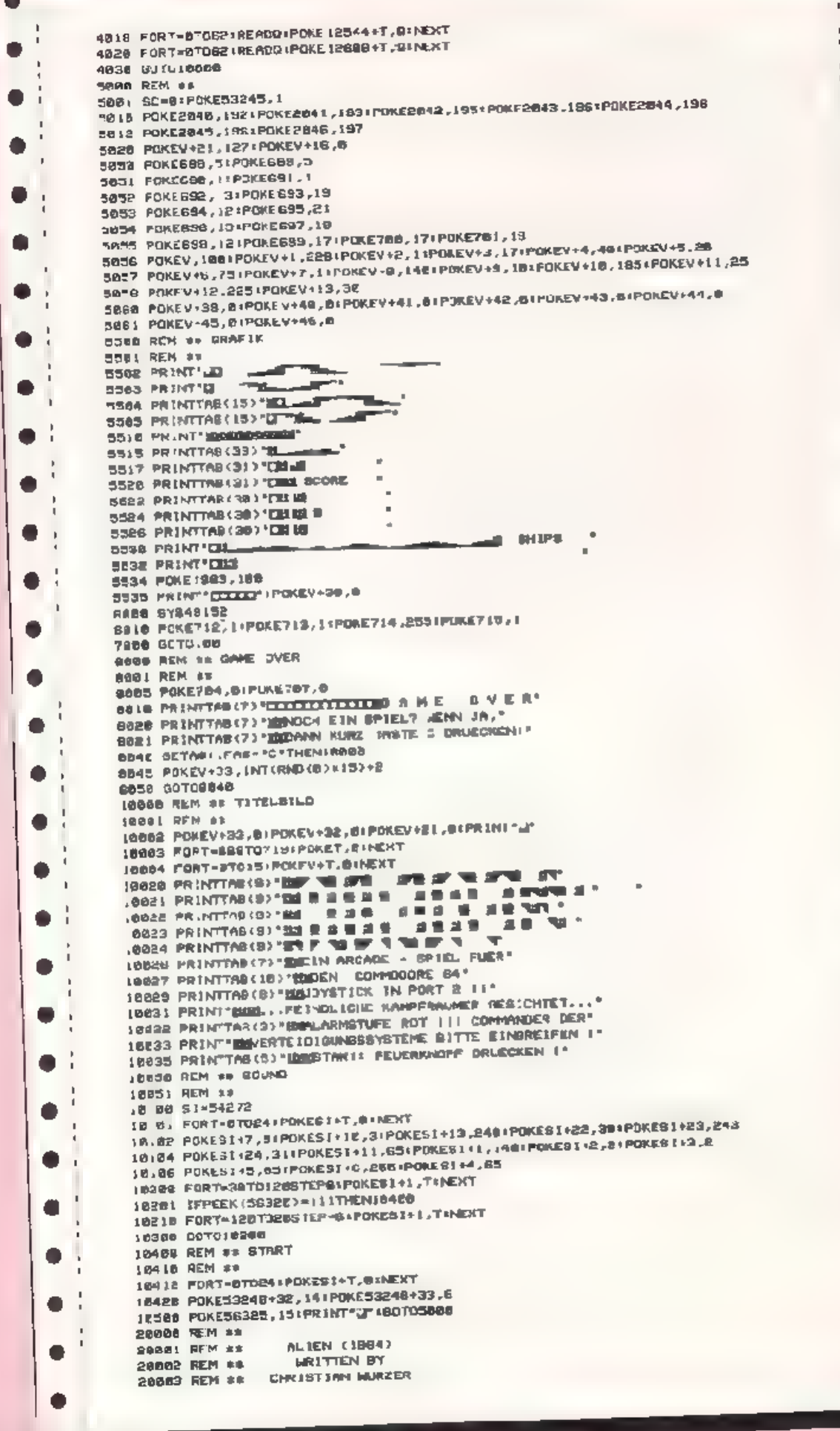

≖

D

 $\bullet$ 

۸

 $\overline{\phantom{a}}$ 

۸

D

O

n

u

1120 DATA169,91,141,1,212,189,29,141,212,188,8,141,22,212,168,10,141,5,012 ● 1130 DAT4169,31,14,232,169,241,141,23,212,168,189,141,4,212,812,16111,4,12,481 2000 REM ## MASCHINEN-WOSRAMM 2 2818 0878120, 169, 192, 141, 21, 28, 13, 141, 28, 141, 28, 15, 15, 158, 158, 169, 169, 169, 169, 169, 2020 DATAS0,3,222,208,2,208,44,193,178,2,187,208,2,199,192,2,240,33,16,12,189,8 Z830 DA IN208,8,222,8,285,285,8,283,8,254,8,254,8,288,288,14,173,58,8,208,8,173,81 o 2048 06763 77.16.208.141.16.200.173.60.3.208.3.78.61.3.73.128.41.62.3.202.5 2858 DA7A191,76.49,234, 1 2068 REN ## MASCHINENPROGRAMM 3 2870 DRTA174.4,288,224,38,176.5,168,1,141,186,2,174,4,280,224,45,144,5,158,235 2070 DB:0179.4,208,224,30,179.3,100,1,191,100,8,171,100,8,2,174,8,208,224,180,144<br>2030 DATAI41 196,2,174,6,208,224,05,176,5,189, .141,198,2,174,8,208,224,180,144<br>2030 DATAO,109,205,141,198.2,174,0,208 224,120,176,5,189,1,. PIDB DATA224, 158, 144,5, 169, 255, 141, 208.2, 174, 16, 208 224, 188 170, 5, 199.1, 141 202 a 2118 DATAE, 174,10 208, 224, 188, 144, 3, 109, 255, 141, 282, 2, 174, 12, 208 224, 210, 178, 3 2120 9818 58, 1, 14, 284, 2, 174, 12, 289, 224, 240, 144, 5, 168, 253, 141, 284, 2 2135 0ATA.74,253.207.224,8.208.5,169.190.141.156.7,174 253.207.224,1.228.5.163 2136 DATA.75, 141,158,7 174,259.207,224,2,208,5,169,178,141,159,7,174,253,287 0 37 04TA224 3 283.5,169.177.191.158.7,174.253.207.224.4.208.5.188.179.141.158 2.38 DATA7, 78, 234, 189, -1 2200 REM ## MASCHINENPROGRAMM 4 282, 281, 27. 824, 141, 141, 142, 7, 824, 141, 158, 158, 159, 2, 285, 8, 255, 267, 257, 147, 148, 205 2226 08TA174,255,267,224,18,208,18,199,194,141,251,7,199,1,141,42,208,76,148 E230 DATAR05, 174,255, PA7 224, 18,268, 13, 168, 194, 141,252, 7, 169, 1, 141, 43, 286, 75 2248 0878148,235,174,253.207,624.34,288,13,169,194 141,233 7,169,1,141,44.288 2258 DATP76.148.205.174.255.2W/,224.80.000.13 189.184 141.254.7 189.1.141.45 2260 DATA268,76, 48,205,174,255,207,224,138,208,13.189,184,141,255,7,158,1,141 2278 DATA48.200,76,145,205,188,1,141,254,207,96 8290 DATAI63.0,141.0,212.141.1,212.141.2,210.141,9,21P..41.4,212.141.5.212 2280 DATAI41,6,212,14., T,C12,141,0 212,141,9,212,141,16,212, 141,11,212 2308 DOTAL41.18.212 141,13.212,141 14.212,141,15,212,141,15.212,141,17,812 2318 CATAL41, 10,212, 141, 18,212, 141, 20, 812, 141, 213, 81, 141, 312, 141, 23, 81, 23, 812 2328 DATA141,24,212,156,255,141,8,212,169.1,141,1,212,139,3,141,21,212 D Ed30 0677141,88,818,169,45,141,5,212,169,15,141,8,812,188,31,141,24,218,100,241 2348 08TA141,23,212,189,189,141,4,212,96,-1 2358 REM ## MASCHINENPROGRAMM 3 ● 2355 0818174,255,207,224,6,208,16,161,195,141,200,7,140,0,141,41,208,169,161 2360 DATAS, 200, 174, 203, 207, 208, 10.200, 19, 199, 198, 197, 151, 2, 199, 0, 141, 42, 208 E376 DATA159, 10, 141, 7, 202, 82 174, 255, 207, 224, 18, 288, 16, 169, 198, 141, 152, 7, 159 0398 DATAR, 141, 13, 200, 185, 1, 141, 8, 200, 80, 174, 225, 207, 224, 84, 80, 10, 160, 190, 141 2385 DATA253,7,189,8,141,44,288,169,10,141,11,288,96,174,255,287,224,48,288 2388 DATA15,188,197, 41,224,7,169 8,141,45,208,189,1,141,13,288,98,-1 b 2500 REM ## SPRITER ● **2501 REM ##** 2828 DATA ........ 2332 DATA,,,,,,,,,,,Re,,152,12,1,120,8,3,,3,0,0,,1,172,,,,E18,,,244,,1,128,,,228,,1 ۰ E334 DATAB30, .1,54.,8,3,,12,1,128,24,,188,18.,98,,,00, 2544 DATACBE, 895, 224, 143, 264, 32, 129, 245, 32, 128, 84, 22, 129, . 32, 129, . 32 0 , , , , , , , **SHAE DATE, J. J. FEET** ≏ ,,,,,,,,,,,,,,, 2554 DATA ....... ESG4 OATA, . 112, ...... 3000 REM ## EINLESEN MASCHINENPRO. 3601 REM ## 30 JB FORT-ETO400:READ2+1F0=-1THEN362B SEIL POKESB822+T, D NEXT 3820 FORT-8T0300FREADQIFFU= ITHENOUSE 3022 POKE49152+T.O/NEXT 3838 FORT=070308 (READS: IFO=-ITHENOB44 ä 3032 POKE 52000+T, GINEXT 3040 FORT=01U3091REAGO1 (FO=+1THEN2050 3842 PONF 12508+", GINEXT  $\bullet$ 3850 FORT-8TC3091READQ11F0= THERMOOD 3052 POKE53800+1, UINEXT 4000 REH #\* EINLFSEN DER SPRITE-DATEN a 4001 REM ## 4010 FORT=070621READU1POKE1220E+T, B1NEXT 4812 FORT-ØTOGE: READ31POKE12352+T.0 INEXT 4814 FORT=BTO62:RERDOIFOKE12416+T, DINEXT O 4016 FORT=0T062×READQ+FOKE12460+T, GIMENT

# **Cavern Man**

# für den Commodore 64

Sie befinden sich als Höblenmensch uef unter der Erde und haben die chrenwerte Aufgabe zu meistern, einem Dinosaurier ein E. zu übe bringen. Matet vielleicht ein wenig seltsam an, dürfte aber ganz .eicht zu bewerkstelligen sein.

#### Deukste<sup>t</sup>

Wie ein rechter Computerfreak gleich ahnen wird, geht's dabei nicht ohne irgendwelche Tücken ab - Recht hat er<sup>4</sup> Das besagte Dino-Ei hängt an einem Spinnfaden von der Höhlendecke herab. Auf dem Weg zu diesem eigenartigen Mobile werden Sie von Fledermäusen a-g hedrängt, von denen Sie sich nicht fangen lassen dürfen. Vertreiben können Sie die Biester mit Steinen, denen die kleinen Flugungeheuer allerdings sehr gut ausweichen

Als einem alten Höhlenhasen brauchen wir Ihnen eigentlich nicht zu sazen, daß die Wände nicht berührt werden durien und dort, wo ein Spinnfa-Jen hängt, auch ein Spinnerich hocken<br>muß Wir wollen Sie aber dennoch drauf aufmerksam machen, damit wir später kein schlechtes Gewissen haben müssen, weil Sie arglos in die Falle getappt sind

the Leben ist ohnehin im wahrsten Sinn des Wortes gezählt: Ein spezieller Index lauft bis 50, dann geben Sie Ihren Geist auf' Es heißt also sich spiten und Dino das gewünschte Ei bringen: Zur Belohnung öffnet er Ihnen den Zugang zum Höhlenschacht, durch den Sie an die Erdoberfläche gelangen, wo Sie Sonne und Fre heit genießen dürfen. Dann droht auch schon das nächste der insgesamt drei Leben.

#### **Hinweis:**

Vor dem Laden oder Saven auf ieden Fall POKE 44, 0:POKE 2560,0:NEW eingeben

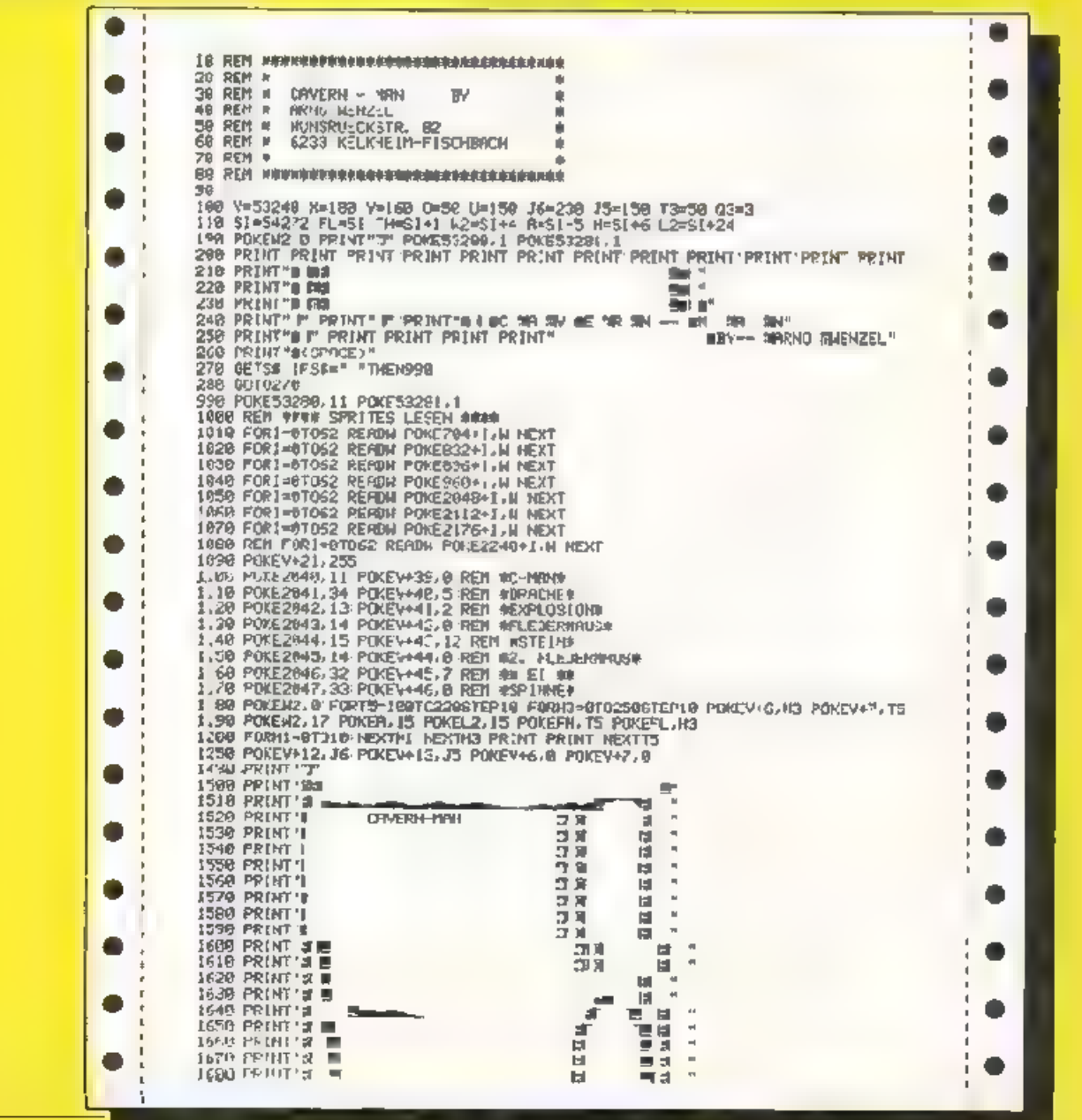

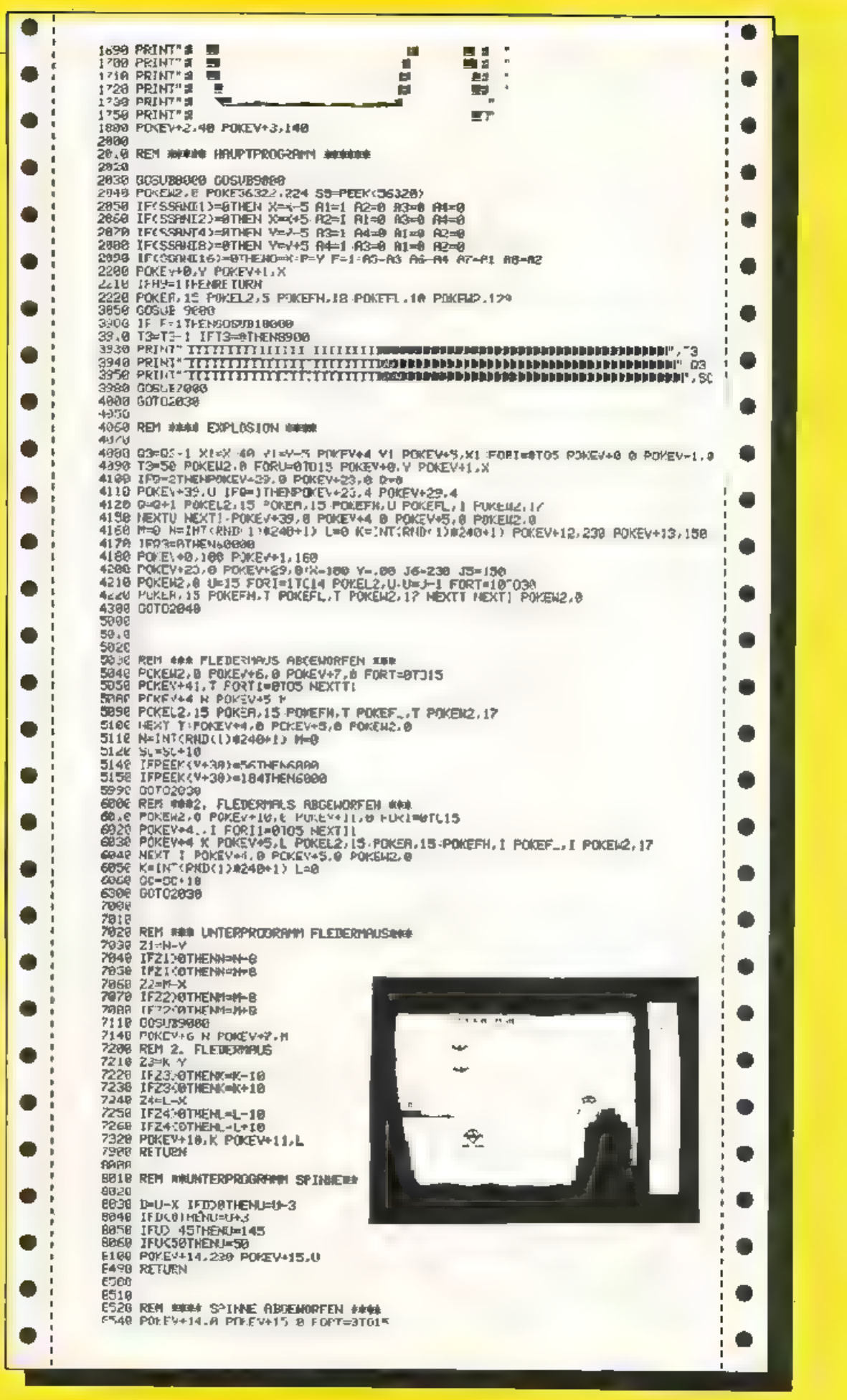

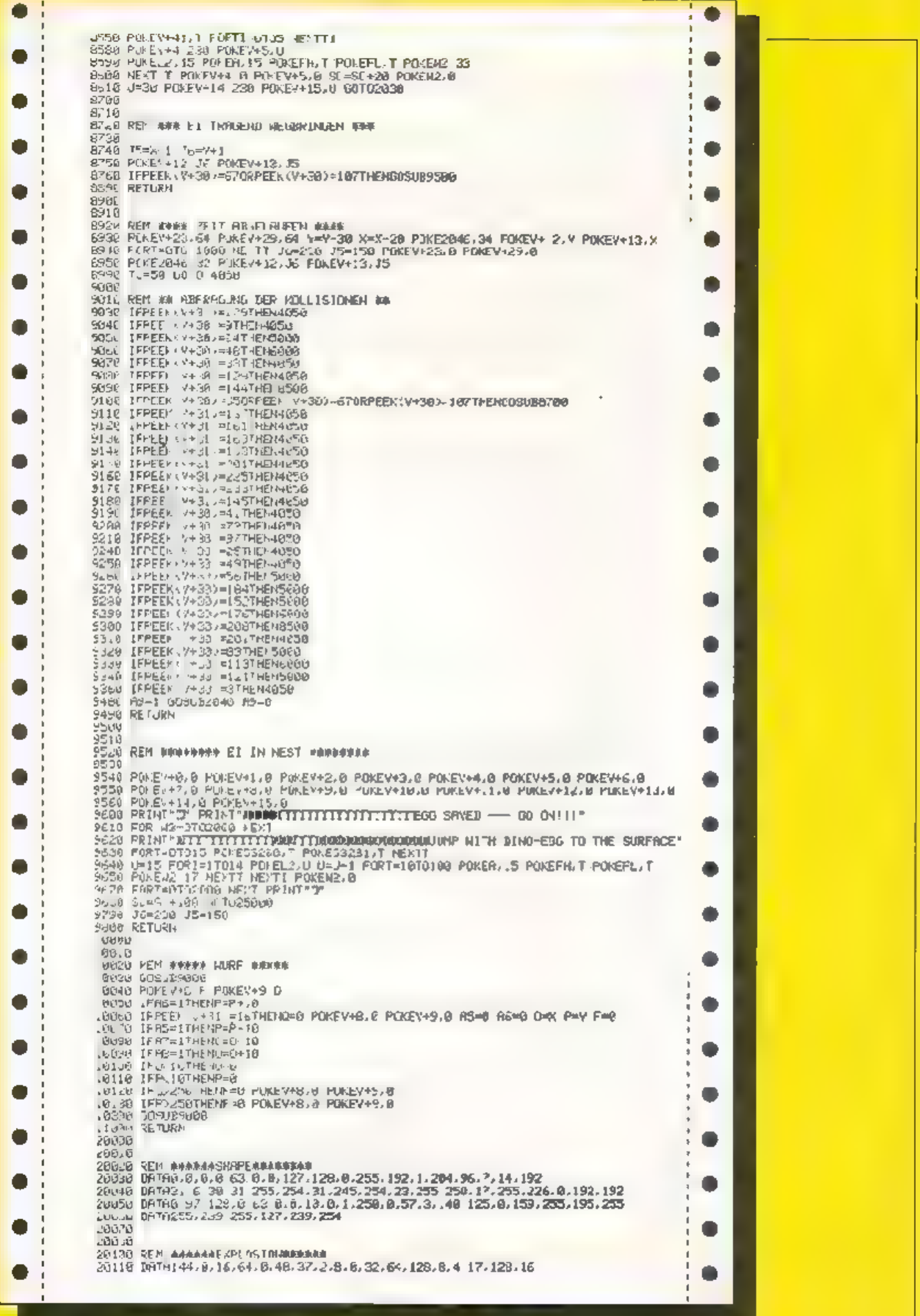

e 2001, O DATATISTICI I STANDORO DE MONTE DE 2012 EN 2014 DE LA POLITICIA I<br>2013 O DATASTONES AL INDIANA LEGISTORIA DE LES 1785 ONDINAS LITUADE 87168 EV. NO DRTAD 20168<br>20170 21 179<br>20 18: REP #\$\$\$\$FLEDERHYUS\$\$\$\$\$<br>20 18: PHPS: 0,0,0 0,3,0,0 0,1,0,0,0,2,4 0,1,8,0,0,240,0,112 % 248,232,282,285<br>20 20 DRINS,0,0,0 0,0,0,250,1,0,0,0,0 0<br>20 20 DRINS,0,0,0 0,0,0,0,0,0,0,0,0,0 2020 DRIMS, 8500 0,000 0,000 0,000 0<br>2020 DRF 486000 STEIN 466600 0 0,01,126, 0,31,125, 0,5, 192<br>2020 DRF 486000 S 6,0,6,6,6 0 0,01,126, 0,31,125, 0,5, 192<br>2020 DRT03 119,50,0 24% 27,1 151,43, 149,15,1,150,240,0,247 128,0,  $-650$ zi: eu 2PM (př. 20410 20420 RDF #444.4 20120 CCF #44444<br>20430 DRIRR 0.00 0.000124.0.0254.0 1.255.0.3.255.128.7 223 192<br>20460 DRIR15.238 224 15.247.224.21 247.240 31 251 240.11.247 240 27.255.240<br>20460 IMTM31 255.240.31 247 246.15 25 .224 7 247 193.7 19 .192.1.2 E I \*\*\*\*\*\* ۰ 30500 50210 REM ###### \$PINNE | ######<br>DRTAJ 241 125.1.255 195 3.255.224 1.255 246 4 14 16 7 155 248<br>DRTAJ 256.214 3.255.2005.1.255.224 1.255 246 4.66.34.8 129.17.17.60.197<br>DRTATA 24 7 50 230 26 34 157 68.162.153.162.68.148 34 77.177. 201-00<br>201-30<br>201-00 51556  $20^\circ$ e-0  $20 - 0.0$ 200.0 20030<br>20020 PEF HUNDROODD I I N O NOORDERWAAR<br>20020 DATA 0 3 346 G.3.248 A.A "54 A - 205 3.3.152 60.7.138 78 28.42<br>20050 DATA127.254 64 255,252,0,1254,80,7 254,0,31,255,128,63 254,192,127,254,128<br>20050 DATA127.254 64 255,2 25500 25800<br>25880<br>25880 REM #1 1,80-EGG TITHE SURFROE ##<br>25880 REM #1 1,80-EGG TITHE SURFROE ##<br>25880 POMEY+42 2 PMINT"T" POMES3280.1. POMEZ3281.1<br>25888 PMINT NO<br>PROWN PLINT NO " GOSJEPSBOB **PRODUCED**<br>25.00 PRINT # ť = 0020126000 博师 .<br>Sub PRINT's ē 251.20<br>251.30 00000256000<br>00000256000<br>00000256000 ÷ 印 B **PRINT** ā 曲 1998 PRINT #<br>1998 PRINT #<br>1998 PRINT #<br>1998 PRINT # Ē 商 ē. 0000125000<br>0000125000<br>0000125000 国 Ŧ, ø цÏ  $\blacksquare$ g. **tel** Į. 25.66 FRIHT 3<br>25.66 FRIHT 3<br>25.86 FRIHT 3<br>25.20 FRIHT 2<br>25.20 FRIHT 3<br>25.20 FRIHT 3<br>25.20 FRIHT 3 震 ιaï 0050226000<br>60%125000 × 固 ÷. ê, Þ, a. 0050226888<br>0060826888 ta. ī PRINT'S ۰ 岡  $\overline{\phantom{a}}$ 803U826886 25,39 PRINT #<br>25,40 PRINT #<br>25,40 PRINT # 'n. ы 605UF26000 Ē ¥ īs. ļ 0050326000 'n, ø 2010 PRINT #<br>25.00 PRINT #<br>25.00 PRINT #<br>25.00 PRINT #<br>25.00 PRINT #<br>25.00 PRINT #<br>25.00 PRINT # ė ้เฮ ł 0003410.00 上耳下 b 009 726009 ٠  $\blacksquare$ Ë ÷ ē. ē **E** ŀ J05J226000<br>6091126000 ٠ œ 25.30 PRINT #<br>2530 PRINT #<br>25360 PRINT # 064125888 Ъ e. a, ы r 看 GOSUR26R00 34 Ë, 25060 PRINT' # ٠ ø 0 25370 PRINT #<br>25370 PRINT #<br>25380 PRINT # 日 e 00SU126808 画  $\blacksquare$ 0091326000 蝗 画 Ī G0SU\$26888 254A PRINT'S ۰ 0090326888 ∠5410 PRINT' # ۰ 120 뽣 0080826900 25426 PRINT ×.  $\frac{1}{2}$ 画 書 **6056826080**<br>GDSL 826000 置 ī, ۸  $5 + 10$ **PPHIT'S** 0050326000<br>0050326000<br>0050326000<br>0050326000 豐 **THISO PRINT** 1 di 朣 固 5460 PRINT'# ΕÏ ų 置意 25470 PRINT'S Ō е 里 25480 PRINT' × ш GOSL 226868 越 ē 2530 PRINT 2 Ξ 脚  $\Rightarrow$ 言. **ISS** Ĥ. 6050326000 Ō è .<br>په œ GOSLE26000  $\equiv$ **IB** s 005U126660 25530 PRINT'I<br>25530 PRINT I e E 酆 **GOSUB2&GGB**  $\equiv$ E **GDSLB26000** 25568 PRINT's 昌 **b** ŧ s. GUST 12-ARRA 道 ē G09UB26000 不管病 PRINT'S **IN**  $\mathbb{R}^{n \times n}$ ₽" 000JD20888<br>P" 000JD20888 25580 PRINT'S ٠ EULOU POLEN2. 0 POXED6322, 224 SS=PEEK(36320) IF FEEK (Y+38)=(3) HEN300B0 26010 IF (SSAND )=0THEN X=x=5<br>26020 IF (SSHNDZ)=0THEN X=x=5

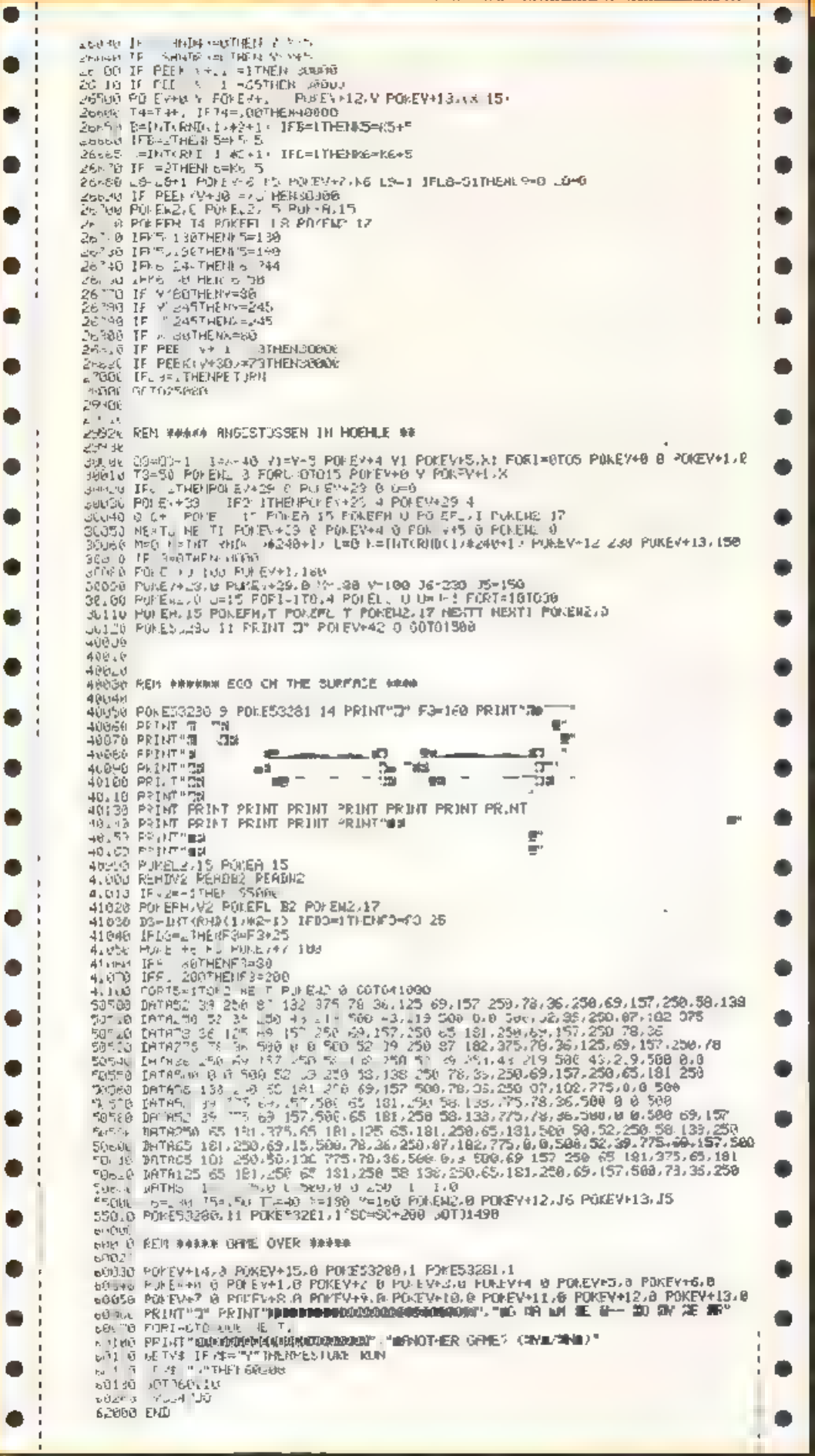

# **Double Man** für den VC-20

Mit Double Man können Sie Ihr Reaktionsvermögen unter Beweis stel len 11nd zwar in der Spielf gir eines Pazsammlers, der in Wald and Flar unterwegs ist um diese außerordertlich schmacknaften jedoch mcht trimer ungefährlichen Deltkatessen einzi sammelu

Des geschieht aber nur 21 Anfaug nach langsamer Sammlerart, derin nach jeder Spielrunde muß man die Beine sprich Joyshek (oder die Tasten-UHJ N), mmer schneller bewegen, um die aufta ich inden Hindernisse bewaltigen zu konnen und dabei noch Plze pflucken

#### Variablentiste.

- $I =$ Schleifenvatiable  $FA =$  Farbspeicher-Bildsch rmspeicher.  $P =$  Grandadresse Joystick T = Werte für neue Zeichen W'M = Aussehen Männchen  $MA.M1.M2 \cong$  Star drunkt Männchen  $BW = B$ cwegungsr chtung des Mannchers  $Q, W =$  Stendpunk e P. ze  $AS = E$  ngabevariable  $5C = S_{\text{L}OPE}$ HI = H.gn Score  $PI = AnZahl$  Prize  $LE = Auxall Lx.cm$ GP = Anzah gefressene Puze  $GA = Dauerlau en (IN)$ GE = Geschw ndigkeit Mannchen
- $BO = Bonds$

 $1 - 102$ , P10 3 at 6 8 y 1 4 3 1 4 0 4 0 y PIPERS DO JBLE-1999 3 REMANRITTEN 1334 BY 4 4 REFIABILE FAIL ESBRECHT.  $\mathbf{r}$ RENIX + (TT . Y > < \$ # Y = + FT + + + 6 REM# VC-20 GRU/DVERSTON 4 7. ACOSTATION - ESPERIMENTEDIA 8 EATA126,153,153,231,231,153,135,126,128,1231,231,254 208,224,254,184<br>3 DATA62 23 ,231 127 115,2 127 52,62,127,127,127,20,28,28,23<br>10 DATA62 107 35 107 24 20.28 29 IL PORE35079.221 IFRINT : BITTE 7 SEP. MARTEN" (POKE52 28 POKE56, ERIPOKE789, 164 12 FOR1-8TO511FPCKET160+1 PEEK<32768+1) INEXTIFOR1=ETO391READTFPURE7446+12 INAX FR POME 36463.255 FOME 36878.15:POME656.158 L4 FR=30120 JM=35-6x=07Pl=5(LE=5:GP=61GAFL-ML=8642\*M2+7822180\*156001P=37L5+008J  $540$ 15 PRIDITIVE POSENTIFA 07POKEMI /351POKEM2+FA.B-POKEM2.25 LG (PCA-STHEMP) (PI-3:GA-) LE DOS JEDA BOS JOGS .0 PONEP 3 255 GETAE<br>19 JF/JK\*U\*THE4BL+-221MH-05:50T029 LS IF FEMINE OF THEFT GOTOES IFAB-17-THE @L-1 MH 36 GOTO29 12 10 skitte THE 485 (22) Life 35 (Gambid 33 VOIER 3 127 LA IFFEE P +122THOMA+"U" :03TOIS 35 IFFEEK (P)=) |BTHENABY'N 103TO22 26 IFFEST (P) ESTIMBERASION 1GOTO20 27 IFFEEL (F +1 = LISTHENNEH 'J' 100TGEL ES STOPAGED BR 25 MH-MMI R F+1+507034 2.3 (b) kcle I PH RE HE CAUGHDS- $26 - 192 + 19A$ 22 PO/E36877, 2541FOPT=1T07E1NEXT1FOPE36877, 8:00T018 34 POFEIT, 32 (FB - th - 6y) 15 IFFEEN (HN) ROSTHEIRS SE IFPEEL IN AUDINENCE DE IFICE INVISIONEMENTOS JO FOREPHAPS BEPERENS MM \$2.050T040T030  $\mathbb{R} \mathcal{D} = \{ \mathcal{R} \mid 0, 1, \ldots, \mathcal{R} \}$  This is let  $\mathcal{D} \subseteq \mathcal{D}$ A) PP TIT'LE # # DOUBLE-HINN % # & \* REFERENCES  $\mathbb{R}^+$ 42 PRINT MORERSUCHER SIL VIELE VON DEN 202 ZU FRESSER, MALLE N.CH. VON DEN IN M. 49 PR NTTERLLE 15080 FULKTE **E1N HONUSLE BEN."** AN PRIZED TO REPORT OF DEMAND STORES 45 TH UT STORED RESERVED DEPARTMENT UDYSTICK" 46 PR HTT WELL INSLORES THE PRINT M SLORE SC TE FIT" DIMLEVE 6 F / D / SE20"  $\overline{1}$ PDFER + 25" PONE 98 01 WAIT198, IGETAR  $\sqrt{2}$ 38 15 ASC UND THERE CASE SOTHERE -08 13 HALL AS TOO -01 RETURN 51 SPT043 EZ PRINTEMASCORE ESC:PRINTEMENTABLE POPHINGE RETURN 5° POFEME 42 FOR - SOTITSSTEP 3:POKSSG274,TINGXTYPOKL2G074,8 POFEMA 238 (LEXLE ) NATIONAL HAIRFOLD =< CCSJC52 001097 56 POLEMBER CIPBEEMS INTERFERING AND CONTROL AND ALL TIMES'S MUST ARE ALSO LIBERTY  $eQP + 1$ 52 IFSE >=BOTHEMSO 56 IFFP =PITHERBUAD GP\*D LEE \* 66-66+1 60TO15 35. GOSU652 (GC 1036) 62 BD ED 15000 LLF 1641 GOSUESZ PRINTERN **MEDICAL PUNICIPS** WE SER WE FOR LASTOCHE PONF36376.1 FORE36475 0 HE T E PRIMITIONAL PORTION TEST ANGELE PORTIFATED.E 64 FIVET / 30-PPKE1-162 2-10 FORE1 + 20,230 REX1 TX34 869, (5+13A09/869, 13A04/51, 2+2 A 3+124/04/2+2 A 3+2042901252+1 3:124 - 147 7 24  $\mathcal{L}(\mathbb{Q}) \cong \mathbb{P}^{\frac{1}{2}}(\mathbb{Q}) \cong \mathbb{L}^{\frac{1}{24}}(\mathbb{Q})^{\frac{1}{24}}(\mathbb{Q}) = 1$  $\pm 1$  T PHD =  $\pm 4$  32) + 7724 TEPEEX (0) + 32THENE? 68 M=1NT PrDx >4438)+7724; IFPEEX (N) <>327HENG8 OF PC COFF EIFONDIAL AUTOMAGLOGENGAL SEINENT PONE 198, 819ETURN

**AUGUST 1984** 

 $\overline{\mathbf{I}}$ 

4

 $\overline{1}$ 

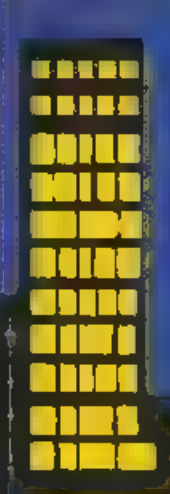

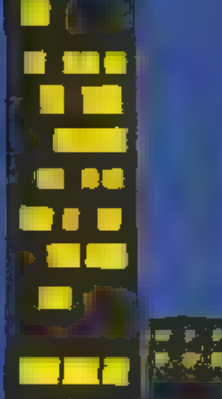

فأتاله

#### WICOSOFT

Gheolica Miduer **Kurdstraße/22<br>D443/Herleshause**<br>D3664/G480

# l

#### FLIPPER für den Spectrum 4%K Deutsche Anleitung im

Programm. Freie Tasten wahl. Flippern wie in 'd<br>'wahl. Flippern wie in 'd<br>'der Kneine um die Eckal' Drei Geschwindigkei-<br>ten. Bis zu vier Spielen<br>spielen je drei Bälle! Sehrschnell!<br>Sehrschnell! Sehrschnell! DM 25.00!

ia a

## **WICOSOFT**

#### **FLIPPFR** für Sinclair Spectrum 48K

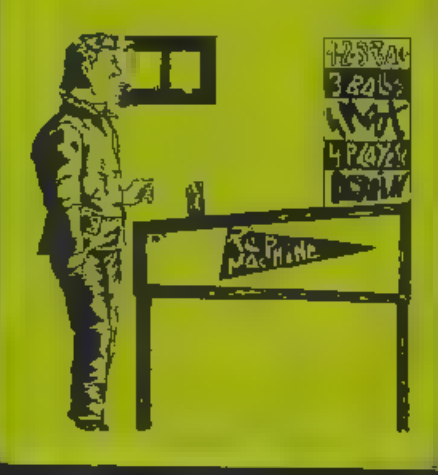

'Adventurer's Nightmare (Abenteurers Alptraum)<br>- für den Spectrum 4\$K

vere Tasterwald. Deutsche Spielen<br>Heitung im Programm. Fünf Nächte<br>müssen in der Spukhöhle verbracht<br>werden, Es gilt. Grid und Leben vor<br>Gespenstern. Vampiren, Energiespiel<br>deln. Skeletten und Mörderspinnen

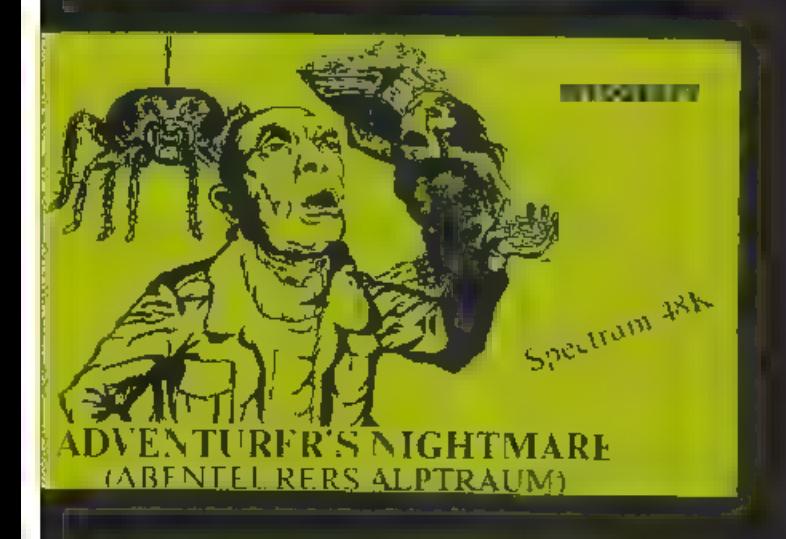

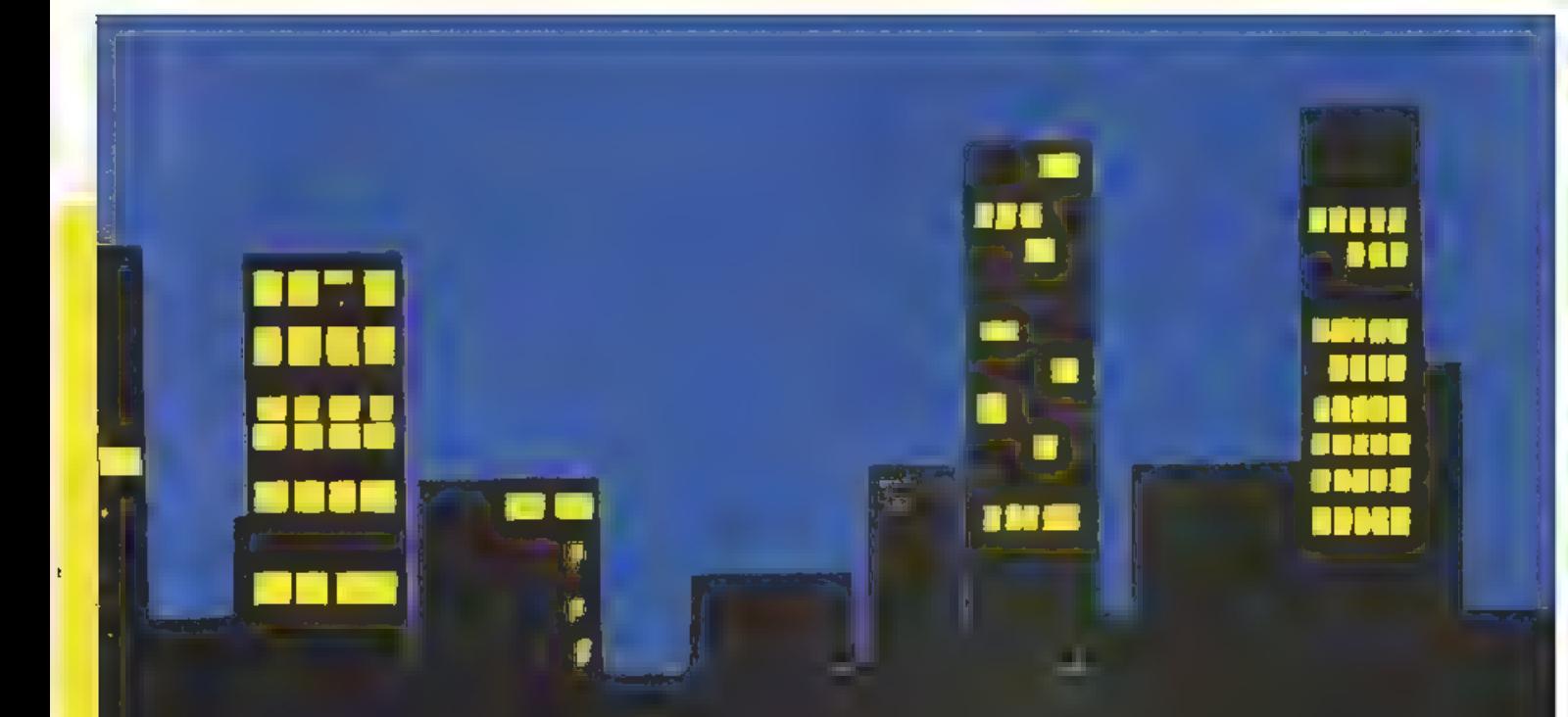

# Teufels Fahrer<br>Moden Spesitum Aki

Deutsche Auleitung im Fregrammen<br>Weichen Sie dem entgegenkommen<br>den Gesprest zus, indem Sie mehr-<br>zeitig die Spur wechseln, Rasend<br>schnelli 10. erschiedene Geschwin-**DM 19.50** 

**TARZAN** 

Dies is das Spiel von Tarzan, demonstrate das Spiel von Tarzan, demonstrate en Urbald<br>and die einem kleinen, von Krokooliter<br>anderer Timpel lebt.<br>Für seine Freundin Jane 1611 er Kontroller.<br>dosausse von dergegenüberliegend

**BN 25.00** 

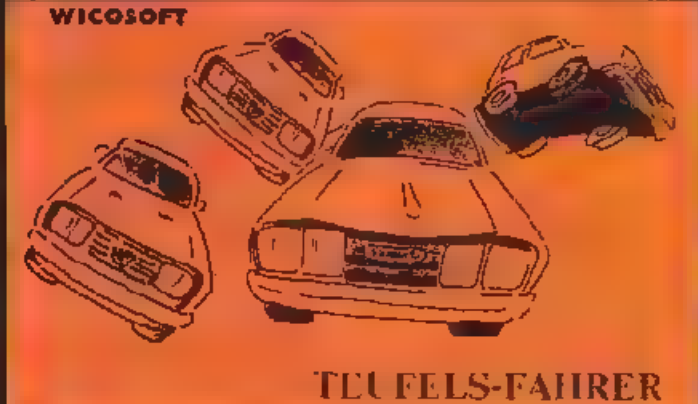

¥

für Sinelair Spectrum 16K

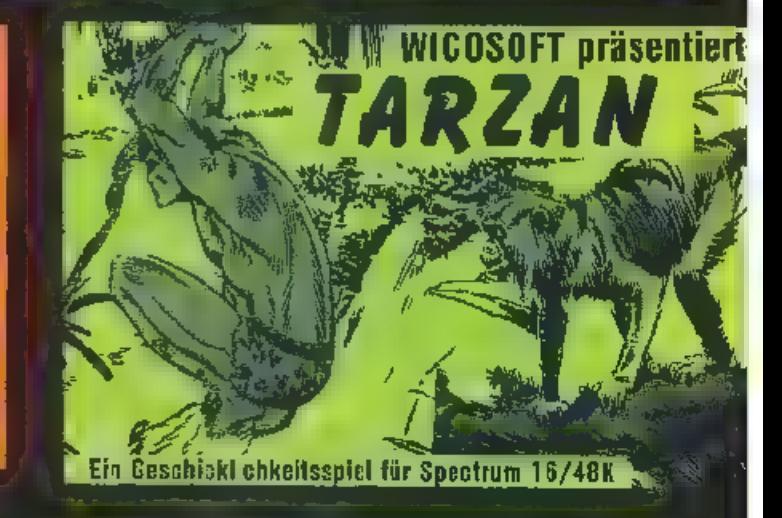

# **Computer erlebt...**

# Sharp MZ 731

#### Liebe HOMECOMPUTER-Fans,

heute beginnen wir mit einer neuen Art von Hardware-Tests, die in lockerer Folge erscheinen werden und keine nüchternen Datenlisten sein sollen.

Die überwiegende Mehrzahl aller Computer-<br>Anwender sind weder Elektroniker noch DV-<br>Fachleute, sondern technische Laien. Sie beurteilen<br>Ihren Rechner weniger nach innerem Aufbau der<br>CPU, Baudraten und Grenzfrequenzen, sie

Schauen Sie sich einmal den folgenden persönlichen<br>Erfahrungsbericht eines Redaktionsmutgliedes an,<br>und schreiben Sie uns Ihre Meinung über diese neue<br>Form der Darstellung, die unseren 'Standard-Testservice' nicht ersetzen

Ihre<br>HOME COMPUTER-Redaktion

**aus-** und ...<br>
Levant 4.6 Kohuyaumm Levant 4.6 Kohuyaumm Levantin den brund externit den brund brund Schar (Finlangen mini terrestoric<br>
external den Police and Neutral Police is the Nange Conquetar (Finlangen mini-terres

die Briten bauen inzwr schen elegantere Geräte, wie zum Beispiel der Oric-<br>Atmos beweist. Farb- und Formgebung erinnern an den alphatronic-PC von Triumph-Adler: Hel beiges<br>Gehäuse mit dunkelbraun<br>abgesctzten Peripherie<br>Rlock Dadurch bilden<br>Platinen-Belüftung, Plotter<br>nd Rekorder ontisch ein<br>nen Giegenpo. zur Profi-<br>Tastatur, die in vier Bau-<br>gruppen ur.terteilt ist. haben wirzunächstcenaus 58 Elementen (inklusive Leertaste) pestehenden Schreibmaschinenblock<br>(amerikanische QUERTY-<br>Anordnung, d.h. Y. steht rechts neben dem T.<br>während die deutsche Norm das 2 neben das 1<br>10d Y links neben X setzt).<br>Er enthält – farblich abgesetzt - die BREAK-,<br>GRAPH-, ALPHA- and CIRL-Tasten sowie<br>SHIFT und RETURN<br>Beim Sharp mit CR = sarriage return/Wagenrückauf bezeichnet). Oberhalb dieses Haupt- 5locks befinden sich fünf Sonderfunktionen (FI bi F5), die vom MZ-Basic zwar automatisch nach Einladen von Kassette mit

den Befehlen "RUN"+<br>CHRS(3)=F , LISI =<br>T2, "AUTO"=F3 'REN-<br>UM"=F4 und "COLOR" =F5 belegt werden. von Ih nen jedoch auch anderen<br>Betehlen zugeordnet werden können Da diese Ta-<br>sten auch beschriftbar sand.<br>1st eine spätere Orientie-<br>ninglicht möglich<br>De Furktionen INSFRT/<br>CLEAR sowie DELETE/<br>HOME sind auf zwei Ta-<br>sten reents

finden. Ich bin froh. diese gerade von uns nicht ganz so peitekten Progiam- mierern oft benutzten Funktionen nich: lange mit dem Zeigefinger suchen

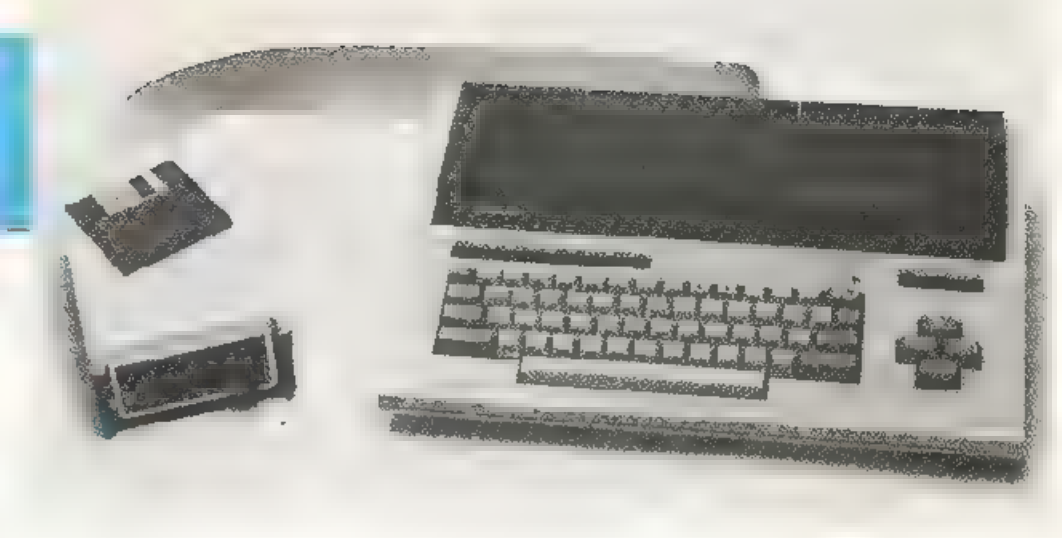

zu müssen<br>Schön übers chtlich sind auch als letzier Block die Cursor-Steuerlaster. ange ordnet, ohne Doppelbz- legurg und deshalb gerade auch für den Spieler, der nicht über Joystick verfügt, gut zu bedienen<br>Insgesamt mach! das Gerät

einen sehr soliden Ein- drackundnimm:aucheine unsanfte Behandlung nicht übel, Ein Schönheitsfehler ist hier allerdings, daß die<br>Papierrolle zur Plotter-<br>Versorgung genz lose in ih-<br>rer Halterung eingehängt ist und schon bei leichter<br>Schräglage einen Hang zur Wanderschaft entwickelt.<br>Wer wie ich seinen Sharp<br>einmal unter den Arm ge-<br>nommen und anschließend eine geschlagene Viertel stunde wie ein Verrückter<br>aufgewickelt hat, wird mich<br>verstehen und versuchen,<br>an einer Sicherung herumzutüfleln. Dabei müßte so etwas gar nicht sein. zum<br>Anbringen einer Achsen-<br>sperre braucht esnishtein-<br>mal überragende Pfiffigkeit von seiten des Konstruk-<br>teurs. Ich will hoffen, daß Sharp hie: bald Abhilie<br>schafft.<br>Wer kennt sie nicht, die ty-

pische Heimsomputer- Kehrseite mit ihren scklitz förmigen Öffnungen. in de-<br>nen empfindliche Plati-<br>nenteile sichtbar werden<br>und die verschiedenen<br>"Ports" und "Schnitistellen" bilden. Als Anfänger ist man beim Anblick derartiger Unsauberkeiten gleich um hundert Prozent vorsichtiger und wagt sich nur im äußersten Notfall

daran. Vielleicht geht es<br>nicht besser, denkt man sich - wenn man die rihm- lichen Ausnahmen nicht kennt.

Sharp hat hier wirklich den<br>soliden Enidruck bestätigt,<br>den schon die Vorderseite<br>auf mich machte: Jeder An-<br>schluß ist mit einer vernünftigen Buchse ver schen, die Steckverpndungen für den Netzanschlaß<br>gen für den Netzanschlaß<br>chenso we die Monitor-<br>Anschlässe und die Er-<br>dungskernme. Die beiden<br>Jeyslick-Ports sind zumm-<br>dest hinter einer neutralen<br>Plastikkappe versteckt,

ger ausfallen können (die Kassette wird, da der Mechanismus nicht ge dämpft arbeitet, ein biß- chen rüde hinausgeschleu dert, was nicht unbedingt sein müßte) - ernste Män- gel habe ich jedoch nicht feststellen können.

Mein äußerer Eindruck vom Sharp MZ 731 zusammengefaßt

- @ stabiles, unempfind- liches Gehäuse @ vollwertige Schreib-
- 
- maschinentastatur<br>
 sinnvolle Blockauftei-<br>
lung der Steuertasten<br>
 saubere Rückwand ohne<br>
zugängliche Öffnungen<br>
 fehlende Papier-Siche-<br>rung
- 
- 
- @ Resct zu dicht en ande ren Bedienungselementen

#### ...inwendig

Wiegesagt, eingeschaltet ist unser heutiges Testgerät be-<br>reits, und der Cursor blinkt<br>vor blauem Hintergrund.

#### "Blützsauber"

Spätestens jetzt merke ich, daß der Sharp MZ 731 eine Besonderheit aufweist: Statt des üblicherweise in der obersten Zeile stehenden<br>Hinweises auf die verfüg-<br>bare Basic-Version meldet sich hier 'nur' ein sogenannter Monitor, eine Ein-<br> richtung, die es mir erlaubt, mit dem Prozessor wenig-<br> siens die ersten Worte zu wechseln. °

Im Gegensazz zu den mei- sten anderen Heim- und

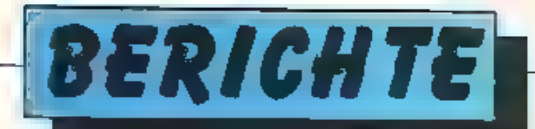

#### Das MZ-700er S-BASIC

total

vielei. Personalcomputern verfügt der Sharp meht über eine 'eingehaute' Program miersprache, sondern nennt sich Clean Com puter - nach dem Einschal en kann man ih i leigtch in Maschineasprache programmieren.

Das wirkt auf den ersten Blick lästig: Statt nach der Cursor-Meldung erster frisch drauf los schrehen zu können, maß man erst eine Programmkassette in den Rekorder stecken und LOAD eingeben. Innerhalb von knapp fünf Minuten ladt sich mein neues Gerät dann das Sharr-Bas.c (12-013B) and sagt mir, daß ich 36439 Bytes in RAM vulligl at habe. Na endhenl, denke ch und mache mir erst jetzt bewullt, daß die Tatsache. sich die Programmiersprache von der Kassette holen zu müssen, auch riesige Vorte le besitzt Mu me.nem Sharp MZ 731 kann ich nicht nur in Basic sondern ebenso gut such in Pasca , Logo, Forth und anderen praktischen Computer-Dialesten arbeiten. lch nehme auch am Fortschrift fel. Stellen Sie sich bloß vor, daß plotzlich eine revolutionare neue Sprache auf tem Software-Markterhältlich sein kann. schne I, vielseitig, m t grossem Befehlsumfang.

Die bekomme ich dann leicht auf Bard oder Diskette är meinen Compuler, wahrend ich von der Entwicklung ausgesch ossen bin, wenn der Computer kein Freund vor Fremdsprachen ist...

#### 10p-Basic mit kielnen Schonhestsfehlern

Doch auch das zum Gerat gebörige Basic weist eine ganze Menge leistungsstarker Anweisungen auf Die meisten sind sch in bet den Tischrechnern MZ-80A and MZ-80K zu finden gewesen, wurden aber nun um d.verse Farb- und Drucker-Befenle erganzt. In Lebrbuchern wird anser Basic of als "problem Programmorientierte sprache" bezeichnet, was

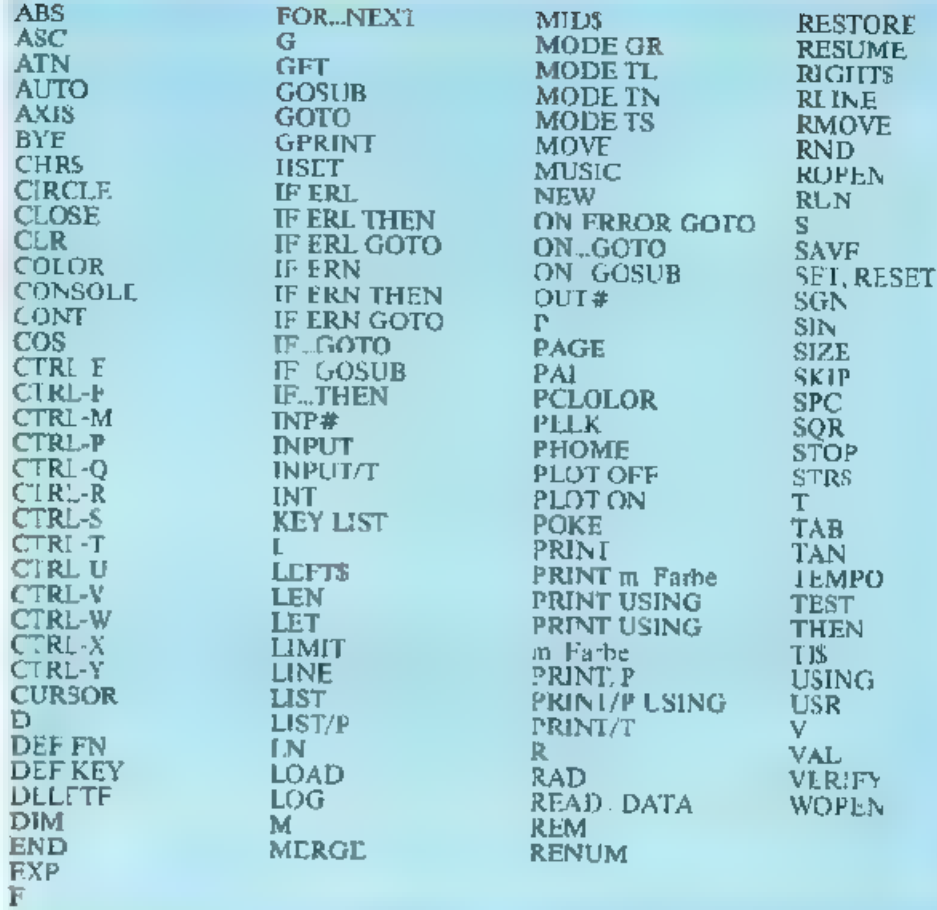

nciBen soll, caB sie mehr auf unsere Belange als auf die Wunsche des Computers Rücksicht ni nmt.

Man ging tirsprunglich davon aus, es nur mit einem Basic zutun za haben, des auf allen Rechnern Laufr Lealer ging the Praxis aber vollig andere Wege und heute existeren mehr als zwei Dutzend Sprachversionen.

Selbsi bei einem einzigen Hersteller erkennt mar beachtliche Unterschiede, soda i tch trote mether Eifal rungen auf den Pocke-Computern das MZ-700cr-Handbuch ganz schon wälzen mußte

Siche gibt's den "klassi-Kernwortschatz, der für alle Compu er die mt Basic arbeiten, gleichermaßen gilt (Befehle wie z.B. PRINT oder NEW. FOR NEXT oder IT THEN. GOTO oder GO-SUB usw.), doct darüber

hinaus noch viele Anwelsungen, die sich an derindividuellen Ausstattung des Rechners und der verfugberen Periphene orientieren.

Sharp Basic ist vom Sprachumfangherschon inwerin. die obeiste Lustungsklasse. der auf dem Markt befin ilichen Versionen einzi ordnen gewesen M7-700 macht hier keine Ausnahme. Leider fehlen jedech und das st mir un verståndlich - die Brole'suurn Vergleichsoperationen AND, ÖR. NAND ur d NOR. Man muß sie neut. uriständlich über IF THEN simulieren

Was den Komfort beim Programmieren angeht, so kann man wirklich nicht klagen Etwas unbequem ist allerdings, daß Fe ilermeldungen nur zeilenweise und pauschalieit ausgegeben werden

Wenn ich von "zeil, n-

weise spreche, so tue ch das in Erin, ciu ig ai andere Basic-Versionen von Sharp-Reenrern die zumindest die Fehlerstelle durch blinkenden Cursor genculangeben - selbst die k einsten. Preketeomputer tun das Haben Sie schonmal ein paar Zeilen nach. einem simplen Syntax-<br>Error durchforsch? Dann werden Sie verstehen können, was ich meinel

Die ubrigen Editier-Funktionen dh die Möglichkeiten den Bilaschirninhalt oder cit. Por gramm umarbeiten zu können, s nd die cines Gerates der oberen Leistungsklasse allerdings auch n cht meh. – Zei en konnen durch Überschreiben der jeweiligen Zeilennummer behebig kop ert werden die meisten Befeh,e können nochmals abgekü zt werden (Print z.B. Jurch ?) - Listings können behehig

aufgespalten werden u.v.m. Etwas be-remdered erchien mir de Tatsache. laß kein ordentliches Debugging möglich ist: darunter verstehen die Compu er-Fachleute die schrittwe se Abarbeitung eines<br>Programmes mit Stops<br>nach eder Zeile Durch diesen Prozeß lassen sich die Ergebnisse prakt schijede, einzlnen Befehlsausfubrung genau dokumentieren. E.nem Error kommt man so schrell auf die Schliche. Auch hier wieder der Verweis auf die Poeket Bas es, in denen so etwas fiber TRON und<br>TROFF oh Trace on bzw Trace off) eine Selbstverstand ichkeit war und ist Etwas argerheh erschien minder Umstand daß mehr die Groß-, sondern die Kleinschreibung äber<br>SHIFT zur Verfügung steht Fit, gefibte Marschunenschreiber ist das schr hinderlich, weil ständig umgedacht werden mult. Aber so etwas, was taclit sein maßte behoben worden sollte

#### Handbuch ohne wenn & aber

Das Handbuch zum MZ stellt ein Parade-Bessinel für Manuals dar Da feh t wirklich nichts - von den Hi fen für den absoluten Antänger bis har zum kom-Act et Befeishsatz-Lising des Z-80A Mikroprozes sors ist alles zu finden. S-Basic das auf dem MZ ät ft) wird von Grund auf erklärt. Für Jeden Befehl<br>gibt es ein Anwendungs beispiel dielogische Erklärung der jeweligen Funktion sowie die Syntax m t allen Einze heiten.

Syntax ast ein Begnff aus der Grammatik und meint Jen Satzaufbau: Der Compu ermensch bezeichnet damit die exakte Formulierung einer Anweisung, da, wie wir wissen, der Computer his houte noch nicht. menschl che Wünsche interpretieren kann Was die Form therting betrifft, ist der Compater ein richtiger Pedant

Um so wichtiger ist die detail terte und verstand-Lehe Erklärung alles desver, was für den vernünfte gen Programmaufbau bedeutsam ist

Und hier ist das Sharp-Handbuch wirkich nicht zu verbessern.

#### Das Wichtigste in Kurze

Jeder Computer enthalt einen Taktgenerator, der die Arbeitsgeschwindigkeit des Prozessors bestimmt. Für einen Heimcomputer ist die Frequenz von 3,5 MHz schon recht beachtlich und macht den Sharp zu einem flotten Arbeiter

Der ROM ist vergleichsweise bescheiden gehalten, daerled glich das Monito-Programm (4 Kilo-Bytes) und einen Zeichengencrator (2 K) enthalt. Die Sprache fehlt ja und wird wie schon e läutert direkt in den RAM geladen.

Der Arbeitsspeicher für Daten und Programme bietet. 64 K, wenn man keine Sprache benötigt, sondem ditekt iin Maschinen-Code arbenen will.

Der Bildschirm-RAM ist ausgelagert und oringt zusätzlich<sup>3</sup> K

Neben dem Standard-Auteunenausgang zu Ihrem Fernsehgerät bietet Sharp roch cinen RGB-Ausgang zum Anschluß eines Monitor-Bildschims Da wir einen RGB-Monitor in Verlag haben, konnte ich den arschließen und hatte ein Super-Bild.

Went Se viel computern. lohntsien bestimmt die Arschaffung eines RGB-Monitors (micht nur für den Sharp  $MZ$  731) – und zwar aus folgendem Grund: Ihre Fernsch Antenne ar beitet mit einem Hochfrequenz-Signal, das im Irnem Ihres Fernsehers modu iert, d.h. in Niederfrequenz umgesetzt wird Der Computer muß daher seine Informationen über einen HF Modulator schikken und damit praktisch ein Antennen-Signal vortäuschen. Da en Hochfrequenz (HF) - Signal abce schwer zu bändtgen ist. mt.Bte es, um einwandfrei auf den Bildschirm zu gelangen, auf serien Weg do thin perfekt angeschirmt werden. Leider ist dies auch bei teueren Gerāten nicht ganz mögheh-Der RGB-Munitor hangegen arbeitet rie mit einer Fernseh-Antenne braucht

auf Hcchfrequenz also auch keine Rucksicht zu nehman. Ihr Computer chickt same (mederfrequente) In ormation ohne Zwischen-Modulation an den Monuor und auf den Bildschirm.

#### Des Bildes (Auf)lösung

Zu einem Superhild gehört neber möglichst verlusttreiem Signal natürlich auch eine Top-Auflösung. Sharp gibt uns zwar keine konkrete Augabe (so-undsoviel mal so-unc-soviel Punkte), sondera nur ein kleines Rechenexempel Wie hoch ist die Auflösung eines Bildes von 75 Zeilen a 40 Zeichen, wenn jedes Zeichen aus einer 8x8 Punki-Matrix aufgebaut wird<sup>o</sup>

Für alle diejenigen, die in der Schule nie recht an Textaufgaben Freude hatten, rechnet es mein Heimcomputer schnell aus 200 mul 320 Pixels sind schon ganz beachtlich

Acht Farben für den Hintergrund und ebenfalls acht Werte für die Darstellung von Zeichen sind gemessen an der Leistungsfähigkeit der modernen Heimcomputer nicht urbedingt Top Of The Charts, doch für eine gute Graphik völlig ausreichend. Dazu kommt. dall Sharp seinen MZ a.s Persona.-Computer bezeichnet und somit in erster Linie mit Arwender-Programmen eingesetzt wissen möchte Und in der Tat hegen auf dem Gebiet von Dater-Verwaltung, Tex:verarbeitung sowie (echnischmathematischen Prob.cmlösungen die Stärken des Sharp-BASIC's

Andererseits aber einen Computer der neben zwei lovstick-Ports auch eine feine Musiktunktion besitzt, auf die Endstufe des Fernsehgerätes nicht angewiesen ist und also auch bei Plotterbetr eb mcht stumm bleiben muß, unseren Lesem vorzuent rallen, seht ich wirklich nicht ein. Der Sharp besitzt, wie wir ja schon auf der Gehöuserückseite festgestellt haben, cinen. Lautstarkeregler 500mW Ausgangsleistung halten vielleicht nicht mit der Stereoanlage im Wohnzimmer mit, pringen meinen Computer aber trotzdem auch akustisch ganz schön 11 Schwung Die eingebaute Systemunr des Sharp wird beim Einschalten auf "000000" gestellt und zahlt die Betriebszeit in Sekunden, wo-

het sie sich auf einen Frequenzteiler im Zeitgeberbaustern beruft. Sie kann aber auch jederzeit vom Beau zer darch Definition einer Stringvaria> len (TIS) neu festgelegt werden

#### Plutter

Shurp's Plotter-System, das erstmals im CE-150-Interface des PC 1500 zu finden. war und seinerzeit großes Aufsehen erregte, ist mittferweile in vielen Produkten der verschiedensten Hersteller vertreten

Das Prinz p ist nichts als ein Revolverkopf, den man rotieren lasse i kann (al. 1lich. wie es ein Cowboy mit se nem Colt tut wenn er prüfen wal, in welche-u-Petronenfach noch e.n Schuß zu finden w(). Dieser Revolverkopf enthält vier suswechse bare Minik :getschreiber in den Farben Rot, Schwarz, Grün und Blau und ist wie das Draekwerk einer Typenrad-Schreibmaschine auf der vollen Druckzeile bewerhch.

Da überdies der Papertransport in belder Richtungen steuerbar ist, kann so ziem Jeh alles, was auf den Bildschirm gebracht werden kann, auch auf Papier stattfinden. Auf die möglichen Schwie rigkeiten mit der werig anhangichen Papierrolle kam ich bereits bei der Behandlung des außeren Sharp MZ-731 zu sprechen H.er will ich Sie nur

nech davor warnen, anderes als das von Sharp selbst vertnebene Papier zu verwenden Clever, wie die Elektronik

Tausendsassas am Osaka nun einmal sind, haben sie den Plotterhetrieb speziell für die 114mm-Rode von 24 Metern ausgemehtet. Der Toleranzbereich von +/- 1 Meter ist sehr gering, und schon gering ügig stärkere Abweichungen führen zu caret erheblichen Verschlechterung der Duckqualität. Der Papiervor-

**IMPRESSUM** 

**Hemecompator** erschent vonation im<br>Foeske Vedap, Eschwege

Haramgobyr Paloh Roaske

· umfangreiche Basiever-

lähigen Anweisungen

ausgeze chnete Doku-

Einstziger wie den

Fertgeschrittenen

viciseitig einsetzbar

durch PC- und Heim-

hohe Kompatibilität mit

\* keine Boole'schen Ope-

Editier-Möglichkeiten

Groß-/Klernschreibung

maschinen umgekehrt

und somit irreführend

Ohne für einen Augenhlick

rot zu werden, kann ich die

700er-Scrie von Sharp, na-

mentlich den MZ-731, als

Wurf bezeichnen. Der Er-

folg dürfte unzweifelhaft

in der glücklichen Verbin-

dung von Leistungsmerk-

maten des PC-Bereichs

and den Bedürftussen des

Homecomputer-Anwenders

Sehe ich emmal von den

erschiedenen Schönheits-

chlera ab, die ich unter der

Rubrik "Nothing is perfect"

verbuchen will so etha ten

Sie mit dem Sharp MZ-731

einen gulen Gegenwert für

Solide verarbeitet, onne

modischen Firlefanz dafür

mit umfangreichem Basic

und praxisnah-vernünft-

ger Technik, taugt das Ge-

rät für ziemlich jede Auf-

lch will aber anmerken.

daß die einzelnen kleinen.

Unzulänglichkeiten gerade

amentalis des positiven

einzuschen sind und vor-

den Verantwortlichen in

den Sharp-Konstruktions-

būros schnellstens beseitigt

nich.

Gesamteindrucks

werden sollten.

gabe, die Sie lösen wollen

reken.

Ihr Geld.

und aun das Urteil

Schreib-

ratioren un S-Basic

verfügbarer Spiele- und

computermerkmale

Ar wendersoftware

angelegi

gegenüber

nicht perfekt

۰

mentation im Hand-

huch sowohl für den

sion mit vielen le stungs-

**Reduktion.** 

Ralph Roaske (Chefredakteur veranlworllich) Christian Wunder, Gartrud Mark-Fischer Slefan Kaus

Freie Miterialian:<br>\* Reception m, J. Warnocko EX. streph: E M Bornann, Th Godeniam,<br>Ch. Worzer A. Wenzel, D. Taube,<br>Ch. Worzer A. Wenzel, D. Taube, K Gereas, Q. Eunard

Bestaltung v. Fotografin: & Köberich R. Walls

Pragrammicracholten: Th. Morgen, H. Franke, G. Schwellach

Herstellung:<br>Roeske Verlag, Eschwege

*<u>Betz and Reproduktion</u>* Raesks Verlag, Eachwego

**Juck** E. Jungler, 3420 Herzberg

Vartriob: nand (Grob- Einzel- und Bahnheistuchhandeli **SOWIG Oxier alch und Schweiz** Venagsunion<br>Fredrich Berglue-Straße 7<br>6200 Wiesbaden

Tel D6 21 2860

Anfragon ajzid zu Vertrieb paur Druckgrot.<br>sendern nur 20. des Pyringi

**Report Follows** Rosska Verlag<br>HOMECOMPUTER<br>Fudaer 6, 1998 B 3440 Eschwege<br>Tel Sie Nr 0383 78988

Aussigen leitung:<br>Atesko Variao, 3440 Eschwage

Emphalasagrweise:

Eqiverkavising von<br>HCMECDMPUTCR at Anfang des Mensus

Aazelpenpreise:<br>Bille Mediaun erisgen anfordern

**Angigenamenmenchipii:**<br>Jewells 3 Woches vor Erscheinungslamair.

Alle in POMECOMPUTER variationthishten Del are in Monarcon Muria Northentonian Bell<br>Robins and Urhabsrephilds geachtable<br>Robins and Urhabsrephilds geachdales<br>Reprodiktions pader Art (Febbiogramspression)<br>Emassing music versions many descriptions of the bellings<br>All Mitarberare fes verlages orar von Freien Mitar-<br>beitern erstellt.

omer-<br>Hus ihrer verdfömlichung kann nicht geschlos-<br>sen werden, daß die baschlabenen Lösurgen<br>inte Dezeichnungen frau von Scholurechler skild

#### **Burgepiels:**

Einzelhaft, 5.50 DM<br>Abonnement – niaad 56,-01/ Im Jahr<br>112 Ausgaben)

Austand Europe 60, DM USA 110, DM

#### Arlıroz, Maasskripte:

New York of Phone Manuelepto and Software<br>Car Verag Phone Manuelepto and Software<br>Soften leve and manuelepto afformation<br>Soften level of the Software and Software<br>Manuelepto (D), DM Jon Zogenucker Selte<br>Im Neft Amongtanden Im Heft enverstanden sind<br>Bei Zosaadung von Manuskripten und Soltware

stellt der Aufor dem Verlag die Genetinigung<br>zum Abdruck und Versand der veröffentlichten<br>Programme auf Datentriger

Pucceendurg entity or Search Eistattung der Universiteiter Zusahldungen von Software zur Verscheiten (Die Ausweise Frankreisen)<br>öffentlichting sollen folgandes entastien, Koperfärige Kassatte boen Diskette mit dem

Repetrating assette outrastatus and concerned the Schemin (Computer-Buzeleving), when the relation of the state of the filter (idea Reherican Problem) and assetting the state of the program problem (idea assetting of the s der Vaniatienliste, Beschwebung des Blitschim-Programmunterlagen kann teimerlet Haftung **Controlling warden.**  $\mathbf{A}$ 

WW georeft.

22w -rückschub wird unregelmäßig -an Plotterausgaben (ob Graphik oder Text) hat man keine große Freude mehr

Etwas enttauscht war ich. als ich die Handbuchangaber zum S-Basic-Be ehl GPRINT durchlas: Vom Pocketcomputer PC 1500-500A kannte tch diese Anweisung als die ungeheuer le.stungsfähige Möglich keit dual Sonderzeichen zu definieren iganze Alphabete wie cas kyrnlische oder griechische habe ich mit dem CE-150 geschneben) – jeder Punkt der LCD-Matrix konnte gezielt angesprochen werden

In 5-Basic the memer neuen Heimcomputer jecoch meint GPRINT ledig Ich einen Befehl zur Angabe einer Zeichergröße sowie der Lage des jeweiligen Zeichens (aufrecht.<br>kopfstenend, inss oder rechts amgekippt)

Ansonsten ist die Plottersteuerung so vielseitig, daß sie in der Mehrzafl der Fälle einem Drucker voszuziehen ist

Ein wenig störend ist nur, daß die Kugelschreiberminen leicht austrocknen und ber nehrtägigem Nichtge-<br>brauch des Rechners aus dem Plotter entfernt werden solten. Ich gebe aber za, daß dieses Problem wesent ich schwerer zu jösen sem dfrfte, als beispie sweise die Sicherung des Schreibpapiers

#### Kassettenrekorder

Marcher glaub, vielleicht, der Massenspeicher Kassetten-Torbandgerät sei m Zeitalter von Disketten und neuerd ngs sogar Magnetb asen tic it mehr ganz 'upto-date'. Ich b.n da anderer Meinling S cher ist die Verwendung eines x-beliebigen Rekorders für die Datens.cherung meht unbedmet das Gelhe von Ei dennoch kenne 1ch wuklich kein anderes System das nicht nur ein so günstiges Press-/ Leastungsver tällnis, sondern überdies soviel Robustheit mi bringt wie ein Kassettenrekorder. Glauben Sie mir Floppys mögen

eine feine Sache in profes-

stoneller Ausstattung sein,

34 HOMECOMPUTER

die meisten Geräte für den privaten Arwender wie Sie und mich nehmen aberden harten Dauerbetricp schr uhel, reagieren mit einer Vielzahl vor Schreib-/ Lesefchlern, ausgefransten Diskelten usw. - und bringen somit auch nicht die Zugriffsgeschwin.ligkeit.

die man ihnen so gern achsign

Seien Sie ehrlich, wir Privatanwender können un, durchaus leisten, ein paar Minuten auf Daten ind Programme zu warten. Und bei einem gut angepaßten Rekorder erreichen wir eine Lesesicherheit von annähernd 100%

Der Rekorder für den Sharp ist solide gebaut und kann durch die REMOTE-Verbindung vom Computer gestartet wie gestoppt werden Ein "Out of file error" oder "Check sum error" sind in jedem Fall auf ugendwelche Eingabefehler und nicht ein fehlerhaftes Abspeichem oder Loaden aufgrund mangelnder Rekorderanpasung zurückzuführen.

Die 760er-Serie von Sharp wird in drei Geräteausstat $m$ ngen angeboten  $(MZ-7)$ ] als Grundgerät ohne Plotter und Rekorder, MZ-721 mit Rekorder und MZ-731 komplett mit Rekorder und Plotter) = das bring zwar vielleicht höhere Flexibihtä mit sich, dennoch sollte man vor der höherer Investition in den 731 meht zurückscheuen.

Da beide Peripherie-Teile volkommmen vom Ge häuse der Zentraleinhei aufgenommen werden, bildet die Dreihe t aus Computer, Rekorder und Plotter em sinnvoll abgestimingtes System, das für oraktisch alle Einsatzbere che die glücklichste Kombination unbeding mit der Zentraleinheit eine Floppy und ei ren N: deldruckerbenöngt soll e sich die von mir gefestete Version beschaffer.

Mein Erndruck zusam mengefaßt

**\*** zukunfisorientiert und wertbeständig durch sauberen Arbeitspeicher
### Spickzettel ade.

 $\mathbf{e}_i$ 

Besonders für Schuler der Mittel und Ober stufe geschrieben enthält das Buch viele interessante Problemiosungs- und Lernprogramme Sie ermöglichen ein intensives Lernen unter anderem mit folgenden Themen<sup>.</sup> Satz des Pythagoras, quadratische o elchunger geometrische Relium, Pentiel<br>bewegungen, mechanische Relium, Pentiel bildung, exponentie les Wachstum, Vokabein ernen unregelmaßige verben, zinses-

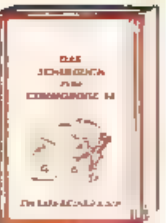

 $\odot)$ 

zingrechnung. Eine knappe Mederholung der wichtigsten BAS C-Elemente und eine Einführung in die Grundzuge der Problemanaryse vervoliständigen das Ganze. Mit diesem Buch machen die Hausaufgaben wieder Spaß

DAS SCHULBUCK ZUM COMMODORE 64, 1884, über 500 Sehmn, DM 48,-

### **Füttem erwünscht!**

Diese beliebte umfangreiche Programmsammlung hat es in sich, über 50 Spitzen-<br>programme für den COMMODORE 64 aus den unterschiedi.chsten Bereichen, von atrraktiven Superspielen (Senso, Per go Master Mind Seeschlacht, Poisson Square, Memory uber Grafik und soundprogramme (Fourier 64, Akustograph, Funktionsplotter) und mathematische Pro-

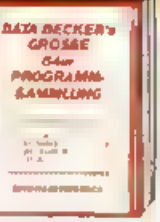

gramme (Kurvendiskusslon, Dreieck) sowie Utilities GORT, RENLMBER DISK INIT, MENUE) bis hin zu kompletten Anwendungsprogrammen wie "Videothek", "File Manager" und einer komfortablen Haushaltsbuchfuhrung, in der fast professionell gebucht wird. Der Hit zu jedem Programm sind aktuelle Programmiertips und Tricks der einzelnen Auforen zum Seibermachen. Also nicht nur abt ppen, sondern auch dabei ier nen und wichtige Anregungen für die eigene Programmierung sammein.

DATA BECKER'S OROSSE GA or PROGRAMMSAMMLUNG, 1084, 250 Solton, ON 49

### Sportlich mit UNI TAB.

Heute schon die Bundesliga-Tabelle von morgen kennen,<br>das geht mit UNI-T4B Alle Rech nereien, die man ohne dieses Programm nie machen würde lassen sich in Sekundenschnelle durchführen. Wer will, kann mit simulierten Spier ergebnissen den Weitmeister 86 vor

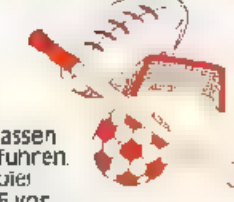

ausberechnen. Aber nicht nur Fußball-Ligen können tabellarisch erfalst werden, fast alle sportarten sind UNI TAB fähig. Cag am Rande. Für viele Sportarten stehen die bekannten Piktogramme zur Verfugung

### **UNI-TAE In SCIENWORTEN.**

Menuesteuerung über die Funktionstasten mit leicht verstand ichen Auswahlmöglichkeiten Bedienerfreundlich-Ligen mit 4 bis 20 Mannschaften können verwaltet werden (6 bis 38 Spieltage möglich) – favorisierte Mannschaft kann während des Programmabiaufs durch reverse Dars.ellung gekennzeichnet werden – Tabelle kann geändert werden (wichtig bei Spielanullierungen) – drei verschledene Tabellenarten konnen abgespeichert und spater einge esen werden (die aktuelle Tabelle (unabhang g von der vollständ gkeit eines Spieltagesi, der komplette Spieltag (Voliständigkeit und Nummer des Spieltages werden automatisch errechnet! die simulierte Tabelle, der Anwender kann so seibst Schicksal spielen und seinen Tip später mit dem tatsächlichen Geschehen vargieldhen) – zwei verschiedene Arten der Salsonübersicht Grätistische Jourskalt, graphische Obersicht zuger die<br>Leistungskurve jeder Mannschaft – alle Tabellen und Graphiken sind als Hardcopy auf einem Drucker darstel bar – bei Fehlbadienung (z. 3. gewunschte Dr. ckausgabe bei nicht ein-<br>geschaltetem Drucker) erscheinen leicht verständliche deutsche Fehlermeidungen

D66 69.-

### TOLL, WAS DER C 64 ALLES KANN!

Prof. 64. Ein fasz nierendes Buch, um in die Welt der Wissenschaft einzusteigen, hat Rainer Severin geschrieben. Zunächst werden Variann vest in eenen zijn aanst verder uid nûtz-<br>Ische POKE-Adressen des Commodore 64<br>bezûglich den Anforderungen wissen-

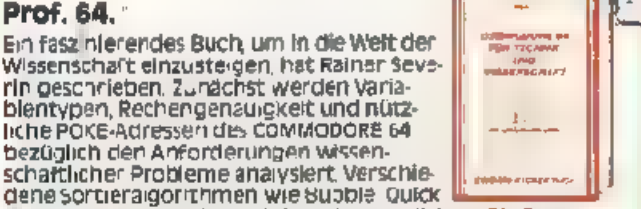

und Shell Sort werden miteinander verglichen. Die Pro grammbe spiele aus der Mathematik nehmen dabei eine zen-<br>trale Stelle im Buch ein. Nullstellen nach Newton, numerische Ableitung mit dem Differenzenquotienten, lineare und nicht lineare Regression, Chi-Quadrat-Verteilung und Anpassungs<br>test, Fourieranalyse und -synthese, Skalar, Vektor- und Spatprodukti ein Programmpaket zur Matrizenrechnung für inversion. Eigenwerte und vieles weltere mehr Programme aus der Chemie (Periodensystem), Physik, Biologie (Schadstoffe in Gewässern - Erfassung der Meßwertei, Astronomie (Planetenpositionen) und Technik (Berechnung komplexer Netzwerke Platinenlayout am Bildschirmi und viele weitere Softwarelistings zeigen die nesigen Möglichkeiten auf, die der Computer in Wissenschaft und Technik hat.

.<br>Communuité sé rüst réchies une wissenschaff, 1964, über 280 Selbes,<br>DN 48,-

### Tausendsassa.

Fast alles, was man mit dem COMMODORE 64 machen kann, ist in diesem Buch ausführlich beschrieben. Es ist nicht nur spannend zu lesen wie ein Roman sondern enthalt neben nutzlichen Programm istings vor allem wele, viele Anwendungsmöglichkeiten des C64 Dabei wurde besonderer Wert darauf gelegt, daß das Buch auch für Laten leicht verständlich ist. Eine Auswahl

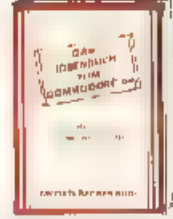

To the original property of the contract of the contract of the contract of the contract of the contract of the contract of the contract of the contract of the contract of the contract of the contract of the contract of th

Particularly to the line

aus der Themenvielfalt, Gedichte vom Computer, Einladung zur Party, Cipiomartielt – professionell gestaltet, individuelle<br>Werbebriefe, Autokosten im Griff, Baukostenberechnung, Taschenrechner, Rezeptkartei, Lagerliste, persön iches Gesundheitsarchiv, Diatplan elektronisch, intelligentes Wörterbuch, kleine Notenschule CAD für Handarbelt, Routenoptimierung, Schaufensterwerbung Strategiesp eie Teilweise sind Programmlistings femig zum Eintippen enthalten scweit sich die "Rezepte" auf 1-2 Seiten realisieren treisen, wenn sie bisher nicht immer wußten, was sie mit Ihrem 64er al es anfangen sollten, nach dem Lesen des IDEEN-**BUCHES wissen Sie's bestimmt!** 

**THE VAND VAND VANTES** 984, Ober 200 Selten, DN 75,-

Schon die neue DATA WEL gelessen

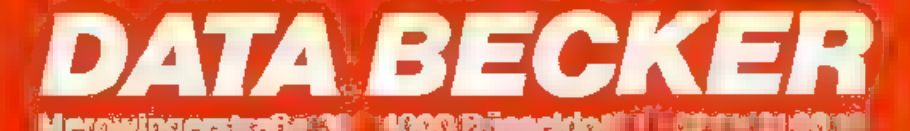

# **Test**

 $ASDIS - ZX-81$ 

*BERICHTE* 

### ō,₹ Assembler-Betriebssystem

Kirz er fanden wir eine Arnonce, n der ein Assemb er-Betriebssystem für den S nemit ZX-81 angoboten wurde

Da wir bislang nur einen eir fachen Assemb, er bes.tzen, inferessierte uns dieses sofort, zumal der gute alte ZX einer der erster Compilter was for die wir in recht beschwerlicher Kleinarbeit manches Maschinenprogramm en'wickelt haten.

Also nahmen wir mit dem Entwicker Kontakt auf and effen uns zunächst eine detail jerte Beschrebung zukommen.

Etwa eine Woche später hatten wir sie vorlieger: 20 Schreibma-ch.nenseiten. ast ein Handbach!

Hatte ans schon die Kleinanreige actigierig gemach., jetztwaren wir wirkhen gespannt auf das Ding. Und für ans stand fest das m ß ein lestbericht in Homecomputer weider!

Saan<br>Saa Auftragseingang in nur 3 l agen gelertigt wird, zusenden i në nahmer sie uns sogleien vor Die vorliegende<br>Version ist für einen 64K-RAM bestimmt, kann aber atch für 16K geleich werden.

ें ह

Æ

 $\overline{\phantom{a}}$ 

 $m_{\mu}$ 

i<br>Pir

 $\sigma$  U  $\sigma$   $P$  .  $\mathbb{P}_{\mathbb{P}(\mathbb{R}^d)}$ 

ð

õ ξ

日行

e au

Fr.

Ħ

Ausgepackt, an den RAM gesteckt und gestartet, der ZX-81 stürzte ab Auch nach mehrmaligen Versuchen wollte es aicht klappen. Wir waren nahe daran. aufzugeben da errinerten wir uns. daß wir im Verlag m t einem Spezial-RAM-Peck arbeiten, an das nicht jeder Eprom anschließbar ist. Also tauschten wir die Speachererweiterung aus und siche da der Start g.fickte!

Der ASDIS-64 benutzt einen Spricherbereich, der von der Basic-Ebene aus nicht zuganglich ist, rämlich die By es 8192 - 15383

Wir heßen uns die Platie. = tale ible Version belegt den den RAM-Top darüber, sodali das Assemblerpro-<br>gramm in jedem Fall vor NEW geschützt bleibt)<br>ASDIS stellt sofort nach Starten in fünf Menü-<br>Zeilen 20 verschiedene Funktionen zur Verfügung. von denen wir zumerdest einige erwähner mochten EDITOR (vorbildlich ausgearbeitet, bildschirm-orientiert, Auto-Repeat auf allen Taxten),

C g

E PO JE

 $1 + 2$ 

HENDEC (zum Umrechnen vom Hexadezima - in's Dezimalsystem und umgckehrt).<br>VERSCHIEBE-HILFE

(zum Kopieren ganzer Programmteile). SUCHLAUF (zum Auffinden von Zeichenfolgen maximal 16 Bytes). REVERSF-ASSEMBLER (disassemblert e n Maschinenprogramm und speigabe wodurch spätere Um-

 $1 + h + r$  $\ell$  or for  $\ell$ Ξ  $H\tilde{H}$ Ξ 13  $\sqrt{2}$ 

orbeitungs problemlus.

wird).D EINZFLSCHRITT-SIMU-LATQR-termoglicht ständigen Einbl ck in Register and Flag Status wantend der Ausführung).

Hier könnten wir freilich fort ahren, doch dürfte duch dieser kurze Liberblick genügen um lare<br>Nase länger und länger werden zu lassen - nicht wahr?

Nun, da es sich ja nicht um eme Labrede, sondern einen objektiven Testbericht handeln soll, wollen wir auch meht verschweigen, was uns weniger getal en **hat** 

So kann zum Beispiel kein vollständiges Assembler-Listing auf einmal geprintet werden, sondern jeweils vor Blocke ven 19 Zenen Länge Will man im disassemblicaten Macus ausdrucken, so starzt der Computer ab.

### **F**ndauswertung: Gut

in 16- und  $64K$ -Version erhältlich  $(+)$  $mid$ nisdnger Preis  $(++)$ als (Eprom-)Bacsatz und Kassette liefer $har(f)$ Syntax-Prüfung schon bei der Eingabe () sehr speicherschonend (Listing wird assembliert im Speicher abgelegt) $(+)$ komfortabler Bildschirm-Editor (1) sehr schneller Assembler (+) Repeat-Funktion (+)

Wenteer gut Printer-Listing micht im Disassembler-Modus (--) kein Komplett-Listing (-)

### Ergebnis des Tests:

Mit ASDIS (.6/64) wird ein Assembler-Betr epssystem für den ZX-81 verfugbar. das alle Besitzer dieses Computers, die selber gern programmieren und sich mit Basic al.ein meht begnügen wollen, unbedingt hatan soliten Notieren Sie sich die Info Adresse, die auch für Bestellungen gilt Horst Kling, Hermannstraße 7, 7000 Stuttgart 1

Ich habe einen TI-99/4A und seit neue-<br>stem auch ein Modem. Ich möchte wis-<br>sen, wie und wo ich das Modem an met-<br>nem Computer anwenden kaan. Brau-<br>che ich eine Erweiterung? Wenn ja, um<br>wievie<sup>t</sup> K?<br>Wie arbeite ich mit dem

Welche Sprache brauche ich für es? PS. Ich habe von nichts eine Ahnung!

### A. Pawlanzki

Antwort;<br>Wir haben für Sie sine wen:ger gute and<br>eine schr gute Nachricht: Zunächst di» ucht so angenehme - Ihr Modem be-<br>silzt höchstwahrscheinlich eine sogenannte RS 222-Schnittstelle, die Sie<br>sich für Ihren TI-99 aus auch noch zu-<br>egen müssen. Samt Kabel, versteht<br>sich! (Sie fragen da am besten Ihren<br>Fachhändler nach einem geeigneten<br>Angebot<br>Und au i zuri Ticst noch die gut

Sie bringen seit einiger Zeit Berichte<br>übereinenneuen Heimcomputer mit Na-<br>'nen Bit-90. Ich habe dieses Gerät aber noch nirgends gesehen, wed<mark>er in</mark><br>Kuufhäusern-noch-in-dem-Computerladen, der sich in meinem Wohnort befin-<br>det. Können: Sie mir einen Händler-<br>nachweis geben?

### W. Kiberich

Antwort:<br>So wie Sie fragen uns eine ganze Menge<br>Leser nach dem Gerät, das wir bislang zweimal angekündigt und auca kurz<br>vorgestellt haben. Wir können Ihnen<br>selbst auch noch keinen Händler in Ih-<br>rer Nähe nennen. de auch uns bislang<br>keine Bezugsquellen-Listevorliegt. Um<br>nen aber dennoch helfen zu könner. möchten wir Sie an die deutsche Ver triehsfirma für den Bit verweisen<br>VIDIS, Postfach, 4450 Lingen (Ems) -<br>Von dort können Sie bestimmt weitere<br>Auskünfe erhalten.

Als ich<br>
Als ich<br>
Schwarz and Barb bin Resince eines TT-99/4A und las<br>
16 bin Resince eines TT-99/4A und las<br>
16 bin Resince eines TT-99/4A und las<br>
16 bin Resince eines TT-99/4A und las<br>
16 habe einen IT-99/4A und seit ne Korrekturanzeige zu dem Apple-Pro-'gramm Galactic Fighter aus Heft 5/84 (Korrektur in 7/8 ) beweist, daß Sie Hu lacht. Am übrigen finde ich HO<br>MECOMPUTER sehr interessant.<br>Machen Sie weiter so<sup>t</sup>

D. Brendeis

### Antworl:

Wir mussen zugeben, daß unsere von Ihnen zitierte Antwort nicht ganz klar une eindeung gewesen ist. In der Tasetzt der Vorgang einige Erfahrung voraus Voraussetzung ist zunachst dab das jeweilige Spiele-Modul auch wirkheh in Assembler geschrieben ist und

zum zweiten ist ein Tiest Mode mehl ir<br>jedem TI Spiel vorgeschen.<br>Nur wenn beide Bedingungen erfüll<br>sind, klappt es mit unserer Hilfe-<br>stellung!

Wern (ch meinen Commodore VC-20<br>mit Erveiterungsmodul direkt vor den<br>Fernseher stelle, stürzt der Computer<br>schen nach kurzer Zeit ab. Da ich aber<br>auf meinem Schrenbtisch mur wenig<br>Platz habe, ärgert mich das zewalitg<br>Was k

R.Merten \_

Antwort:<br>
Das Problem liegt an der unzureichen-<br>
den Abschirmung des Modus gegen-<br>
über dem, was der Feraschtechniker<br>
elektromagnetische Interferenz nernt.<br>
Abhilfe könner Sie selbst schaffen, in-<br>
cem Sie sich ein Stück Fernseher uder VC-20-Netzteil) und Ihr Problern dürfte galöst sein.

Als ich neulich in meinen TI-99/44 das Schachmodul <sup>-</sup> "Schachmeister" ein- schob, mußte ich feststellen, daß stait dem üblichen Titelbild folgendes aus- gedruckt wurde:

Texas Instruments

Home-Computer

(Texas-Symbol)

Insert Cartridge

Sonst war das nicht der Fail. In den<br>bizionvier Wochentrat dies viermal auf<br>Auf Tastendruck irgendeiner Taste rea-<br>gierte er mit einem dunklen Ton, wie dies<br>bet Fehlermeldungen im TI-Basic auf-<br>tritt. Können Sie mir bitte

M. Köfirg

### Antwort:

Ihre Erfahrung hat unsere Program-<br>mierer vor cin richtiges Rätsel gestellt<br>Das Bild, das Sie uns aufgemalt haben,<br>ist bei unserem TI-99 rie aufgetreten Wir können Ihnen daher im Augen-<br>blick gar nicht weiter helfen, sondern<br>fragen unsere übrigen Leser um Rat.

Werhat mit dem genannten ocer sinem anderen Spielmodul für den TI ähnliche Erfahrungen wie Michael Kötfing<br>I eine Erfahrungen wie Michael Kötfing<br>gemacht und kann etwas darüher berichten?

Genaue Speicherplatzberechnung in TI<br>
Basic<br>
> 1 Rom = Ram + 8.50115<br>
> 2 Gosub I<br>
> Run<br>Computer meldet \*mehmary Full IN I<br>
\*Memory Full IN I<br>
> Prin: RAM 14792.001<br>Die letzten drei Siellen sind bei dieser<br>Berechnung nicht zu beachten.<br>Wir würden uns freuen, wern Sie dieses<br>Kleine Programm verößentlichen wür-<br>den. Computer meldet rich mit

F. Feuster u. W Schleiden

# Planetoid

für den VC-20 Grundversion und Ausbaustufen n. Belieben

Das Programm, das Sie entweder mit der VC-20 Grundversion oder aber auch mit beliebigen Erweiterungen spielen können, startet sich ganz normal mit SHIFT RUN

Schon befinden Sie sich auf einer Energlestation, Lichtjahre weit draußen im All, und haben die Aufgabe, Ihre Reserven vor fremden Parasiten zu verteidigen Diese Wesen in Form verschiede-

ner geometrischer Figuren tauch en zumeist unerwartet auf und bereichern sich sofort um 10 Erergieein ieiten, wenn sie nicht gestoppt werden Da dürfen Sie wahrlich von Glück sagen, daß nicht nar ein Radarschirm, sondern uberdies ein leis ungsfähiger Turboenergiesauger zu Ihrer Ausrüstung zählt

So wird es Ihnen möglich, cie aufge-

spürten Schmarotzer ihrer gesam en Beute wieder zu entledigen. Ohne Energic stirbt aber auch das jeweilige Wesen und fallt somit als Räaber nus Mit cen Tasten  $\leq$  + und Fl steuern Sie dieses außergalakt sche Abenteuer; m 1 F1 stanten Sie, mit dem Pfeil betätigen Sie den Turbosauger, und die eckigen Klammern dienen zum Links- bzw Rechtsroperen

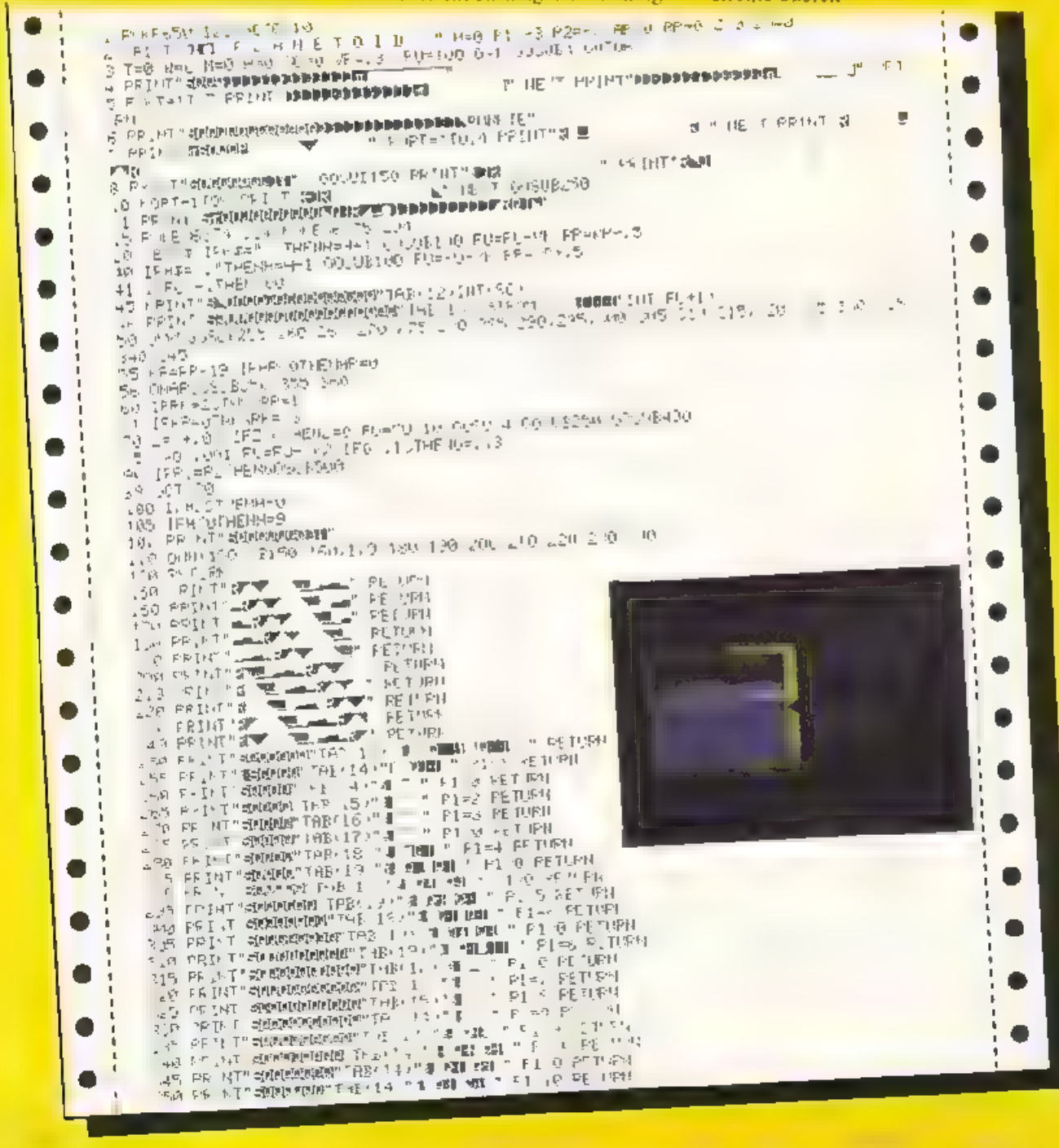

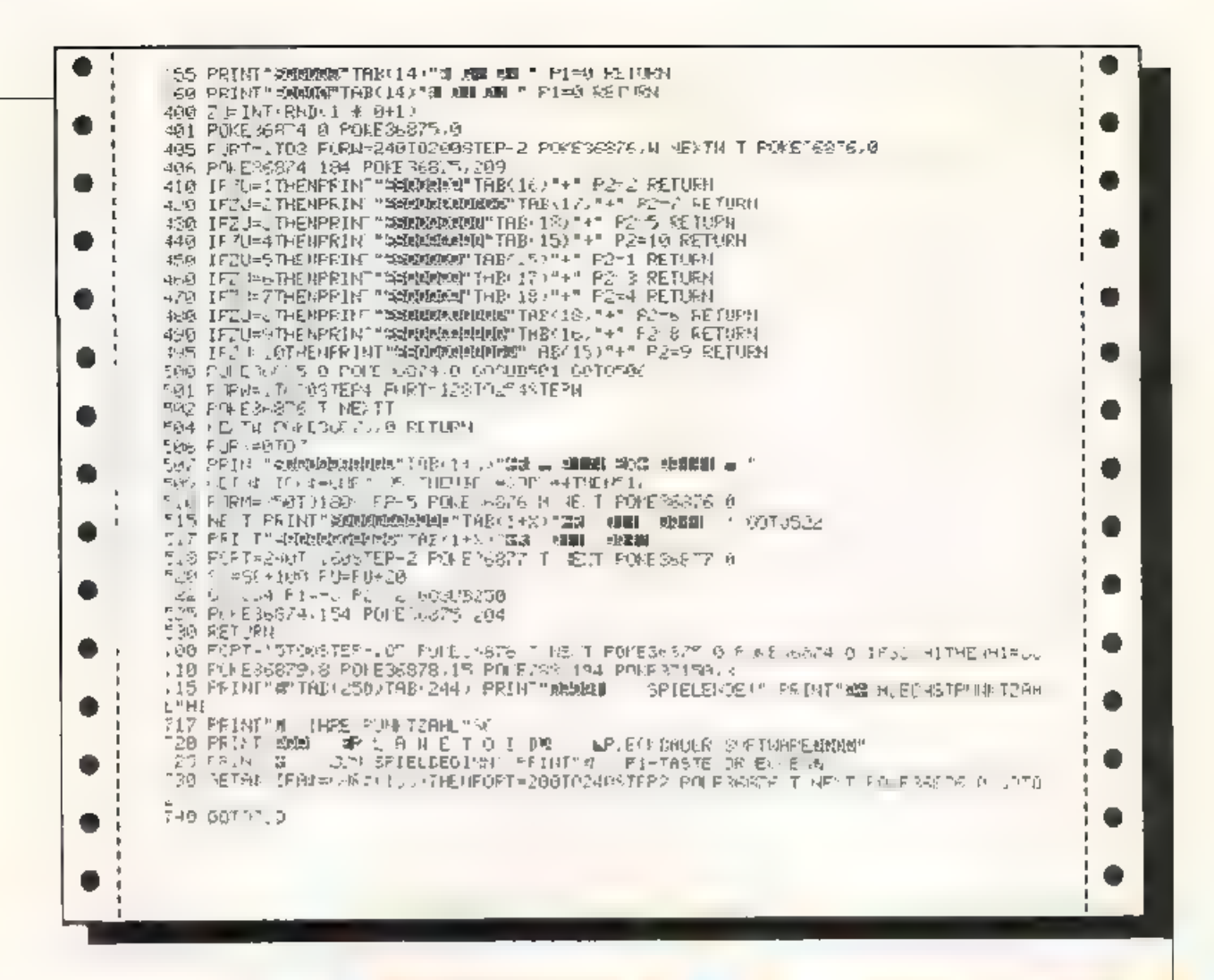

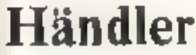

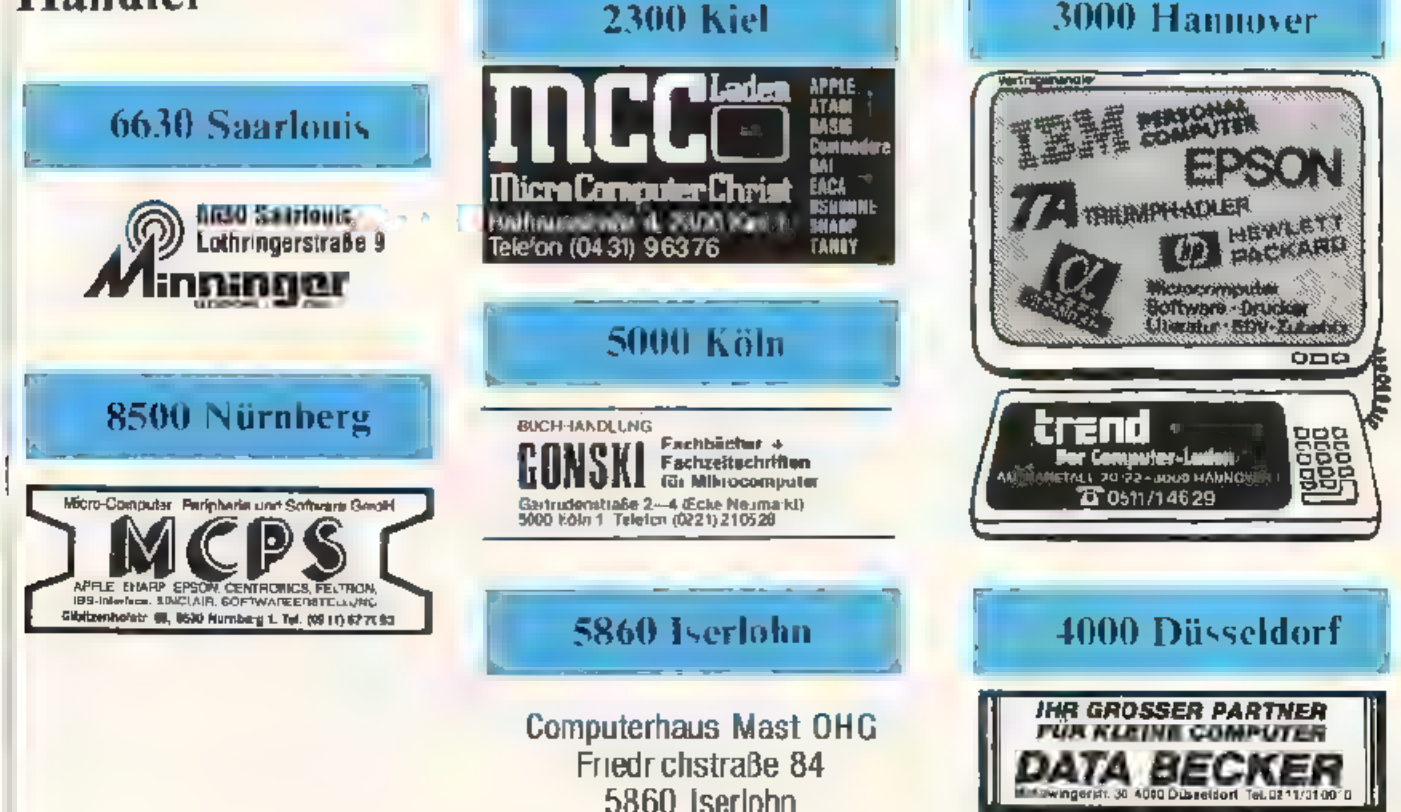

## Das Thermometer steigt - unsere Preise fallen!

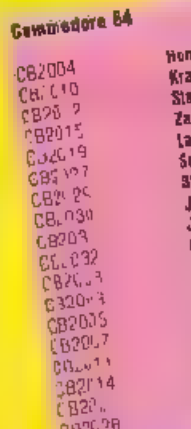

CB20 -

Stark red

 $^\mathrm{+}$ 

 $\pm$ 

 $STOP+$ 

 $\pm$ 

÷

 $\pm$ 

HPP+++ Stark reduzierte Preise

Ц. ŀ,

**Statk Tet Uzierre Preise** 

 $\ddagger$  $\mathbf{I}$ ¥ **TTM** 

Ł F. H

k

יכו נצום וב בופואף

z

pic

Б

b

igre Horace Arrisde I. S LEY KONG HE BOH SILE Ir Trek Arcade unier ar Transferred and the species of the species of the species of the species of the species of the species of the species of the species of the species of the species of the species of the species of the species of the spec lellar Dodget Arcade St lammin Armide s Music *<b>Bildwald mimmet* Spai Pipellos Arcade u **Piroinna** Diskette Olceva Diamonds Ar a Paule Article Spie Exterminator at ade **Rulations** Webraum Suake Ph A Fane Sp thultzound Synthesi

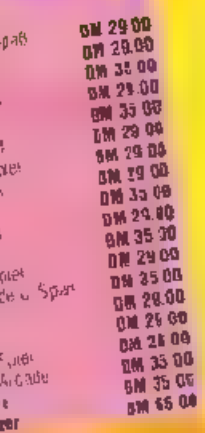

### FG-20 VC1504 70 306 **C1012**  $+01, 24$  $v27001$  $V'1015$ Vi. 1567 včia a  $VCMO<sub>4</sub>C$ VE1025

**VC1028** 

VC1047

**VC 829** 

VC1041

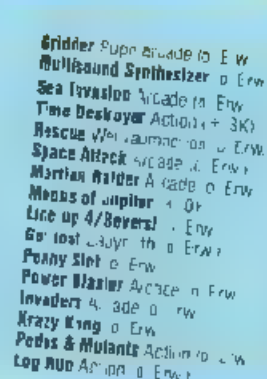

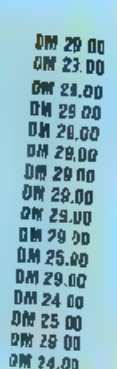

TOM W. EPW.

al Erwy

 $\tilde{0}$ k

Env

 $Err$ 

riyy .

 $n \cdot F_{\text{MW}}$ 

miro la W

# DAS IST DER HELLE **AUMCINATI**

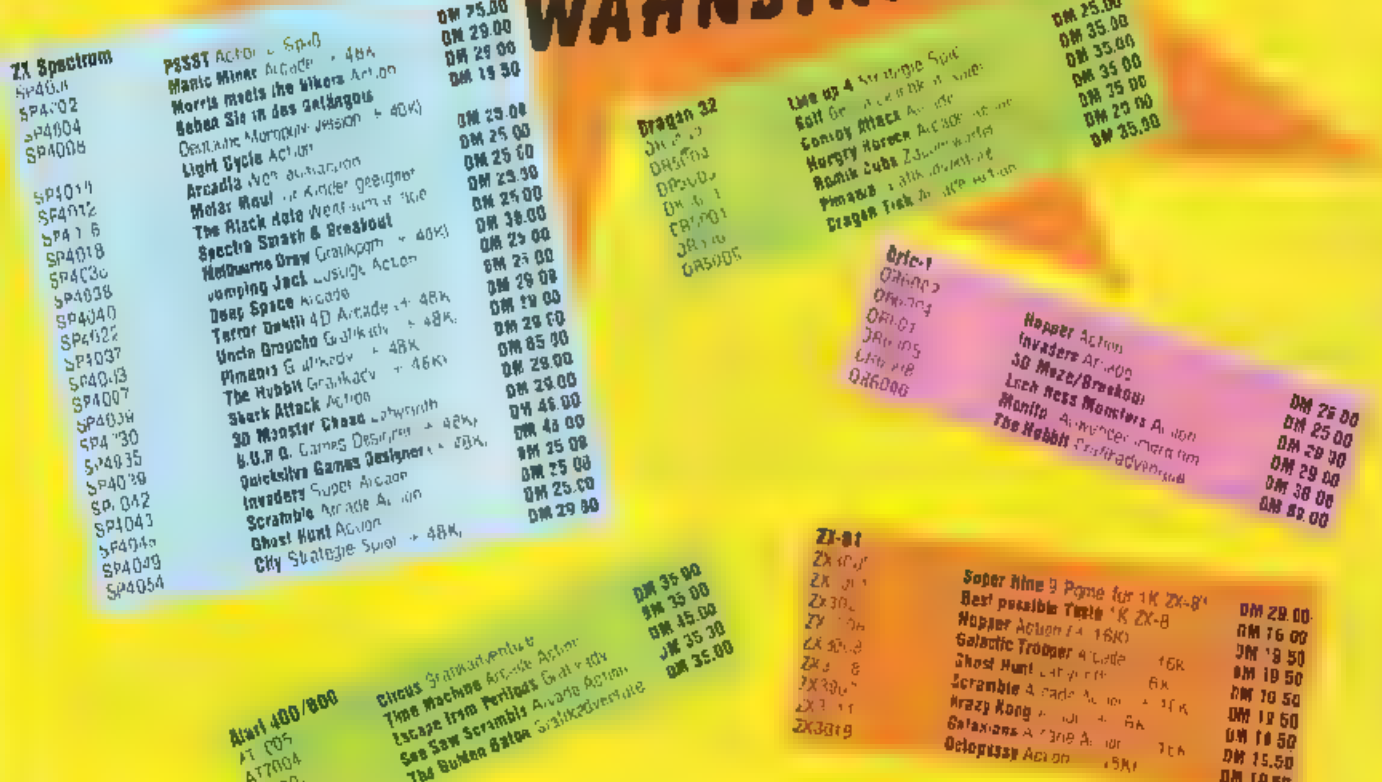

## Sommer-Sonderangebote zum Zugreifen!

Bestallen tei:

ATI CO3

**WICOSOFT, Nordstr. 22. 3443 Herleshausen Bitte benutzen Sie unsere Bestellkarte** 

S ද)

 $\pm$ 

 $\overline{\mathbf{C}}$ 

H

 $\mathcal{A}$ 

 $^\mathrm{+}$  $\pm$ 

 $d015+$ 

ę

ņ. TDe.

# UNSER KLEINSTER

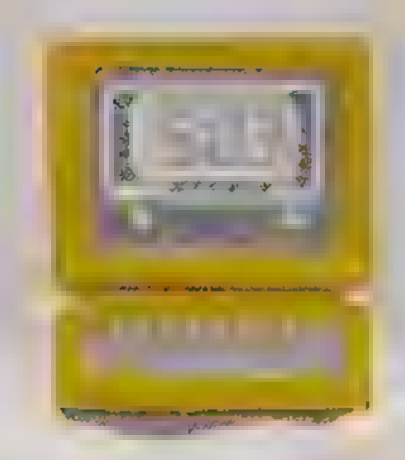

Endlich ein Computer, den Sie lässig in die Tasche stecken.

Der einzige akzeptable Chronometer für den Computerfreak. Als Geschenk, fur den Schreibtisch, fur jede Gelegenheit.

Fullen Sie untenstehenden Cauzar aus Senden Sle Hin an: **ROESKE-VERLAG** Abteilung 3 Postfach 620 3440 Eschwege

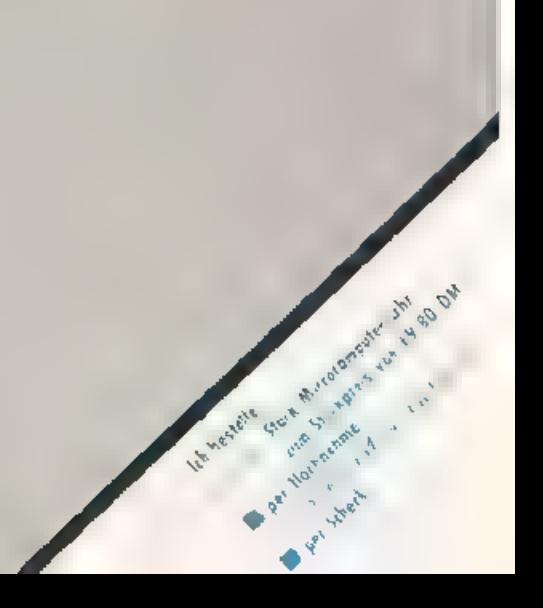

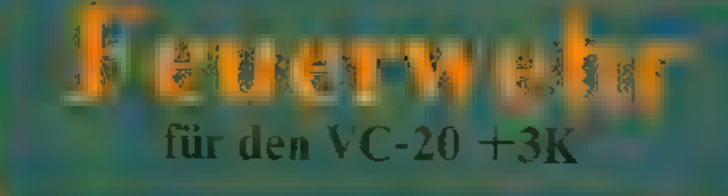

Das Spiel "Feuerwehr" besteht aus Vor- und Hauptprogramm. Im Vorprogramm befindet sich die Spielerklärung sowie die Datas für die Erstellung des neuen Zeichensatzes. Das Hauptprogramm beginnt nach "run" mit dem Aufbau des Bildschirms.

Es wird eine kleine Ortschaft abgeb.ldet, auf deren Straßen sich der Feuerwehrwagen, gesteuert durch die Brände innernalb der Ortschaft zu löschen, indem der Wagen direkt in den Brandherd gesteuert wird

Die Endbewertung sichtet sich nach stattet) sowie nach der Anzahl der Bewegungen des Wagens.

Zu Beginn eines jeden Brandes steht der Feuerwehrwagen im linken oberen Bild vor dem Feuerwchrhaus. Der Brandherd wird opnsch angezeigt Durch leichten Druck auf die Cursor-<br>Righi-Taste ertönt die Sirene und los gehts. Hin und wieder versperrt eine Straßenblockade den kürzesten Weg zum brennenden Haus

Nachdem alle 10 Brände erfolgreich geöscht wurden, ertolgt die Endbeweitung, die zeitunabhängig ist

### **Variablenliste:**

- $T k = Z$ eitmessung  $ST\& = Steuerung$  $ZE\& =$  Ubernimmt in der Endbewertung TI&<br>A& = Wird benötigt zur Abfrage, ob neues Spiel erwünscht  $U =$  Untallzähler G = Rewegungszähler des Feuerwehrwagens  $K =$  Universalvanable  $S = Toavanable$  $\bar{Y} = \text{Position}$  Feuer  $L =$  Farbe Feuer
- $E -$  Position Sperre
- $F =$  Farbe Sperre
- $A.B =$  Merkvariable für die Fahrt des

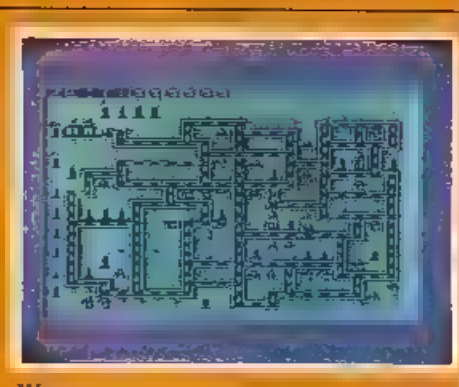

### Wagens

 $C, D =$  Merkvariable be: Unfall = Überprüft die Position des Wagers  $FW =$  Position des Wagens  $FF =$  Farbe des Wagen. SP = Bestimmt durch RND, ob Sperre gesetzt wird oder nicht.

Listing-Aufschlüsselung: 1-7: Spielauloren 18-25: Steuerung, Ton, Zenzählung<br>26-33: Setzen des Wagens, Uberprüfung der Positionen.  $9.56$  Unfall 80-92: Datas lesen für Feuer und 100-210: Bildschtrmaufbau 500-505. Datas für Feuer und Sperre

ab 600 Spie.ende, Bewertung

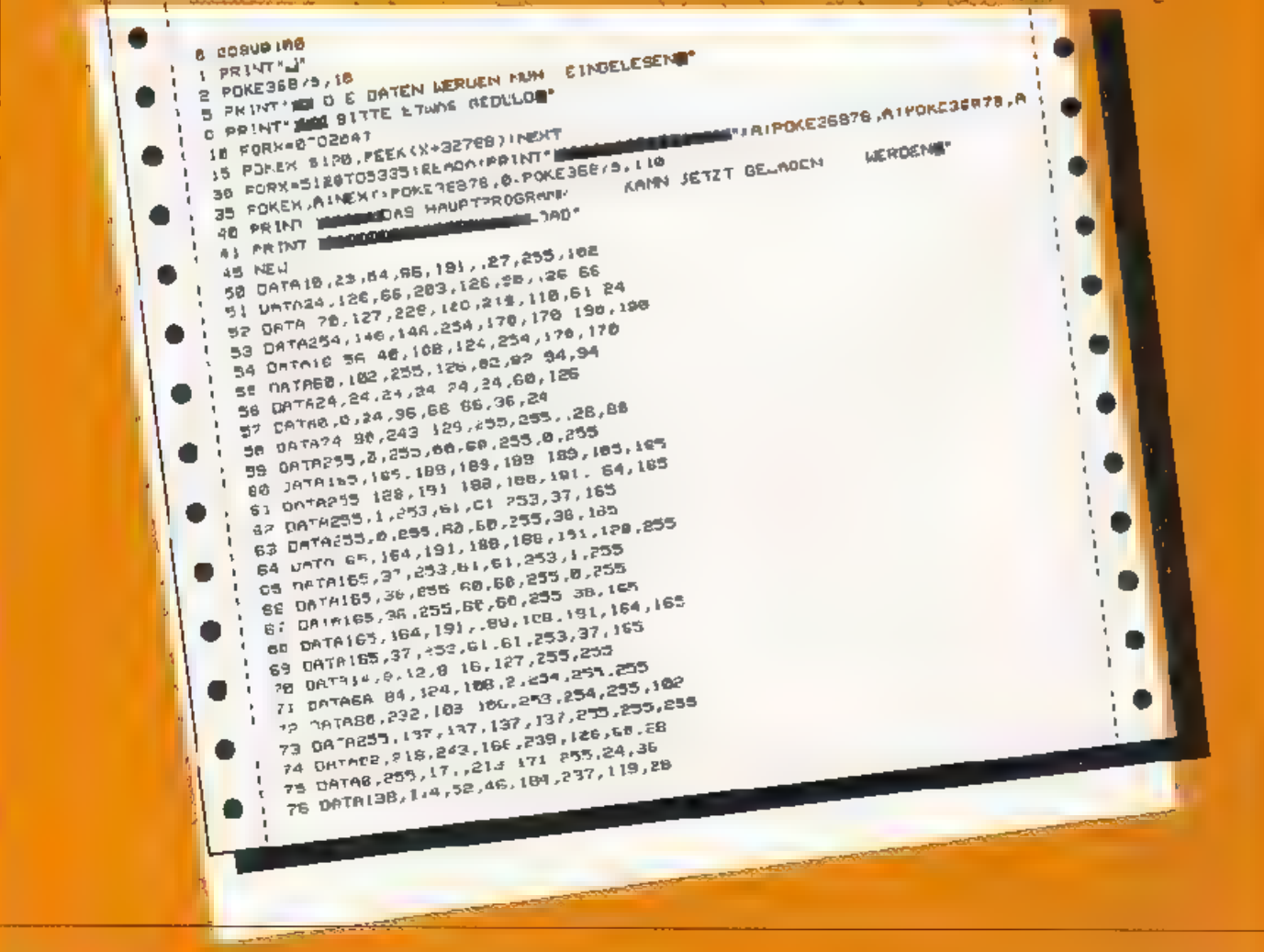

98 END 180 PR NT" J" 110 POFE 356-9,116  $\pm 0.2$ 要求 . ● ままは苦辛 **ANANAN ANAN** TRES PRIMIT JE JE JEJEJE JE JE  $135$  PRINT" IS  $\mathbb{R}$  if SAG PRINT" IL I ES **BLA** 145 PRIET 155 PRINT\* 非押 清景區 蒙重新道面區  $\blacksquare$ 165 PRINT: 효제포도로프로그램 및 프로그램<br>169 PRINT: 효로 대표표로 및 프로그램을 받아<br>199 PRINT: 프로그램프로그램 및 프로그램을 받아 **1.2 PRINT A STATE WAS STATED UND MARTIN BORNAIN** 125 FRINTTABLIDITECI 1984\* 181 CRIMINAL PRIZING AND LESEN" 200 PCKE36878 10 **SOF TERM-"W"TSEN RETURN** 225 IFASE " THENSES 238 FORME 178702481PDFE36876.MINEXT CHO FORM=220TO1305TEP 21PURE30678, NINEXT 198 POKE JES7B, BIPOR ESCO76 8 SUG POPESSE/B.DEPRINT WE CONSIDER TIN E HER KLEINEN ORT-250 00 10200 300 POPESS878.81PRINT\*J 3. PRINT SEER SPIELER OEWERWINGT IN ENGAL ALLEN WITH 348 FRINTED LUCTURENT WIRD, PERM OU MI, OCH WAREN IN SES PRINT"ZU LOESCHEN." SPERREN LND FAVR VOR EICHTIG 335 PRIME COOKN BRANDHERD FAEHRST SHE PRINT " INCUTE AUF STEMSBEN-14" PRINT" TASTE URUECKEN" S58 POKE198, EIWAIT198, LIRETURN RENUT: **READY** 1 REMANDERSMANAGE E REMI EIN OP IEI, VON 1 S REMA F. P M. BORMANN S A REMA NOM DENBERNSTRA E NEMA SABIL HOLLE 7 GEMAASASSESSSSSSEED S RESTORE IPOKE38879,28 IPOKE36089,252 18 TIS='000000"IU=016AU 13 runn-ailleumhannainneachaile<br>12 FM-777 rF--29491:005U827:POKErM,0100KEFF.2 11 FORK=170500 INEXTH GOSUE 100 20 OETST8: IFST8=" IT THENGOSUBEB : Face who had a LIFF IFF +221005LB27100T031 ED OF CITY IFS 18 - A INCRANSWERD A 44 WILE IFF IFF YER LUBORER!<br>31 IF ST& - D THENBOSUBED (Chaf W 221FF #FF = 22 L3DSUBE 7 LGDTD3) SS ILLANE. R. UKEFOODIBSO ILMILIS I ILLE ILLE I OOPIIBS SI UULOSS<br>SS ILLANE. PL. ULEVEOODIBSO ILMILIS I ILLE ILLE I OOPIIBS SI UULOSS 23 19379-1947 THE NGOSUB2G IFW-FIFT FF-FF-1100SUB27100T033 ES POPESEBTG/SIFONEY P4 POKEZ, 21POKEY, 201POKEZ 71007019 21 PR.HT" STATISTIC 27 NEPER UPM FØPPEER(FF)FLEASGERE)<br>28 IFL=90RL=100RL=113RL=120RL='90RL=140RL=150RL=160RL=160RL=170RL=160RL=16THENRFTURY<br>29 IFL=24URL=26THENPRINT"LEADER PER SELDESCHT(IET-IGOTO.1 26 POKENH, AIPOKEFF, B RETURN 21 POKEFW, LIPOREFF, 2-FORE36876, S GOTDIS at Punct My Lincolner Jesus and rate 1910 1919 38 80SLBSA TI PURTTH CITYPETLES<br>52 PC E.Jba7C, IS:FORM=15ET0250:PUKE36477,M1NEXTMIPOKE368/8.8120NE36877,0:PDKE3697 20 CEREER (EM) :DEFEER SPESSING TE IEN SUNE NERO FI FORE'N PALEDEREY? 95 FORK #1 TO LOOD INFUTK IPOKEFUL C : POKEFF, O 56 FWS77711FF-2049116=918101RETURN  $\mathfrak{B}$  ,  $\mathfrak{S}$ BO FCKL 36878 B-REPOY READZ FRENCE - REPOR 81 IFY=BTHENEDB 82 GETAX IF AST W THENSE 8" PULE . 24-POKEZ,2 **AS FORE = STO2DB PEXTR** 55 POYEY, 26 POTEZ, ? **AUGUST 1984 HOMECOMPUTER 43** 

Ω

OB FORE = 170200 HEXTK  $8 - 607682$ SIPORET STAR WEREE, 251PORET , 6 198 FRINT WIFRINT SEIT BITTS 92 GDT01b OF PRINT" FFFE BRING **Proudt** TEN LILE ECONOMISTIC 139 PRINT DFULLIPPING PRINTED THE 2 115 PRINT PHETU 125 PRINT BUBBENTIBLES JEDENPHOT 130 PRANT WH BESBER GILDE ENERGY OF 130 FRANT MET BBBBP GAADEMERISELSF 140 PR NT WER SWOGBRAUGHTE IF JORITPL 145 PRINT BO ■IDHEMIP O MOSSIBUSE SESEED ISO POINT WE KOME WE'LL BEECHINGED WE LILS POLEKTALLE SLEE LEE IE RADIO SOMMADE ATA LAR<br>HIJ FRIM JALENDRAMME DE RADIO SOMMADE ATA LAR SU FRIM BORD IS ERPISORED EDGE 178 PRINT IF J BULE DIE OR ILLINO J **1 GB #30 E #3165 \$400 mpg #401 mpg x \*\*** 183 FEITUNE DISERVE EJE BURTON CHARLES 175 FRINT "DIES LOG PRINT LEATENE 3 SCROLLOIMIST BY 195 PR NT MANUAL DISTRIBUTION CONTINUES E U FETURIS, 18615 7819, 50669 B122, 38847, 8124, 38844 S81 DATA 1988, 38625 +728 38519, 8160, 36650, 9001, 38881 106 Unitrate Jackson September 2012, 33752, 9067, 38787 JOJ LETTING 149 38365,8126 38643,7760,38460,7761,38501<br>DOA THTHB149 38365,8126 38843,7760,38460,7761,38501 505 DATAB.B.B.B COO PE INT", I", POY E366 78, 34 I POKES 6678, 0 ROS PRINT MALLUEBONE INSATZ BEENDET WAS FRIGHT MORTHE ZEITER'S TIE ZENNETIS EIS PRINT & SIL NERELLE E'SU 628 PRINT" BUTERO IEVERBRAUCHI I'IB GP5 FRITTI IDER OBERSTE FEUEPLEMR-RAT ZIENT SICH SIR AR-OUR PRINT ANDERE USERELE FEUETURING TERLE ELEN DIEN AUGEN-ESS PRINT LULION GEOULD BITTE 649 FONS-1705000.NEXTK BOD PRITTING L DITTE L UN V E TEREN VERQIENSIE...  $\mathcal{A}$ hoo PPINT'N" BLE IT .. THELPED 679 JFU= ORJSERFND+=278TYEN728 E 5 IFL BARDO -215THEN748 FOR PRINTING ... WIRST OU ENTLASSEN. DEL CEINER HOMEN AN-640 IFU-BATEIG 235-HEN760 200 PRICE THE CHIPS I DU SHILBSSEN, DE LE THERE MUNER MET UCS IFW IDPL PPANDS EPOTHERED TO PRINT TO THE YOR UN TELLAR CITES WER VEHICLE IN THE THE BUILDING . WIRST DU ZUR ENVED-TEN FANRPRUEFUNG CERE 720 PRINT DITEN. LUIRE DU SUR ENVENTION PRINCEPARE PRUSSIENRIANA 739 PRINT-CHIM INNENDIENSTII AN PRINT SORGODE CONSUMING WANTER SOFTWARE IS TERMED IT TO ● SU PRINT WILLIAST DICH IN HELDENMAFTER WEISE EINSE BE PRINT SS HIRST DU BEFORROEPTZUM SLOESCHZUGFUERRERE THE POINT FOR THE COLLEGE AND DESCRIPTION OF THE CONTINUES. 765 FRIMT DELEIDER REIGHT ES NICHTZUM BRANDME SIER WEIL ET<br>778 PRIMT DEDU NICHT DIE KUERZES IEN WERE ZUM BRANDHERDE<br>778 PRIMT DESERVAREN BIST KENNST DIJ DEIN DORF NICHT??? E **7-7 GUTDB10** AND PELINTER . LIKET OU DEGRADIERTZUN LOCSCHEIMER PUTZEN 775 BETOBRO 798 PRINT TO JTZPUTZE 795 3310888 ass PRINT IFEITIN': ZEW C10 PRIT-ENFRELLE . W. IU BED PPINT INSPERAUCHED 16  $(1/\sqrt{3})$ 350 PR. NT SEE LOCS THE INSATZ THERE 65E ROB GETAS: IFOR=" ? - THENCUR . GOTCO E78 IFSS - IP THEIEND ECR ACTOBGB

Grenzel für den TI-99/4A

10 CAL. CLEAR 15 RANJONIZE 20 DIN 1+211,7(21) 30 DATA 46, 3E5A7E2499C33249 47.00183CP43CFFFF99.5B,r0004 43944764444,5\*,888844384<br>4444433,60,000044004444438

### Versetzen Sie sich in die Lage eines Flüchtlings, der den Versuch unternimmt, die Grenzsicherungsanlagen einer Diktatur des Jahres 2000 zu durchqueren.

Sie befinden sich in einem scharf bewachten Sektor des Grenzstreifens. Das Gebiet ist mit Minenfeldern bestuckt und von geladenen Zäunen umgeben. Darin halten sich zehn<br>Sicherheitsroboter auf die versuchen werden, Sie auszaschalten-

 $-1.5$ 

ト<br>デ

٣

ţ

ŧ

Sie sind waffenlos und müssen den Automaten ausweichen, welche Ihnenhartnäckig folgen. Ihre Überlebenschance besteht darm, die Roboter in die Minenfelder zu leiten. Sie haben den Vorteil. minenverseuchtes Gelände zu erkennen. Die Roboter sehen die Gefahr nicht. M.t anderen Wortendie Minen sind günstig für Sie, solange Sie sich nur vors chtig bewegen.

Dafü bekommen die anderen nach einiger Zeit Verstärkung, die Ihnen zu schaffen machen wird

Die alarmierte Überwachungszentrale schickt Springroboter, die von außen indie Sperrzone eindringen und nun gemeinsam mit den anderen Masch nen versnehen. Sie einzulesseln und zuvernichten.

Vier Spielzüge später werden Selbstschukautomaten eingeschaltet, die am linken Zaun angebracht sind und 100 Stahlwurfel auf Sie feuern, sobalc S.e. auf der Höhe der Schußtrichter erscheinen.

Wenn Sie Pech haben, and Sie jetzt zwischen Hochspannungszaun, Minenfeldern und Schußinien festgenagelt, werigstens aber sehr eingeschrank. in Ihrer Bewegungsfreiheit M t einiger Geschickl chkeit schaffen. Sie es aber die Wirkung der mördenschen Kampfmaschinen gegeneinan der zu richten:

- Wenn 2 Roboter das gleiche Feld besetzen wollen so vermet tet der zuerst. angekommene den nachfolgenden.
- Springroboter können Sie zu einem Satz übersich hinweg verleiten, in ein Minenfeld oder in den Hochspannungszaun, wo sie verdampfen<br>Wenn sich die Getegenheit ergift, tann lassen Sie sie in einen der Todesautomaten rennen, welcher dabet auch zerstört wird.

-Versuchen Sie, einen der Roboter zwischen sich und eine der Selbstschußanlagen zu bringen (Achtung-Der Roboter muß die Schillinie zu erst erreichen<sup>t</sup>). Dann wird der Roboter von dem Ihnen zugedachten Schuß getroffen, der Schußtrichter ist entleert und die Minenfelder entlang der Schußrichtung sind durch Streugeschosse entscharft. Ohne diesen Frick werden Sie in der höchsten Spielstärke kaum gewinnen können. Wenn S e es wukken schaften, alle Roboter auszuschalten, dann können Sie den Zaun kurzschließen und das Gebiet verlassen.

Geben Sie Ihre Spielzüge durch eine<br>Ziffer (1-9) enisprechend dem links-<br>stehenden Schema ein, welches Sie auch auf Ihrem Tastentelefon wiederfinden

'<sup>c</sup> hedeutet "Stehenbleiben"

In verzweifelter Lage können Sie eine " einuppen, welche einen Sprung bewirkt, der aber leider ganz zufällig genehtet ist und Sie retten, aber auch in die Hochspannung oder die Greifklauer eines Roboter führen kann Wie Ihre Gegner sich bewegen, müssen Sie heraustinden, Sie für nichts zufäl-

lig, sondern folgen stumpfsinnig Thremeingebauten Programm, welches Sie schnell durchschauen werden.

### Erläuterungen zum Programmlisting:

Das Programm ist 'n kurze logische Blöcke unterteilt, cic durch REM Zeilen voneinander getrennt sind De-Ablauf ist so gut zu verfolgen. Eine ausführliche Kommentierung erfolgt programmintern, so daß an dieser Sielle aur noch wenige Zeilen erläute t weiden sollen, die spezielle Programmiertricks enthalten, welche Anfängern erfahrungsgemäß Schwierigkeiten bereiten

Zeile 140: Die umständlich wirkende Eingabekontrolle präft in einer Zeile, ob :in 'I oder 'J' eingegeben wurde.<br>Andernfalls wird zu (165) verzweigt. Durch Addition des Leers ellenstrings zu QS wird es möglich, einfach ENTER einzutippen ohne daß eine Fehlermeldung erfolgt.

m.

Zeile 180: Verwendet die Eigenschaft. dal der Computer Aussagen Wahrhenswerte zuordnet (s. Handbuch S. 56). JOY erhalt den Wert-1, wenn K=74 und 0. falls K ungleich 74 ist. Diese 700 5=(11-2HMM)7:00. Technik spart umständliche IF- 205 0011 01260. Technik spart umständliche IF-HEN-ELSE-Verzweigungen

Zeile 515. Das Minuszeichen bewirktdas gleiche, als wenn an seiner Stelle-"< > " stehen würde, wegen der Äqui-<br>valenzder Aussagen NR< > 32 und NR- $32 < > 0$  (S. hierzu Handbuch S. 59) Zeile 530: Druckt das Zeichen Nr 91.

wenn I-0 ist und sonst das Zeichen  $N_T$   $\Delta T$ 

Zeile 620, 635 u.n.: Die Bedingung IF<br>Variable ... bedeutet IF Variable < >  $\theta$ 660: Zeigt, wie man mit der hier erläuterten Methode (s. Kommentar zu den bisherigen Zeilen) ganze Ketten von IF-Bedingungen zu einer einzigen berechneten Verzweigung zusammen-

35 MATA 61.000030447844784,8<br>2.4/55645524554455,91,181808<br>204463,93,92,00164106,0<br>204463,93,204299414,936200<br>406456298439,999665,037,854 245 CALL CHARG, 35, 2.6,<br>250 CALL COLDROZ, 7, 61<br>255 CALL COLDROZ, 7, 61 924E85A209222 45 FOR 1=1 TO 12 260 CALL COLOR: 13, 13, 4)<br>265 CALL COLOR: 13, 13, 4)<br>295 REN - AUFBAU DES SPIELTE Se FEAD K.AS **SS CALL CHARIK AST BB** RELL 1 TO FRENT TO R. E. N. Z. EPSSPO. L. ADES 325 FCR 1=2 TO 21 STEP 19 330 CALL HCHAR (1,1,135,32)<br>335 NEXT T 340 FOR 1=3 "D 31 STEP 20 AS REN 345 CALL VCHAR (3, 1, 135, 18)<br>359 NEXT 1<br>355 FOR K-3 10 24 **10 NEU von DIETER TAUBE** 360 FOR 1=4 TO 39<br>365 IF RND)6 THEN 375 **95 REN DIMBELSTEDTMALL 16** 100 REN D-3260 RINTELN 3 370 CALL HEHAR (K, 1, 62) 120 INPUT "Schuierigkeitsgra"<br>#(1-3) ? "sGRAD 375 NEXT I 385 FOR 1×2 TO 32 STEP 14<br>393 FOR K=4 TO 23 STEP 2 125 IF ADS (GRAH-2))1. THEN 12 395 CALL VOINR (X. 3, 62) **130 PRINT** 135 EMPNT "Carse Erleuterung"<br>|3,N) 7 ">8% 400 NEXT C 405 MEXT 140 TF ABS ASC GAL" "1-90(C) 415 REM SCHIESSALTONATEN, AN Le TIRM 165<br>145 TAL CLEAR<br>150 PATHT "Der Flicht.ing ML **FANGS UNSIGHTBAR** 425 FOR JA4 TO 24 STEP 5-GAM 438 CALL VCHAR(1,3,134)<br>435 MEXT E<br>465 AEM MUFSTEL, UNG DER BEN rd mit den lahlentasten (1-9 comer der text...<br>| gesteuert":<br>!SS PRINT "S bedeutet "Steh<br>| enblezben""::"# bewarkt ein<br>| steuer" steuer : oder der Fersbedienung EGLICHEN FIGLAEN 495 FOR 1=0 TO 10<br>500 2=INT(RNE+18 13 505 S=1NT RNDH27 +4<br>510 CAL, GENFREZ S, NRI 160 PRINT \* Spiel Linft aut<br>Amatisch – Weiter's (17018 515 IF NR-52 THEN 500 525-2-17-5<br>534-CALL-HCHAR (2,5,47-41=0)) **Bits Community** 165 PRINT : "NILST DU EINEN **PUPSITCH** VEENERJEN 44 535 MEKT 1<br>565 MEKT 1<br>565 MEK – Wohan Quest Du 1\*<br>595 AB="Mohan Quest Du 1\* **F70 DALL AEY (3 K, 5) 175 IF 5=0 FHEN 170** 190 JOV= (1=74, 190 REM HAZUFIGKEIT IER 41N 600 605UB 1700 **BIFE.DEI** 605 RD3=16 610 A=0 615 A=R+1 210 ALE SCREEN 111<br>220 Ren - Zeichen Tuer Zaum 621 IF AU'O THEN 1080  $625.1 = 7(4)$ UNI SCHLSSTRICHTER 630 S=0(0) 635 IF JOY THEN 1835 646 CALL KEY (3, K., ST) 230 214="JO1019FF1910101<br>235 224="00061E7E7E1E66" 856 AUTO=4K=871<br>855 CAL., HCHAR123, 1, 32, 32) 140 CALL CHAR ('34, 218) 660 UN 1-(K=67)-(K=33)-2m(K= 48) 381(KC182+(KS57))9070 71<br>5,1090,685,640,1080<br>665 IF K-48 THEN 715 **675 REA SPRUIB** 695 X (0) = INT (RND+29) +3) 690 VT61=1NT (RNDE201+2)<br>695 6010 750 705 REM **SEMAERLTES FELS** 

715 LF ABS.K-53)=1 THEM 725

august 19ka

720 1.01=1(0 +1+2+,K(52) 725 IF (K=50)+(K=56 THEM 750 730 XIO)=XIO -1-2+1POS1"253" STR\$ K-47}, .1=0)<br>740 RESI TEST, GB FELD BEREN BAR 758 CALL GCHAR (YIO), XI(O), NA)<br>755 JF (NR=42)+(NR)|33)=0 fB EN 895 760 EF NIRELSS THEN 820 770 REM FLUECHTLING THETT A **if HIME**  $T = 140$ fassen kann. Im "herkömmlichen" Tia BASIC brauchte man datür 5 Programmzer.en '**25, 755, 905 u.a.: Zeigen in besonders** übersichtlicher Form die ODER-TI-BASIC 1085, 1090: Stnd sehr auffällige Beispiele für die Leistungsfahigkeit der Programmoperationen mit Wahr seitssolange R kleiner als 10 ist. Danach, wenn R m.noestens 10 ist, läuft I von 1 Der Ze chencode "TYP" liang, vom Schletfenzähler I ab  $TYP=46$ , wenn  $I>10$ , sonst ist ТҮР=47 Kompakter kann man die in den beiden Žeñen steckenden Fall interscheis dungen nicht programmieren Es wird an mehreren weiteren her nich' gesondert genannten Stellen des<br>Programms davon Gebrauch gemacht, dafi samtlichen Aussagen Zahlenwerte. zugenrändt sind Zum besseren Verstândnis sei nochmals auf die (wenig beachteten) Er äuterunger des TT-<br>BASIC Handbuches zum LET- und II-THEN-ELSE-Statement hingew esen Ultigens arbeiten andere Heimund Personalcomputer genauso. Nur kann es sem, dall - wie hem MICROSOFT-BASIC - wahre Aussa-

**Variablenlister** 

erha.ten

 $b$ <sub>15</sub> $20$ 

I.K.S.ST: Lokal verwendete Zahl- und **Statusvariable** A5, Q5: Zwischenspeicher für Stringdaten GRAD, G. Gewählter Schwiengkeitsgrad JOY Indikator für Fernbecienurg ROB: Anzahl noch verhandener Robote. R: Randenzähler (Zahl der Spielzüge) Z.S: Ze le/Spalte des Standortes der bewegl chen Figuren<br>NR, NN, N: ASCII-Codes von Bildschimpos.tionen AUTO: Indikator für automatische Fortsetzung des Spiels SS: Indikator für aktivierte Selbstschußanlagen A,B,C: Tonfrequenzen H,V: Joystick-Rückmeldevariable Z18, Z28: Hex-Strings für Zeichendefi-<br>mitonen (Zaun und Schußtrichter) Y(): Aufenthaltsorte der Spielfiguren X(): Autenthaltsorte der Spielfiguren

gen nicht den Wert · , sondern 1-

785 CALL HOHER (7,5, .2) 790 GDSUE 985<br>795 PRIMT "Bu bist and eine Mine°'"getreten !":: 803 5010 1885 B10 REA SPROKE IN NEW ZACH 820 CAL (CHER(7, 5, 12) 825 CALL SCREENGO) 836 FCR \$=1 TO B B35 CALL HOMER (YEB), ICB), 911 BAO CALL SINDAY-500,-7,01 **845 EALL COLLAIRS 16,41**<br>854 EALL NERABLY (0) ,160 ,921 855 CALL COLOR (8, 2, 4) 860 NELT B65 CALL SUUND ( -200, -7, 2) B74 PRINT "HEJHSPANNING \*\*;; "BU BIST ASEIE "155 875 6010 885 **B35 8EM ERLAUBTER SCHILLTT** BY: CA.I BCHAR(1,5,32) 981 CALL ICHAR(Y'@),X(0),91) 985 EF (ME=321+10R=91)T1ER 1 896 913 REI JOBOIEK PACKT BLCH 925 CALL COLORID, 5, 151 930 CALL SOUND (500, -0, 1) 935 FOR 1=1 TO 5<br>946 FDR K=91 TO 47 STEP -44 945 CALL HCHAR(YIO), SEOJ, KJ 950 WEST IC **PSS NETT T** 968 PRINT : "Bu wurdest von e anon's'irchen Cosputer zers: 111 1911<br>945 60 0 1995 975 REN EXPLOSION EDIER NIN **985 CALL ICHAF (Y(I), J(I), JST** 990 FOR K=1 TC 4 **995 NE3T K** 1000 CALL HOMETY(1),XIII,67 1005 FOR K=2 TU 26 STEP 0 1010 CALL GOUND 1-DO, 117,4,11 2, K, AEL, K, -b, K)<br>1015 NEXT L **1021 RETURN** 1050 REM DEWEGUNG DER ROBOT 100+ IF 5\$=1 THEN 1525 1885 FOR 1=1 10 14-18091410 LOSE TYPE 074 ([310] 1995 6010 1235 1105 IF ROB THEN 1140 1116 PRINT "Du hast sie erle digt 1":<br>111: 605UB 1735 1124 6078 890 1134 REN NEW ROBOTER MACH DEN B.SPIELZUB LLAG SF 8=9 THEN 1865 1156 REM SELBSTSCHRISSARTUM **ATEN AB 13.206** 

11.5 IF R=13 THEN 1400 ELSE 615 1165 At="Alara surde ausgel; st" 1170 GCSUB 1780 1175 ROB=NUB+19<br>1180 FGR 1=11 TG 29 1185 | 434 (1-10) 1190 CALL HORAR (E.K. 46)<br>1195 CALL SOUAD(15, 560, 3) 1200 1111-T 1265 YIII-1 1210 MEXF 1 1215 6090 515 1225 REM MOCH EXISTIERENDE ROBATER GENEM EINEN SCHRITT \$235 JF X(1)=0 THEN \$180 1240 I=Y(I) 1245 S=1(1) 1254 (331=3.11)-343-33P) GGM+  $[(0)1 - 1]$ 6255 YEL)=YEL)=(4H=TYP)+SGNL 7(1) 7(0)) 1260 CALL MOHARTZ.S.321 1265 CALL SCHAR (Y) \$1,113+, MF L270 CALL BCHARLY.I3,X(I,TV 1280 800 PREFETING BES BETRE TENEN FELOES 1290 IF MR-91 JHEN 925 1295 IF MR=32 THEN 1100 12Y3 1F NR:47 THEN 1345<br>1300 1F NR:47 THEN 1345<br>1310 Rey – 2 Adeoier Treffen AWEEDIANUER 1320 FOR K=0 TO 24 STEP a 1325 CALL SOUND (-30,-5,K) 1330 MEXT E 1335 CALL NCHAREY 13, X (11, NR **1340 GOTO :400** 1345 IF MR>133 THEM 1390 **1355 A&W DOBOTER TRITT AUF** NINE 1365 GOSUB 985 1370 GDTG 1400 1386 ABI NOBOTER SPRINGT IN DEN ZAUN 1396 CALL SOUND(200,-7,8)<br>1395 CALL NCHARSY(1),2(1),13 51 1496 ROB=908~1  $1445$   $I(1) = 0$ 141{ GQTQ 1100 **1444 REM SELBSTSCHUSEANLAGE** aktiviert\* 1485 SCGUB 1700<br>1496 CALL CHAR(134,724) 1495 CALL SMANH15,800,0,-3, Ŧ. 1504 SS=1 1505 6080 615 1515 REN SCHIESS' TODESAUTO MT<sub>2</sub> **ISZS CALL GCHAR (Y 10), 3, NH) ISSE OF MA-135 FAEM 1085** \$535 FOR 1=4 TO 1401 1544 CALL GCHAR(Y O), I, MI 1545 TF (1632)+(1662)THEN 16 25 1550 CALL HOMELY (01, 1, 136, 1 -43 1555 CALL SBURG-146, 110, 5,-3, a) 1560 CALL ECHARTY (0), 4, 32, J-31

1565 Call VCHAR (VID) 3,1351 1570 IF N=91 THEN 1645 **ISBN REN GETROFFENER ROBOTE** R WIRD MAEKIERT DURCH X (K) = B 1590 ROB=800-1595 FDR #=1 TO 20 1500 IF (Y(K)-Y(0))+ X(K)-I THEN 1015 1685 J.K. 40 1610 5518 1620 1615 挺IT K 1620 1F RUB THEN 1085 ELSE.  $110$ 1825 MEXT I 1635 REM ABSENUSS DURCH BEL<br>BSTSCHUSSANLAGE 1645 Q1=5TR\$<JNT (RND420)+3.-L. 1650 CALL HCHAR(Y(0),1,92)<br>1655 PAINT "Treffer durch "k Obb" StahleCriel" 1660 SOTO 1BBS 1675 REM POPPER PROFESSIONERS 1699 REM SCHRIFT AUF JEILE 23 .700 FCR 1=1 TO LEW(A\$) 1785 CALL HCHAR (23, 1+2, ASC 15<br>EGS AS, I, J J) 171) NEXT 1 1715 RETURN 1725 REM FRAELLER 1735 FOR I=1 TO 3 1740 CALL BOUNDERD, 188+77+1-38[4], 2]<br>1745 NEXT 1 1754 CAL. SOUND (340, 523, 2, 26) 2,5 655,5) 1755 RETJRI 1765 REM FRAUERAKKORDE 1725 0814 294,349 440,247,29<br>4,370,220,262,330,262,31,,39<br>2,247,294,370<br>1786 8ESTORE 1775 1785 FDR 1=1 TD 5 1790 READ 0,8,C<br>1795 FOR K-0 70 20 STEP 5 1800 CALL SOUND (-50, A, K, B, K, C.KI 1805 NEXT K SBLE NEXT 1 **1BIS RETURN** 1825 RE4 UNTERPROGRAMM FUE **R FERNHEDIENUNG** 1835 CA.L. (DYSFEL,H.V)<br>1846 TF AUSCHI+ABS(V)=& "HEN 1860 1845 I(8)-1(8)+SBN(8) 1856 Y(0, =\* (0) SGI(V) 1855 6010 750 1066 CALL KEY (3.K ST) .865 GM 1-4K=671-2+(K=53)-3+ (K=48) GOTO 1835, 659, 1980, 685 875 REN FISCHLUSSONITIKE 1885 GBBLB 1775 890 PR.NT "Mener Versuch ?" 1895 CALL REV(3, K, S)<br>1896 JF S=8 THEN 1895<br>3965 JF K(, 74 THEN 1946 .910 BL B=0 1915 CALL SCREEN(12) 928 CALL CHAR 134, Z14) **FR25 CALL ELEAR** .930 95-0 935 6070 265 **948 EN3** 

# COMPUTER

### **IM VERGLEICH**

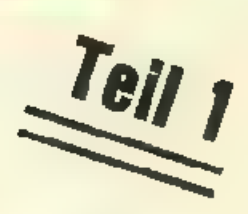

**Environce Celstungsdaten** 

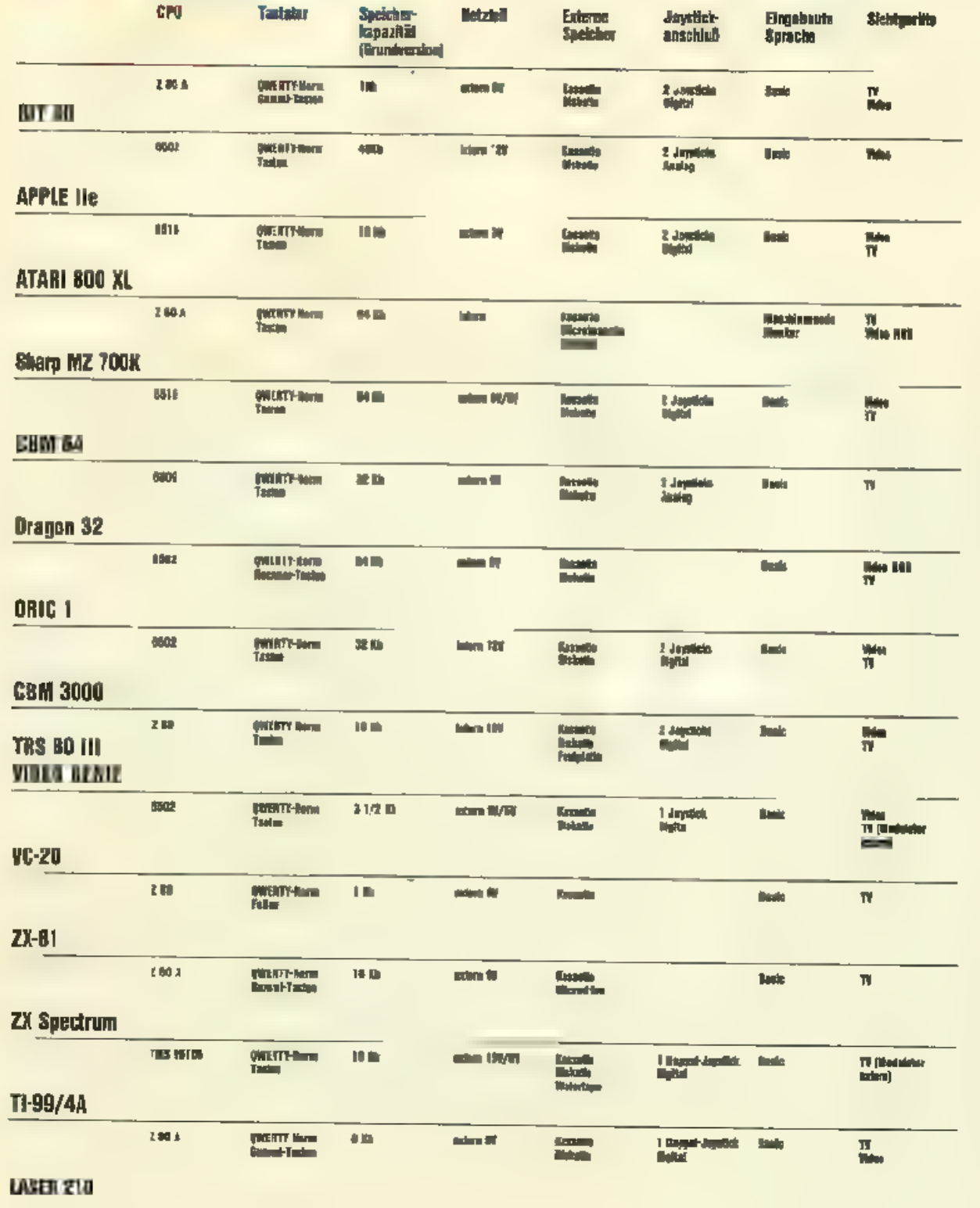

T.

# **Reversi** für den Laser  $210 +$  Sharp MZ 700

Folgende Programme sind vom Grundaufbau her völlig gleich. Das Urprogramm wurde auf dem Labringen ser 210 erstellt und dann unter Zuhilfenahme unserer Tabellenserie Basic  $\neq$  Basic für den Sharp MZ 700 umgeschrieben. Unterschiede zur Laser-Version gibt es nur bei Variablenliste und Farhe. Die Booleanschen Vergleichsoperationen "AND", "OR" und "NOT", die es auf dem Sharp nicht gibt, konnten durch verschachtelte "GOTO" und "GOSUB" Anweisungen simuliert werden. Zum Spiel: "Reversi" ist ein uraltes Brettspiel, das aus dem japanischen Nationalspiel "GO" und "GO-BAN" en stand. Oftmals wird es auch "Othello" gewonnen hat. genannt. Ziel des Spieles ist es, moglichst viele **8 REM REJERSI BY WERNER**  $215 H=1$ I REM HI FOLKS 199...I AN BACK TO THE NI 220 GOTO180 CRO. GREETINGS TO FHB 230 NEXTD 2 REM\*\*PLATZ FLER UARIABLEN FREIMACHEN\*\* 240 NEXTC 3 CLEAR.000 249 REM\*\*ENTSCHEIDUNG OB COMPUTER ODFR S 4 CLS PIELER ZJEHT\*\* 5 GOSUB 000 250 IFB\$="0"0RH=1THENG0T0285 7 GOT0285 250 NFXTK 15 R\$="X" 265 PRINTOO, "ICH KANN NICHT ZIEHEN" 20 CA="0" 270 FOR2-110200 30 H=0 **272 NEXT2** 40 RESTORE IFORK-1T060 275 PRINT00, \* 49 REM K\*PARAMETER FUER SPIELFELDAOFRAGE 285 PRINT065, "" SETZEN\*\* 290 FORA=1TO.0

50 A=UAL(MID\$(Z\$,K\*3-2,1)) 295 FURAI=1T010 52 B=6AL(MIU\$\2\$,KX3-1,1)) 248 REM ##NACH DURCHGENG DER MAIN LOOP S 55 [FA\$(A, B] <> ' "THENG0T0260 PIELFELD PRINTEN\*\* 69 REM \*\*HALPT SCHLEIFE\*\* 310 PRINTA\$(A, AI); 70 FORC 1TO1 315 NEXTAI 80 FORD 1 TO1 316 PRINT 85 E=0 340 NEXTA  $90 F = A$ 350 IFB\*="0"THENGOTO15 100 G-B 359 REM \*\*EINGABE DER SPIELSTEIN POSITIO 1.0 IFA\$(F+C,G+D)<>B\$THENGOTO]20 **N**\*\* 120  $E=1$ 360 PRINT00, "HORIZONTALE NUMMER EINGEBEN 130 F=F+C 140 G G+D 362 IVPUIA 150 6710110 365 I-A<CORA>9THENGOT0362 366 PRINT00,' 180 A\$(F,G1=C\$ 36/ JFA=0ANDK=61TH NGOT01120 190 IFA=FANDB =GTHENGOTO230 368 IFA-0THENG01015 200 F=F C 370 PRINTOG, "VERTIKA E NUMMER EINGEBEN" 210 G C D

eigene Spielsteine (im Programm als "X" dargestellt), auf das 10x10 Felder große Spielbrett zu

Kann man einen Spielstein des Computers (er benutzt den Spielstem "O") mit zwei eigenen Steinen horizontal, vertikal oder diagonal einklemmen, so wird der eingeklemmte Stein und ein eigener hingesetzt. Wenn Sie mit einem Zug mehrere Steine einklammern, so werden natürlich alle eingeklemmten Steine des Gegners ausgetauscht. Gesetzt werden darf nur, wenn man mindestens einen gegnerischen Spielstein auswechseln kann. Computer und Spieler setzen abwechselnd. Ist das Spielfeld voll, gibt man eine "0" ein, und der Computer rechnet aus, wet

**AUGUST 1984** 

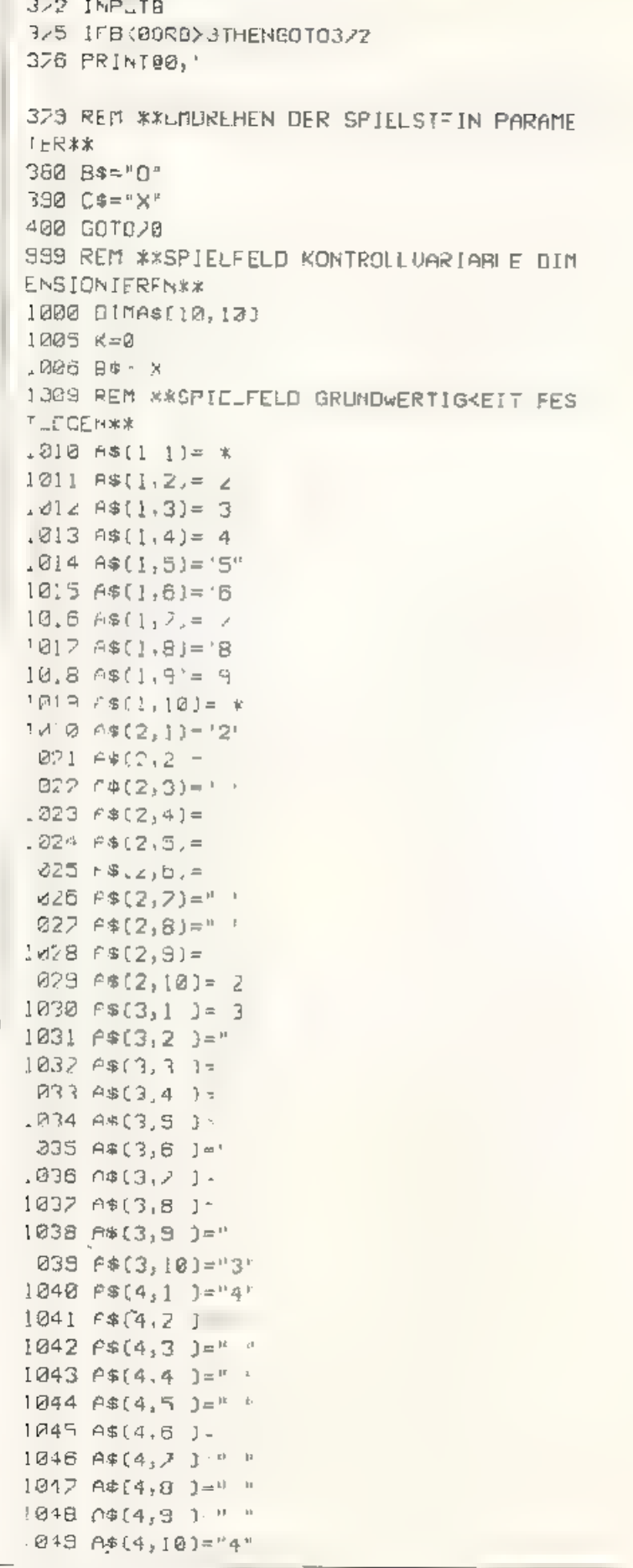

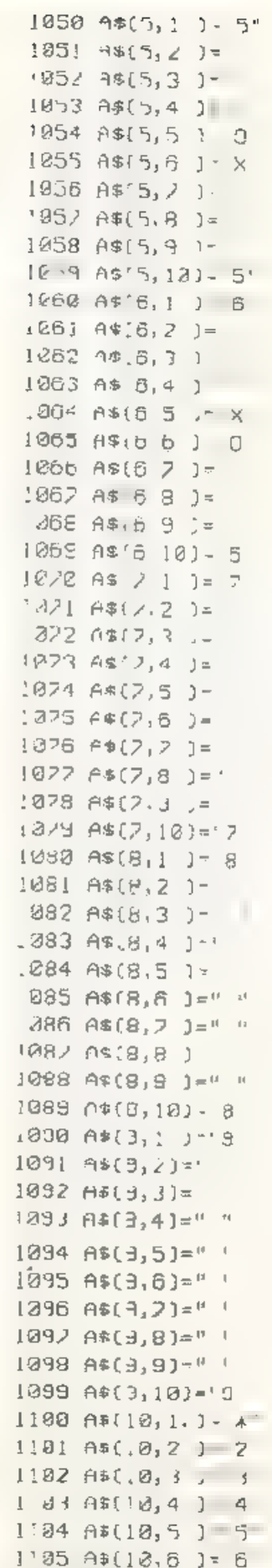

 $1.00 A*(10,7) '7'$  $1107 04(.0, 8) = 8°$ 1.08 A\$ 10,9 J='9 1109  $A=[2,18]='$ \* II.I REM \*\* CARIABLE FUER SPILFELDABFRAGE SCHREIBEN\*\*  $1.2$   $25 = 722, 29, 92, 99, 94, 97, 22, 29, 42, 49, 2$ 4, 22, 24, 22, 44, 42, 25, 26, " 11.3 2\$=2\$+"46,45,54,62,57,64,25,26,95,9 f, 52, 59, 62, 69, 34, 32, 1114 2\$ 2\$+"84,87,43,48,73,78,35,36,85,8 6,53,58,63,68,23,28,  $1115$  Z<sup>3</sup>=Z<sup>\$1</sup>'93,98,32,30,82,89,33,83,83,3  $6.$ .II9 RETLAN 138 REM #\*5P.ELENDE\*\* .121 PRIV1@0, SPIELENDE 99"  $1125 f = E$  $1126$   $H = 2$ .129 REM \*\*\* GNK LA JERECHNUNG IN DER KONTR **CLLVARIABLEX\*** 130 FJRA-2109  $(1 - 2)$  FORB=7709 1150 IFASTA B1- O THENC-C+.  $.60$  (FA#(A B)='X THENH=H+) 1:28 NEXTB 1175 NEXTA 1.78 REM #SCHLUSSBILD\* I 80 IFH>CTHENPRINT" SIE HABEN GEWUNNEN" ..90 IFHKCTHENPRINT'ICH HABE GEWONNEN' 200 IFH-CTHENPRINT #%.NENTSCHIEDEN#\*  $121E$  FR,  $N^-$ MEINE PUNKTE ' ;C 1220 PRINT" IHRE PUNKTE :";H 1225 REM X\*ABFRAGE OB NOCH EIN SPIEL GEW ENSCH" W RUSK .230 PRINT' NOCHMAL? IZN ' '235 IF NKEY \*= "" THENGO 01235 .2/0 JF NKET \*- "N"THENSTOP 1280-CUS 1289 REM \*\*RUEKSETZEN DER JARIAELEN UNO **SPIELBEGINN&\*** 1290 RUN Sharp MZ 700

18 PEM REVERSI FLER ME 200 K MIT BASIC U  $1,9A$ 20 REM HI FO KSYL. LERNER IS COMMING TO THE SHARP 30 REM GREETINGS TO ALL.... EXFPT THE LAS ER 40 REM I HOPE YOU LIKE IT.... IF YOU HAVE PROGRAMMS FOR THIS M.CRO..... 50 REM .... SEND THEM TO US!!!! BØ REM THIS IS WHERE WE ARE..:

ROESKE JERLAC **70 REM** 80 REM FULDAERSTR, 6 **90 REM** 3448 ESCHWEGE 100 GOSUB1040 TT0 PRINT"8" 120 GOSUB690 130 GOT0480 140 LETB\$="X" 150 LETC \*- "0" 160 LETH-0 120 FORK 1 060 180 LE TA-UAL (MIDS(2\$, K%3-2, 1) 1 190 | FTB=UAL(MID\$(Z\$,K\*3~1,1)) 200 IFA\*(A,B) <> "THENGCT0430 210 FORC == T01 220 FORD--1301 230 LETE=0 240 LETF=A 250 LETG-B 260 IFA\*{F+C, G+D) <> 8\*THENGOTO3 &  $272$  LE E=1 280 LETF=F+C 296 LETG-G+D 300 GO<sup>-</sup>0260 310 JFA\$(F+C, G+D) <> C\$THENGOT0390 320 JFE=01HENGOT0390 338 LETA\$(F, 3)=C\$ 340 IFA=FTHENGOT01020 350 LETF=F-C 360 LETG=G-D 370 LETH=1 380 GOT0332 390 NEXTO 400 NEXTC 410 [FB\*="]"THEMGCT0480 420 IFH=1T IENG0T0480 430 NEXTK 440 PRINT"BICH KANN NICHT ZIEHEN 450 FORE=1TO100 460 NEXTE **420 PRINT"B** 480 PRINT "BOGG" 490 FORA=1T010 500 FORAI=1T010 510 PRINTA\*(A,AI); 1PTX3N 028 538 PRINT 548 NEXTA 550 IFB\$="0"THENG010140 560 PRINT"BHORIZONIALWERT EINGEBEN !" 5/0 INPUT "BB" ;A 580 IFAK00RA> 9THENG0T0578 **590 PRINT"B** 600 IFA 0ANCK 61THENG0T0830 610 IFA-0THENGOTO 40 620 PRINT"NULRI.KALWERI EINGEBEN 530 INPLT"88' :B

640 IFB(00RB)3IHFNG010630 650 PRINT R GFA LETB\$ 0' R/Ø LETC \*= "X" **900 NEXTB** 680 G0T02 0 **910 NEXTA** 690 DIMAC18, 101  $700$   $ETK=0$ 710 A\$(1,1)- %' A\$( ,2)="2":A\$(1,3)="3": A\$[1,4]. 4';A\$[i,b]-"5";F\$[1,6)-"6';A\$[1 (2)-'7' :A\$、,BJ- 3' :A\$(1,9)- 9" :A\$(1,12) - 米 220 A\$[2,1]="2":A\$(2,2]=" ":A\$(2,3)=' ": 9\$(2,4)=" ".As(2,5)=" ":A\$(2,6)=" ":A\$(2  $, 7) =$ :A\$(2,8)-1::A\$(2,9)-1::A\$(2,10)  $\div$  2'  $1303$   $CLS$ 730 A\$(3,1)="3":A\$(3,2)=" ":A\$(3,3)=" '; IZIZ PLN A\$(3,4) -A\$(3,5)=' ':A\$(3,6)=' "'A\$[3 - 20- $19 $17, 91 = 129 $13, 91 = 119903, 1019$ 1030 GOT0350  $= 3$ 742 A#(4,1J="4"'A#(4,2)=" ":A#(4,3)=" "; A\$(4,4)-' :A4(4,5)=' ':A\$(4,6)=" ":A\$(4  $71 -$ ' :04(4,8)=" :A\$(4,9)=" ':A\$(4,70)  $-4$ 1020 TEMPO5 750 A4(0,1)="5" A\$(5,2)=' ":A\$(5,3)=" ": A\$(5,4)=' :A\$(5,5)='U':A\$(5,6)="X':A\$(5 フコニー → :A\$(5,8)= ':A\$(5,9)=" ":A\$(5,10) ' REVERSI"  $= 5$ 760 A\$(6,1)= 8':A\$(6,2)=" ":A\$(6,3)=" ":  $$. M3$$ A\$I6,4)= ':A\$(6,5)="X":A\$(3,6)="0":A\$(6 1:00 RETURN ,7)=' ":A\$(6,8)=" ":A\$(6,9)=" ":A\$(6,10)  $= 6$ 770 A\$(7,1)='7" A\$(7,2)=" ":A\$(7,3"=' ": A\$[7,4)=' ':A\$[7,5)=' ':A\$[2,6)=" ':A\$(2 .7)=' ':A\$(7,8)=' ":A\$(7,9)=" ":A\$(7,10)  $= 7.1$ 788 A4(8,1)="8":A\*(8,2)=" ":A\*(8,3)=" "; AS 8, 4)=' ' 'A\*(8, 5)"' ':A\*(8, 6)=" ":A\*(8  $71 = '$  'A\$(8,8)=' ' A\$(8,9)=" ':A\$(8,10)  $= 18.1$ 790 A#(8,1)="9":A\$(9,2)=' ":A\$(9,3)=" ': A\$(9 4)-" "#A\$(9,5)=' "#A\$(9,6)=" "#F\$(9  $(3.85(3,8) \circ )$   $(9.8(3,9) \circ )$   $(2.85(3,18))$  $(7) -$ ு ஒிச أسأله عبانه مبايعه والمراجات مبايد مباليه أمنانه 800 A\$Cid, 10='\*":A\$C, 0, 20 "2":A\$C12, 30="  $3'$ :A\$(10,4)-'4":A\$(10 5)-'5':A\$(10,6)-'6  $(3, 4, 2, 3)$  ,  $(2, 3, 4)$  ,  $(10, 8)$  ,  $(8, 3)$  ,  $(10, 9)$  ,  $(9, 9)$  $'A$ \$ $(10, 13) - '$  \*' B18 LET8\$- 22, 29, 92, 99, 94, 92, 22, 29, 42, 49 24, 27, 74, 77, 44, 47, 75, 76, 46, 45, 54, 67, 57, 64, 25, 26, 95, 96, 52, 59, 62, 69, 34, 37, 84, 87, 4 3, 48, 73, 78, 35, 36, 85, 86, 53, 53, 63, 68, 23, 28 93, 98, 32, 39, 82, 83, 33, 88, 33, 38, " 820 RETURN 830 PRINT' EXXSPIELENDE\*\*" 840 LETC=0 850 LETH=0 860 FORA 2109

820 FORB=2 09 R80 IFA\*(A,B) "O"THENLETC=C'1 898 IFA\*(A, B)="X"THENLETH-H+1 920 IFH>CTHENPRINT"BUSIE HABEN GEWONNEN' 930 IFHKCTHENPRINT"BUICH HABE GEWONNEN' 940 IFH=CTHENPRINT"BB\*\*JNENTSCHIEDEN\*\*" 950 PRINT"ICH HABE ";C;" PLNKTE 960 PRINT"SIE HABEN " ;H; "PUNKTE" 970 INFUT"NOCH EINMAL J/N ?";Q\* SB8 IFG#<>"J"ORG#<>"N"THENGOT0928 930 IFOS="N"THENSTOP 1820 IFR=GTHENGOT0390 1040 MM\* -1A3" IM1 \$="A5++C3+D+E+#F+G+#F0+G +4F4+53+D+#CB" 1856 M2@="A3+D2R8+D1+E2+D+#C38+#C2+#U3" 1000 134="A3+#C2R0+#C1+U2+#C83A+D7+03" 1080 PRINT"N": LOLOR, , 2: PRINT" BEBEGOBBOR OESKE UERLAG PRESENTS :"; : COLOR, , 5 : PRINT 1090 MUSICMM\$, MI\$, M2\$, MI\$, M3\$, M1\$, M2\$, M  $\infty^{\circledcirc}$ Ο

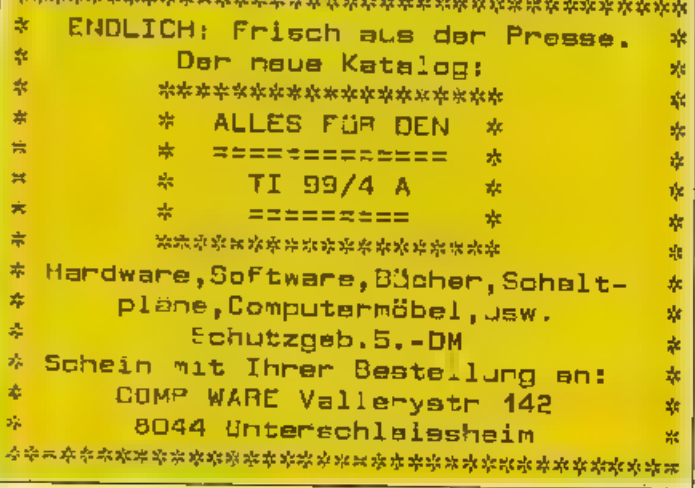

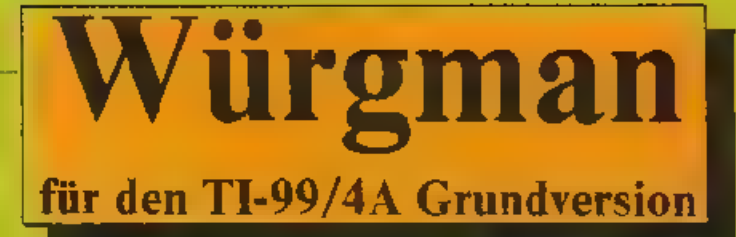

Ma "Wurgman" hat uns Christian Kral aus St. Polten in Österreich wieder ein tol es, direkt professionell geschriebenes Spie, zugeschicht Nachdem er Sie<br>im Mai mit "3D-Defence" (siehe CPU<br>5/84) in die entlegensten Winkel des Weltraums geschickt hatte, verbannt er Sie nun zur Abwechslung unter die Erde, wo Sie in einem ausweglos scheinenden Labynnth herumliegende Zitern verspeisen müssen. Der Name Würgman" verdeutlicht plastisch, daß diese Leckerbissan nicht einfach zu schlucken seit werden.

Sie starten das Programm nach etwa 3minütager Ladezcit mit RUN, worauf das Titelbild erscheint Pf ffig ist, daß Sie nach Drücken irgendeiner Tastedie Steuertasten selbst definieren konr en Dann schreibt der Computer das Labyrnth auf den Bildschnim.

Im unteren Teil werden Score. Hi-Score sowie die noch zur Verfügungstehende Zeil (TIME) angezeigt

Ihre Aufgabe ist es, wie schon erwähnt, die sich im Labyrinth-befindender. Zahlen zu fressen, während der Irr garten seine Gestalt ständig wechselt

Eine gefutterte Ziffer wird zum Score addiert hat man a leverfugbaren Zahlen gefressen, wird das Zehnfache der verbirebenen Spielzeit zur Punktezahl hinzugerechnet

Am Anfang der ersten Runde besitzt n an em Guthaben von 60 Zeiteinheiten, .n jeder werteren Runde werden 10 abgezogen. Sind alle Einheiten ver-<br>braucht, schreibt Ihr Texas "Game<br>over" auf den Bildschirm, worauf wieder durch Drücken einer beliebigen Taste das Sp el gestartet werden kann.

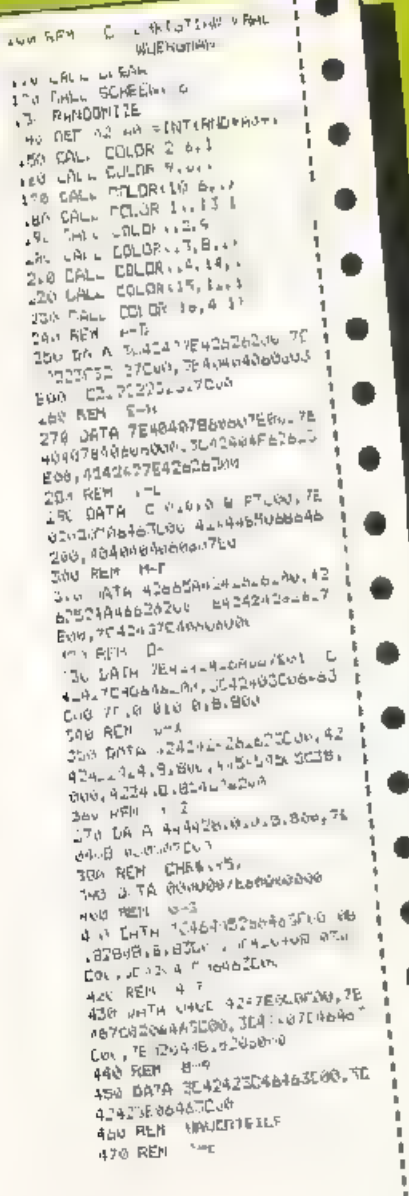

a a analigheesing kamb.  $\gamma_{\rm AIR} = 1.6 \, \delta^2 m \cdot \omega^2 = 0.17 \cdot \omega \cdot \omega \cdot \Omega \cdot F \cdot \omega \cdot \Omega \cdot \delta \cdot \omega \cdot \omega.$ WEEKNINGFFINGOLLANDELLER  $-1$ SON DATES NOWED WAS LESSED ON UP NOW CONFIDENTIAL CONTRACTOR 110 (1185년 - 1186년 - 1186년 - 1186년 - 1186년 - 1280년 - 1280년 - 1280년 - 1280년 - 1280년 - 1280년 - 1280년 - 1280년 - 1<br>대한민국의 대한민국의 대한민국의 대한민국의 대한민국의 대한민국의 대한민국의 대한민국의 대한민국의 대한민국의 대한민국의 대한민국의 대한민국의 대한민국의 대한민국의 대한민국의 대한민국의 대한민국의 대  $\times 618-11500$ san film - opticality supply safety JE NEFFORT E L. SULTABER OF ET A WICKELABERALTR AIN PLY HE EUE  $a^{11}$  (E)  $b^{10}$ BUN REM CHRACING CHECHIOR alle Sulla Arise vishananches **OPERATOR** SAN HEM SA FILLESEN OTL AEMI MAP SBC College (1)-de noramble)<br>SBC College (1)-de noramble)  $T_{k,j,k}$  ,  $T_k + T_k$  ,  $T_k = 0$ IN FALL Editing not T. o Flow media 10 in A READ FVS 40 FML CHAPTING, AORT 750 No.67 PP en FB+ Ac Ro TE 107  $T_{11}$  READ HOW THE CALL CHERLING, AND  $\frac{1}{2} \frac{1}{2} \frac{$ ols. Fast inc. SLU EALL F INSTERLATION BAN FOR MENN TO TH DSU READ NOT Bird all Cars not pose  $\frac{1}{\sqrt{2}}\sqrt{\frac{1}{2}}\sqrt{\frac{1}{2}}\sqrt{2}(\sqrt{2}+\sqrt{2})$ See Fulk Aust | Fül 115

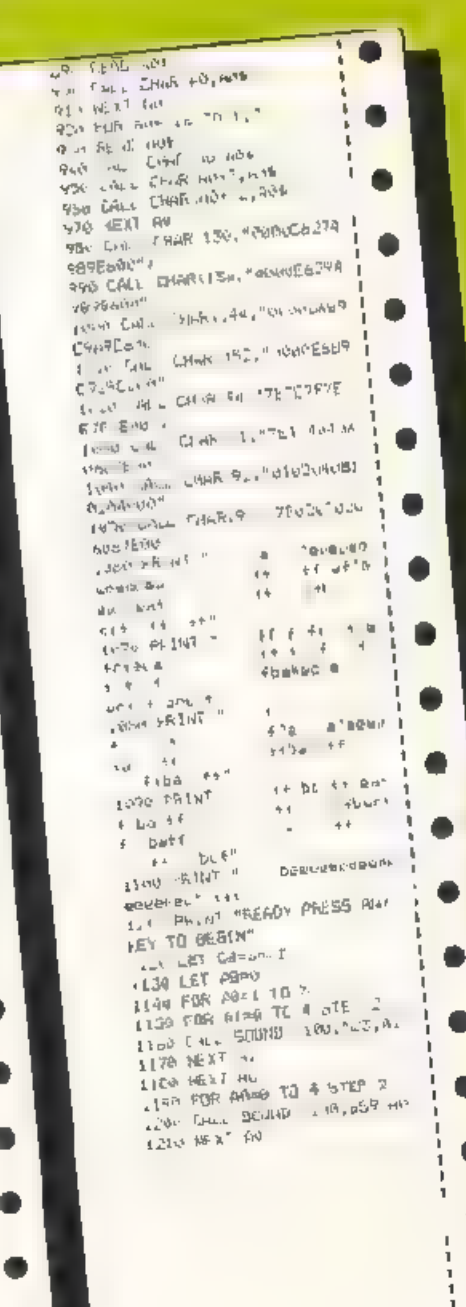

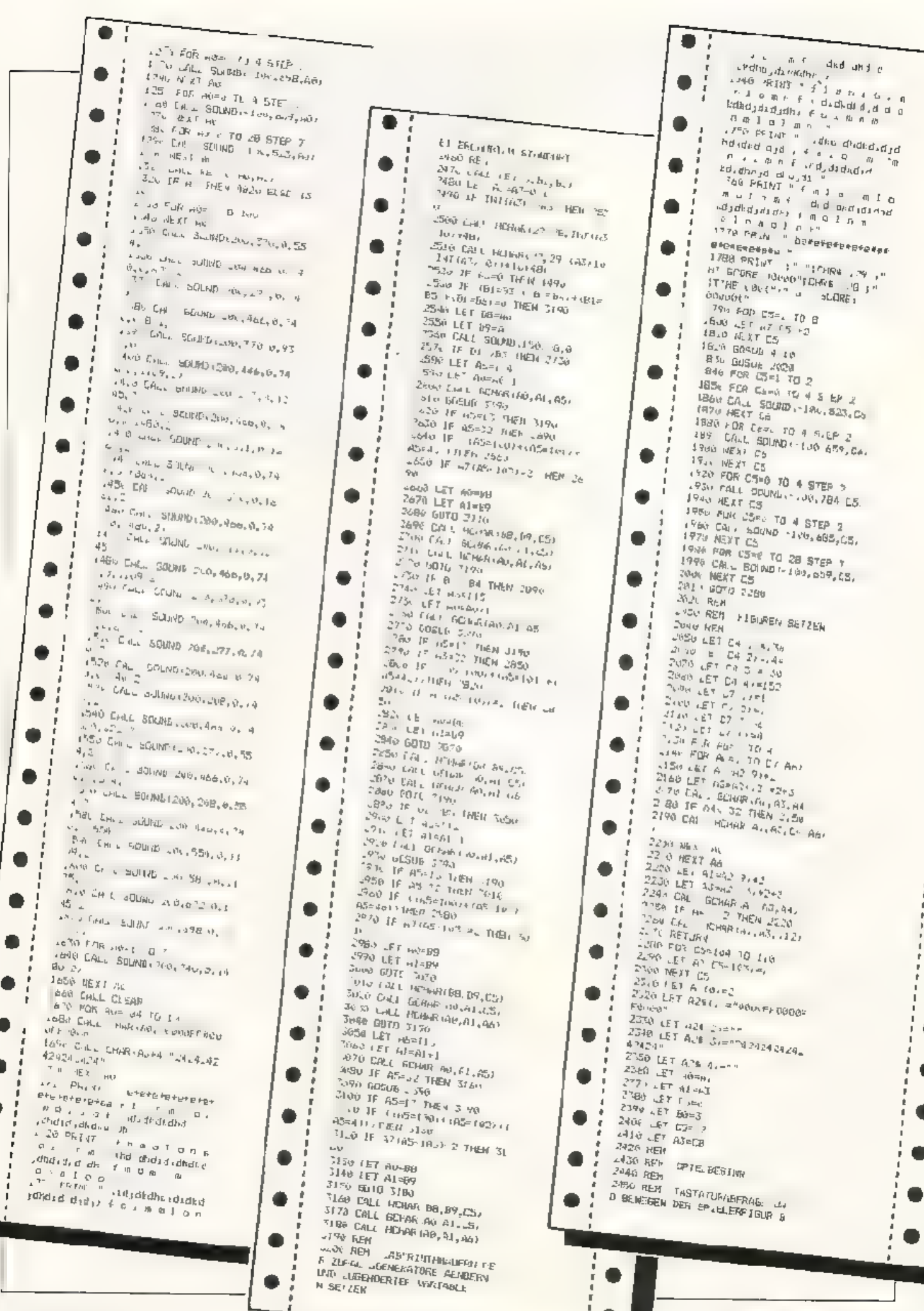

**AUGUST 1984** 

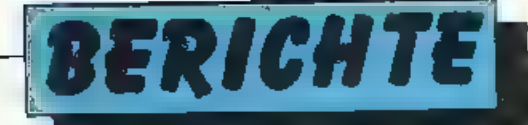

## Test: ACORN-**ELECTRON**

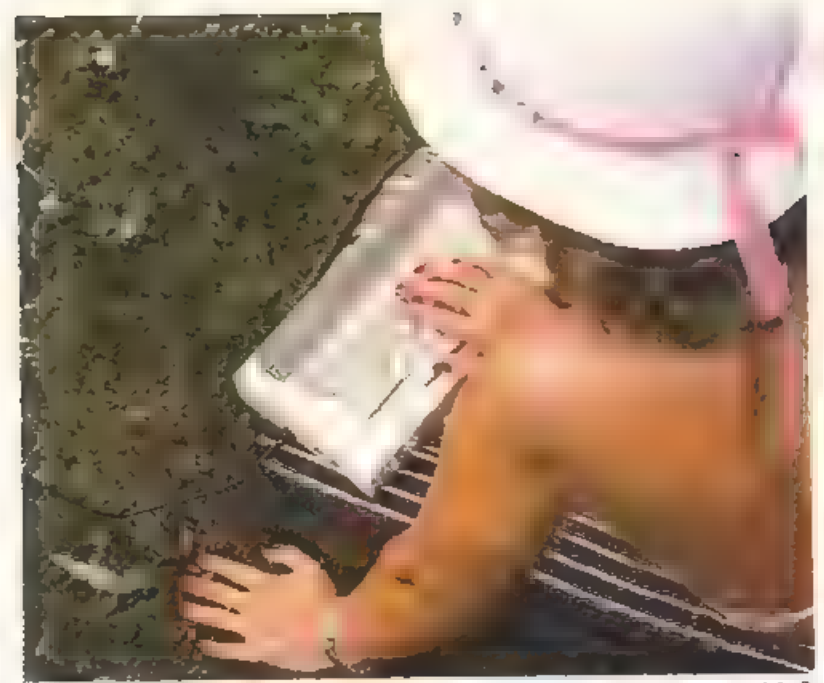

Wenn man sich den neuen ACORN Electron unter dis Lupe nimmt, erscheint ta<br>auf den ersten Blick recht<br>bieder, und selbst der deut-<br>sche 'alphatronic'-PC von<br>Triumph-Adler, dem man allzu poppiges Design<br>nicht nachsagen kann,<br>wirkt beinahe fetzig gegen den britischen Newcomer. Sobald man sich das Gerät aber auch inwendig vor-<br>nimmt, erkennt man ger<br>rade als Einsteiger, daß mit<br>dem Acorn ganz gut umzu-<br>geren ist: Dem Computer liegt ein Demo-Band bei,<br>das sich sympathisch "Will-<br>kommen-Kassette" nennt<br>ur.d- wie wir von den anderen Acorn-Mocellen her<br>wissen - rech! gut mit dem<br>Rechner vertraut macht.<br>Und die technischen Aus-<br>stattungsmerkmale ordnen den Engländer eindeutig der oberen Leistungsklasse<br>unter den Heimcomputern

Kunstein Test under Gerätteinem<br>Wirken des Gerätteinem<br>Kurzen Test unterzogen<br>(umfangreicher Erfäh-<br>megsbericht folgt) und<br>konnten uns rasch von den<br>Vorzügen des auchternen<br>Gehäuses überzeugen Das<br>Auge konzentriert sich au

spricht einwandfrei an und ermöglichtauch ungeübten Anfängerhänden cine er midungsfreie \_Fingabe. Trotz dieser Vorzüge wol len wir nicht verschweigen. dab die farbige Abgren-<br>zung einzelner Funktions<br>bereiche sinnvoll gewesen wäre. Und da man chneh n ganz effektvoll bei der ar gebrachten Zierblende über dem Keyboaril mil Kuntia sten urbeitet, ist eigertlich nicht einzusehen. weshalb man es dort, wo es echten Nutzen bringt, nicht getan<br>hat.<br>Das Netzteil hat man nicht<br>im Rechner selbst unterge-

bracht. was zwar ein Kabel mehr, dafür aber weniger schädliche Aufwarmung der internen Bauteil: be- deutet. Es kat auch den Vorteil, daß bei Netzteil-<br>schaden cas Gerät mit einer Ersatzversergung weiter betrieben werden kann.

Und nun zu den Leislungs-<br>merkmalen<br>Der Acorn Electron ar-<br>beitet mit dem bekannten<br>6502A-Prozessor bei einer<br>Taktfrequenz von 2MHz<br>Die Speicherkapazität be-<br>trägt 64K, je 32K für ROM<br>und RAM<br>or, den 32K Arbeits-<br>speicher

### bringt:

(Abkürzungen: M (Mcdus)<br>P (Bildpunkte),<br>Z/Z (Zeicher. pro Zeile))

M 0 (649x256 P, 80x32 Z/Z)<br>M 1 (320x256 P, 40x32 Z/Z)<br>M 2 (160x256 P, 20x32 Z/Z) M 31Textmodus ',80x25 Z/Z) M 4(320x256 P. 32x40 Z/Z) M S(160x25€ P. 32x20 Z/Z) M 6{Textmodus2, 40x25 7/2)

Sehr hilfreich ist, daß<br>Graphik- u. Textfenster<br>vom jeweiligen Anwender<br>selbst definiert werden<br>können<br>Bei guten bildlichen Dar-<br>siellungsröglichkeiten ist<br>ein leistungslähiger Sound-<br>generator besonders wich-<br>i.g. Der Aco

vier Tonkanäle (Interpre-

ter-unterstützt).<br>
An Programmiersprachen<br>
'spricht' der Acom außer<br>
dem 'BBC Computer'- Ba-<br>
sic (aufgebaut auf Fixten-<br>
ded M.crosoft R. jedoch mit<br>
umfangreicheren Befehls-<br>
hstings und erweiterten<br>
Strukt.nen) noch den nation von Assembler und<br>Basic)sowieLISP.FORTH.<br>LOGO und S-Pasca

Peripherie:<br>
Der Acorn kann mit einem<br>
handelst blichen Casser-<br>
enrecorder mit 7-poliger<br>
DIN-Buchse (also Diode/<br>
Fernbedienung) als Mas-<br>senspeicher arbeiten. Die Übertragungsgeschwindig- keit bträgt 1200 Baud.

Was den Diuckeranschluß betrifft. so finden wir es schade, daß Centronicskompatible Geräte nur über eine als Sonderzu-<br>behor einä-tliche 'In-ciface-Box' verwendoar sind Bei einem Gerät dieser Lei-<br>stungsklasse hätte man zin serienmäßiges Centronicsterlace erwarten köna enti-

Auch die verfügbaren<br>Diskettenlaufwerke (3,5"<br>sowie 525" slim line.<br>stapelbari sind nur über die<br>interface-Box ansteuerbar<br>sodaß diese wohl das erste<br>Zahebör zu Ihrem Acorri<br>werden sollte.<br>Lin HF-Modulator für den<br>UHF-3ere

aher auch an einen verfügsten.<br>
RGB-Monitor anschließen.<br>
schließen. der inspesondere damn angebracht ist,<br>
sieher damn angebracht ist,<br>
sieher damn in Graphikmolus 0<br>
und 1 gearbeitet wird<br>
vienn Video-Ausgang verfügt,<br>
k

gen sein, doch läßt sich in-<br>zwischen: Wer bereit ist, einen<br>unverbindlichen Richt<br>preis von 798,- DM für einen Heimcomputer hinzu-<br>blättern. wird beim Acorn-<br>Electron gewiß nicht schlecht heraten sein.

ribe9 YIS-Europas starke Yideo-Zeitschrift

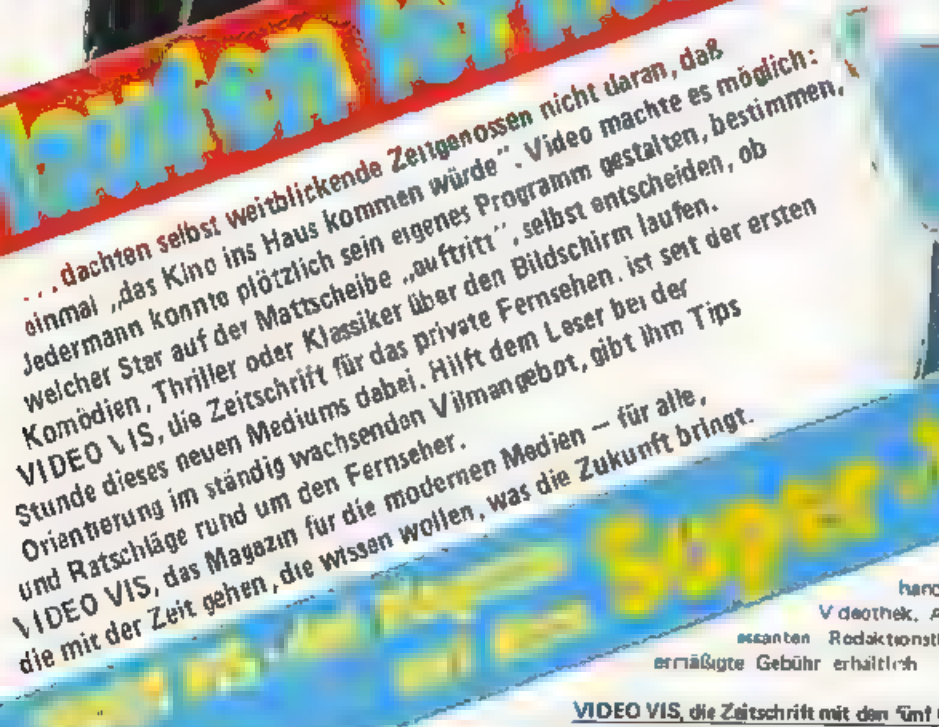

Flucht

gibt es im gut geführten Zeitschriftenhandel beim Behnhofsbuchhander, migut sorbarten Videohandel und als Clubzeitschrift in der aktuellen Videothek, Auch bereits erschienene Ausgaben mit Interessanten. Rodaktionsthemen and noch beim Verlag gagen eine ermäßigte Gebühr erhältlich. Verlag Erwin. Jungfar. GmbH & Go KG, 3420 Herzberg am Harz, Postfach 1209.

VIDEO VIS, die Zeitschrift mit den fünf Redaktionstellen: « dem großen Vilmteil « der TeleVision, dem Heft im Heft « dem interessanten Vidao-Anwenderteil » Tastbarichten und Ratschlägen « dem playtronis-Sonderteil über Homecomputer und Videospiele.

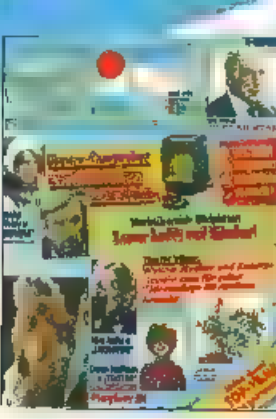

ANZE GE

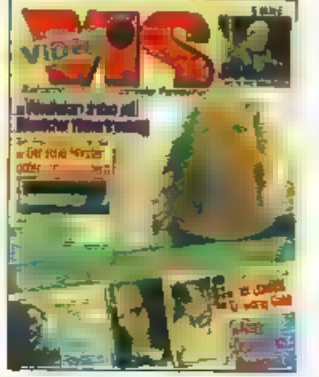

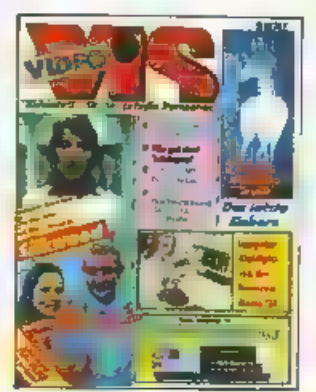

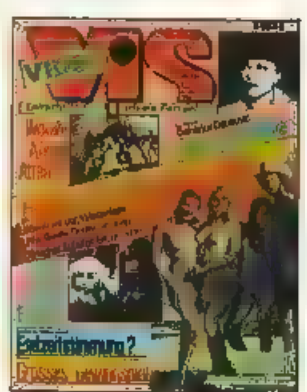

**VIDEO** 

VIS

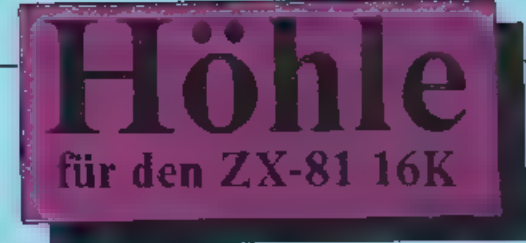

Das Spiel besteht aus 5 Höhlen, die Sie<br>alle einzeln durchqueren mitssen In je-<br>der Höhle muß man sich voll kon-<br>zentrieren. Die Beschreibungen der<br>einzelnen Höhlen sind im Spiel selber<br>augegeben. Wenn Sie alle 5 Höhlen<br>oh

'kommen S:c zum Casino, Eserscheint eine Zahl, diebis lUdurch- zählı und dann wieder bei 1 anfing: Drückt man nun Newlinc, so stoppt diese Zahl, und die zweite bzw, die dritte Zahl beginnt zu zählen. Das Zizl vom Casino ist es, möglichst alle Zah len auf dem gleichen Zähler zu stop-<br>pen. Hat man dieses geschafft, be-<br>kommt man einen Bonus von 10000 Punkter, und geht zurück in die erste<br>Stafe, Schaffen Sie es nicht, beginnen

Sie zwar w:eder in dererster. Stufe, b2- kommen aber keinen Bonus. Nach Casino erhöht sich der Level um eins d.h. die Zeit, welche vorher 300 Zeiteinheiten lang war, ist jetzt nur noch 280. Zeiteinheiten groß. Bei je-<br>dem Casino wird der Level um eins er-<br>höht. Du nach diesem System die<br>Zeiteinheiten nur noch IR0 in der 6. Stufe betrügen, ist das Programm so eingerichtet, daß ab Stufe 6 die Zeitein-<br>heiten immer 150 tetragen. So weit ist bis jetzt jedech noch memand

Zur Punktezählung: Wenn man die jeweilige Höhle durchquert hat, werden die restlichen Zeiteinheiten mit 20 mal genommen<br>und zum jeweiligen Score dazugezählt.<br>Bei Level 0 ist also die höchsterreich-<br>bare Punktzahl 600. Eir. kleiner Anreiz für Comptier-

Ercaks. Es gab bei den 3 Autoren schon.<br>Ergebnisse über 100000 Punkte.

(Wenn man erfahren will, wieviel Bytes aoch übrig sind. kann man mit GOTO oder RUN 8500 sehen, wieviele noch ter sind.

Variablenliste:<br>HSC = High-Score<br>SC = Score

LEVEL = Schwierigkeitsgrad (erhöht

sich autematisch)<br>8 = Hilfsvariahle zum On Goto Sprung

= Hilfsvariabe bei For. to Befehlen

 $T =$  Zeit und Zeitzähler<br>  $X =$  Position des eigenen Flugzeugs in<br>
der Reihe 1 - 21<br>  $Y =$  Position des eigenen Flugzeugs in<br>
der Spalie 1 - 31<br>
F.G.N – Hilfsvariablen bei der Zahler<br>
F.G.N – Hilfsvariable bei Fer... to<br>
Be

Grafik: Die Grafik der 5 Höhlen ist im Programm selber schonenihalten. Sie ist in den Zeilen 5000 bis 5405 enthalten. Jeden Stufe steigert sich tregenüber der vorliegehenden. Trotzdem ist es nicht schwer, durch alle 5 Höhl

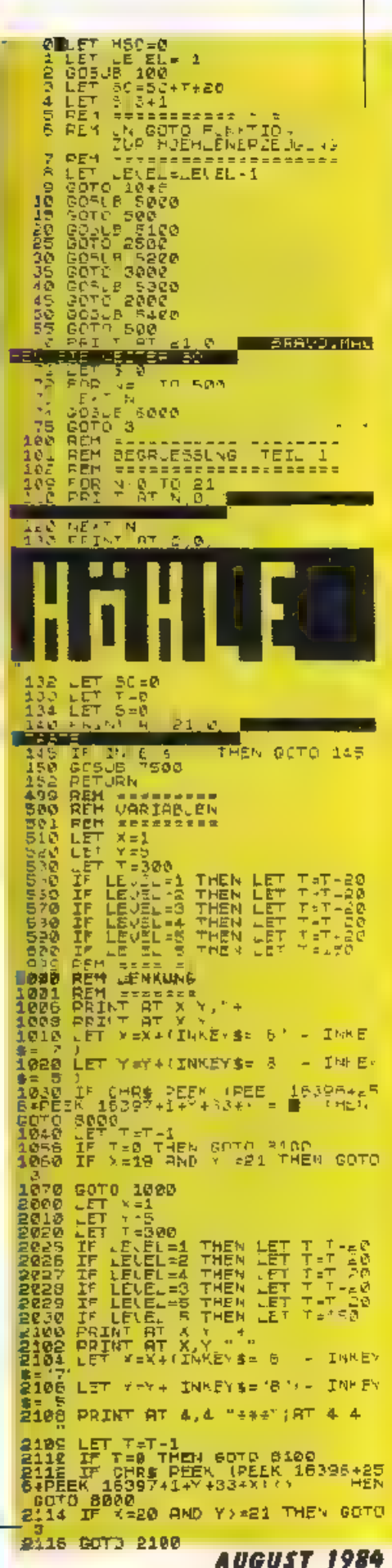

Benz

### **SYNTHIMAT**

/MTHIMAT verwandelt Inren COMMODORE 64 n einen polyphonen, dreistimm gen Synthes zer

### **SYNTHIMAT In Stichworten:**

årei Osziliatoren (VCOS) mit<br>7 Fuß agen und 8 Wei enformcn - dre Hül kurvengenera toren ADSRS) Ringmodula tion mit al en drei VCOS В softwaremäßig reausierte

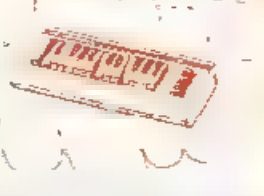

ovi la oren (LFOs) - kräftiger Klang durch polyphones Spic en – zwei Mandale (Solo und Begleitung) – speichern von bis zu 256 Klangregistern - schneller Registerwechsel - speichern von 9 Registeroateien auf Diskette - "Bandaufnahme" auf Diskette durch direktes Spielen - keine lästige Noteneingabe - Integrierte 24 Stunden-Echtzeituhr - einstellbares n TCH BEND NC - farblich gekennzeichnete, übersichtlich angeordnete Module - umfangreiches Handbuch - läuft mit einem Diskettenlaufwer

**DM 99.-**

### Sang und Klang!

DAS MUSIKBUCH hi Pt Ihnen, die riesigen K angmög ichkeiten des C64 zu nutzen, Die<br>Themenbre te re cht von einer Einführung In die Computermusik über die Erklärung der Hardwaregrundlagen des COMMODORE 64 und die Programmierung in BASIC bis hin zur fortgeschrittenen Musikprogrammlerung in Maschinensprache. Einiget aus dem nhalt, Soundregister des COMMODORE 64. Gate-Signai Programm e ung der "ADSR"-

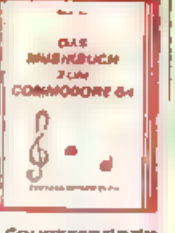

Werte, Synchronisation und Ring-Moculation, Counterprinzip, lineare und nichtlineare Musikprogrammiening, Frequenzmodulation, interrupts in der Muskiprogrammierung und vieund nitzliche Routinen ergänzen den Text-Erschließen Sie sich die Weit des Sounds und der Computermusik

DAS MUSIK BUCH ZUM COMMODORE 64, Dher 200 Seiten, DN 39.-

### о **BASIC-PLUS**

Auf über 300 Seiten erklärt finnen das DATA BECKER Trainingsbuch detailliert den Umgang mit den über 100 Befehlen des SIMON's 3ASIC. Alle Befehle werden ausführlich dargestellt, auch die, die rücht im Handbuch stehen! Naturlich zei gen wir auch die Macken des 5 MON's BASIC und geben wichtige Hinweise wie man diese umgeht Natürlich erthält das Buch viele Beispleiprogramme und viele interessante Program Tier tricks Weiterer Inhalt: Einführung ir das CBM-

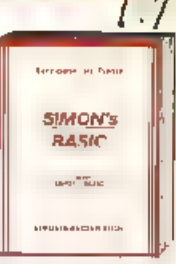

exast and the Programmer filted - Febreward<br>lung - Programmschutz - Programmstruktur - Variablen - Zahien<br>behandlung - Engabekontrolle - En/Ausgabe Peripheriabefehle<br>Graphik - Zechensatzersteilung - Sprites - Musik - SiMON und die Verträglichkeit statung – aus tes – musik – ambies oraal.<br>Ind die Verträglichkeit mit ander en Erwolterungen und Program<br>men. Dazu ein umfangreicher Anhang, Nach jedem Kapitel finden Sie<br>Testaufgaben zum optimalen kcntrolle

DAS TRAMANCSBUCH ZUM SURGATS AASIC, 7 0b erarbeitate Auflago, 1984,<br>Ea. 383 Seiten, DN 49.-栾

### Computerkünstler.

Das Grafikbuch zurr CCMMODORE 64 Buch stammt aus der Feder von Axel Pienge. Es geht welt über die reine Hardware-Beschreibung der Grafikeigenschaften des C-64 ainaus Der nhalt reicht von den Grundlagen der Grafikprogram.<br>Interling tws zum Computer Alded Design Thomen and z.B. Zeichensatzprogrammler.ng<br>bewegte sprites, High-tesolution Mult color-Gra fik Lightpenanwendurgen, Betr ebsarten ops VIC, verschieben der Blidschirmspeicher RG-Handhabung, 3-bimensio iale prafik Projektio-

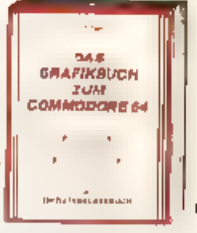

Total City is construction of the distribution is a state of the state of the state of the state

ung

PORTECTIVE THIS CAR OF A CALIFORNIA

Theoreticing

nen. Kurven- Balker- und Kuchendlagramme, Laufschriften, An ma<br>don, bewegte Bilder- Viele Programmisst ngs und Belspiele sind<br>selbstverständlich. Das commodore basic V2 unterstützt die herausragenden Grafikelgenschaften des C-54 bekanntlich kaum Hinn nefen die vielen Be spielprogramme in diesem Buch weiter die die faszin erende welt der computergrefik jedernann zugäng licht<br>machen Kompetent ist der Autor dazu wie kaum ein anderer<br>schließlich hat er das äußerst leistungsfähige Programm supergra **RK** geschrieben

DAS GRAFIEBUCH THM COMMODORS 64, 1984, 298 Eciton, DM 38-

### **GRAFIK UND SOUND MIT DEM C 64**

### **SUPERGRAFIK 64**

Entdecken \$ e die faszin erende Welt der Computergraphik mit SUPERGRA-FIK 64. der starken Befeniserweirerung mit den vleiseitigen Möglichkeiten Durch die neue verbesserte version etzt noch estungsstärker

### SUPERGRAFIK 64 In Stichworten-

2 urabhängige Graphikseiten<br>(320x 200 Punkte: – log sche Verknüp-

Fung der beiden Graphisselter (AMF)<br>DRIEXOR) – 1 Standard Jow-Graphik<br>Seite (80 x 50 Pulikte: – Normalfarben Graphik (320 x 200 Purkte) – Multicolor-Graphik 460 x 200 Punkte) - verdecktes Zeichnen iz B.<br>Text sichtbar Graphikseite 2 wird erstellt) - Text Fenster in der Graphik - 183 Berg) iskombinatforien in Für jeden seteni wahlbare Zwischenmodi: Zeichnen, Löschen, Punktieren, Graphik Cur son bewegen, 2, Curch einfache Befenle zu steuerhde Graphikriguren Punkt, unte Emerischar, unte vom uraphik-Curson Kreise. Kreisbögen, Filipse, Ellipsenbögen, selbstdefinierbare Figu ren, rotieren und vegrößem dieser Figuren, 3. We tere Graphik Jefehle: Graphikseiten- und Moduswechsel, Graphik löschen, Graphik nvertieren, Scrolling von Text und Grabhik, wahlen der Rahmen. Hintergrund, Zeichen- oder Punktfarbei – Spekhern, Laden von Graphik – kopieren des rektbildschirms in die Graphikseite –<br>Hardcopies für EPSON se kosha GP103VC, Farbüdrucker Selkosha<br>GP700 und andere mit DATA BECKER Interface – Positionieren und Bewegen () von 16 Sprites gleichzeitig und unabhängig von einander während das übnge Programm weiterläuft Eprite Ko lisionsüberprü-ung, Joystickunterstützung - komfortable Soundprogramm erung mit Verstellung aller möglichen Sound-Parameter ebentalls unabhängig vom ubngen Programmlauf zahlreichen Programm ertools (MERGE, RENJIMBER USM.) um fangreiche Anleitung – Diskettenprogramm. DN 98,-

### **PAINT PIC**

Malen (!) mit dem Computer welch eine faszinlerende idee. Mit dem Malprogramm PAINT PIC für den COMMODORE 64 wird diese dee Realität. Mit PAINT PIC ist es auch für der Einsteiger leicht, fantastische Computerblider zu erstef en. Man kann die Bilder auf Diskette abspeichern und wieder laden. Withtig PAINT PIC benotigt keine zusätzliche Hardware

### **PAINT PIC in Stichworten:**

Programmsteuerung: Tastatur - Steuerung des Stifts: Cursortasten und eckige klammer idiag. Doys ick kann benutzt<br>werden) - Routinen Unien Rechtecke, Dreiecke, Paralle.o. gramme, Kreise, Kreisbögen, Ei Ipsen Bestimmung von Mittel-<br>punkt und perspektivischer Linie Kopieren und Drenen von Teilbildern, verdoppeln, halbieren und spielgeln von Tellbi dem - Modi Marstiftmodus (schmale Linie) Pinselmodus 8 verschiedene Breiten) (Art der Linie selbst definier sar) - Textmodus (komp. Zeichensatz COMMODORE) Hoch Tiefschrift) – Spekhern: Te Ibilder Blocke) oder ganze Bilder - mit ausführlichem deut scher Handbuch - Diskettenprogramm.

DATA WELT das aktual Camputermagazin

DM 99.-

 $5.000$ 

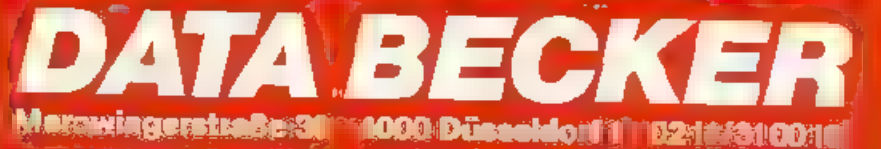

2506<br>2518<br>2549 LET  $x = 2$  $\begin{array}{rl} \mathbf{THF}^{\mathcal{A}}_{\mathcal{A}} & \mathbf{EF}^{\mathcal{A}}_{\mathcal{A}} & \mathbf{Y} = 0 \\ \mathbf{THF}^{\mathcal{A}}_{\mathcal{A}} & \mathbf{EF}^{\mathcal{A}}_{\mathcal{A}} & \mathbf{F}^{\mathcal{A}} = 0 \\ \mathbf{THF}^{\mathcal{A}}_{\mathcal{A}} & \mathbf{EF}^{\mathcal{A}}_{\mathcal{A}} & \mathbf{F}^{\mathcal{A}} = 0 \\ \mathbf{THF}^{\mathcal{A}}_{\mathcal{A}} & \mathbf{EF}^{\mathcal{A}}_{\mathcal{$ X=X+ INKEYS= 0 - I< ET 5= 7' + JNKE-5= 8 - TH-F - ROUNDAL PER PER PER 18141-27<br>APPRESS 1800 - 1815 1827<br>APPRESS 1800 1828 1828<br>APPRESS 1828 1828 1828<br>APPRESS 1828 1829 1838<br>SESSE 1838 1829 1838 1838<br>APPRESS 1838 1840 1838 1840 1840  $\begin{array}{lll} \Gamma_{\text{H}} = \frac{1}{2} \mathbb{E} \mathbb{E} \left[ \mathbb{E} \left[ \$  $-1450$ SI-S 2130 IL 1-17 CHONG - 17 222-22<br>2130 IL 1-215 DEEN COLL STUDY<br>2130 IL 1-215 DEEN DEER 18362-22<br>2130 IL 1-215 DEER DEER 18362-22<br>2130 IL 1-215 DEER DEER 18362-22<br>2130 IL 1-215 DEER DEER 18362-22<br>2130 IL 1-215 DEER DEER 18362 **DIED GOTO 3100**  $+1000$ <br> $+0000$ REA PRESENT<br>REA MOEMTEN<br>REA MOEMTEN PRINT OF 5005 PRINT AT 20.0 **RETURN**<br>PRINT 9704<br>2704 **BT** 

5135 RETURN<br>5230 PRINT RT 1,8;

8165 PAUSE ID-<br>6106 SETURN 88 - THEN GALLING<br>6208 SETURN<br>6208 ECTO 6161<br>6218 GOTO 6161 0218 8210 8101<br>7493 REM BEGRUESSLNG<br>7493 REM BEGRUESSLNG<br>7588 REM A=0 70 21<br>7540 PER A=0 70 21 **ITELL 2** ,,,,,,,,,,,, 7520 MEXT A<br>7533 PRINT AT 3 5, "<mark>Use wite for</mark> **LET OFFIT AT VENT PRINT AT &**  $e$   $^{\circ}$   $85772200333522$ The Figure 22, musically 23<br>7546 PRINT AT 12,1, (C) 87 0.10<br>PF HARP AT 13,1 "FUER 34 0.10<br>IT 13 F 13,1 14,1 STEPPER ME. AT 12,1, (C) By 0.100<br>AT 13,1 "FUER 7) 81 M<br>AT 14,1 STEFFEN WES<br>AT 15 1 STAR WARSTEI  $\frac{1}{14}$ **AT** White Midling<br>7544 Line Midling 'Vitem GOTO T542<br>7546 Line AT 10 'UOLLFN SIE E<br>7546 PIELEEN-HERUNG<br>INE SPIELEEN-HERUNG<br>7550 IF INFERS-'O THEN 50'0 TEE THE SPIELER LARGENT STATE STATES AND RESERVANCE STATES AND RESERVANCE TO THE SPIELER CONTROLL IN THE SPIELER CONTROLL IN THE SPIELER CONTROLL IN THE SPIELER CONTROLL IN THE SPIELER CONTROLL IN THE SPIELER CONTROLL IN THE S 3004 IF SC MSC THEN LET HOURDA<br>3035 PRINT AT 6, , HIGH 30PPE<br>MSC .<br>8006 IF TAKEY##'" THÊN GOTC 9206<br>8027 GOTO 2 **SOTO 2** 17 0 2 **REFT CROSS CAP** 3023 2212 2312<br>Equation 2020<br>2437 221 222 22 24.7 REM III IIIAAABEE - ASSA<br>2490 -Ch APEICAERMAPA ITALTS-나카나 크다! 카드!!리더(SPATITAET3-<br>24년2 AFM HEREPERTING<br>3522 ARIAT "NO.H " PFFK 15385,25<br>6422 ARIAT "NO.H " PFFK 15385,25<br>6441 - KVTEAT 15412 25602EK 0+PEEK 16387-PEEK 164<br>1641, "BYTES"<br>3505 STOP<br>8967 FEM 1<br>8968 PEM 1ACE ROJTIME<br>8968 BADE "FOEMLE"<br>9068 SADE "FOEMLE"<br>9968 SADE "FOEMLE"

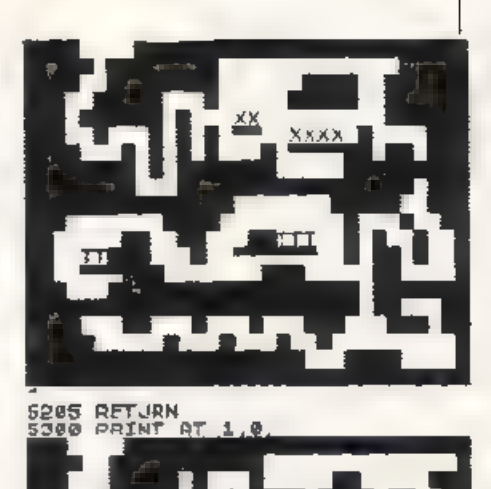

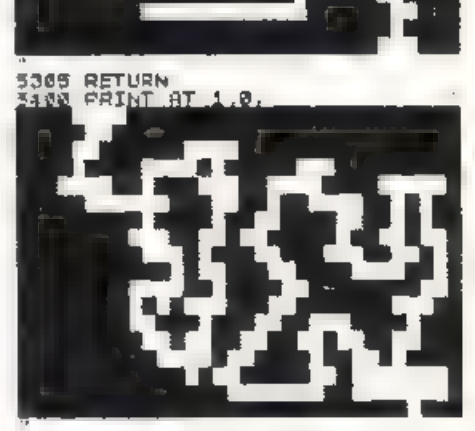

S401 PRINT AT 3<br>5402 PRINT AT 3  $\begin{array}{ll} 2 & \frac{10}{16}, \frac{10}{16}, \\ 80 & \frac{10}{16}, \frac{10}{16} \end{array}$  $LLL + 2$ PEINT  $\Delta \Upsilon$ 5424 FF1N AT 19.8 SARS RETURN<br>
SORE RETURN<br>
SORE REM CRSINO<br>
SORE REM CRSINO<br>
SORE REM TO 10<br>
SORE REM NAITO 10<br>
SORE REM THEN THE 113 THEN GOT<br>
DOG TO REM THEN LET ==0<br>
SORE INNEY\$=CHR\$ 113 THEN COT<br>
SORE REM INNEY\$=CHR\$ 113 THEN COT<br>
COST 5435 **RETURN** HEN"<br>6162 PRINT AT 20 10, "GENDWHEN", A<br>6162 PRINT AT 20 10, "GENDWHEN", A<br>6163 NEXT AT 21, 0, SIE BENDWHEN<br>6164 PRINT AT 21, 0, SIE BENDWHEN<br>10000 PUNKTE BONDS."

**58 HOMECOMPUTER** 

### **AUGUST 1984**

## Adressverwaltung für den  $ZX-81 +$  mind.  $16K$

h

a

۰

۸

ß

۰

۰

۰

۰

۰

 $\bullet$ 

 $\bullet$ 

0

۰

۰

●

۸

۰

۰

 $\bullet$ 

۰

Hier haben wir ein tolles Anwenderprogramm für alle ZX-Besitzer, die sich eine Datei erstellen wollen. Zu dieser Adressverwaltung fiel uns eine spezielle Speicher-Organisation ein, die die verfügbaren Datensatze automatisch am jeweiligen RAM orientiert. Das bedeutet, daß Ihr ZX-81 je nachdem, ob Sie ihn in der 16K-Version oder mit der einen oder anderen Erweiterung besitzen, die Anzahl der von Ihnen eingebbaren Datensätze selbst bestimmt.

Das Programm ist voll menuegesteuert und erklärt sich selbst. Gemessen am gebotenen Komfort ist die ZX-Adressverwaltung sehr wirtschaftlich geschrieben und laßt sich schnell eintippen.

- REM PROGRAMMIERT UGA<br>
10 LET ANORST PRANE<br>
20 LET UNE-20<br>
20 LET UNE-20<br>
20 LET UNE-20<br>
20 LET UNE-20<br>
20 LET UNE-20<br>
20 LET PROGRAMMING<br>
44 LET PROGRAMMING<br>
44 LET PROGRAMMING<br>
52 DOLET STARET 107.<br>
20 DET STARET 107.<br> TEN PEINT & : NEWE EINNASE DATEN PAINT "3 - SUDIE EINZELWER TEN PRÍNT "1 - SORTIEREN DER CA TEN<br>JP& RÅINT "S = LOESCHUNG ALLEN<br>DFFER<sup>R</sup>ÍNT"^S = SAUEN DER DATEI THE PRINT " YOUTH PENNISSEER a COCE INNER 1814 6890 AND INNEYS<br>1890 AEM NEWS CINNABE<br>1890 AEM NEWS CRIMINE<br>1890 PRINT TRE P<br>1890 PRINT TRE P<br>1890 PRINT L.<br>1890 AND SALL TRE PRINT TREATS 11<br>1890 AND TREATS TO 3461 11-C<br>1890 AND TREATS 11 1<br>1890 APPUT CRE \$<br>1000 28IN: A7 1+2+5 11 F\$\802 5<br>TO 3+8 T 1780 USBAL MA <1 0 BTTER AT 's '<br>TOTE TEL 9:2711<br>TOTE TEL 9:2711<br>TOTE TEL 9:27111<br>TOTE TEL TEL TELL TRIPLE u N<br>133 IF INGLES – MER GUTG 1110<br>1420 IF DWE IS – HER GOTJ 102 1130 PRINT AT 41 2 GEITER FIRGE BEN<br>1135 IF INNENS - THEN GOTS 113 1280 WENT TWO 1998 1128 WARRANGE 1199 123<br>- 150 FF TWE 1299 1128 9070 100<br>- 150 FF TWE 1000<br>- 150 FF TWE 1000<br>- 150 FF TWE 111<br>- 150 WENT T 1911 10 15-F11 11 U\$

● -04 FLP h =1 TJ AN?<br>2047 - 17 = 1<br>2043 FRINT "<del>REMORRI</del>NG ", ANA IF 88= 1 THEN LARIST ROOM<br>2051 FOR I=1 TO<br>2051 FOR I=1 TO 2060 IF (\$= 1 THEM - PETULE 2<br>
2060 IF (\$= 1 THEM - PETUT 6<br>
2120 FR - TO THEM - PETULE 2<br>
2135 FR - TO THEM - TO THEM - TO 2120 TF<br>
2120 TF - MATHEM<br>
2130 FR - TO THEM - TO 200<br>
2130 FR - TO 200 DATEM<br>
2000 BEM - 300<br>
20 1014 CLS<br>1020 PRINT TAB 9 **Bitges** -830 62506 1800<br>-840 63506 1800<br>-840 651 67 7 7<br>-860 64207 67 7-2-2-1<br>-860 667 54 70 820 1 5.5 7-4<br>-860 641 74 70 820 1 5.5 7-4  $\begin{array}{l} \textbf{11}_{11}\\ \textbf{22}_{12}\\ \textbf{33}_{13}\\ \textbf{44}\\ \textbf{55}_{12}\\ \textbf{66}\\ \textbf{76}\\ \textbf{87}\\ \textbf{98}\\ \textbf{100}\\ \textbf{11}_{22}\\ \textbf{121}\\ \textbf{132}\\ \textbf{143}\\ \textbf{151}\\ \textbf{161}\\ \textbf{172}\\ \textbf{183}\\ \textbf{196}\\ \textbf{107}\\ \textbf{118}\\ \textbf{118}\\ \textbf{129}\\ \textbf{130}\\ \textbf{141}\\ \textbf{152}\\$ ۰ 5102 IF 1175 B- THE GOTS 1100<br>2110 IF DIREYS- THE GOTS 1100<br>2120 HEYT J<br>2535 GOTO 100<br>2538 PRINT RT AL 3 1 3: 3 CDP<br>3:20 PRINT #T x, 22 CD UP<br>3:30 PETUP:<br>43:00 PEN BORTIEREN<br>43:00 PRINT TAB 2 - FORMERSED<br>43:00 PRINT TAB 2 - FORMERSED 1020 SPACE 1921<br>
1020 SPACE 1922<br>
1020 SPACE 1932<br>
1020 SPACE 1932<br>
1020 SPACE 1932<br>
1020 SPACE 1932<br>
1020 SPACE 1932<br>
1020 SPACE 1942<br>
1020 SPACE 1942<br>
1020 SPACE 1942<br>
1020 SPACE 1942<br>
1020 SPACE 1942<br>
1020 SPACE 1942<br>
1 ۰ ۸

# **Slot Machine**

für den Atari

Wenn Sie sich schon immer einmal Ihr privates Geldspielgerät gewünscht haben oder als Glücksspieler anonym bleiben wollen, dann ist dieses Programm richtig für Sie. Das Anfangskapital beträgt 1000,- DM. Ein interessantes Glücksspicl, bei dem man viel gewinnen, aber auch viel verlieren kann.

Nach Emgabe und Speicherung wird 220-260: Weist den Variablen das Spiel m t RUN gestartet. Die Initia-A.B.C.D 7ufallswerte von 1 bis 6 zu Lsierung dauert orrea 3t Sekunden. Der 270-340: Seizen von je einem neuen Bildschirm bleibt wahrend dieser Ze t Zeichen auf 4x4 Positionen dunkel. Nach Aufbau des Spielfeldes 350-400: Legt Haufigkeit lest, mit der kann durch Drücken der START-Taste die Figuren gewechselt werden. begonnen werden. Sind nur zwei Figu-410-460: Werset und verteil en nebenemander gleich, dann bleibt Gewinnroutinen der Spieleinsatz bestehen und wird bei 470-520: Setzt bei "verloren" den Pool Neustart um weitere 100 crhöht. au F 0 Anste,le eines Verstartes kann mit der 530-590: Verm ndert Kredit vermehrt OPTION-Taste das Sp el durch einen Pool Sprung in eine Endlosschleife been-600-650: Seizt Bonus auf 0 and addiert det werden Pool in 5er Schritten zu Kredit 660-690: Endroutine wenn Kred t=0 Aufschlüsselung der Zei ennummern: 700-730. Fodroutine bei gewunsch-50-60: Bestimmen der Farben tem Spielende 70-140: Spielfeldaufbat 740-750: Soundrontine bei Gewinn 150-160; Weist X(I) eine ATARI-760-860: Warteschleife Codezahl zu 890-860: Bonus bet vier gleichen 170: Anfangskapital = 1000 **Figuren** 180-200: Warteschleife 870-930: Bonus bei die gleichen 210: Setzt Dauer des Figurenwechsels Figuren وبدن 940-1000: Bonus bei 2x2 gleichen 10 REM SLOTMACHINE 20 REM (L) Akel Belz 1/84 30 REM 5905+261 BYTE 40 GRAPHICS 18:GOSUB 5000 50 SETCOLDR 1-3-41SETCOLOR 0.11-6<br>60 SETCOLDR 3.1.10:SETCOLOR 2.8.8 70 REM SPIELFELD ITION 3.6:2 #6FCHR#(174) SITION 3,5:? #b;CHR#(191)

Figuren

ាមពី

1010-1040: Soundroutine, wean Pool  $50<$ 

5000-5060: Subroutine zur Frrei geng emes teilweise neu de inierien Zelchensatzes

5100-5400. Data-Zeilen für neudefimerte Zeichen, dabei legt die erste Zah. fest, welches Zeichen umdefiniert Wird

### **Variablenliste:**

 $X(I)$ : Weist I(=1 bis 6) cine bestimmte ATARI-Codezabl zu

**CREDIT:** Spielkapital DAU: Dauer der Figurenwechsel<br>A.B.C.D: Zufallszahlen von 1 bis 6 POOL: Spiciemaatz je Durchlauf ST: Startadresse des neuen Zeichensatzes

AF: Anfangsadresse des neuen Zeichens

ZA: Je 1 Byte der neuen Zeichen

OO FOR J-4 TO IN:POSITIUN J.I:? #6:CHR#(222):POSITION C.2:? #6: CHR#(222)(POSITION C)617 N6:CHR\$(222)(NEK) J 90 POSITION 3.317 #6:CHR\*(173):POSITION 15-3:7 #6:CHR#(175):POS 100 POSITION 15,612 #EFCHR#(190)=POSITION 3,447 #63CHR#(191)1PO 1.0 POS'TION .5,4:? #6:CHR#(191):POSITION 15,5:? #6:CHR#(191) 120 POS. TION 4,0:2 #GF"slotmuchine" 130 POS. TION 1,9:7 #6; "CREDIT POOL BOHUS" 140 POSITION 1, 10:2 #6: "1000 303 Annoo\* 150 DIM ROT 160 X(1,=1:),(2,\*5:X(3)=4I:X(4)=53:X(5)=246:X(6)=250 1"0 CPEDIT=1000 180 IF PEEK(53279)=6 THEN 210 190 IF PEEK(53279)=3 THEN 700 200 GCT0 180 210 DAU=0:GCSLB 530 220 REM ZUFALL 230 A=INT(RND(D)\*6)+1 240 B=INT(RND(D)+6)+1 250 C=INT RND(0)\*6)+1 2EO D=INT(RNO(Q)\*6)+1 270 POSITION 4,4:2 #6;CHR\$(X(A)):POSITION 5,4:2 #6;CHR\$(X(A)+ ) 280 POSITION 4,512 #6;CHR\$(X(A)+2);PCSITION 5,517 #5;CHR\$'8.A++  $31$ 290 POSITION 7,4:? #6;CHR\$+X(B,):FOSITION 8,4:7 #6;CHR\$(X(B)+1) 300 POSITION 7,5:2 #6; CHR\$(X(B)+2) = POSITION 8,5:2 #6; CHR\$(X B +

Ō 30 010 POSITION IC, S=P #61CHR\$KXCOD1POS.T ON 11,417 #61CHR\$KXCOD1 320 POSITION 10,5:? #6;CHR\$(XGC)+2):POSITION 11,5:? #6;CHR\$(X(J)  $( +3)$ 130 POSITION 13,4:2 #6;CHR\$(X(D)):POSITION 14,4:2 #6;CHR\$(X(3)+  $\rightarrow$ 340 PGSITION 12-5:? #6:CHR#(X(D)+2):POSITION 14-5:? #6:CHR#(X(T Ó  $1 + 31$ 350 DAJ=DAU+1 60 IF CA 030 AND DAUK42 TH-N 240 370 JF DAU>41 AND DAU<53 THFN 250 LOO OF BAUJSE AND DAUS64 THEN 260 140 IF BAU-64 THEN 410 400 GOTD 230 B 4.0 PEM WERTLNG 420 IF A=B AND B=C AND C=D THEN 800 430 IF A=B AND B=C OR B=C AND C=D THEN 870 44 IF A B AND BED OR AFC AND UND THEN 870 450 IF A-C AND 8-D OR A-D AND B-C OR A-B ANE C-D THEN 940 160 IF A-B OR 8-C OR C-D THEN 1010 47U PEM LERLOREN 480 POCL=0: PORE 77, 3 490 GOEJE 760:FOR J=50 TO 250 STEP 5: SOUND C.J.10.10:NEXT J SUU SULNE L.U.U.U 510 POSITION 9,10:7 #6; POOL: " 520 0070 200 530 PEM LESTUNG/ANZEIGE 540 FOR J=250 TD 50 STEP -5: SOUKD 0.1.10.10:NEXT JISOUND 0.0.0. n. 550 CREDIT=CREDIT-100:1F DREDITKO AND POOL>0 THEN 580 56C IF CREDIT(0 AND POOL=0 THEN 660 STC POSITION 1.10:? #5JCREDIT;" 580 FOOL=POOL+100:PDSITION 9.10:? #6:POOL:" " 59C RETURN COC FEM NERTUNG 610 FOSITION 9.10:2 #5:POOL:" ":GOSUB 760:GOSUB 761 62C POSITION 14, 10:7 #6: "00000" 63C POOL=POOL-5:POSITION 9, .0:? #6:POOL;" ":CREDIT=CREDIT+5 640 POSITION 1,10:7 #5; CREDIT: " ":SOUND 0, POOL, 10, 10: IF POOL>0 THEN 630 CSO SOUND 0, 0, 0, 01 RETURN ESO REM SPIELENDE/KEIN AFLD 670 POSITION 1,91? #6;" SPIELEHDE "17 #61" DRTION "'CHR\$ (254)! " NEUSTART " ESC IF PEEK(53279)<>3 THEN 680 E90 7 #6;CHR\$(125):CLR :00TO 80 700 REM SPIELENDE 71F POSITION 1.9:2 #6:" SPIELENDE "IFOR I=1 TO L8:POSITI ON 1,10:? #6;CHR\$(254) 720 RENT 1 730 GOTO 730 74C BONJS SOUND 750 SOUND D. RHO(0)\*123+40.10.10 FOR P=1 TO IO:NEXT P: SOUND 0.0 **O.C:RETJRH** 76C REM PAUSE 770 FOR P=1 TO 200:NERT P:RETURN **BOC REM UIER GLEICHE** 810 GOSJB 760 920 FOR J=1 TO 10:GOSJB 740 830 FOSITION 14, 10:2 #6: "10 10" GOSKB 740 84C FOSITION 14, 10:2 #6: "10 10": GOSUB 740:NEXT J 856 FOOL=POOL\*10:GOSJB 600 960 LOTO 180 870 FEM URET GLEICHE 880 GUOUD 760 :90 FOR J=1 TO 10:GOSUB 740 900 FOSITION 14, 10: " #6; "33333" : GOSUB 740 910 POSITION 14, 10:2 #6: "33333": GOSUB 740: HEXT J 920 POOL=POOL\*3:GOSUB 600 **MRY APA ARD** 940 SFACH BONUS 950 80508 760

96J FOR J=1 TO 10:GOSUB 74C 97J POSITION 14, 10:7 #6; "55555": GOSUB 710 360 POSITION 14, 10:7 \$6: "55555": GOSUB 740: NEXT J 990 POOL=POOL\*5\*60SUB 600 1000 60TO 180 **IOIO REM POOL BLEIBT** 1020 FOR J=-250 TO 250 STEP 10:SOUND 0,ABS(J).10,10:NEXT J 1030 SOUND 0.0.0.0 1040 G0T0 180 5000 REM NEW CHRSET 5005 POSITION 4.2:? #6; "SIOtMaChInE": POSITION 4,8:? #8; "BITTE M ● **ARTEN"** 5007 FOR P=1 TO 1000;NEXT P 5010 POKE 106, FEEK(106)-5; GRAPHICS 2+16  $\bullet$ 5020 SIm(PEEK(106)+1)+256 5030 FOR NEU=0 TO 1023; POKE ST+NEJ, PEEK(5"344+HEU): NEXT NEU 5040 POKE 756.8T/256 5050 FOR NEU=0 TO 29:READ AF: "OR CHR=0" TO 7:READ ZA:POKE AF+ST+ CHR, ZAINEXT CHRINEXT NEU 5060 RETLRA 5100 DATA 8.0, 0, 28, 63, 125.250 98.4 5110 DATA 16, 14, 31, 125, 252, 112, 128, 64, 32 5120 DATA 24,24,60,125,255,126,60,24,0 5.30 DATA 32,32,24,10,126,255,126,60,24 5 40 DATA 40.64, 167, 31, 62, 59, 111, 126, 55 5.50 DATA 48,0.128,192,224.176.240.216.248 S.60 JATA 56,61,55,30,15,1,0,0,0 5.70 DATA 64, 188, 236, 254, .82, 238, 122, 30, 0 E180 OATA 72, U, J. 7, 15, 31, 63, 127, 127 IICO DATA 80, 12, 24, 48, 160, 224, 248, 252, 236 #200 DATA 88, 255, 255, 255, 127, 126, 60, 63, 15 D 5210 DATA 96,238,204,220,152,56,240,224.129 5220 DATA 104, 0, 0, 0, 10, 21, 8, 16, 8 5230 DHTA 112,15,8,15,10,21,0.0,0 5240 DATA 120, 0, 0, 0, 168, 80, 8, 16, 8 5253 DATA 230, 3.7.14, 29, 59, 59, 25, 14 5160 DATA 216, 192.224, 112, 184, 220, 220, 184, 112 5270 DATA 224, 7.3.4, 8.8, 15, 10, 15 5280 QATA 232, 224, 192, 32, 16, 16, 240, 80, 240 5230 0ATA 240, 16, 8, 16, 168, 80, 0, 0, 0 5300 DATA 248, 16, 8, 16, 8, 16, 8, 16, 8 5020 DATA 432.0.1.2.34,112.35.38,44 5330 DATA 440.0, 128, 54, 68, 142, 196, 100, 52 5340 DATA 448,63, 27, 119, 227, 247, 126, 56, 3 5350 DATA 456, 252, 254, 238, 159, 239, 126, 28, 0 5360 JATA 464, 3, 12, 19, 47, 54, 88, 186, 184 O 5370 JAIA 472,128,96,144,232,244,52,250,58 5380 0ATA 480,190,88,94,47,19,12,3,0 5390 DATA 488 186,52 244,232,144,00,120,0 ۸ 5400 DATA 496.0.0.0.170.85.0.0.0 Eingabehinweise : foldende worter und Zah.en müssen INVERS eingegeben werden  $110$ CREDIT POOL SONUS 670. OPTION NEUSTAR' 940  $10.17$  $-10$ 33335 980 55555 62 Номесомрител AUGUST 1984

# **Mal endlich alles komplett**

Für alle die noch nicht genug haben, gibt es die Heftserie **CPU & Homecomputer aus dem Jahre 83.** CPU & HC bringen in jedem Heft bis zu 14 und mehr Programmlistings für "USER" und 'VID-KIDs".

Sie bekommen, edes Heft von Homecomputer & Ur u für 4. DM zuzuglich 1,40 DM Versandkosten. Sie können abei auch die like laugebildeter. Hefte gesammelt zu eine is Sonderpreis von 46,50 DM zuzug. 6,- DM Versandkosten in unserem Ver ag bestellen

Bei Lieferung von 2 Heften betragen die Versandwosten 2 - DM ab 3 Hefte 3,- DM und von 8 bis 13 Heften 6-DM. Bitte beachten Sie bei ihrer Beste lung. Die Eieferung erfolgt nur per Vorauszahlung des Rechnungsbetrages und der Versandkosten at filloser Konto bei der Kreissparkasse Fischweger Bil7 522 500 30. ktn Nr. 45 22 934

Außerdem mochten wir Sie darum bitten unbedingt bei ihrer Beste lung die genaue Ausgaber ummer des Heftes anzugepen (z.B. GPL 10-84)

Dieses Angebotig It nur solange der Vorrat reicht! Sollten bereits einige Hefte vergliffen sein, schicken wir Ihnen die nechvorhandenen Ausgaben zu (Restbetrage werden dann per Scheck verquiet)

## Deutschlandquiz für den ZX Spectrum 48K

Deutschland ist ein "Lemprogramm" und gle chzeit gein spielvergnügen für die ganze Familie

Denn nun sann seiner mehr verheimlichen daßer im Geographieun erricht micht immer aufgepaßt hat.

Za Begi in des Programmes erscheint auf der linken Bildschirmbälfte eine Landkarte der BRII und der DDR Danach verschwindet ein bestimmter

Teil dieser Karte (Land Insal of Gebirge) und auf der rechten Bild-<br>schirmhälfte wird gefragt, was verschwunden Ist

Asßerdem erscheinen 4 mögl ehe Antworter von denen man eine per Taste (Zahlen 1-4) eingeben maß Danach wird die rechte Bildschirmhälfte geloscht and es wird angezeigt, ob die Antwort nehtig war oder nicht. War sie

falsch wird die sächlige Antwort auch<br>angezeigt und der gelösente Teil der<br>Karte erscheintneu Nach 10 Fragen (in<br>Zeile 200-500 wird dafür gesorgt, daß s.ch keine Frage wiederholt) wird vom men, und man kann wieder mit 10 weiteten Fragen beginnen.

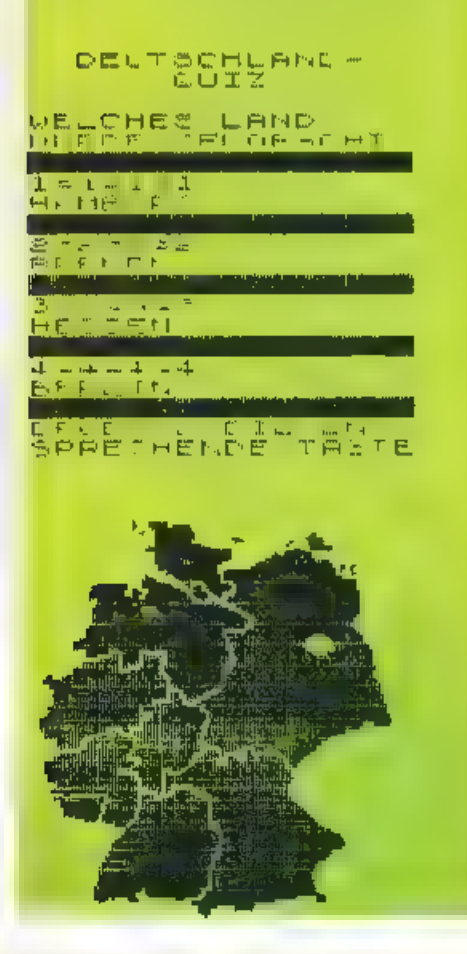

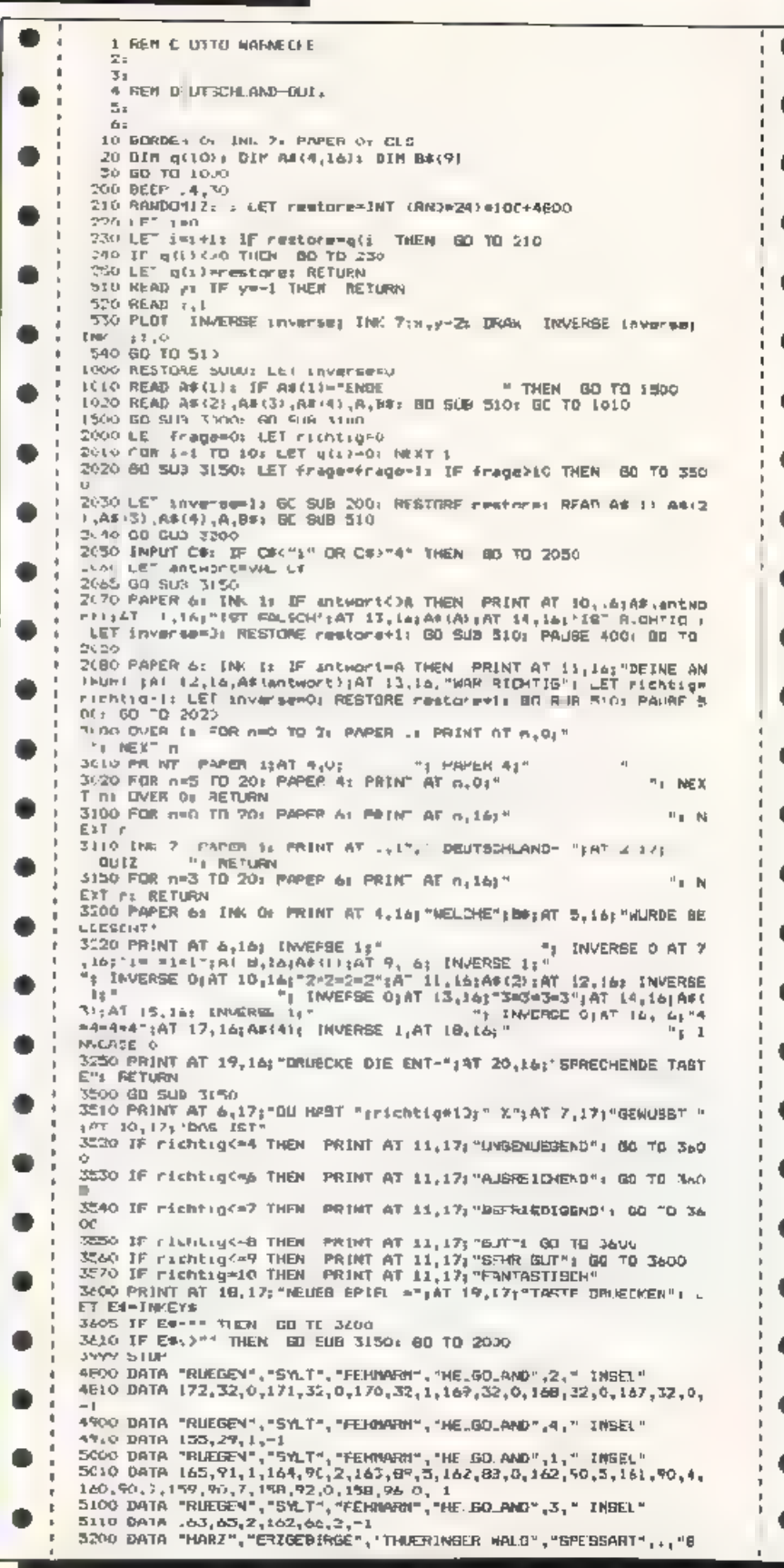

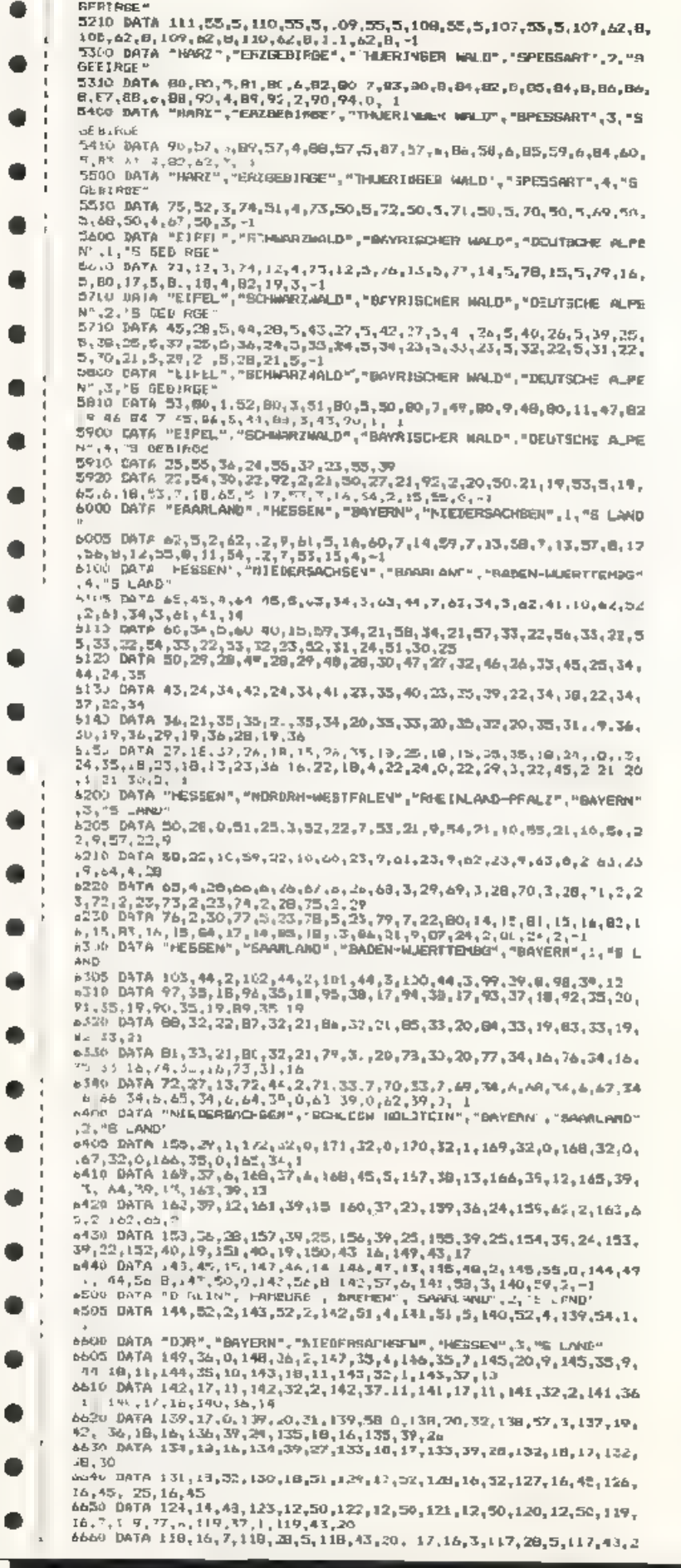

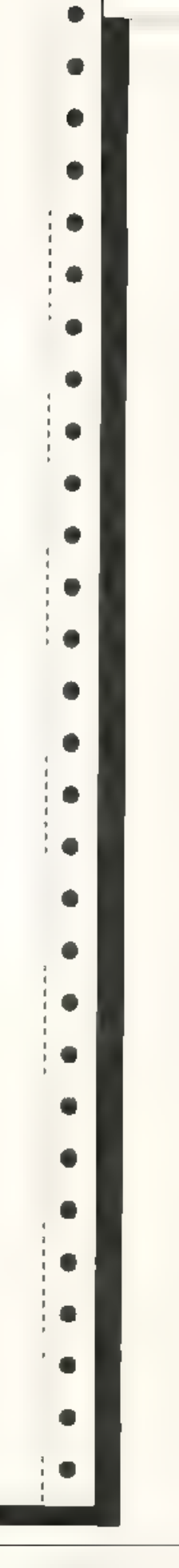

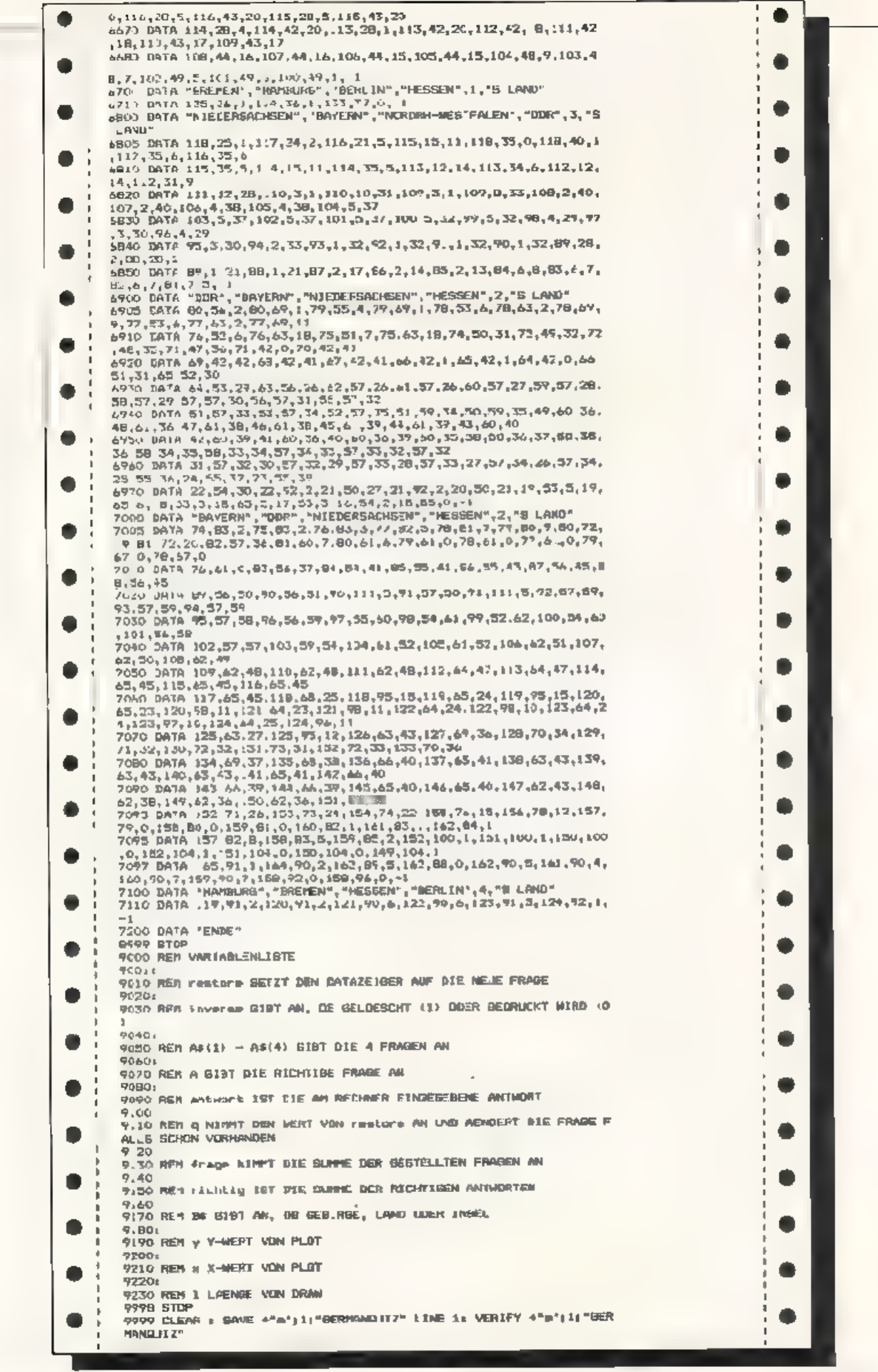

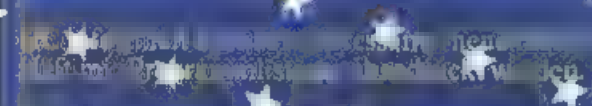

Homecomputer

EN

antes antes de l'Articulier de l'Articulier de l'Articulier de l'Articulier de la Communiste de la Communiste <br>1988 : Communiste de la Communiste de la Communiste de la Communiste de la Communiste de la Communiste de la

 $LT$ 

64

erthic state of the state of the **And Street** Je Ville and Book 19 m (1) Absolute the Real Line Mr. DM au 100, DM +

ENTER THE REAL PROPERTY OF THE REAL PROPERTY OF THE REAL PROPERTY OF THE REAL PROPERTY OF THE REAL PROPERTY OF THE REAL PROPERTY OF THE REAL PROPERTY OF THE REAL PROPERTY OF THE REAL PROPERTY OF THE REAL PROPERTY OF THE RE **Second Redan** 

# \* Bestellgutschein

TREATMENT THE

**Computerposter** 

 $\frac{1}{2}$ 

**English** 

WIDPY'S

建成 航空

 $\mathbf{H}$ 

霍

本

 $\mathbf{A}_n$ 

**P** 

JUMP

An part of the **JE TLAS** br -**Books in the army of** the control

**Verlaussmith \*** Friedlich-Brigger Straß **6200 Wieshaden** 

TOPPROGRAM für den Spectrum 48K

# HC

'Nachdem wir im Juni rach Darmstact und im Juli nach Bayreuth geblickt ha-<br>ben, fahren wir nun mit dem Zeigefir-<br>ger auf unserer Landkarte nach Nur<br>den. bis wir in Brake landen, Nun ziehen wir einen Stadtplan zu rate und<br>suchen den Kiebitzring Nr. 8 - unil schon sind wir beim Gewinner dieses<br>Monats, Michael Rosenbohm. dem für<br>seinen HCBer. nicht nur das dreifache<br>Honorar. sändern "berches" die abl-'gutorische Eirladung nach Eschwege 'winkt: Herzlichen Glückwunsch!

Michael Rasenbohm wurde 1968 in Brake geboren ur.d besucht das dortige 'Gymnasium. An seiner Schule existiert zwar noch kein regulärer Informatik-Unterricht, doch effee einschlägige Ar-<br>beitsgemeinschall (AG) schafft zumin-<br>dest 'nebendienstlich" die Möglichkeit<br>zur Baschäftigung mit dem Comp iter<br>Michael Rosenbohm ist darauf allerdings nicht mehr allein angewiesen, da<br>er seit August erzten Jahres c.nen<br>Spzetrurn besitzt, ursprünglich in der<br>16K-Version, zu Weihnachten dann

aber ordentlich auf 48K erweitert,<br>'Warum wurdeseln erster Computer ein<br>Spectrum?.wollten wir wissen. Nun. er-<br>zählt unser Top-Programmierer des<br>Monats August, einer meiner Freunde<br>besaß einen ZX-81. den ich mir eingchend angeschaut habe und schätzen<br>lernte, Da ich allerdings in puncto Gra-'phik einige Anforderungen stellte, woll te oh gleich mit dem "großen Bruder"<br>des ZX-81 Feginnen- und habe ss auch nicht bereut, :

M chael wie kamen Sie eigenthek auf<br>den HCBERT? Berichten Sie mal: for-<br>dem wir unseren Gewinner auf...<br>Nun, das ust schnelf erzählt, meint<br>M chael Rosenbohm,<br>Auf die Idee kam mein kleiner Bruder.<br>depint einem Freund an de

von rest as begeistert war. Er erzählte | mir. davon und bat mich. doch auch so ein Spiel zu schreiben. Nichts tat ich lieber und fing auch gleich an. Dabei hatte ich es Zunächst mi: der Lösung 'von sechs Problemen zu tun:

1. Entwurf der Liser-Defined-Graphics,

2. Aufbau des Spiel'eldes.

3. Bewegung von HCBert.<br>4. Bewegung der beiden Feinde,<br>5. Einbau kleiner Unterprogram.ure zur<br>Beschleunigung - sowie<br>6. Enzwerf eines neuen Zeichensalzex.

Das Schwe-ste debei war die Bewegung det einzelnen Figutzu, da sie nicht dem<br>Hintergrund zerstören durften. Das Problem löste ich dadurch daß ich viele PRINT OVER 1 hintereinander<br>setzte

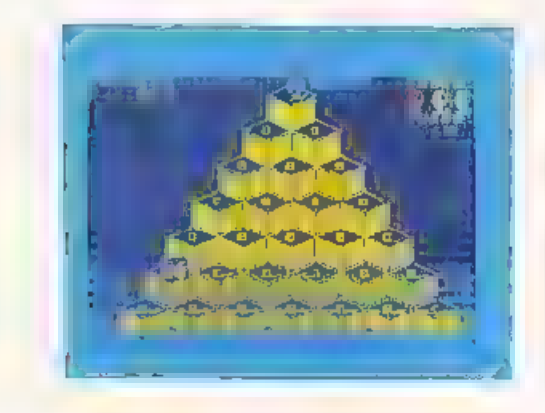

Nach einigen +ehlversuchen klappte es anch - i hanflelte roch etwa eine Woche an Verbesser ingen, dann stand das Programm

Soweit also Michael Rosenbolan, Was non war für unsere Fnischeidung, ausgerechnot cleses Spiel zum Top-Listing<br>zu erstaren ausschlaggehen P wie zuverschon hatten sie vanalidiesmalwigdel viele unscret Leser an der Aktion. "Top-P ogramm" beteiligt und zum Tell Fervorragen le Listings emgesandt. Und HCBerts gibt es ja schon<br>in diversen Profi-Ausgaben Wit missen gestehen, daß es die Art<br>und Weise war wie Michael Rosen-

bohm die Möglichkatten seines batten ausschopfte De Aufbau des Hintergrundes, die Darstehung der Wurfel-Pyramide auf der HCBert heruml-upfer mult, um einerseits die Eler aufzulesen andererseits seinen hartnackigen Verfolgern ein Schnippchen zu schlagen ist wirklich großattig gelungen. Wenn Sie das Programman Hiren Recliner emgetippt Faben, werden Sie sich davon überzeugen. können und sicher Ihrer Spal haben-

Bevor wir noch Hinweise zum Spielaufbaugeben, wollen wir auch diesmaln cht vergessen allen lar sendern recht herzlich für die Teilnahme an unserem Wettbewerb zu danken. Wer nicht gewonnen hat so wol enwil betonen darf n cht glauben beim rachsten Mal keine oder zumindest geringere Chancen zu haben Jeder von Ihnen sollt» das Too-Programm des Septe nber anpeilen und uns sein bestes Programm zuschicken – einverstanden.

Anveisungen zu Eingabe und Saven des Programmes;

1. Ohne Anderung von Zeilennum-<br>mern oder Entlernen einiger Zeiler.<br>eintippen,

2. das Programm mit GOTO 9998 saven<br>und vergleichen (verify)<br>3. mit RUN starten. (Hinweis: Bei neu-<br>erlichem Laden startet das Programm<br>selbst<sup>te</sup>

Spielanleitung: Es scht darum. HCBert auf einer aus würfeln aufgebauten Pyramide her- umlau'en zu lassen, wobei auf jeden Wurfel ein Filkommt das HCBert fresten<br>sen mußt. Problematisch, wird, das<br>Eieressen dadurch, daß zwei Felnde,<br>namlich Sammy und die kleine Schlange, versuchen werden. Sie (also HCBert)<br>zu erwischen<br>kommt es in diesem Sinn

seiner drei Leben. Die Schlange ver-<br>sucht im übrigen, gelegentlich wieder<br>ein Er zu legen. das man dann wieder<br>schlucker. muß Man sollte also schon.<br>aus. d esem. Grund versuchen, mög-<br>luchst schnell mit dem Eier-Pensum<br>fe

Spielaufbau:<br>1: In diese Zelle wird die WHITE<br>NOISE Maschinencoderoutine abee<br>speichert

15 - 16: Nerer Zeichensatz, falls erwünscht<br>30 - 199: UDG S<br>230 - 238: Dimensionierung des Feldes

für die Bestenliste<br>240 - 520: Aufbau des Spielfeldes<br>530 - 550: M-Code für das Hüpf-<br>geräusch von HCBert<br>560: Anzeige für die Punktzall. Leben

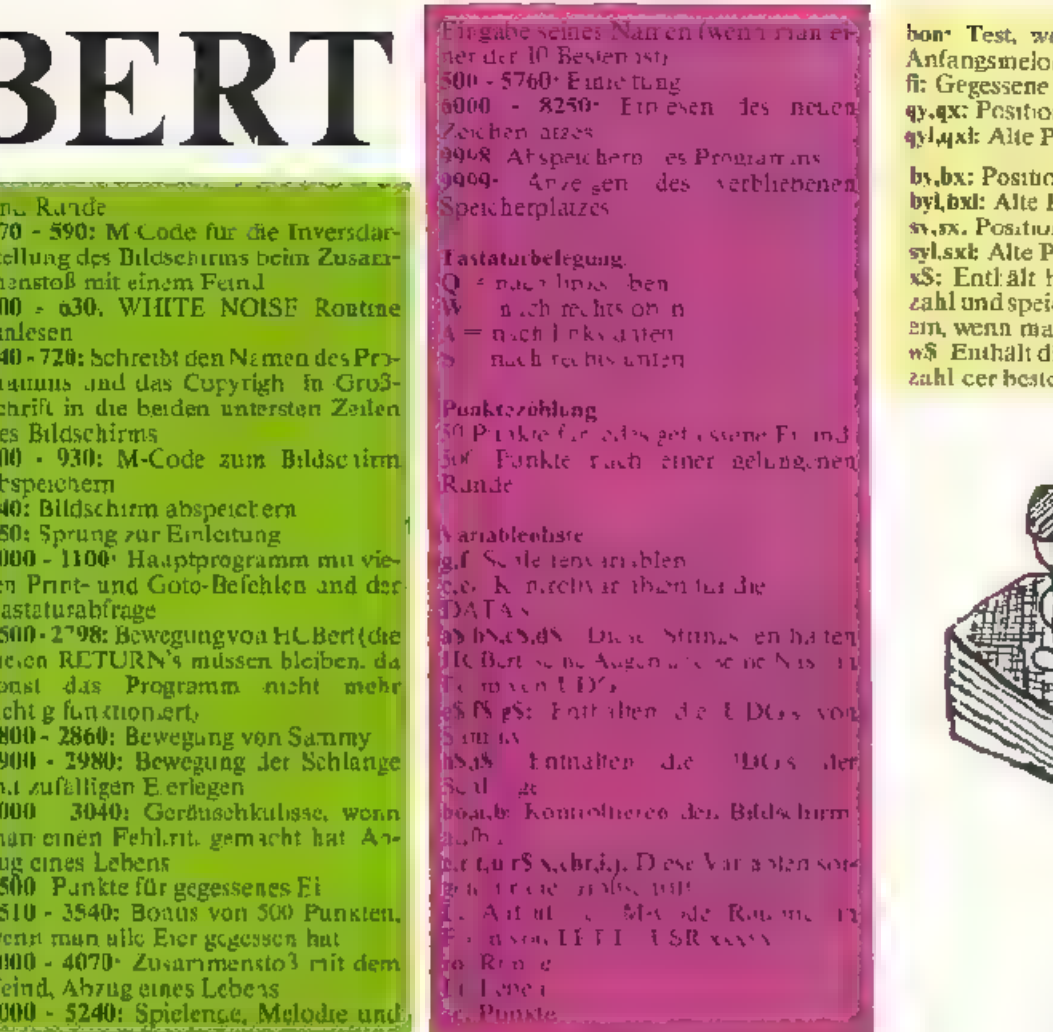

 $\mathbf{r}$ 

ē 6

ğ ġ ŋ

F<br>S

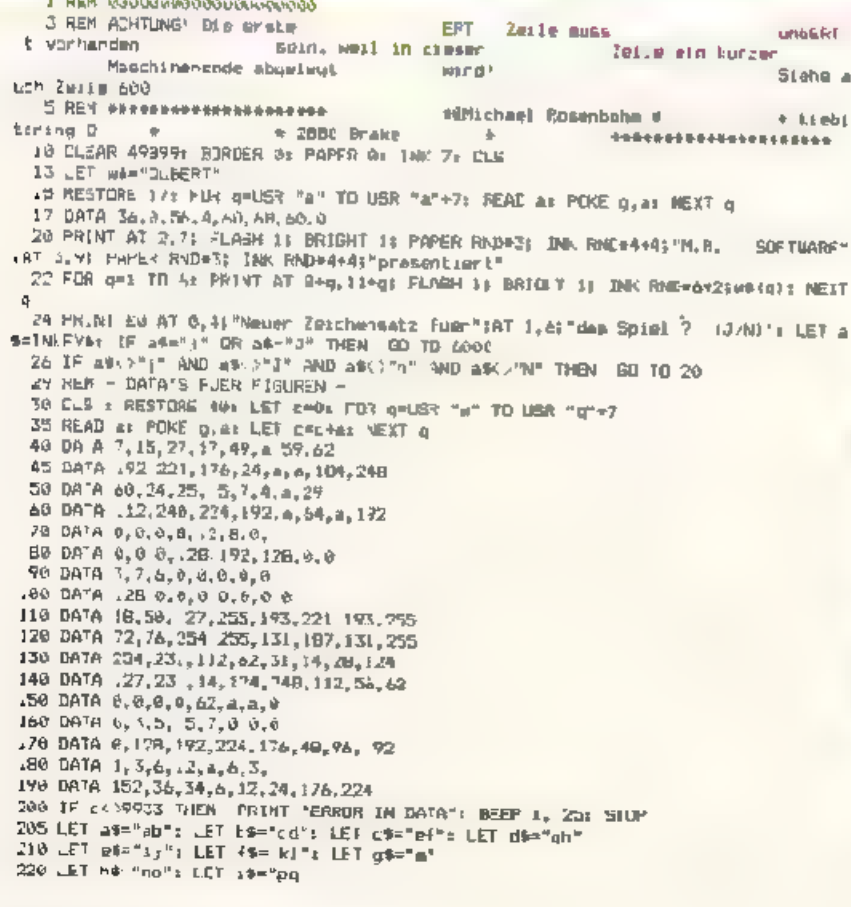

tenn Bonus, dann kein<del>.</del><br>Idie<br>'Eier sa<br>Position von HCBert

on<br>Post ton von Sammy<br>!!! m<br>Position der Schlange<br>her Spielende die Punk-<br>ichert sie in die Besten iste<br>an genug Punkte hat<br>lie Namen und die Punkt-<br>en 10 Spieler

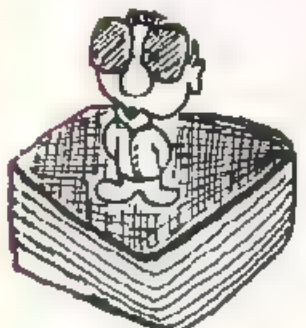

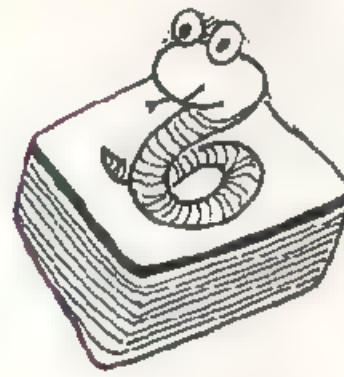

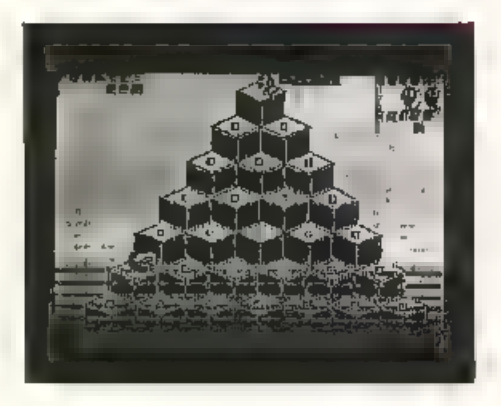

**230 DIM WB(12,241) FIR 3=1 TELL2 STEP 3**<br>232 LET WB(9)="000000 BUBERT"<br>234 LET WB(g+1)="000000 SANNY 236 LET 45 (g+2 = "AAAAAA DIE SCHLANGE 238 NEXT 9 239 REM AUFBAU DER KULTSBE 248 LET home: LET 2429: LET 1419<br>258 FOR 4-34 TO 132 BTEP 161 FOR 9-1 TO 7-1x 260 PLOT INK 3; a, bs DRAW 16, 7: DRAW 16, 7: DRAW 16, 7: DRAW 15, 7<br>270 LET ama: 32: NEXT gs LEF bomboils LET ames LET bmi24s NEXT ( 280 LET 50=0: LET c=1: LET a=20: LET t=1°<br>290 FOR F=7 TO 1 STEP 1: FOR g=f+t TO 235-f-t STEP 235/7-f/2-t<br>300 P.OT a,b: DRAW 0,6 17 AND f(>7)+f 13 AMB f+7) 318 UTT ama+32: UET bombo+1: IF box=f+1 THEN 60 70 340 320 IF a)=255 THEN GD TO 348 336 NEXT g 340 LET power LET cwc+1: LET bwt+24: LET awc\*18-c-c/-: NEXT f<br>350 LET bo=1: LET c=0: LET a=36: LET b=13 360 FUR +=7 JU 1 STEP -1: FUR OFFFE TO 200-THE 51DP 2007-172-C 370 PLDT a, h: DREW 6, (-13-c AND  $f=7$ )+ 18 AMB  $f=63+1$  14-c 3ND  $f(63)$ 380 LET a=a+32: IF a>255 THEN 60 TO 400 400 NEXT q<br>410 LET bo=0; LET c=c+1: LET b=b+24: LET a=c\*18-c-c/f+34: NEXT f 430 FLDT 228, 131 BRAW 9, -.3<br>430 LET al-0: LET bo-li LET e-0: LET a-20: LET b-7 440 FOR FAI TO 7: IF FAZ THEN LET back t<br>445 FOR FAI TO 7: IF FAZ THEN LET back t 450 PLDT a,b) FOR 1=1 TO 7 cr OVER 1: DRAW 16,-71 BRAW 16,71 OVER 0: NEXT 1: LE  $T$  b=b+1 460 NEXT B 470 LET L-L+F: LET 4-4140 LET L-L+1: LET LI-L1+1<br>480 IF c=4 THEN LET b=100: LET c:=1<br>485 IF f=2 THEN LET b=b+. 950 BEAT + 500 LET C=01 FOR f=19 TD 3 BTEP -3: FOR q=4+c TD 31-c STEP 4 510 PRINT AT figt of 29 REM -GERAEUSCH FUER QUBERT-Sub LET over RES ORE JAG: FOR a-claimed to cooper FEAL as LET c-char PURE give. HE XT a 540 DATA 1 5, 0.33, 255, 0.17, 10, 0, 229, 213, 197, 205, 181, 3, 193, 269, 225, 125, 145, 11, 16, 242, 251, 201 550 IF CO3077 THEN PRINT "ERROR IN DATA": BEEP 1.-30: STOP 560 PRINT PAPER IS INK 61AT 0.05 PPUNKTEL "IAT 1.05" "SAT 0, 263 "LEBEN: 'LAF "(8) 2(26)" "TAT 3, 261 "RUNDES" (AT 4, 26) "  $1 - 26.7$ Se9 REM BT DSTATRM INVERTIFIER 570 REGTORE 580) LET c=91 FOR q=62008 TC 62018: READ as LET c=c+a: POKE q.a: NE XT D 599 DATA 33.0, 44, 6, 24, 197, 4.0, 126, 236, 255, 119, 35, 14, 249, 193, .6, 243 200 390 IF :< >2021 THEN FRINT "ERFOR IN DATA": BEEP 1,-35: SOP 600 REBTORE 620+ REM M-Kode cinlegen und in die ersteleise der Progra mms poken. ale LET d=0s FDR g=23760 TO 23777s READ as LET c=c+as PDKE q, as NE(T q 620 DATA 1, 0, 0, 10, 55, 62, 7, 177, 211, 254, 62, 55, 104, 200, 3, 195, 211, 92 630 IF CO1821 THEN PRINT "ERROR IN DATA": BEEP 1,-37: STOP 639 REM - GROSSE SCHRIFT -640 LET #=01 LET F=22: LET 1-11 LET Um. 3: LET : 0-" "PDUBERT" & By Michael Rosenb ohm<sup>8</sup> 650 LET HP0+16383+32=4r+56+1NT (r (B)) 660 LET Christeen 23606+236+PEEN 23607; LET f=tr=7 OR r=1G+ 670 FOR THE TO LEN ES 680 LET anchr+B+CODE r%(1) **B90 LET xmr+t** 700 FOR 1=0 TO 13 710 POKE x+256\* (~(2016-1792+f)\*(;/7),PEEK .a+j\*uF 720 NEXT II NEXT E 729 REM ASSTURZ & JUSANNENSTOSS 730 RESTORE 740; LET c=0; FOR g=63000 TO 63949; READ as LET c=c+at POKE q, at ME XT g 740 DATA 6, 172, 17, 0, 44, 213, 225 35, 197, 1, 31, 0, 26, 237, 176, 43, 119, 0, 35, 35, 19, 193, 1 6,240,201 750 DATA 6, 192, 17, 255, 87 213, 225, 43, 197, 1, 31, 8, 26, 257, 184, 35, 119, 8, 43, 43, 27, 193 , 16, 240, 201 760 IF EC 4952 THEN PRINT "ERROR IN DATA": SCEP .1, 39: STOP 906 RESTORE 920 510 LET C=01 FOR Q=47700 TD 49723: READ at LET C=C+at POKE 9, mI MEXT 9 920 0414 33, 6, 64, 17, 86, 195, 1, 192, 26, 237, 176, 201, 33, 86, 195, 17, 0, 64, 1, 192, 26, 237, 176,201 930 IF CO2444 HER PRENT TERROR IN DRIG": BEEP . 1,-40: STUP 939 REM BILDSCH RM ARSPETCHFRN 940 LET I=USR 49900 949 REN - ME. ODIE -950 DATA 0,6.9,15,9,6.0 960 FOR 1-40 TO -20 STEP 3: RESTORE 950: FOR g=1 TD 4: READ at 8EEP 104, a\*ix N<br>EXT g: NEXT i: BEEP 1, i+1: BEEP 1, i: BEEP 2, i+5
970 CLS GO TO 5500 999 REM - SPIELBEGINN 000 POKE 23638,01 LFT ro=1: LET ham=0: LEI EC=0) LEI J1=5 010 CLS : LET IWER 49917; IFT fines LET quality LET quale LET bends LEI by=13; LET 68=28, LET Sy=19: LET qri=qu: LET cy1=qy: LET bx1=bx: LET by1=by: LET mx1=mx LET SVIERY .015 POKE 23560,05 PAPER 1: PRINT AT 1,7-LEN STRK sci INK 61sc, AT 4,30 LEN STRA ro: INK 6) rolAT 1,32 11+2; INK 61"ababab" ( TO 11\*2); AT 2,32-11+2; INK 6, "cdcdcd" TO 1 +2): PAPER 3: IF hen THEN GO TE 1835 020 RESTJRE 1030: FOR g=1 TO 16: READ a: BEEP .095+1:/100,a: MEXT g: LET bon=0 .030 DafA 20,15,12,10,20,16,12,10,20,16,19,22,19,16,12,10 035 RANDOMIZE : PRINT OVER 13 D@ 536T 10.45e4sAT 19.45f%, INK 65AT 18.2856\$\$A  $T = 19, 201, 6$ .037 INPUT \*\* 040 PRINT DVER 11AT qy-1, qx:a\$IAT qy, qx:b\$; INK 5;AT by-1, bx:e\$, AT by bx. f\$; I NK GEAT Sy 1, SSEED OF AT 050 GD GUB PEEK 23563+5+.500: PCKE 23560.0 who PRINT WER HAT gy-1, axic \$1AT gy, axid \$ .078 PRINT OVER ..AT gy-1,qxsa\$;AT qy.qxsb\$; INK 53AT by-1,bx.e\$.AT by.bx.1\$; J NK 61AT Syri, SaintiAT Sy, Skiil 089 60 5JB 2800 .090 PRINT OVER ITAL QY-1,QHICBIAL QY,QKIdB 189 80 70 1940 499 REM - BEWESUNG QUBERT -1503 RE URN **984 RETURN** .985 PRINT OVER ITAT QV-1, QUISSIAT QV, QNIBS LET QU=08-2: LET QV=09-3: LET 1=US<br>K 600001 IF SCREENS (qy+1, qu)=" " OF qy>=21 THEN 60 TO 3000 .984 IF ECREENS (gy-3, qu+2)=\*\* THEN PRINT CVER 13AT gy-4, qu+21ac1AT gy 3. qu+21 69: 80.TO 1936 .987 IF ny=by AND mass DR ny=sy AND mess THEN LET malemai LET nyl=myi LET ma **4H+2H LET 4Y\*4Y-3E BD TO 4000** .988 LET gel=gxi LET gyl=gys IF SCREEN& (gy,cx)="a" THEN 60 SUB 3500 **JPBY RETURN** 2064 RETURN 2065 PRINT DVER LEAT dv-1.cx:ta\$tAT gv.ox:b\$: LET ox=qx-2: LET пуэлу-3: LET 1=U5<br>R 60000: IF SCREEN# (qy+1,qx)=" " OR qy<=0 THEN 60 TD 3000<br>2066 IF SCREEN# (qy+3,qx+2)="" HEN PRINT LVEP 11A1 qy+2,qx+2}a\$tAT qy+3,qx+2} **L#: GO TC 2066** 2067 IF system AND quable OR qysay AND queen THEN LET quinque LET quinque LET que an+2r LET qy=qv+3; GO TO 4000 2068 LET Qui=qxx LET Qy!=qy: JF SEREENF (qy, qu)="o" THEN GO SJB 3500 **2065 BETLEN** 2074 RETURN 2075 PRINT OVER 11AT qy-1,qui4\$1AT qy.quib\$: LET qu=qu+2s LET qy=qy+3s LET 1=139 R 600801 IF GOFEENS ray (1, gx)=" " OR gy)=21 THEN BO TO 3000 2076 IF SCREENS (qy-3, gx-2)="' THEN PRINT DVER 11AT qy-4, px-2; as; AT qy-3, gx-2; b\$: GD TC 2076 2077 IF sy-by AND op-bx OR queby AND op-as THEN LET univers. LET sylespi LET cases 2078 LET qui=qx: LET gyl=qyt IF SCREEN# (gy,qx)="a" THEN GO SJB 3500 2079 RETURN 2094 RETURN 2095 FRINT OVER JEAT Dy-1, Qx (aB:AT qy qx tbis: LET qx = qx +2: LET qy=qy-3: LET leUS<br>R 200001 IF SCREENS (Dy+1, qx)=" " DK qv(=0 THEN BU |J 3800<br>2096 IF SCREENS (Dy+3, px-2)=" THEN PRINT DVF@ 1:AT qy+2, px-2:as:AT qy+3, b#: 80 TC 2096 2097 IF syncy FND quabu OR gynsy AND quest THEN LET geleque LET gyleqys LET que ди-21 LE1 дуяду+3: 80 TD 4090 2098 LET get=ge: LET gyt=gyt IF SCREENs (gy, ge)="o" THEN 60 SJB 3509 **ZWYY HETURN** 2798 ARTLRN 2799 REM - SEWEGUNG SAMNY -2800 LET BRINDER LET BYTHDYS 60 TD RNO+4+2801 2002 LET be=bx+2: LET by=by-3: 00 TO 2010 2803 LET bx=bs-2s LET by=by+3: 80 TO 2810 2804 LET by by 3: LET bx=bx 2 2010 IF by CC OF by #21 THEN LET by=by1: LET bx=bx1: GO TO 2060<br>2020 IF SCREENS (by+),bx)=" "THEN LET bx=bx1: LET by=by1: GO TO 2860<br>2030 IF bx=cx FND by=qy THEN PR NT OVER 13 INK FIRT by1-1,bx1xessAT by1,bx1xes | INK SIAT by 1, b) (e4(A" by, bx(F\$) BO TO 4000 2040 PRINT DVER 3: INK 74AT by1 1,bx1(e\$(AT by1,bx1)F\$ 2850 FRINT OVER IT WR SEAL by L.DXIBEIRI Dy, DKITE MHO REFE P1, thys BEEP 01, the 2859 FEM - SEWEGUNG SCHLANGE 2900 LE: ENI=SN: LE: SVI=BV: BU LE: MND+4+2901 2901 IFT eves) 2: LET stessed: SU TO 2910 2902 LET SHPSK+2: LET SY=SY 3: 80 TO 2910 2903 LET By=SV+3: LET SX=5X+2: 50 TO 2910 7964 LET SYSSY-3: LET SYSS-2 2910 IF SVKG OR SVX2. THEN LET SY=SV1: LET SE=B21: GO TO 2986<br>2920 IF SCREENS (SV+1, SX)=" " THEN LET SE=B21: LET sy=SV1: GO TO 2988 2930 IF some AND sympy THEN FRINT CALR 1) INK 79AT syl L, sailther syl, anility I INK 6:AT sy 1, m; h\$;AT my, m; i\$r BD ID 4000 2940 PRIMT OVER ; Mk 7:AT sy1 1,sxlib\$iAT sy1,sxiji\$ 2950 FRINT OVER 13 100 GEAT BY-L. EXEMPTER SY. SKEEP

 $\mathbf{I}$ 

2960 IF RND (9 ro/206 TIEN DEEP 101, by: BEEP 101, sx: RETURN<br>2970 F SCREENS (syi,sxi)(>"o" AND sxi(>sx AND syi(>sy AND sxi(>bx AND syi(>by f HER PRINT AT syl, swi; "a": BEEP .01, 0: BEEP .01, 10: 1FT fi=fi-50 2980 BEEP .01, by BEEP .01, mai RETURN 2999 REM ABSTURY 3000 LET 1=UBR 23760: BEEP .3,10: BEEP .3,0: BEEP .3,10: FOR g=1 10 8: LET 1=U<br>SR 62000 NEXT @: FOR g=1 TO 3: LET 1=USF 63000: LET 1=USR 63025: NEXT g 3005 PRINT OVER 11 PAPER 1: INK 6:AT 1, 37-1++24"=Fefef1 ( TD 1++2); AT 2, 32-1 42; ghghah". TO 1,+2 SO O PRINT OVER ITA Up1-1, Qx13a\$3AT Up1, Qx1315; IF SCREENS (Qy , Qx1)="" ITAL 60 TO 30 0 3020 FDR g=20 TO 20 STEP 1: BEEP .02.g; BEEP .01.g; NEXT g: FUR g= 20 TO 0; BE EP . 0., 01 NEXT 0 7030 .ET lialisl: IF li =0 THEN GO TO 5000 3040 LET ban=0 80 T2 1310 3499 REM - PUNKTE -3500 LET ROYNG+50; REEP .01.20; BEEP .01.10; PFINT AT Qy, Q45" ": PRINT AT 1,7 LE N GTRS BE; PAPER 1: INK GISE: LET fi=fi+50: IF fi<1350 THEN RETURN 3509 REM - BONUS 35 @ PRINT DUER LIGT qui-i,quita#fAT qui,quitt\$; IF SCREENs (qui,qui)-"" THEN GO 70 35.0 35 S PRINT DVER LIAT Qy-1, OFTA\$7AT QY, GETDS 3520 FOR g=1 TO 500 STEP 10s LET SA-SC+10s EEEP .01,0t FRINT AT 1,7-LEN SIRE SCI PAPER 1: INK olse: WEXT q 3530 FOR g=-20 TO 50 STEP 5: BEEP .1, or NEXT o 1940 LET bon=1 LET no=no+() AND nos1207: BL 16 1910 3999 REM -- ZUSAMMENBTNBS --4000 LET I=USR 23760s BFEP .3,100 SEEP .3.0; SEEP .3, 19 4000 PRINT OVER 1) PRPER 13 INN 61A1 1,32-11 P21"sfelef"( "O .1+2);AT 2,32-1:+22 "chohoh": TO 1 #2 40.0 PRINT OVER ITAT my1-1.quila@fAT qy1.quitt@ 4020 IF qx3x26 THEN PRINT AT gyl-3, gx1+21 FLASH .3 BRIGHT 13 PAPER RNJ+31 INK R ND+4+4, "+5+" " GT TT 4JAU 4030 PRINT AT qy:-1, mul+2: BRIGHT I: FLASH I: FAPER PAD+3: INN RHO+4+4."+1"+1" al  $v1.$  gm  $v+2$ 4040 FOR 9-1 TO B: LET 1-JRR 62000: NEXT 9: FOR 9-1 TO 5: LET 1-USA 63000. LET I RUSR 63025: NEXT a 4050 FOR 4=20 TO -20 STEP -. REPP - 17.0 REPP .01.01 NEXT da FCR q=-20 TO C: DE EP as you NEXT a 1060 ET 11=13-11 IF 13: #0 THEN GO TO 5000 4070 LET bon=0: GO TO .010 4599 REM - BP ELENDE BLOO LET RAWN & PRINT AT 1.306 PAPER 11 THK 61" "LAT 2.301" " S010 DATA a, 0, a, 2, a/2, 3, a/2, 2, a, 0, a, 0, a, 2, a/2, 3, a/2, 2, s, 0, a, 1, a, 5, a+2 7, a, 3 a, 5, a+2, 7, a025, 8 a 2, 7 a/2, 3, a/2, 3, a/2, 3, a/2, 3, a/2, 3, a/2, 3, a/2, 3, a/2, 3, a/2, 3, a/2, 3, a/2, 3, a/ 5020 LET NEWSLAPONOMOWS (TD 6-1EN SIRE ac) with ac 5040 LE" g=1 Dede IP 4- 1 OR 56-9 THEN GO TO 5240 5060 IF HROWNG, TO 6, THEN LET 070\*1: 80 TO 5050<br>5070 FOR 1\*10 TO 0 STEP -1 SOUD LET WAS FIREWALL 5090 NE11 S do LET while Husen S ON LE A= . ISS-FOZONNE RESIDNE SOSOS FUR F=1 ID SAS NORD E.E. BEEP B.CS HEAT ? 5 89 REM - EINBAGE DES NAMENS -5 JO CLE : PRINT AT 7.44 TNK AIMDU BIST EINER DEP RESTENMIAT 9,21 MADN HEUTE. GEB E DEINEN NAMEN 13T ...IA1 EIN!"IAT 14,41 INK 6-JHT (19-11-2)-651 INK 73 5 20 LET F=11 POME 23558.0 5.30 LET QR=INKEYS E.40 IF ORDIN THEN GO TO 5139 5.50 IF CODE gR=13 THEN BD TO 5240 5 40 IF COJE 18=12 AND F II THEN LET WEIG47-4)=" "I LET 4=6-11 PRINT AT 14.63" 5 70 IF gs." " DR gf2"z" THEN BD TO 5138 5:80 PRINT AT 14.41g\$  $\mathcal{O}^{\prime}$ AS FEL MI (d<sup>t</sup>4-2)=da 5200 BE-P .01.20% LET f=f+t 5210 IF 47=28 THEN LET 4×11 5220 IF INNEYMAN" THEN 60 TO 5220 5230 GD TO 5130 5240 CLB 1 PRINT AT 11,10; RLAGH 1; PAPER RND+3; TNR RND+4+4:"GAME (IVER": BEEP 1.-25: BEEP 1, 70 5499 REM - INFORMATIONEN 5500 CLB : RANDUMIZE : PPINT A1 0.11; BRIGHT .; INK RMD+4+4; PAPER RMD+3; "QuBERT "I PRINT AT A.B. BPIGHT IN "DIE PERSONEN" 5510 PRINT AT 9.61:4107 10.61541" . DER HELD" 5520 PRINT INF STAT 32.61eStA 13,6-f#: INK 75"........ SAMAY"<br>5530 PRINT INF 61AT 15.6:5494AT 16.6(1%, INF 71"..DIE SCH ANGE" 2340 PAUSE 178: PR.NT OVER 1987 7.6(c3)AT 10.6(d3)AT 12,5) INK 53g\$: PAUSE 1501 CLS 5550 RANDOMIZE : PPINT AT 0.12: BRIGHT 1; INN RND+4+4; PAPER RND+3; "CUBERT": PRI NT AT 7,9; BRIGHT & "DIE LENGUNG:" 55A0 PRINT AT 10.121"B **AP** E570 PRINT AT 11, 13PPL /\* SBR PRINT AT 12,145 FS96 PRINT AT 13,13;" \

**AUGUST 1984** 

5600 PRINT AT 14, 12; "A B" 5610 PAUSE 2501 EL3 5624 RANDOMIZE PRINT AT 0, 9; BRIGHT 1; IMC RNI\*4+4; PAFER RNO+3; "DABERT": PRIN 5 7: BRIGHT 17"DIE PUNKTER" TA. 5630 PRIN: AT 9.7; Q.L.58 PUNKEE"<br>5630 PRINT AT 9.7; Q.L.58 PUNKEE"<br>5640 PRINT AT 12.7; "FUER JEJE NEUE RUNDE";AT 14,7; TOOR PUNKTE BONUS." 5650 PAUBE 300: CLS 5660 PRINT TAB 3; BRIGHT 1: INM RND+44: PAPER RND+3; DIE 10 BESTEN: 5670 PRINT 5680 FOR q=1 TD 10 5690 PRINT (TAB 3) INK 6-INT ((g-1)/2) : 481q, TO 61; INC 53 e8(g, 7 TO 1 5700 NEXT Q 87.0 PAUSE 200: CLS S71º REM - 7. TEL NOCHEINNAL -<br>571º REM - 7. TEL NOCHEINNAL -57.56 RANDBHTTE E746 IF INKENSCHMM THEN GO TO S740 575c GD TO 1000 E999 REH - NEUEP KESCHENSATZ -6000 CLS : LET FROI LET CIROL PRINT AT 0.71 FLASH 17 BATGHT 17 BITTE MAKIEN" AGGE PRINT AT 13,0:" Der news feithgesex kann mit"'" POKE 75404.0 und POKE 236<br>U.Lo." " Wieder ausgeschaltet werden." ARR7 PLOT 5, 301 DRAW 0, 43: BRAN 245, 0; DRAN 0,-43: BRAN -245, 0 6016 LET 89650721 FOR q=36008 TO 6136: PDKE a.PEFK Of LET 393+1: NEXT q<br>6016 LET 8965328: FDR q=16344 "O 16393: PDKE a.PEEK Of LET awa+1: NEXT o ANDO RESTORE 7000: FOR 9-64600 TO 63071: READ at PUKE 0.3: LET EMETAL NEXT O 6040 LET addr=64344 6050 POKE 23604,00: POME 23667,25. SOAR IF CODERGE THEN PRINT "ERROR IN LINE 7000-7750": BEEP 1,-40% STOP 6078 IF CICRIDRETHEN PRINT "ERROR IN LINE 8000-8250": 3EEP 1,-30: BTOP **6808 BLM 38** 7008 DATA 0, 0, 0, 0, 0, 0, 0, 0, 9<br>70, 0 DATA 0, 24, a, a, a, 0, 24, 0 7028 DATA 0, 180,2,0,0,0,0,0,0 7036 DATA 0, 36, 126, 36, 4, 126, 36, 9 7040 DATA 8, 16, 124, 80, 124, 29, 124, 14 7050 DATA 0, 98, 100, B, 16, 38, 78, 8 7060 DATA 0,60,22,126,68,8,124,0 7070 DATA 0, 74.4,4,0,8,0,0 7080 DATA 0,56,48,1,2,2,3,56.0 7690 DATA 0, 28, 12, 6, 5, 3, 29, 8 7180 04TA 0, 0, 04, 56, 124, 56, 84, 9 7110 DATA 0.24, 4, 126, 4, 24, 4, 0 7120 DATA 0, 0, 0, 0, 0, 4E, a. IA 7130 DATA 0, 0, 0, 126, a, 0, e, e 7140 DATA 0, 0, 0, 0, 0, 46, 46, 4, 0<br>7150 DATA 0, 2, 4, 12, 24, 40, 96, 0 7160 DATA 0, 126, 162, 160, a, 114, 126,0 7170 DATA 0.24, a.a.a.a.a.0 7150 DATA 0, 124, 4, 124, 96, a, 124, 0 7.70 DATA 0, .24,12,60,12,8,124,0 7286 DATA 0.96, a.a.104, 124, E. e.<br>72.0 DATA 0, 124, 96, 124, 4, a, 124, 0 7220 DATA 0, 124, 76, 124, 150, 3, 124, 8 7230 DATA 8, 124, 17, a, a, a, a, e 7240 DATA 0, 124, 102, 124, 160, 4, 124, 0 7230 DATA 0, 124, 169, a, 124, 4, a, 0<br>7260 DATA 0, 0, 74, 0, 0, 76, 0, 0 7270 BATA 0.0, 24, 0, 0, 24, B, a<br>7280 BATA 0.0, 24, 48, 96, 48, 24, 8 7290 DATA 3, 0, 0, 124, 0, 126, 0, 0 7300 DATA 0, 0, 24, 12, 6, 12, 24, 8 75.0 DATA 124, 12, 2, 56, 32, 0, 32, 0<br>7520 DATA 0, 124, 74, 99, 94, 44, 124, 0 7500 DATA 8, .24, .00, a, 124, 100, a, 0 7510 DATA 0, 20, 104, 124, 100, a, 124, 0 7520 DATA 3,134,180,94,0,100,124,0 7530 DATA 8, 24, 100, a, a, a, 124, 0<br>7540 DATA 0, 124, 76, 120, 76, a, 124, 0 7550 DATA 0, 124, 96, 20, 96, 2, 2, 0 7560 DATA 3, 124, 100, 96, 100, 130, 124, 8 7570 ВАТА д, 100, 3, 124, 180, а, а, 6 /JEO DATA 6, 66, 21, a, a, a, 68, B 7590 DATA 9, 21, a, a, a, A1, 120, 3 7800 PA A 8, 90, 194, a, 124, 100, a, 3  $76.0$  DRTA  $0, 9a, a, b, s, a, 129, 0$ 7620 DATA 8.124, 66.2,2,2,2,2,9 **99% STAF** 9997 REN

7650 DAIA 9, 124, 100, a, c, 2, 4, 9 7MM DATA 0, 124, 199, a. 100, a. 124, 0 7650 DATA 0, 124, 100, a, 124, 75, a, 0 7660 URIA 9, 124, 100, a, a, a, 124, 24 7470 DATA 9.134, 198, a, 124, 129, 168, 9 7630 DATA 0, 124, 96, a, 124, 12, 124, 0<br>7630 DATA 0, 126, 24, a, a, a, e, 0 7730 DATA 0, 100, n, o, a, a, i 24, C 7710 DATA 0,100, a, a, a, 36, 24, 0<br>7720 DATA 0,106, a, a, a, a, 126, 0 7750 DATA 0, 100, 4, 36, 100, 4, 4, 0 7740 ВАТА 0, 98. а. 126. 24. а. а. е 7750 DATA e, 124, 12, a, 124, 96, 124, 0 0000 3074 6, 0, 124, 4, 124, 100, 124, 0 8910 JATA 64, a. 124, 180, a, a, 124, 9 8020 3ATA 0.0,124.100, 96,100,124.0 Bezo DATA 4, a, 124, 160, a, a, 124, 0 9040 BATA 0.0.174 103.124,14,124.0 8050 DATA 0, 28, 16, 56, 16, 24, a,a 8660 DATA 0,0,124,109, a, 124, 4, 124 8070 BATA A1, a, 121, 139, a, a, a, o 8080 DATA 1a, 0, 16, 49 a, a, a, b BOYO BATA 4.0, 1, 12, 4, 6, 1, 63 R198 DATA 44, a, 72 a, 124, 109, a, 0 B110 DATA 32, a, 48, a, a, a, a, a BI20 DATA 0.0, 26, 100, 0.0, 2, 0 8130 BATA 0, 0, 124 100, 0, 0, 0, 0 8146 BATA 0,0, 24,100, a.a. 24 0<br>8150 BATA 0,0, 24,100, a.124, 61, 2 9160 IATA 0,0,124,100,4,124,4.a В170 БАТА 0,0, 24,96, а, а, а е BIEO IRTA 0.0, 124, 96, 124, 4, 124, 6 8150 BATA 14, a. 56, 16, 24, a, 1, 0 8209 EATA 0.0, 160, a.a. a. 174, A BZIO EATA 0,0,50,a, 54, 52, 28, 0 8220 CATA 0.0, 106, a, a, a, 126, 0 В230 ГАТА 0.0, 100, а, 56, 00. а, е В240 ВАТА 0,0,100, а, а, 124, 4, 124 8230 IAT4 9,9,124,4,124,76,124,9 **ERSEE LOHERN** 9996 LLEAR : SAVE "QuBERT" LINE .: VER, FY "" 9999 FRINT 45535-USR 79621\* DYTES FREE

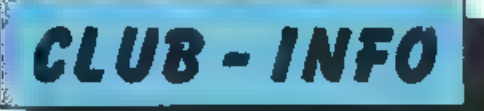

Rund für Natur und Technik Ralf Seibel Frobeniusstr. 28 7000 Stuttgart 40 Tel. 0711<sup>7</sup>807161 ab 17 bzw. 19 Uhr

(...) Wir sird als besonders<br>förderungswürdig und ge-<br>momnützig anorkannt und<br>beim Amtsgericht Stittgart<br>eingetragen. Zur Zeit befinden wir uns nich in der<br>Phase des Auf- und Aus-<br>baus, deswegen darf man<br>micht böse sein we nicht alles so perfekt<br>klappt. In Stuttgert und

klappt. In Stuttgert und<br>Urigebung zählen wir monneutan über 100 Maglie-<br>nieutan über 100 Maglie-<br>der. Es werden allerdings stän-<br>dig mehr Wir sind eine<br>bundesweite Organisation<br>und unterhalten Außen-<br>stellen in verschiede shrenamtiich verteilt. Wir<br>sind von unten nach oben

organistert, d.h. alles, was<br>wir anpacken, wird von al-<br>len Mulgludern bestimmt<br>Aber nun zu dem, was wir<br>hisher alles so bieten<br>1 Regelmäßige and kestern-<br>mal im Monati für pdes<br>Basic. Assembler, Pascal<br>u.a. für Mitglied<br>2

heil Gruppen- und Team-<br>budungen. um gemeinsam<br>z.B. Probleme zu lösen oder Erfahrungen auszutauschen. Den einzelnen<br>Gruppen stellen wir in der<br>jeweiligen Ortscha't einen<br>Raum zur Verfügung. den<br>sie zu bestimmten Zeiten nutzen kann. #

5. Wir führer gegen gerin-<br>gen Unkostenbeitrag Reperation innerhalb von<br>funf Tagenaus (Tonkopfju-<br>stage bei Floppy z.B. 5.-<br>DM). Lange Wartezeiten<br>von vier bis acht Wochen<br>beim Hersteller entfallen,<br>6. Wir geben Hilfestel

haben bereits bei vielen

Verlagen und Soft-<br>
warehäusern einen guten<br>
Ruf errungen Her geben<br>
wir auch Rechtshilfe bei<br>
Verlragsabschlüssen zwi-<br>
schen Programmanbieler<br>
1. Wir haben die Möglich-<br>
7. Wir haben die Möglich-<br>
r. Konfliktfällen, die

im Ausland (z.B. Toronto,<br>Osle, London usw.), Du ernältst dadurch ständig die<br>neuesten – informationaln<br>aus aller Welt. Du kannst<br>Dich aber auch gern in Arbeit stärzen und uns hier<br>behällich sein, indem Du<br>selbstständig ei

Kortakte pflegst und für<br>den BNT führst.<br>10. Wir führen eine Reihe<br>von Veranstaltungen.<br>Freffs und Aktivitäten<br>durch: Z.B. Sommerfreizeit<br>mit Kursen (3 Wochen 465,-<br>DM inkl Fahrt Unterbring<br>gung. Verpflegung und<br>Aktivitäte pier usw. vermitteln wir günstig.

Du sichst. bei unsist einiges los, es wird viel gehnten Diese Beispiele sollten Dir einen Ernblick in unsere<br>Arbeit geben. Wir woller<br>unsere Aktivitäten noch<br>wesentlich ausweiten und<br>verbessern. Hierzu benöttigen<br>lielte die bereit sind, eine<br>lielter die bereit sind, eine<br>kleine Aufgabe zu über<br>nehmen. – V (.) gez. Ralf Seibel

Info-Post m. detaillierten<br>Auskünften (Ausg. d. Info-Zeitschrift, Satzung, Akti-<br>vitaten usw.) gegen Einsen-<br>durg von 5.- DM (wenn Sie<br>Mitglied werden, gibt's 3.-<br>DM zurück -resiliche 2;-<br>DM sind für Portoauslagen<br>d. Vereins-)

## COMPU CLUB DORTMUND Michael Stammer Hellingstraße 21 4600 Dortmund 12

Neugrändung des"Compu Club Dortmund" für den Bereich Dortmund und<br>Umgebung. N u r für Spec-<br>trum-Fars!<br>Seit Juni "84 gibt es einen<br>Spectrum-User-Club in.<br>Dortmund. Clubmagazir.

in unbezrenzier Auflage

auf Kassette!<br>
Softwarelausch, Kleinanzeigen, Tips und Pro<br>
gramme gehören zum<br>
Grundumfang einer Kas-<br>
sette<br>
Kassette möglich.<br>
Kassette möglich.<br>
Geringer Monatsbeitrag<br>
gez. Michael Stammer Softwaretausch, Kleinan-

COMUSCLUS Computer User Club Postfach 198

A-5033 Salzburg

Ein großes Mseting steigt<br>für alle Computerelubs<br>Firmen der Computer-branche sowie Anordnungen<br>gen öffentlicher Iusitutio- nor. am 04./05. August 1984

in Salzburg. Der wirklich\_geschäftige COMUSCLUS (COMputer USer CLUB Salzburg) ist. Verunstilter und hat sich wirklich viel Mühe mit diesem internationalen Treffen gegeben.

Eine Ausstellung diverser Hersteller, Weithewerbe (Pit-Stop. Soccar etc.), Fris-<br>bee und vieles mehr wird<br>geboten. Selbst ein Wanderpokal steht für den

diesjäuriger: Gewinner be-<br>reit<br>Großes Lagerfeuer. Disco,<br>Heuriger-Abend, Grill-Fe-<br>te undeine große Tombola, wobei es unter anderem auch 3 CPU Abos zu gewinnen geben wird citrifen<br>An eiz-sein, dem schönen<br>Salzburg im August einen<br>Besuch abzustatten.

## Wenn auch ihr computer-club auf dieser SEITE ERSCHEINEN SOLL, DANN SCHREIBEN SIE UNS BITTE.

mesodos talogošio (politiko da monogošio do monogosloveni)

BEACHTEN SIE BITTE AUSSERDEM, DASS AUCH ALLE SONSTIGEN ANFRAGEN, PROGRAMMEINSENDUNGEN U.S.W. hort an den vertried oder die Druckerei Gesandt WERDEN, SONDERN WUR AM DEN VERLAT

# **Breakout** für den Bit 90

Das Programm läuft auf den Bit 90 mit 16K Erweiterung und beinahe auch auf den TI-99/4A, da beide Basicdialekte fast identisch sind. Da dem Bit 90 Anweisungen fehlen, die den Bildschirm abfragen, wurde eine Stringvariable definiert (X\$), die den Inhalt des zu Schenden wiederspiegelt. Trotzdem ist der Spannung nichts genommen, da es recht flott ablauft. Gesteuert wird mit den Tasten Punkt und Komma. Viel Spaß mit Breakout!

79 REM PROGRAMICAT VON FIORST FRANKE DTM X#124 32. ŔЙ. ٩ø TEMPO 2  $10B$  $P7 = 0$  $1.8$  $53F - 5$ SE OT : ADP NE OT : - I ROR GIRLY 129 KOLL, JEMC RO 321 NEXT & NEXT 1 130 REM ZEICHENDER, N F ON  $GUE = 900 - 1$ 1,470 150 CALL LHARIING "PREFEREFFEFFFFFFFF" 66 Col. CHARING BOSSCOCCOBINGED CALL CHARC 40 FFFFFFFFF 3 .78 CALL CHARGE PRESERVE P<br>CALL CHARGE PRESERVE PRESERVE **UO**  $96$ UN HOMARCLIZ, ISS.217 (PORI-ZID L Elkh 271×4(1,,)=CHR+( 152) NEXT 1 CAL. JEMARE1, 27 52 221 FOR 1=10  $2.0$ 0 22 X4C : 223-CHR4C 1523-NEKT 2 22 X4., 21:CHAROL 23 NEXT 1 10 230 FOR RT-3TO 5GE  $240 -$ CAL. HEMPRERT, 9, .50, 17) FOR J=97 0 25 X4(RT, | J=EMR4( 158)/NEXT ] **250 NEXT RT** 26.8  $106 - 2.2$ 228  $SK = 17$ **MB2** SPP + 2 290  $SE = 15$ CALL HOHAPLUK, SK+1, 1413-X#EWK, SK  $300<sub>0</sub>$  $+$ , =UHRS  $+$ ,  $\frac{1}{2}$ CAL HOHAROUR, SK, 148 -X\$DJR, SKIE **FHR#**£ 1487 5254 CALL SUREENIES 330 hair chigrol cha.4.99  $340$ CALL DHREOLETG+7.11 EALL CHROOL [19, 2, 2] 350 FAIL HEMARCI,4 SSEe421 XSFT 41=F Frics (W) 368

HR#( SGE+42) 498 YUSIC #2 1521011PLAY  $6.8$  $d\Omega$  -  $d\Omega$  -420 瓦 证)  $4 - 111$  $\mathcal{H} = \mathcal{H}$  $4-10$ JALL HUMBECHAND SE 1,023 XRIMAHI  $-55 - 11 = 0.001$  $3.7 E$ 650 2011 101/08 040 - 50 - 198 1 040 040 - 50 1-DHR#E 1381 IM.L HONRICHA+1 SE-1,023 X#GJA+1 468  $C = 13 - C + R = 323$ 42B IF SE=26THEN GO'O 500 488 JF WA=2THEN GOTO 1800 TM=0SC Neckn 1 SE-2 \$UH 588 IF TH-150-HEN GOTO 1000 30TO 1200 518 500 NULLE 0, 15, 'D" (PLAY  $5.0$ 40~40 1 520  $38 = 36 - 1$ 650  $\gamma$  -  $2$ 1AL HONRICHARD SE-1,02, RACHAEL 540  $5E$  > 13 = C (R#1 321  $550$ 2012 IREINKERR, SEL 1381, KATHA / SE 3= CHRBC 138. 558 IAL. HOMR(WA+) SE 1,321 XK(MA+) - 50 10-C (Rec. 12) 6.28 JF 58-87HPM 60Td 409 IF 4A=2THEN GOTG 632 680  $6.30$ TUPOGO - XF(WAFT SET) IF TE-150THEN GOTO 800  $\lambda 30$  $210$ 3013 1208 ALL HOMECOM-1 SE 32 AFLIAN-1/5 **Bản** ED=CHR#E 323  $B$  i  $B$ 1USIC 8-15, ESPLAY 620 他的 836 RISIC 0, 15, G\* PLAY 840  $3<sup>2</sup>$  $B = B$ an Joel B6e  $1 - \frac{1}{2}$   $\frac{1}{6}$   $\approx$   $16$ AL HONRIAN I SE 1,122 KRINA-L **B** 78  $30 + 13 = 0.08$ a( 32) **680** VIL MONR(sA, SE, 198) X¢(NA SE'= CHR#1 1381  $090$ DALL HOMKORNEL SE-1, 123 X4 (MPL)  $-5E + 11 = C + R + C - 371$ 980 IF SE=BTHEN 30TO 1830 918 IF 482\* 23THEN 60TO ISBN<br>RB=9SC X#(N3+1 SE)1 928 938 IF RB=140FHE4 GOTO 600 54 B IF RG=141FHEM GOTO 480 958 60TJ 1282 **TREE** CALL HONARCHA-1 SE 32)-XKLHA-1,5 EVPLANNEL 32J  $1B \mid B$ TUSIC 6, 15, "E":PLAY 182B RETT. 105-1-8, - 15, "6" -PLAY **NE 64**  $1 - 61$  $AE=AB$  $1858$  $SS = SF + 1$ TRPR  $f = 4$ P41 H1HRZUA-1 RE 1,323 X4038-1 1828 , SE 10=CHR\$( 32) 1080 EAL HUHARLIA, SE, 1983 X4 (MA SE' =

 $\overline{1}$ 

 $\mathbf{a}^*=-\left[\mathbf{b},\mathbf{b}\right]$ 

CALL HEHARCWA-1,5E-1,321 K#CWA-1830 SE-10=CHR#0 32) 1188 IF SE=26THEN GOT3 839 1105 JF WA> 23THEN BOTO 1588 RM=ASCC XICWA+1,5E 11 11.0 1128 IF R1=141 THEN GOTO 488 1130  $1F$ RICHBTHEN GOTO 100 KEHPSCC INKEYS D  $I \angle$ **80** 1210 JF ME=255THEN GOTO .248 1.228 JF RE MITHEN GOT? 1258  $17.38$ IF ME=48THEN GOT3 1318 ON AGOTO 418,518.847, .848 1240 1250 IF SK-8THEW GOTO 1240  $L<sub>c</sub>6/8$ CALL COMBREWK SK-1, 40 EXAMPLE, SK  $-1J = C + R$ <sup>6</sup> $(148)$ 1,220 URLC, HURRH, SK., SK., 181-1186148, SK.17 CH5#( 141)  $1.88$ CRL HEMAREWK, SK+1 321:X4'WK SK 13%/乐事  $\mathcal{A}$ 1798  $R = R$ L<sup>+</sup>ea IF A=1THEN GOTO 410 It Are HEN IL U 510 1.78%  $1.582$ IF ASTERN COTT 249 [F R=4THEN GOTO 1043 1.383  $1318$ **BEST TIME NEW YORK IS**  $1.28$ GAL HOMARCUK, SK, 1433 KA(WK, SK)= CHROC 1481  $\mathbb{R}$ .  $\mathbb{R}$ UALL MCHARCUK, SK+1 14. .. X+ruk. SK FID=CFR#C 1411  $1240$ CALL HOHARDWK, SK-1, J2J. KI WK SK-LIKLHAR, J25 1558  $SU(4,2\%)$ 1568 IF A-17-EN GOTO \$18 IF A-21-EN GOTO 318  $1204$ IF AVATHEN GOTO 340 1582 IF REATHEN GOTO 1045 1563 FOR WO-3TO SGE  $1 + 194$  $F \mathbb{R} \mathbb{R}$   $F \mathbb{R} \mathbb{R}$   $F \mathbb{R} \mathbb{R}$   $F$  $15.8$ 1920 TO-RSCL X#[WD, 50) 3  $1538$ IF TO-150THEN GOTO 1556 1549 PE-P2+5  $1258$ **NEXT SQ** 1280 NEXT NO  $1578$ IF FE=425THEN GOTO 120 1588 IF PE=935THEN GOTO 12B 1598 IF P2-22181HEN GJTO .28 IF PR=15301HEN G3TO 126 1995  $1.599$ ORLOK#= PUNKTZAH\_ = "LSTR#( PZ) 1618  $U^*AB = 0$ **HTAB B**  $1629$ 1630 GOSLE 1768 IF HOPETHEN GOT3 1928 1640 1659 lesa GOSLB 1948 DRUCK#= HIBHSCORI = "LSTR#( HB) **1670** 1888 GCSLS 1289 1698 OPUCK\*\*\*NDEH EIN SPIEL?  $1290$ GOSLB 1750  $1,702$ DRUGGER 4.15 495 8 1204 SOSUE 12FR  $1/18$ **IQ ERSC( INKEY# 1** 1729 IF ML=25574EN GOTO 1719 1230 IF IGL=74THEN GOT3 188  $1,7919$ IF ISLO 28THEY GOTO 12 8  $1750$  $E M H$ REM PRINTROUTING 1,2699 1229 FOR DRI=1T2 LENC DRUCK#1 1.7RQ MODEFAS I NIGHT ORUCK# DR , 1 1 1298 805UB 1930 1886 NEXT DR. **IRIA GOSLS . BURGO** 1820 **RETHRN** 16,58 Jæ M 1848 DALL HE MRS JTAR, HTAB, LODE,  $H^+$ 98=N7384 1859 16BW IF HTAB<32THEY GOTO 1920  $1678$ **RCM** UTAB=UTAB+. 1969  $H^{\dagger}$  AB=9 **TREAD** 1999 IF TABLESTHEN GOTO 978  $UTAB = 29$ 1385 1910 PRINT 1972 **PETLIPH** 1,438 FOR STELLT 5 i say  $\mathbb{N} \cap \{\mathcal{C} \mid \mathcal{B}_2 = \mathcal{B}_3 \mid \mathcal{B}_4 = \mathcal{C}_4 \cap \mathcal{B}_5 = \mathcal{B}_6 \mid \mathcal{B}_7$ 

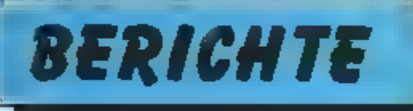

# Mikro-Trend

Unter dem Titel Vikro-Trend '84 fand parallel zur ersten<br>Internationalen Computer Show Köln ein zweitzigiger<br>Kongrell renommierter Fachleute statt, der vom Düssel-<br>dorfer Sybex-Verlag in Szene gesetzt wurde und viele un-<br>s

Prof. Dr.-Ing. E.h. Dr. mult.rer.nat.h.c. Konrad Zuse, Hünield "Brauchen wir eine ei-

gene Forschungsrichtung Mikro-Technik?"

Zusammenfassung:<br>Eir, Rückblick auf die Ent<br>wicklung der Technik zeigt, daß die Malstäbe der herge-<br>stellten Gegenstände zuheute verwendeten Rauelementen Forschungsrichtung. - für die er leidenschaftlich verwendeten Rauelementen Forschungsrichtung. - für noch relativ grob sind. - die er leidenschaftlich Konrad Zuse zeigte, daßfür plädierte.

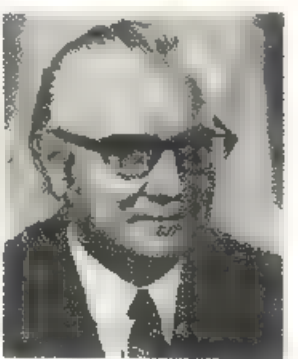

die Konstruktionsmecha-Eir Rackbluck auf die Ent massen – Entsprechendes<br>werklang der Technik zeigt – grift. Die Vielfalt der daß die Maßtäbe der herge-<br>Stellten Gegenstände zu-<br>auch der Schwierigkeits-<br>nachst durch das Hand- grad aler debet zu

#### Kurzbiographie:

K. Zuse begarn noch<br>während des Studiums an<br>der Fakultät fir Bauinge-<br>nieurwesen, Abt. Konstrektiver Ingenieurbau, Technische Hochschule Berlin-Charlottenburg im Jahre 1934 mit den Entwick lungsarbeiten fir pro grammgesteuerte Rechenmaschinen. Drei Jahre später startete er erste Ent wicklungsarbeiten für elektronische Recheaanlagen.<br>1941 gelang ihm die Fertigstellung des ersten voll-<br>funktionsfähigen Modells<br>23 in elektromechanische<br>Technik In den folgenden<br>Jahren wurden von ihm<br>mehrere Spezialgeräte

#### Prof. Dr. Szyperski **Norbert**

Gesellschaft für Mathematis und Datenverarbeitung, Birlinghoven

"Mikrocomputer als Träger der Wissensvermittlung - Tendenzen, Probleme und Einsatzmöglichkeiten"

Zusammenfassung:<br>
Prof. Szyperski erörterte<br>
vor allem die folgenden<br>
Problemkreise<br>
1. Von der daten- zur wissensorientierten<br>
1. Von der daten- zur wissensorientierten<br>
2. Die "koloemikanische<br>
Wende" und die Akzeptie-<br>

5. Multimediale Einbettung am Arbeitsplatz

## Kurzbiographie:

N. Szyperski geboren 1931 in Berlin; Studium der Beircbswirtschaftsichre an der FU-Berlin; wissen schaftlicher Assistent am<br>Institut für Industriefor-

Konrad Zuse zudem wert-<br>volle Beiträge zur unversellen algorithmischen Pro-<br>grammierung mit seinem Vorschlag des sog. Plan-<br>calküls. 1949 gründete Koarad Zuse ein cigenes<br>Untersehmen, in dem programmgesteuerte Rechengeräte bis Mitte der 60er<br>Jahre entwickelt und ge-<br>Jahre entwickelt und ge-<br>Konrad Zuse arbeiter heute<br>In zahlreichen grundsätz-<br>Ischen Fragen der Com-<br>putertechnik. In Würd-<br>gung seiner Verdienste um

träge zur Entwicklung der Informationsverarbeitung<br>wurde ihm von zahlreichen<br>Universitäten der Grad ei-<br>nes Ehrendoktors verlie-<br>hen.

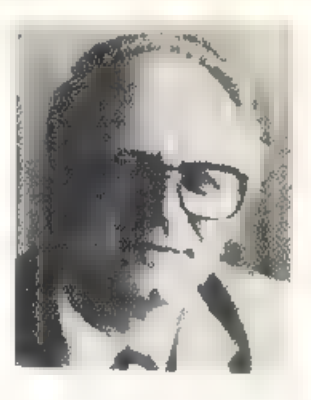

>=

 $\ddot{\phantom{1}}$ 

schung au de: FU-Berlin (Prof. Dr. Kosiol): 1961 Pro molion: 1962 deutscher<br>Eisenhower-Exchange-Fellow: 1963 Assistant Profes-<br>sor of Management an der<br>University of Florida,<br>Gamsville 1969 Habilitauon für Betriebswirt-<br>schaftlehre und Betriehswirtschaftliche Planung an<br>der Universität zu Koln<br>seit 1970 Dircktor am Be-<br>triebswirtschaf lichen Institut für Organisation. und Automation an der Universität zu Köln (BI-<br>FOA), scit Mai 1981 Vorsit-<br>zender des Vorstandes der Gesellschaft für Mathe-<br>matik und Datenverar-<br>beitung mbH (GMD).<br>Hauptarbeitsgebiele: Un-<br>ternehmungstheorie, Pla<br>nungswissenschaft. Retriebsinformatik,

Helmut Rausch<br>Innovations- und<br>Handelsgesellschaft,<br>Berlin<br>"Thesen für eine inte-<br>grierte Informations-<br>und Kommunikations-<br>landschaft in Deutsch-<br>land"

Zusunmenfassung<br>
Helmut Rausch<br>
tersuchte Tendenzen der<br>
Informations- und Kom-<br>
munkationstechnologie<br>
vom Sandpunkt sowohl<br>
der fachlichen als auch<br>
(witschafts- und struktur-)<br>
politischen Möglichkeiten<br>
Auf der Gründl

Kurzbiographie:<br>H Rausch übernahm nach<br>entsprechender – Ausbildung 1956 als Mitarbeiter<br>der Compugnie des Machi<br>nes Bull die systemtechnische<br>Sche Koord.nat.on – zum<br>Henrz Nixdorf Lubor – ür<br>Impulstechn k<br>Ab – 960 war er G er als Vertriebsleiter für<br>Nixdorf den Aufbau der Vertriebscrganisat.on.<br>Nach erfolgreicher Inte-<br>gration. der Wanderer

Dr. Alfred Prommer Prommer Consultants, München

"Mikrocomputer Hard- und Software als Chance für Firmenneugründungen"

Zusammenfassung:<br>Die rasante Marktentwicklung für Mikrocomputer<br>Hard- and Software bictet<br>auch attraktive Chancen für \_Firmengründungen. Die Chancen liegen in al und vertrieblicher Akti-<br>vitäten, wobei Kundenund anwendungsnahe Ak- tivitäten die größten Er-

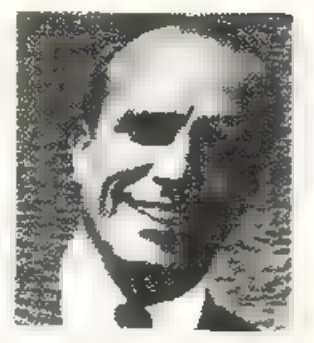

Werke wurde er 1963 Muslied der Nixdorf Computer AG. 1970 übernammer<br>er das Vorstandressort Thermehmensverbindungen. Kooperationen "und Weiterbildung"<br>Aus- und Weiterbildung"<br>Aus- und Weiterbildung"<br>tind war in dieser Täug

Seit Ende 1982 « Herr<br>Rausch Geschaftsführer<br>der BIH Innovations- und Handelsgesellschaft in Ber-<br>Inn, Mitgeschäftsfahrer der<br>Rausch & Rosenbeck Ge<br>sellschaft - für Unternehmensentwicklung in München<br>nensentwicklung in München - ab Juni 1983 Auf-<br>s chisratsmitglied bei der<br>Nixdorf Computer A schtsrates bei Stiebel<br>Eltron in Holzminden so-<br>wie Kuratoriumsvorsitzen-<br>der des Frauahofe: In-<br>siituts fü: Arbeitswissenschaft und Organisation in S utigart.

Helmut Rausch ist 47 Jahre<br>alt. verheiratet und hat zwei<br>Kinder

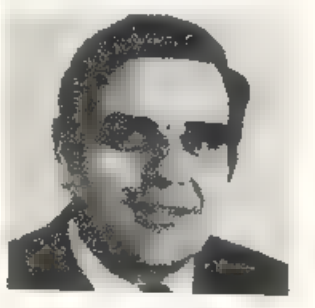

folgsaussichten haben. Da sich auca das Finanzie- rungsangebot für technolo gie-orientiere Unternch-<br>mensgründungen in letzter<br>Zeit wesentlich verbreitet<br>hat, haben sich auch aus<br>dieser Sicht die Grün-<br>cungsvorausseizungen<br>In Dr. Prommers Vortrag<br>wurden sowohl die Chan-

cea als auch Ristken von<br>Firmengründungen – auf<br>dem – Gebiet – von – Mi-<br>krotomputern Hard-– und<br>Software aufgezeigt und an<br>aktuellen – Beispielen – demonstriert. Danchen wur-<br>den die für eine Firmen-<br>neugründung notwendig Software berichtet.

Kurzbiographie: Dr. A. Prommer hatin den Technischen Hochschulen Graz und Wien Schwachstromiechnik studiert. Er 3egann seine berufliche Laufbahn 1951 bei Siemens n Österreich aul dem Ge Sie Elek runikröhren. 1953 wechselte er zu Siemens

Dr. Günter Marx Bundesministerium für Forschung und Technologie, Bonn "Zur künftigen Förderung der Informationstechnologie durch die Bundesregierung"

Zusammenfassung: Im März 1984 verabschic dete das Bundeskabinett eine umfassende Kor-<br>zeptien zur Förderung der Eniwicklung der Informationstechnik. Dieses<br>Konzept ursfaßt die Informationstechnik. Dieses<br>Konzept ursfaßt die Informationsverarbeitung. die<br>Mikreelektronik und die<br>Nachmehtentechnik in erner Gesamtschau und zuhalt über fördert werden Verbund-<br>projekte, bei denen mehrere Unternehmen und die<br>Wissenschaft in längerfrisigen und risikoreichen Vorhaben zusammungenarbeiten Die vielfältigen Aktivitäten. dieinden Bon- ner Schubladen auf ihre

nach München, wo er sich mit der Entwicklung von Laufzeitröhren be-<br>schaftigie. Von 1556 bis<br>1966 war Dr. Prommer in<br>USA bei den Firmen Varian Associates und L4ton Industries in Entwick lung. Fertigung undtechnı- scher Management von Mikrowellenröhren tätig: Von 1966 his 1981 warier hei<br>Von 1966 his 1981 warier hei<br>der Siemente beschäftigt,<br>Bauelemente beschäftigt, zu etzt als Genera bevollmächtigter Dircktor und<br>Leiter eines Geschäftsbereiches. Seit 1982 ist Dr.<br>Prommer freier Unterneh-<br>mensberater mit den Tätigkeitsschwerpunkten: Inno vationsmanagement, tech-<br>nologie-orientierte Unter-<br>nehmungsgründungen und Venturehnanzierung,

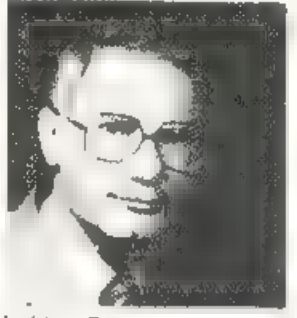

baldige Realisction warten. konnten von Dr. Marx nur annähernd umrissen werden.

Kurzbiographie:<br>Dr.-Ing. Günter Marx (Mi-<br>nisterialrat, verheira.et, ein<br>Kind) wurde.am 13.07.1936<br>in Berlin geboren. Nach<br>dem Abitur im Jah.e 1955<br>studierteer dort Physikund Hochfrequenztechnik an der Technischen Univer-<br>sität Berlin und legie 1963<br>die Diplom prüfung ab. Die<br>nächsten vier Jahre war er Assistent am Lehrstihl für Raumfahrttechnik und<br>promovierte 1967 zum Dr.- Ing. mit einem Thema zur bemannten — Weltraum-<br>fahrt. Im gleichen Jehr trat zrin die Dienste des (heuti- ger.) Bundesministeriums für Forschung und lech nologie und arbeitste an den Weltraumprogram-<br>men der Bundesregierung mit. Nach zwischenzeit-<br>acher Miterbeit im Pla-<br>aungssiab des Ministeriums leitet er seit 1973<br>ein Refe-at zur Förderung<br>der Datenverarbeitung.

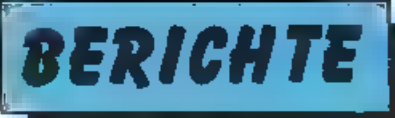

Prof. Dr. Georg Färber Firma PCS GmbH, München und TU München "Arbeitsplatzrechner in lokalen Netzen"

## Zusammenfassung:

Die Integration von Arbeitsplatzrechnern in übergeordnete Systeme spielt<br>e.ne immer größere Rolle<br>C.ne immer größere Rolle<br>Lokale Netze dienen dabei<br>als Kon munikationsmedurt auf der untersten<br>Hierarchiestufe. über Datenle verbundenen Rechnersy sterren standen im Mittel-<br>punkt des Beitrags. Die Be-<br>deutung – internationaler Standards für multifunktionale Anwendungen wurde besonders heraus gestellt.

Kurrbiographie: Proi. Dr. G. Färber

## Prof. Dr. Otto G. Folberth IBM Deutschland GmbH, Stuttgart "Die gesellschaftlichen Auswirkungen der Mikroelektronik"

### Zusammenfassung:

Die Mikroelektronik ist zum Reizwart geworden.<br>Die Folgen dieser Techno-<br>logie auf die Gesellschaft<br>sind haute noch nicht voll abzusehen, verbreitetistdie Furcht wachsender Ar- beitslosigkeit Andererseits kann es kei-

nen Zweifel daran geben. daß für Industrienationen<br>wie cie Bundesrepublik<br>Deutschland Technolo-<br>gien dieser Art unverzicht- bar sind. Ihre Auswirkun-<br>gen sind rechtzeitig, kri

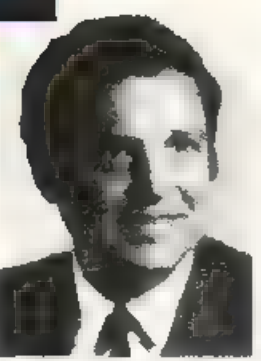

(1940) studiere un der Teennscher. Universität München Nachrichten-<br>München Nachrichten-<br>technik. 1967 promovierte er dort übereir. Thema aus der Kybernelik (Informationskapazität der Ner-<br>mationskapazität der Ner-<br>vareran der Grürdungder Firma PCS in Münchenbe-<br>teiligt, wo er zahlreiche Entwicklungen auf den Ge-<br>bieten Prozeßrechnertcch-<br>nik und Datenfernve-arbeitung durchführte. 1972 erhielt ereinen Ruf auf den<br>Lehrstuhl lür Prozeßrechner au der Technischen<br>Un versität München, den er 1973 annahm. Sein Ar beitsgebiet umfaßt Rech- nernezze zu Prozeb lensung, schnelle Signal-<br>prozessoren, Anwondungs-<br>techniken für Mikroprozessoren sowie fehlerto lerente Rechnersysteme.

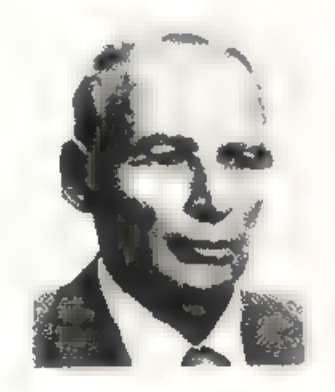

fisch und mit Sachverstand<br>
zu untersuchen. Dabei<br>
zeigtsich. daß die negativen<br>
Aspekte vielfach durch<br>
technologie-immanente Me-<br>
thoden vermieden oder<br>
doch gemildert werden<br>
können. Hierbei denricht-<br>
gen Weg zu finden sicherlich schwierig aber wohl richt unmöglich. Die zußerordentlich breite Ein-<br>satzmöglichkeit der Mikroelektronik erlaubt ent-<br>sprechend vielfältige und<br>lexible Problemlösungen<br>ind bildete die Grundlage für das Referat.

Kurzbiographie<br>Prof. Dr.rer.nzt. O.G. Fol-<br>berth (99), Studium der Physix an cer TH Stuttgart 'werpunkt Testkör perphysik. Von 1952 bis<br>1960 wissenschaftlicher<br>Mitarbeiter des For-schungslabaratonums der<br>Siemens-Schuzkert-Werke<br>AG in Erlangen. Ab '961 Leiter der Halbleiter- und<br>Prozeßentwicklung im Be-<br>reich Entwicklung und<br>Forschung der IBM Deutschland GmbH. 1978 und 1979 Mitglied des<br>"Corporate Technical

Dr. Rudolf Lambrecht Siemens AG, München "Mikrocomputer im Informationsnetzwerk - Soziale Folgewirkungen"

Zusammenfassung:<br>
Mit dem zunehmenden<br>
Linsatz neuer Informations-<br>
Itions-<br>
Itions-<br>
Itions-<br>
Itions-<br>
Itions-<br>
Itions-<br>
Itions-<br>
Itions-<br>
Itions-<br>
Itions-<br>
Itions-<br>
Westernehmen-<br>
Musw.rk.ingen-<br>
Der Trend<br>
Von der Indus

Die eigentliche gesell-<br>schaftspolitische Herausforderung besteht darin,<br>den betroffenen Menschen ncıc Qualifikationen zu vermitte.n, ihre Mabilität zu wecken und ihre Ar beitsplätze und -verfahren<br>ihren Bedurfnissen gemäß<br>zu gestalten.<br>Auch das Bildungssystem.

muß sich hierschneller an passen. Schulen wie Hoch schulen werden in immer<br>mehr Bereichen eine theo-<br>retisch fündierte und<br>praxisorier tierte Ausbil-<br>dung unter zunehmendem Einsztz von Personal Com putern und Arbeitsplatzsy-<br>stemen anbieten müssen.<br>Die neue Technik ermöglicht, so Lambrech., in et-<br>lichen Bereichen eine A> kehr von der derzeitigen<br>starren - Arbeitsordnung Committee" der IBM Cor. noratior in Armonk, USA.<br>Anschließend Leiter der Komponenten Technolo-<br>gie und seit Oktober 1983 Direktor und Leiter des Be reiches Wissenschaft der<br>IBM Deutsch and GmbH.<br>Seit Sommersemester 1968<br>Lehraultrag an der Univer-<br>sität Stuttgan ülcu "Technologie integrierter Halb-<br>leiterschaltungen". – Mit-<br>glied und aktive Mitarbeit<br>in mehreren - nationalen und internationalen tech-<br>nischen und wissenschaftnischen Gesellschaften Au-<br>tor zahlreicher Publikatio-<br>nen über Themen, der<br>Halbleiterphysik und Mikroelcktrorik,

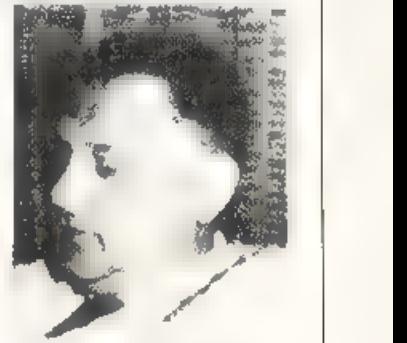

und die Realisie ung nexibler Arbeitszeitgestaltung<br>Dies eröffnet neue Frei<br>räume für familitärend so-<br>ziale Korrmunikation so-<br>wie für gesellschaftliches<br>Engagement<br>Dr Rudoll Lambrecht woll-<br>te m.t stinem Vortrag eine<br>räumer Lambrecht Com-<br>puter

Kurzbiographie:<br>
Dr. phi.. R. Lambrecht ge-<br>
hört dem Unternehmens-<br>
bereich Kommunikations-<br>
uud Datentechnik, Unter-<br>
nehmensverbindur.gen<br>
und Infcrmationsdienste<br>
der Siemens AG, München<br>
an. Er ist Sprecher des Arbeitskreises Bildschirmar beit im genannten Unter nehmen. Darüber hinaus ist er Mitglied im Fachaus-<br>schuß "Ir.formationstech-<br>nik in der Büro- und Ar-<br>beitswe.t" der Gesellschaft<br>für Informatik und Mit-<br>glied des Fachausschusses<br>"Computer und Schulen"<br>im Zentralverband der Elek zo et inischen Imdu-<br>strie,e.V. In den letzter Jah-<br>ren hat er zahlreiche Auf-<br>sätze zum Thema des<br>MIKRO-TREND veröttentlicht.

## K. Fritsch

Triumph-Adler AG. Nürnberg "Irends der Mikroelektronik in der Bürokommunikation"

### Zusammenfassung:

Es wurde gezeigt. mit wel chen technologischen Mit-<br>teln in Soft- und Hardware<br>netztopologische Architek-<br>turen entwickelt werden<br>die es ermoglichen, eine bahnbrechende Qua itäts<br>steigerung der Arbeit im Büro zu erzielen über ein computergestütztes We-kzeug, das die Fähigkeit be-<br>sitzt, sich über ein ein-<br>faches Bedienerinterface<br>den Bedürfnissen des Benutzers anzupassen

REVIEWS

Dabei ging Frissch auf die Entwicklung der elektroni- schen Bauelementz von der Elektronenröhre bis zu VLSI-Technik ein. auf die dadurch ermöglichte Archttekturrevolution von der<br>klassischen "von Neumann"-<br>Maschine hin zu eng und<br>lose gekoppelten Rech-<br>nersystemen und schließ-<br>lich auf den Durch-<br>bruch, den moderne Höch-<br>sprachenkonzepte heute<br>zur Bewältigung der Soft-<br>w

# Frank Walter Softlab GmbH,

München<br>"Behindert die Softwareentwicklung den technologischen Fortschritt?"

Zusammenfassung:<br>
M kroprozessor-Anwender<br>
machen heute die gletchen<br>
Erfahrungen wie Main-<br>
frame-Anwender vor emi-<br>
gen Jahren: Die Soft-<br>
wareentwicklungbirgt viele<br>
Risiken. Standards für Pro-<br>
duktionsvorgänge und Pro nen den Einsatz des Mikroprozessors in Produkten der Investitions-<br>güler- und Konsumgüterju-

dustrie behindern.<br>Der – Softwareentwickler<br>wünscht sich des aalb<br>Werkzeuge, die die Pla-<br>nung und die Durchführung der Softwarzeiste-Iung sicherer und retione-

ler machen<br>Das Referat stellt die<br>Wesentlichen Antorderungen an ein solches Werk-<br>zong darund beschiedlichen<br>Realisierung der Anforderungen im System CAMIC/<br>S (Computer Aided M.cro-<br>processing von Sofilab).<br>Das System lief

## **Spectool** für den Spectrum 48K

Spectool ist, wie der Name<br>hereits vermuten läßt, ein<br>neues Too.-Kit, um das<br>Spectrum-Basic autzapäp-<br>peln De. He steller Mikro-Gen aus Großbritannen<br>verspricht, damit Ihren<br>Spectrum umgånglicher,<br>scheller und den Sprach-<br>

deren Hilfe alle diejemgen<br>Remarks, die als Orientie rungshilfe beim Erstellen<br>des Programmes gedacht<br>waren ind nach dem ersten<br>P.olelauf mehr mehr be-<br>nötigt werden, gelöscht werden können Oder an<br>den HEXDEC-Befchl. der<br>die numerische Darstellung vom Hexa- in den De zimalbereich (zw. um-<br>gekehrt) umselzt. Oder<br>TRACE, wodurch ein ech-<br>tes Debugging (also schriltweises Abarbeiter. eines

Programmes zum Zweck<br>der Fehlersuche) ermög-<br>licht wird Dumit erhält der<br>Spestrum Anschluß an den<br>Umfarg komfortabler Ra-<br>sic-Versionen, was demic-<br>tigen Anwender, der viel aus seinem Gerät heraus-<br>holen will, ohne in die Maschinensprache zu gehen,<br>lieb sein kann. Allerdings<br>ist der Begriff Tool-Kit in<br>diesem Zusammer hang et-<br>was irreführend, da man<br>vnn einem echten "We-k-<br>zeugsaiz", der in seiner Lei-<br>slung über die Ehene der<br>Programmierspr sprechen kann.

illie Fäll of Rome **fur** den Commodore 64

Fünf Millioren Barbaren.<br>eins, zwei Perser-Heere,<br>mehrere tausenc aufständische Armenie-, fünfzig Irliker-Legionen und. Sie! Das ist die faszi- nierende Ausgangslage für das Strategiespizl um den

Niedergang des Römischen Reiches.<br>Die Idee ist wirklich aicht schlech: und wie geschaf- fen tür cin spannendes

Ac:ion-Game, leider aber nicht perfekt in Szene ge setzt: Der Reiz und die<br>Spannurg. die in be-"ühmten Kostümfilmen<br>dieses Genres aufkommer.,<br>werden ja nicht zuletzt<br>durch häutnahe und pak-<br>sende Realisik erreicht -<br>und hier muß die augen blicklich mögliche Gra-<br>phik eben noch passen.

phik eben noch passen.<br>
Datan rüttelt auch nucht<br>
der Umstand, caß The Fall<br>
Of Rome' in der Lege ist.<br>
eine komplette Karte der<br>
eine komplette Karte der<br>
ann Christi Gehurt be-<br>
schirm za bringen.<br>
Denn sich ein gutes Du

sird - heute jedoch sollie man von so etwas noch die Finger lassen und sich auf Spielsituationen beschrän-<br>ken, die unter Umständen<br>auch 'Spannung' bringen sich und das Geschehen aber nicht allzu ernst<br>neimen<br>Aber bilden Sie sich rahig

selbst Ihr Urteil fiher The Fall of Rome.

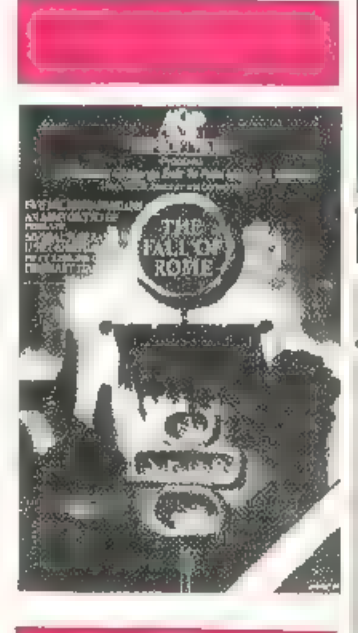

KLEINANZEIGEN I

## *BIETE AN SOFTWARE*

TI-99/4 kb TI-Basic Ex-Basic und Procramme zu verkaufen. NFO gegen Ruckumsching, E. Knedel Tulpangasse 16. 3 71 Weyhausen, £05362,71117

C-44-Superprocramme abzungben pdar **21 FALISTERE GEALSING** Postiagerkarte 0585425, 7900 Ulm/Do.

Apple-Fraunde! Lotal Fremdaprached mil ET infor M. Tamm, Soirtsst aße 43. 000 Barlin 61 12030 4936962

CHN-64 70 Programms auf Disketts<br>oder Cassette gegen Dirf 40,- in Scheiner an Positagerkarte Nr. 078457 A. 8700 Würzburg 11

Leferung nnarhalb 10 Tagen

\* \* \* \* \* \* \* 10-20 \* \* \* \* \* \* Komlortabies E-tailiges Bochführungsprogramm mit statistischer Auswertung. menuegosteuert 50.00 DM 3-D Labyrinth 30.00 DM. Flugsimulator 30:00 DM nd Eisk, oder Kassette F. NN. Alts. Programme, selbst erstaltt von uwe Grünhaid, VlargaretensiraBil 2 5330 Königswinter 21 雷的神 4101

0-64 Superspla a z B. Zaxxon Jsw.) und utilities, kosterioses info be- Rudl Pauls, Dimbergerwing 1 6160 Minstersh, Wir hahen rech. Z.B. Kongo Kong, Koa-apainter 5.A.M. Summergames Hobbit, Ultims 1. Giysger Soccer II + II, Q Bert, Pogo Joe, Pipeline Wordsta: 3 H Multiplan Phoen x und noch violo<sup>e</sup> Wir haben, ast ouecl<sup>e</sup>

 $C-54$  Euperapiele alle  $<$  5,- DM" 28. Progger Zapous, PiperFig. IFR.<br>NFO gagen PORTO (nur Kassatte) TH. Rachut, Tirderweg +2, 7800 Freiburg

VC-20 MC=70 Spiela, 50 - DM beltegen, Ch. Maxelon, Körnerstr, 45a, 5BLC, Hagen-

■■■ 1A-Spalautsma: für C-64 ■■■ **BUD** Mialler Rafinessent **DUD May III** Garible. alten/1-4 Spieler **III III THE Top-Graphic Ton. 10 Symp MICH** anfragen an Micheal Mrvka, A- 04C Wien, Hettenbrückengasse 12/19

## Apple II Sultware T04503/2859

0-84 7 neue 3rafik + Sound Befahls PRINT AT SCROLL links + rechts... Autrult mit SYS) + Anfaitung + Blle wich Igen POKEs + Tricks auf

Qualitätscasselte = 20.- DM (Schein/ Schack) Linferang for 46 Stunden !! C. Wurzer Grün enweg 4 8500 Nüroberg

YC-B4 Wahnsing VC-64 Wahnsing Elistik assige Software zu super niedrigen Praisen. Keine Roubkopien. Nur die allerneuesten Garnes, Advantures and Anwenderprogramme Alles in Maschinensprache mit Sound und Glafikt! Austührt nam NFO gegen Fückparte bei M A G Settware, Schwarzwaldring 49. 7505 Etti ngen 4

## Committee  $64 \div \div \div \div \text{Common}$

Die besten Programme tür ihren **CIMMODORE 64** (Maschinensprache) **RECKET-SAVE:** Ac Ion-Adventure reit über 25 (9 Bildern) **COLUMN CONTINUES ALE** 

Kreteren Sie Ihr eigenes **TRAINEY** mit hochaufösender Grafk astwithettern Sourel, Fahrzagen Stacken. Das  $51$ NĒIP **3D-CONSTRUCTION-SEF:**  $D$ as neue Superprogramm! MIt diesem Pre-Sie dreidiman gramm körnen sionale Grafiken erstellen urd. portests Zerman, drucksn, alispei $f$  Auch Entworfen charn.. zum von Soulun georget!) Wid mit **SUDBY** Denos actiefert PGM's abt es Ale auf Disk oder Kassette **Jadress** hei Afneonaustr. 4, 7505 ETT-Gamer. LINGEN. Prais gru PAM: DM 20,-<br>DM 30 Disk) lagen Sie Ihr Ged (Scheine/Schecks) Unin einen schlag-einwerten-Z Tage soäter dle -PGMs  $\mathbb{I}$ mpge<sup>4</sup> Ihrom Bnelkaslen. Siekönner auch Nachnahme (+5,-) besiellen ber **C**in information of the right in the right obts gea. 10 PF in Briefmarken Commediate 84  $\pm \pm \pm \pm$  in Commodate 64

CRM + B4-Chicheldeb- & Hausbaltsprow. Buchungsprobt, bicht gemacht mit F.O.S Proch Buchhalto, Disk UAI 143-7ape DM 128-AcroB-Verwoltg. Disk DM 78. /Tape 66 Preis/Waren Kalc Olsk DM 109-4Tam-99-Kertei/Kata og Disk DM 140.-/Tape DM 128-Faktureren Disk DM 59. Tape DM 88.-Strite/Design/Barechner (D) 30.-/m DM 22 Auf allen (bigen PGM's Sommerdiscount Alesch 15.7.84 Sonderangebot 1 flks 6 Spiele: Tip Qualitat: (0) DM 3E.-/(1) 30.-Alle Software kommt mit Anleitung indeutscher Sprache und ist verschen per Express, max. 3 Tage, Scheck od Geldanweisung + DM 5.- Iür Versand und Vers. an Trans Ocean, In:l. Comp142-Alexandia RD Weymouth/Dorset.DT4 70DExpress Virkand

Suchen Ste billige \*VC-20 \* SO'lwora? INFD gegen Freiumsehlag Uwe Berghäusel, Blumenstraße 22, E589 Bindlach, auch Tauschtt

**Commodure 64 Family** Die neuesten Top Games tretten táginh hier ein. Superauswahl aus mehr als 2000 Pogr 30 seitges 4300 Esser 1, 雷740413

**ptreid aus der Spiellvalle für C-641**<br>Dig Dug + Pole Position + Pac Man Dorkey Kong alle zus. Disk 35. DM, Kass 30, DIV (Scheck o. Nachnahme). H. Steiner Postfach 1729, 7080 Aalon

**Rur die UC-20 Grundversim???** Tretzdem Flugs mulator. Scramble, Pac Man. Progger, Grazy Kong ula Jeces Programm war 2 (Zwell) DNL Ale Programme in MASCHIRENSPRACHET INFO gegen 80 P ACHTUNG! Neceste Linesse J. Hamm, Bublstraße 15A. 7x05 E1tlinge1

\*\*\*\* VI-20 Sult: und Handware \*\*\*\* Georg Villinge Strittberg 40, 7621 Höchenschwand

#### \*\*\*\*\*\*\*\*\*\*\*\*\*\*\* Ordnen Sie bre Programme! **BUILDING AND A REPORT**

Fin jedes Programm eine Kassette. Kein langes Sucher mehr Schnek Jeweils nach Länge der Frogramme 1,50 ser/Stok. **IN** 0.19 **BI**  $C-20 = 1,60$  per/Sick.  $\mathbf{I}$  $110$  $0.30 = 1.70$  ear/Sick  $\mathbf{I}$  $\mathbf{H}$ + DM 3.50 Putts, Ab DM 30 frst Besonders quastige Menganrabatte ab DM 75-5%, DM 100-8%, DM 150-12% DM 200-15% Rechnung oder V-Scheck Jetzt gloich bestellen. Tag + Nacht Antulbeantworter TD40/64/ /927 A Jensen, Fahrenkrön 49, 2 Hamburg 71 \*\*\*\*\*\*\*\*\*\*\*\*\*\* **N N N Y 20 Software N N N** 

Absolute Sur renumquamme, F. Kuthel, Herra Simon-Straße 4, 2890 WI Tie gen 2

Броски инфигиант. Gratistario ba Omega-Solt. £475 Pfreimd. Postfach 72

#### ACTTURE 10-20/64 11

Will haben alles die Heise Computer! Über 900 Procramme aux abon Bereichen schon ab..0,50 1, .1,90. DW! (Koln Schunftl) Komciotic Programmanute achon ab 3. **001.5. DNL8. DN and und und f(Snitre** ZB Pregrammpeneratores...Statistic und Atwendurgeugiamme, Arcadespiels, Adventeres\_und\_und\_und... Fortein Sie kaute **nech** ur seren neuestes Katalog mit "in en This und Iricks, Informeration Uberstohlen not (Scatial)) for lohat aschil stretter concricosachten!) Aus enseiem Angeboil PHQ. TEXT 64 die wohl enzuste Textverstbritung in Meschloeraproche, Bandausgloich und und und unter 19.- pm ? PRB. CALC die Tabellencelhuislion mit Preil-Icistung. Buchtalteng Lagarhalteng. .. Dakeltenhilten. Assamblerpakete slektromsche Würtertuck.SUPER SPIELEI Fordern Sie haute noch unseren Katalog mit War**britamette** an

**ACRTURE T-99/4AL** 

Ein unfangreicher Katalog mit vielen Tips, Ticks and Programmisschreibungen warbet auch auf Siel und naturkehlauch hier SUPERPRISE! (Merbekessette beach**bodil) TESTEN AIE UNSER AUGENOT und die** Dualdat (inserie) Software! For wer 2 - BIII in Briefmarken oder Munzel senden wir It hen unseren neuesten Kalalog (mit virlen Tips wild Tricks... beloksfold... ) and underg Werbekassette randvall mit ordiciassigen Programmen, Utilities, Auwanderprogramme, Arcade, Adventure and sed sail! Schreiben Sie heute noch an \$ - \$0FT, u Schlutei Sthötelkamp 23a. 4620 Castros Rauxel 9 (Ex lides) slot)

## SUCHE SOFTWARE

Kaute Spiele für Apple f1 - Mur Ursk, juste an Erik Rösper-Bredauerstraße 14 2447 Heiligenhafen

Kade del Scie Committers Certife (VC-20, C-64 Developt, Floppy: Manitor Speichererweiterung usw.) Angebote ab 18<sup>co</sup> unter 70211/663296

We are corrently facking for prigma detugged cames to lany machine, to market in the U.K. fyou have any programs that it those criterial asil us on 010 44 532 450879 or write for fulther details DAFKSTAR 32 Severeign Street, Leads SI 4BJ Enniand

Sie schicken ihre Lisängs ein\*? alle Sie das wirk ich noch tunso können wir Sie nur bemitteiden. Wir bisten ein vielfaches an Honcrar baw Dewinnbater igung, Sendan Sie Ihr Spiel für den Commodore 54 auf Kassette o. Diskette an A. Gauger Adenauer S.r. 4. 7505 Efflinghnt Wir ant worlen Innerhalb einer Wachel

8iete an Hardware

FC-20 + F4K-40-80 Kata+ 2 Fach Adapter Frais VB @0821/67278

TI-BE/AA+ P-Box + Floppy+Contreler+ X-Basic + hterface + Disk, + 0 heno+ Chistoim-Trail+Rek Kabai+Farnsad. +Sohartbild-++VB 2000 M. Schäfer 5450 No wird 11. Schaferwen 2

TI-85/4A → Ex., Basic → Schachmodul  $j$ ova.  $\pm$  Bec. Kabs  $\pm$  Banuda  $\pm$  dt Handbuch VB 650 - DM 202103/47512 nach 18 Uhr

#### **RESET-Knowl**

für C-54 steckerfertig am userport DM 60 in Bar o. V: Boheck Hofmann, Taistr 134 3-7024 Fliderstadt 1

YUCK, TO VE-20 BAK RET MOLL + Schachmode: Sargne II + Recorder-Interlace  $+$  1 Buch  $-$  Larne Basic + Prg. 世95283 8436 ab 17 Jhr

Verkaule VC-20 mit 3K and 16K Spaicherarweiterung oinwhoù ien Preis VB @06435/8759

★ ★ Matyerkesi ★ ★ Hur UM 1600 ·

Prilips P200DT 16K + Basic-Interarater P230F - 5 Minicassatian Alles Suahre all E. Stephan, H Sache Straße 10, 8506 Sehlerung

ELENTRONIK BAUTERELISTE MH SUPER **PREISEN** Gegen -80 OM Ruckborto Commoders EXecutive 64 Telephonen.249 -DM Nähmes het Fieldonik Versand Haseigraber 17 7917 Vith ngen

**TRS40** Mod 3 Grundausstaftung SK Noupreis 2000 Preis VS 4 Morate + Spielesoftware, Druckerinterface. alt. **T02273/3093 Nachmittags** 

<del>≭ ≭ ≮</del> Lightpan <del>∧; ★ ★</del><br>Endbut aach for **c-14**, 75, DM Schöne Aussicht 16 Marke Padhers 6204 Taunussiein 2

Verkaufe LX-B1 + Spachererweiterung 20 Programme für 270. DM + Laser 210 Ur 270 DM 官07941 62581

VC-20 + Supererve + DATA-Becker: Tips & Tricks, 1/2 Jahr alt VB: 400, DM Schneider, Blgt T0711/761463

 $\star$  T149/4A  $\star$  + Ex-Basic + Spielmodulg + Rec .- Kabel - Joysteps + div. Bucher VHR 400. OM T0761/15646

Resel-Taster für 6-64/96-20 kein **Programmverket** bei Systemabst ibten. einfach Kain anstacken DM 10, an M. Leicht, Sandweg 22. 0752 Mainaschaft, @06021/74704

Spectrum TBK, 1/2 Jahr alt, 4 Bücher. Schach + Spielkassette, 02871/182000

. . . . . . . . . . . . . Verkaufe günstig neuw. TI-99/4A ٠ ← Caspettenres, Anschlußka>. Bücher und Cassetten VI-B 400 .- DM Hartmut Jaster, Hauptstrade 34, 7620 Wollach ..............

ZI-81 | 16KNAM | J Save | Recorder | visit Seftw (HRG, MCQDER), 世06461/4503

21 Specimin 48K + Prog. + ER-81 16K 1-780 Lahrbücher wagen Systemwachsel zu verkaufen, VB 590,- DM. Th Vitt, Lindenstraße 10. 5942 Kirch ungem 1

Ein Endlich: Netztnil-Adapter  $n$ formachönan Behäuse, der **Ihren** Spootrum das Brummon und Naixon aligewöhn - für nur 24,80 + Porto!<br>V-Scheck (+3.00) oder NN (+4,73) J. Hellmich, Schrempftal, 5431 Lot 1

\*\*\*\*\*\*\*\*\*\*\*\*\*\* Soft and Hanksten für VC-20 + 64 8K Speichere w.m.Sch.  $100 - DM$ 16K Specherarw.m.Sch.  $165 - 0M$ 64 K Speicharprw.m.Sch. 270 DM Programmerhiternohl  $80 - DM$ Maschinensprachmodul  $80 - nM$ Graphic modul ohne 3E  $B0 - B M$ Modulbox 5 Stickn 20/64 160 - DM Modulbox 2Stakp 20/64  $65 - DM$ 40/00 Zeicherkarte 20  $250 - DM$ ED Zerbenkarte 54 295 - DM Quicksave 20/64 70 - DM Doppstart Floppy  $\bar{c}A$ Monitor Bernstein\* aA. Typenradschreibmasch. aA. PRG. INFO anfordern bet N. Flasch, Lippspringerstraße 14 4650 Gelsenkirchen 과0209/39 54 47 Bitte System angeten 20 eest 64 \*\*\*\*\*\*\*\*\*\*\*\*\*\* VG-1211A+10 PRG 95 UM/HC3/83-2/34 45 DM/MA SP.Buch 35 DM. 0741/808932 **Gommadore Bill DN 548-**1D Santinel Disketten, 5.25, SGCD, DM 57terd. Kunststoffbox Disketten, wie vor DN-499,-100 **VC-54** insnuegesleuerte  $\sim$ G+V-Recannong DM 93-Spectravideo-Joystick 102 DV 39.-12 Sony L /50 DM 202 -

10 BASE E 240

13 SABA E 18D

12 TDK - 180

W. Hauth,

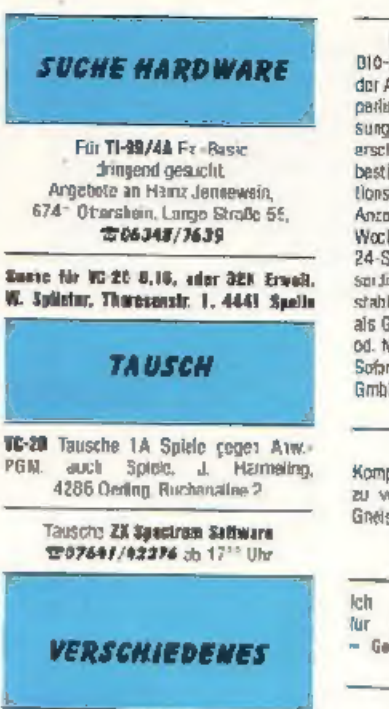

Apple Comp 46K 198.; Floppy 5.25" Stimeline 580.-, Controler 165 -Monitore 20 MHz 12" Geb 398.+ INFO lassenics, Natta-Niratechnik<br>2000 Hamburg 61, Stavenhagenstraße 3, T#40,588838 (a) + Nacht

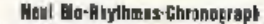

BIO-RHYTHMUS, die neue Lebenshille ht der Armbarduhr! Sie zeint täglich die körpartiche, seelische und gelstige Verfassung. #act Eirgabe des Geburtsdatums erscheinen auf Knopfdruck die drei lebansbestimmenden Werte für jeden Tag. Funkflorsbereiche v. 1.1.1903 bis 31 12.1999. Anzeigen v. Std., Min., Sek., Man., Dal., Wochentag. Chionograph mt 1/100 Sek. 24-Std-Weckautomatik Std-Signal.wasserdad (b. 30m), Chromgehause, Edelstablhand 6 Man Garantie Hervorragend als Geschenk! DM 79,- IVorkasse/Scheck od. NN + Spesen) Solange Voriat reight! Sofart bastellen bei M+C MICRO-Computor GmbH, Karlstraße 17 d. 4018 Langenfeld

#### Basic-Kurs NC-20 + NC-64

Kompakt-Kurs + It Teil mit Kassette zu verkaufen, information, Rolf Freitag Gnelseraustraße 87, 4600 Dodmund 1 #023f/325826 oda/ gogen de Plannig Ruckpcrto

Ich erkläre meine Listen hiermit ergaligi – Kein Versand - Gerd Taustor, Daphtelatr., PF 1307, 740E Mössingen-

HU3SCHE JUNGE CAMEN BUS nahu. fern suchen Briefwechsel Fre zeitpostaltung, Lidama Hairat.etc. Foloprospokt kostenios! D. Rotha, I Barlin, Postfach 270/U

# Auftrag für Gelegenheitsanzeigen in Homecomputer

DM 220 -

DW 179.-

DN 159.

□ 0203/892353

An Homecomputer **Faldam Straße 5** Postfach 629 3440 Eschwege

Unter der Rubrik "Kleinanzeigen\* veröffentlichert wir Gelegenholtsanzeigen für Vorkaufsangebote, Kauf- und Tauschgesuche, Kontaktaufnahme bzw. Erlahrungsaustausch usw.

Preise für "Kleinanzeigen": Private Gelegenheitsanzeige je Druckzeile 5,- DM inkl. MwSt. Chiftregebühr je Anzeige 10,- DM.

Gewerbliche Gelegenheitsanzeige je Druckzeile 11,- DM ink. MwSt. (dürfen nicht unter Chitfre erschelnen).

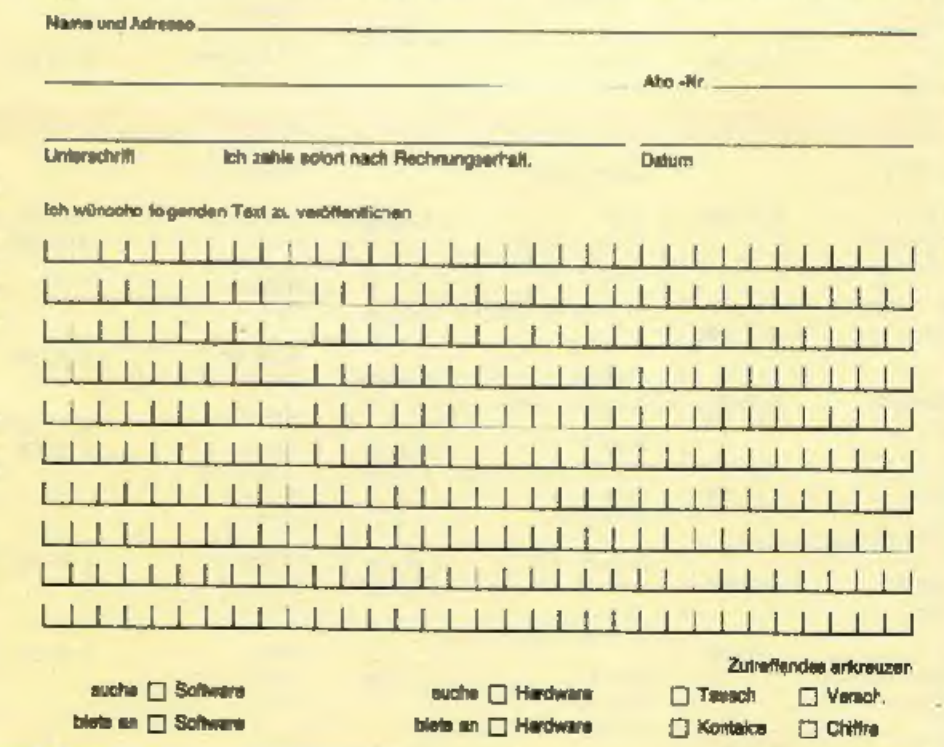

## Намесамритер 81

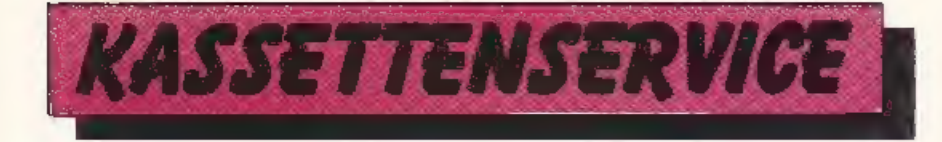

#### **Endelimens Island**

Gegen Einsendung alnes Schecks oder Vorauszahlung auf unser Konto bei der Kreis-<br>sparkasse Eschwege, Bankle Lzahl 522 500 30 Kte.-Nr. 45 22 934 senden wir Ihnen die gewünschten Frogramme schnelistmöglich zu.

#### **Undahragen Assissie**

aus HC 3/84

TI - ärgere Dich nicht

**Completers 84** 

**Atlantic Adventure** 

Sharp MZ-80 A

Ship Battle

Dragon 32

**Blue Monster** 

Mu isteraco

Chop-Lifter

ZX Spectrum

Enterprise

Kameten

bivasion

**TC-20** 

Fishing

71-81

TF99/4A

Artares

**Bowling** 

Defender

Bo se

**TRS-80** 

K 10, DM

K 12. DM

016.0照

K 12-8M

016.00

K 10, BM

K 10.0M

**B** 16, DM

K 10.0M

Nur Varauskaase, Schein (Kassette 10,-DM, Diskette 20,- DM). Knim Schecks oder Überweisungen!

K 10,-0M

K 12,-DM

D 14,-DM

6 10-DM

E 10,-DM

8 10.08

 $11.00$ 

 $116 - 010$ 

K 10-0M

К 10.-01

### Unforzeg nuch elekt orbaltet?

Bei Überweisung auf unser Konto kann es bis zu 2 Wochen dauern, bis wir ihre Bestellung in Händen haben

Oft passiert as, daß auf der Überweisungsdurchschrift weder Name, noch Ort, noch Art der Bestellung zu erkennen sind. Schreiben<br>Sie uns! (Anrule kosten viel Geld und bringen, weil dann Schriftvergleiche nicht möglich sind, kein Ergebnis!

Wenn es hei uns besonders hoktisch zugeht. dann kann es schon mal passieran, daß es mit Sie bitte eicht: Der Kasseltenservise ist ein zusätzlicher Service von uns, der Ihnen, dem Leser, Tipparbeiten ersparen soll (Sie kennen den Versuch einer anderen Zeitschrift, dieser per Lichtgriffe zu ermöglichen). Wir tun unser moglichstes. Aber Pannen sind rue ausgeschlossan

Bitte haben Sie in solchen Fällen Versländnis.

K 12,-8M

K 10.-0M

К 10.-000

 $018 - 016$ 

 $k = 12.404$ 

 $D 18.-0M$ 

A 10,-DM

 $0.18 - 0.01$ 

K 10,-DM

K 10,-1M

K 12,-DM

日1日,一日開

K 12.-0M

0 18.-DM

K 10.-0M

**K 10,-DM** 

K 10,-0M

**BOX HC 4/84** 

Z). Spectrum

**Biorhythmus** 

**Lunnerader** 

Space Ball

The Search

**Bulldorer** 

Apleideb

Ge sterfahrer

VC-20

Ro.xof

Utc

De'ander

Dragon 32

Apple 11

Wanderune

Moon Fistrol

 $T1 - 19$ 

**Space Business** 

Commodore 84

Adventure Castle

Superlile

2X-81

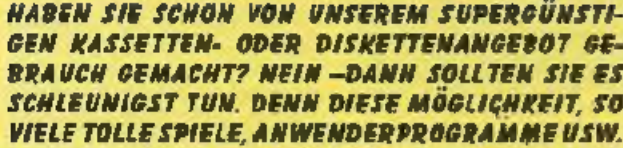

**AUF EINER KASSETTE/ DISKETTE 2U BENOMMEN. BIETET IHNEN NUR HOME-**COMPUTER UND CPU.

**ANS NC 2/84** 

Alan

 $0 - 3$ 

Honle

Lander

**VC-26** 

Nager

TI-99

U-Boot

Seeschlacht

Star Wars

Car-Bacing

Plerderennen

**Shectrum** 

Apple II

Chamaicon

Minenleld

Break Out

Laser

28-81

K 10-05

K 10,-DM

018.000

K10.-DM

018.0M

K10-DM

016.00

K10-DM

K10.-DM

K TO, DM

K10,-DM

**Biumenschießen** 

Location

## aus HC 1/84

**VC-20** K 14, DN 016.00 Dame **Roulette** hishing Computer Blues Mad Boogy Cool Rock  $E-RA$ K 10. DM Galaktika 016.0M Heli-Command  $ZK-B1$ K 10, DM Orion Antares **7K Spectrum** K 10,-DM Oma plätschert ustig in der Badewanne Gratik Gemerator  $T = 99$ K 10, DM Raumschiff Enterprise Catch N'Gogo Apple II D 18,-DM Spider Wallstreet

Dragen 32

F reball Froghopper

CBM Nunchmann

**801 BC 6/84** 

Galactic Fighter

Apple II

Irrgarten

Lip Attack

**Commodors 64** 

 $16 - 20$ 

Fing:

**Neteors** 

 $\Pi$ -99/44

ZX Spectrum

Asphaltraiter

Dragon 32

Schilfe versenken

Star Trek

**7X-R1** 

Isola

Amar

aus HC 6/64

 $2X-0.1$ K10,-BM Straße überqueren **Galektik Incasion** ZX Spectrum 16/40K K10,-0M Centrron  $T1 - 0.874A$ K10.-0W

Nanuk der Eskimo  $TC-20$ K12.DM Das zerbrochene Schwert 0 15. DM Dreher *Hasrnmaher* **Commodore 64** ■ 12.0№

#### Fechten D 16,-DM Desert Anwenderprogramm Apple 11 016.-0M

Black Jack **Date we waltung** 

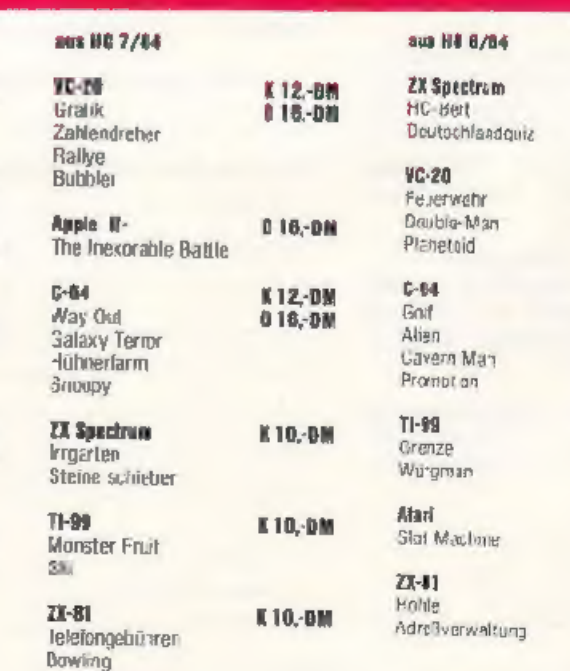

Adventure Spukschloß

Frstellen von Zeichen is Sprites

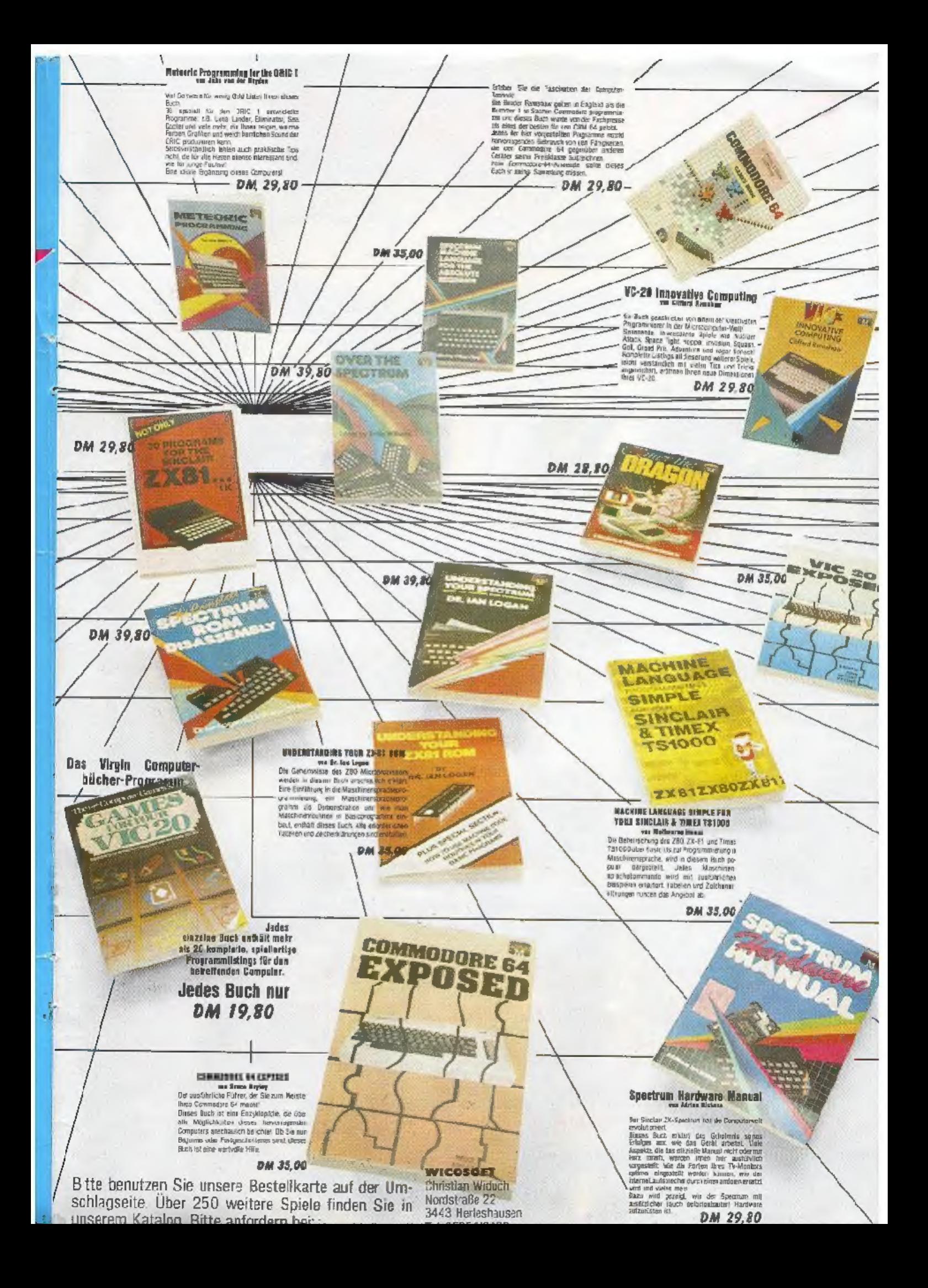

# 'Der Fluch des Pharao Ein deuisches Advenure<br>Gesette u<sup>n Schaf</sup>

Neue deutsche Programme für den VC-20 und C-64 können Sie ab nächsten Monat beziehen. Bitte benutzen Sie unsere Bestellkarte auf der Umschlagseite. Weitere 250 Programme finden Sie in unserem Katalog (Schutz- ; gebühr 3,- DM). Bitte anfordern bei:

3